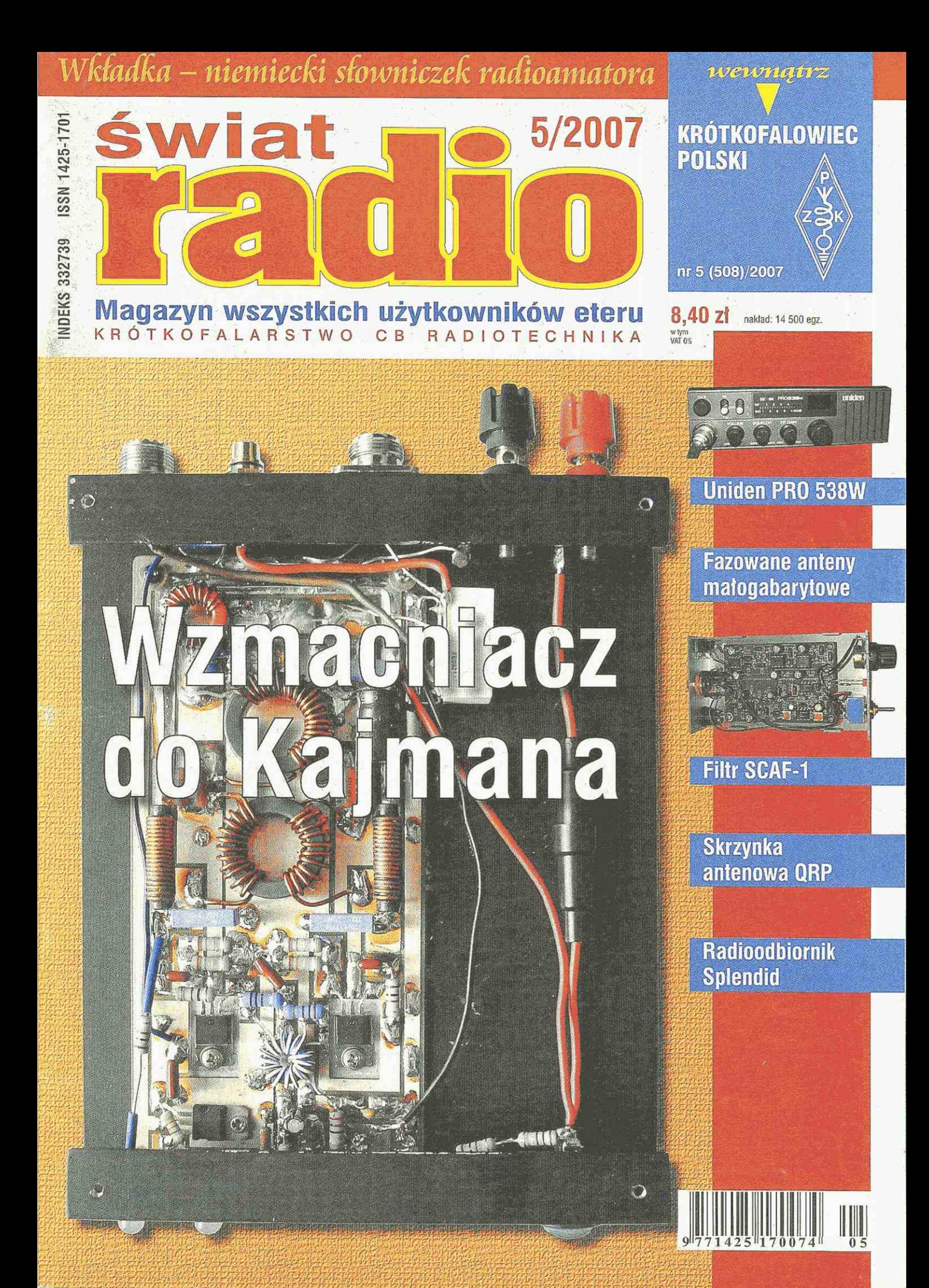

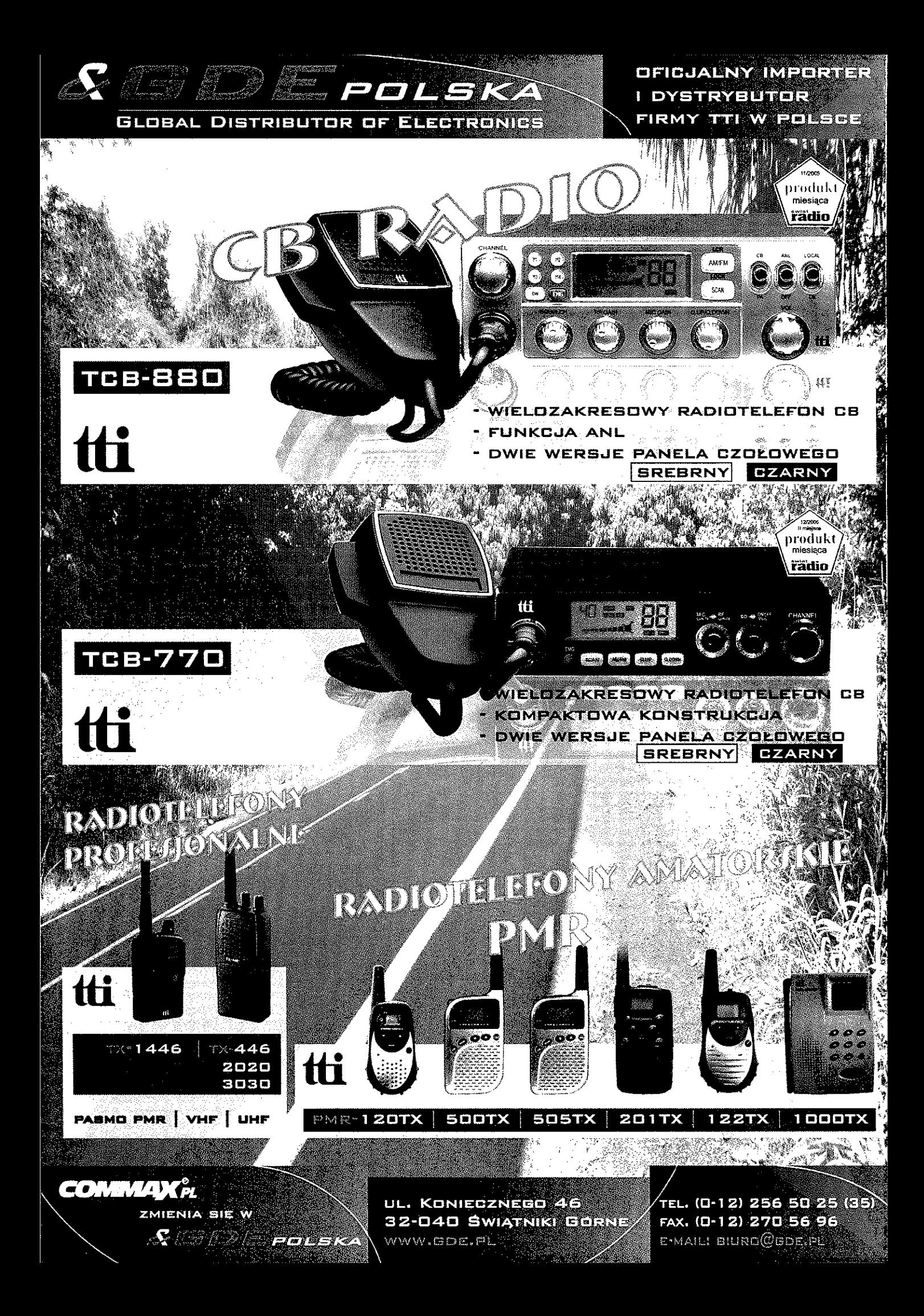

# o wypeinij kuponij przyślij go do nas • I *m*

## **EMPEROR Kenji**

*m* 

**AVATCIOI** 

—∐@zba kanalów : 40° Pluczaci kanałow : 40<br>22 dkres częstoliwości: od 23,<u>960 do 27,405 MHz</u><br>Rodzaj emisji: AM/FM

Register Contract Contract Contract Contract Contract Contract Contract Contract Contract Contract Contract Contract Contract Contract Contract Contract Contract Contract Contract Contract Contract Contract Contract Contra

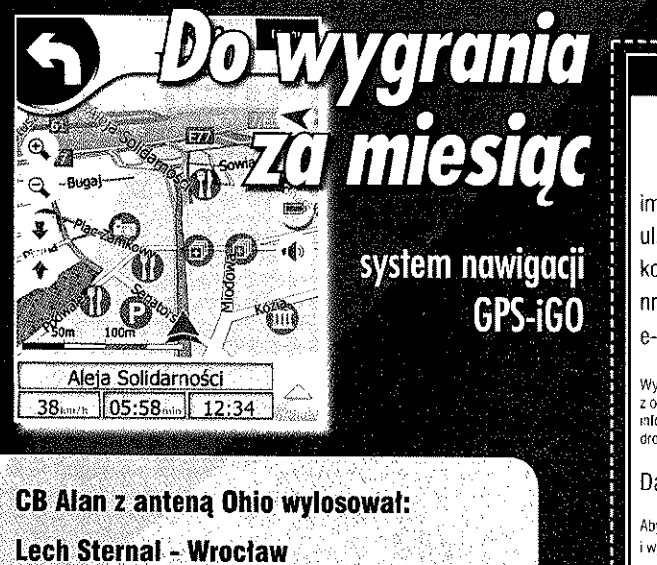

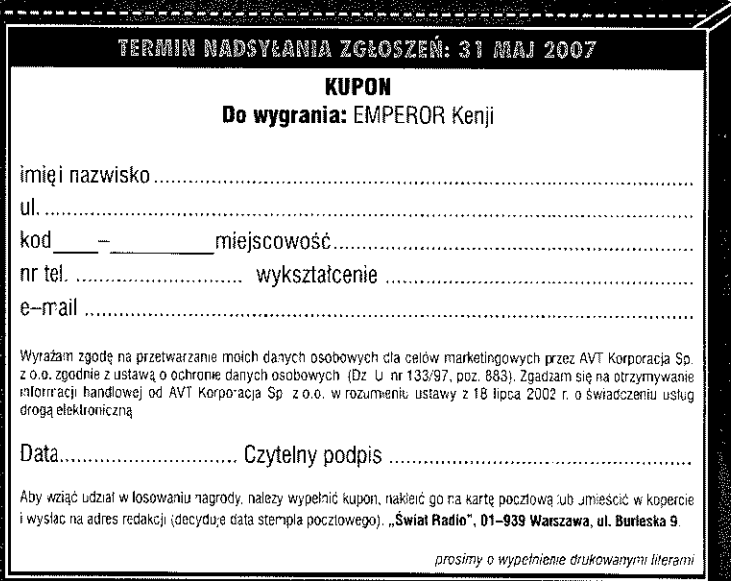

uson

J

*mmfrnm-um imMm,mmmmi"* 

William Di

**CHANNEL** 

ЧŪ

ESK ET E EMPEROR Kenp

*m* 

emprono

Kenji

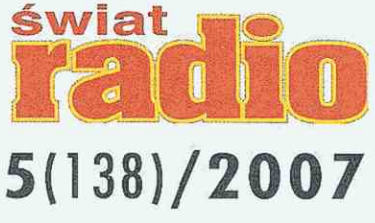

## Artykuł z okładki – str. 50

## Wzmacniacz do Kajmana

Jerzy Mroszczak opisuje konstrukcje swojego wzmacniacza KF o mocy 50W, na pasmo 3,5MHz. Choć układ jest przystosowany do współpracy z transceiverem Kajman II o mocy wyjściowej 10W to może być użyty także do podniesienia mocy innych transcieverów QRP/80m. W układzie zastosowano dwa tranzystory M0SFET typu IRF520 oraz rdzenie toroidalne firmy Amidon. Urządzenie jest zasilane napięciem niestabilizowanym 24V z użyciem transformatora TS120/18. Obudowa została wykonana z dostępnych profili aluminiowych.

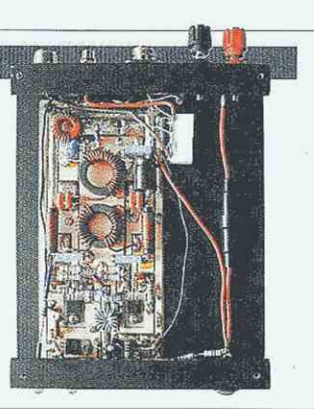

**Wydawca miesięcznica "Świat Radio"** 

**(12 numerów w roku):**  AVT-Korporacja Sp. z o.o. ul. Burleska 9, 01-939 Warszawa, tel. 022 568 99 99,

faks 022 568 99 00, e-mail: [avt@avt.pl,](mailto:avt@avt.pl) [www.avt.pl](http://www.avt.pl) 

**Dyrektor Wydawnictwa:**  Wiesław Marciniak

**Adres redakcji:** 01-939 Warszawa, ul. Burleska 9, tel. 022 568 99 60, faks 568 99 44, [www.swiatradio.pl](http://www.swiatradio.pl) e-mail: [redakcja@swiatradio.com.pl](mailto:redakcja@swiatradio.com.pl)

## S P S Τ R F Ŝ C **H i AKTUALNOŚCI 6**  Wiadomości DX-owe dla krótkofalowców 10 Zawody in the contract of the contract of the contract of the contract of the contract of the contract of the contract of the contract of the contract of the contract of the contract of the contract of the contract of the **n ANTENY**  Fazowane wzdłużnie małogabarytowe anteny odbiorcze 16 **TEST** Dodatkowy filtr SCAF-1 26 Uniden PRO 538W 29 **g g g RADIO RETRO**  Radioodbiornik Splendid 30 **ŚWIAT KF/UKF** Z życia klubów i oddziałów PZK 36 **ŁACZNOŚĆ** Testy egzaminacyjne na świadectwa radiooperatorskie 24 **f H | WYWIAD**  Programy komputerowe kluczem  $\frac{1}{11}$ **HOBBY** U HOBBY **AND IN** Skrzynka antenowa QRP 48 Wzmacniacz do Kajmana 50 **j | g DIGEST**  Wyprawa DX-owa i sprzęt radiowy 20 **DYPLOMY** Aktualnie do zdobycia 32 **FORUM CZYTELNIKÓW** Listy 52 Porady 54 **RYNEK I GIEŁDA** 59 **• DODATEK** - Słowniczek radioamatora - język niemiecki (3)

#### **Redaktor Naczelny:** Andrzej Janeczek, e-mail: sp5aht@swiatradio.com.pl, tel. (22) 568 99 60 **Stali współpracownicy:**  Marek Ambroziak SP5IYI, Zdzisław Bieńkowski SP6LB, Krzysztof Dąbrowski 0E1KDA, Wojciech Nietyksza SP5FM, Andrzej Sadowski SP6ECA, Piotr Skrzypczak SP2JMR

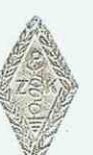

Wydawnictwo AVT należy do Izby

**Opracowanie graficzne, redakcja techniczna** i **skład: Honorową Maria Drozdek** 

Miesięcznik<br>wyróżniony

**Internetowy Świat Radiooperatora:**  Przemysław Karwowski SP3FAR e-mail: [sp3far@swiatradio.com.pl](mailto:sp3far@swiatradio.com.pl) Bogdan Machowiak SP3IQ e-mail: [sp3iq@pzk.org.pl](mailto:sp3iq@pzk.org.pl)

### **Dział Marketingu:**

Bożena Krzykowska, tel. 0 501 04 75 83, e-mail: [b.krzykawska@mi.com.pl](mailto:b.krzykawska@mi.com.pl)

**Dział Reklamy:** Grzegorz Krzykawski, tel. 022 568 99 60, foks 022 568 99 44, e-mail: [grzegorz@swialradio.pl](mailto:grzegorz@swialradio.pl) **Prenumerata:** tel. 022 568 99 22, faks 022 568 99 00,

e-mail: [prenumerata@ovt.pl](mailto:prenumerata@ovt.pl)

**Nakład:** 14 500 egzemplarzy **"Świat Radio" jest wyłącznym reprezentantem Polski w sieci czasopism organizacji członkowskich IARU.** 

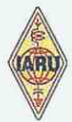

Artykułów niezamówionych nie zwracamy. Zastrzegamy sobie prawo do skracania i adiustacji nadesłanych artykułów. Za treść reklam i ogłoszeń nie ponosimy odpowiedzialności. Opisy urządzeń<br>i układów elektronicznych oraz ich usprawnień zamieszczone w ŚR mogą być wykorzystane wyłącznie do własnych potrzeb. Wykorzystywanie ich do innych celów, zwłaszcza do działalności zarobkowej, wymaga zgody autora opisu.

wewnątrz:

*4 KRÓTKOFALOWIEC f POLSKI* 5/2007

## **Str. 48** Skrzynka antenowa ORP

Marcin Świetliński SP5JNW przedstawia konstrukcje i test skrzynki antenowej DF30S. Pomimo niewielkich wymiarów urządzenie to pozwala na dopasowanie w szerokim zakresie antenę do transceivera QRP. Jest to typowy układ dopasowujący CLC z dwoma miniaturowymi kondensatorami strojeniowymi. Cewka obwodu jest nawinięta na rdzeniu toroidalnym Amidon. W układzie znajduje się unikalny, wskaźnik współczynnika fali stojącej z użyciem trzech diod świecących LED.

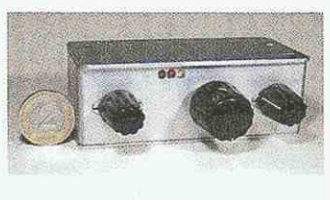

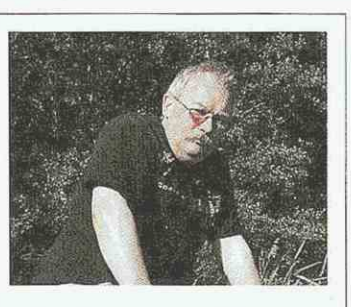

# Wywiad z SP7DQR

**Str. 44** 

Jednym z członków powołanego przez ZG PZK zespołu ds. contestingu jest Marek Niedzielski SP7DQR, którego programy komputerowe są już stosowane i zalecane do rozliczania zawodów krajowych oraz międzynarodowych. Jego zadaniem jest analizowanie zapisów w regulaminach pod kątem możliwości późniejszego automatycznego rozliczania zawodów.

# **Str. 3 0 liiiil <sup>l</sup>**• Radioodbiornik Splendid

Aparat radioodbiorczy Splendid to opracowany w sezonie 1935/36 przez wileński Elektrit układ superheterodynowy. Wzorowany byt na modelu Camerad wiedeńskiej Minervy, choć użyto siedmiu obwodów i rozbudowano układ wejściowy oraz zastosowano potrójny agregat kondensatorowy. Do odczytu skali została zastosowana lupa z grubą soczewką nazywaną magnoskopem. Odbiornik pokrywa trzy zakresy fal: 750-2000m, 200-580m i 18-52m .

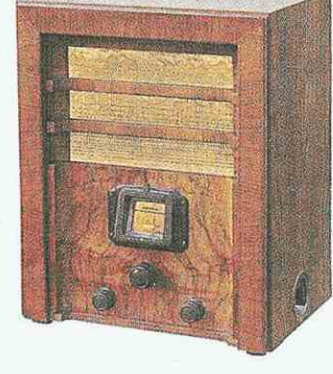

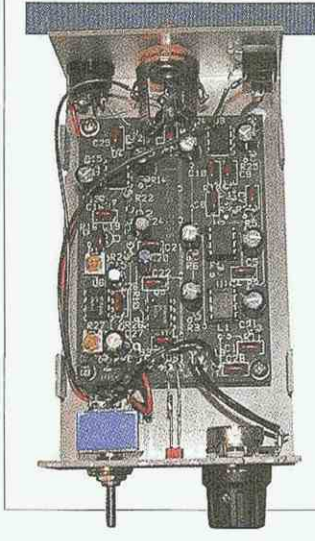

# **Filtr SCAF-1**

**Str. 26** 

W ostatnim czasie dużą popularność zdobył zewnętrzny filtr audio SCAF-1 firmy Idiom Press. Z reklam wynika, że czyni on przyjemniejszym nasłuch radiowy zarówno na CW jak SSB. Jest to aktywny filtr dolnoprzepustowy oferujący użytkownikowi możliwość nastawienia częstotliwości odcinania filtru, dając oszałamiające 96dB na oktawę wyciszania sygnałów powyżej częstotliwości odcięcia i bez białego szumu. Jest to doskonałe uzupełnienie filtru kwarcowego lub mechanicznego. W układzie są włączone między innymi dwa specjalizowane układy MAX295.

#### REDAKCJI  $0<sub>D</sub>$

# Zmiany w egzaminach

*Jak 'wiadomo, w myśl przepisów prawa telekomunikacyjnego, obsługiwanie: urządzeń radiowych nadawczych lub nadawczo-odbiorczych wymaga posiadania odpowiedniego świadectwa operatora urządzeń radiowych. Świadectwa takie, zarówno dla służby*  radiokomunikacyjnej amatorskiej, jak i lotniczej oraz *morskiej, wydaje prezes Urzędu Komunikacji Elektronicznej na podstaioie pozytywnego wyniku egzaminu z wiadomości i umiejętności osoby ubiegającej się o takie świadectwo.* 

*W ubiegłym miesiącu weszły w życie nowe sposoby egzaminowania. Egzaminy na śzuiadectwa operatora urządzeń radioioych w służbie radiokomunikacyjnej amatorskiej są już przeprowadzane w formie testowej. W celu zapewnienia przejrzystości systemu egzaminowania oraz umożliwienia, zapoznania się z formą egzaminowania osobom zainteresowanym przystąpieniem do egzaminu, postanowiono zamieścić w Internecie cały "Zbiór pytań egzaminacyjnych" zawierający pytania wraz z trzema odpowiedziami, z których tylko jedna jest poprawna. Wszyscy chętni do przystąpienia do egzaminu a także organizatorzy kursów powinni czynić przygotowania właśnie pod tym kątem, ponieioaż z do*stępnego zbioru będą losowo generowane testy egzami*nacyjne, indywidualne dla. każdego egzaminowanego - po 5 pytań z czterech przedmiotów egzaminacyjnych, łącznie 20 pytań.* 

*Przykładowo wygenerowany test egzaminacyjny na świadectwo Klasy B umieszczamy; wewnątrz numeru.*  W imieniu Urzędu Komunikacji Elektronicznej zachę*camy do zgłaszania opinii o nowym sposobie przeprowadzania egzaminów, jalc również dotyczących zbioru pytań egzaminacyjnych. Opinie można przesyłać także na adres redakcji SR.* 

*Na prośbę wielu zainteresowanych poprawieniem jakości odbioru sprzętu amatorskiego, ale także fabrycznego (bez ingerencji w wewnętrzną konstrukcję urządzenia), publikujemy opis filtru audio SCAF-1 firmy Idiom. Ponieważ filtr ten jest. chętnie odzuzorowywany w domowych warunkach, tym bardziej warto zapoznać się z jego schematem, który uzyskaliśmy dzięki Czytelnikowi SR (serdeczne podziękozuania).* 

W *dziale Hobby mamy dwa ciekawe artykuły. Pierwszy dotyczy opisu wykonania prostej skrzynki ąnteńpzuej, niezbędnego elementu dopasoiuującego pomiędzy transceiverem i anteną.* 

*Drugi polecany artykuł podejmuje zapowiadany już wcześniej temat konstrukcji wzmacniacza mocy wykonanego przez SQ7JHM. Jestem przekonany, że ten zozmacniacz spotka się z dużym zainteresowaniem wielu konstruktorózo pragnących podnieść moc zoyjściozoą swojego transceivera QRP/80m.* 

*Dokładamy wiele starań, aby realizować prośby naszych Czytelników i dostarczać zoiadomości na temat anten. Wielu nasłuchowcózo oraz krótkofalowcóio z pezunością zainteresuje zoięc artykuł SP7HT na temat nozoych konstrukcji anten odbiorczych na dolne pasma amatorskie. Opisane fazowane wzdłużnie małogabarytozoe anteny pętlozue z polaryzacją pionową są porównywalne swoją skutecznością z 2-elementową anteną Cubical Quad lub 3-elementozoą Yagi zo amatorskim paśmie 20 metrózo.* 

*W bieżącym numerze przedstazmamy także Marka SP7DQR, którego programy komputerozoe są już stosowanei zalecane do rozliczania zawodów krajowych oraz m iędzynarodoioych.* 

*Andrzej Janeczek* 

#### TrayelPiiot Lucca 3.3 i 5.2

# Nawigacja bez granic

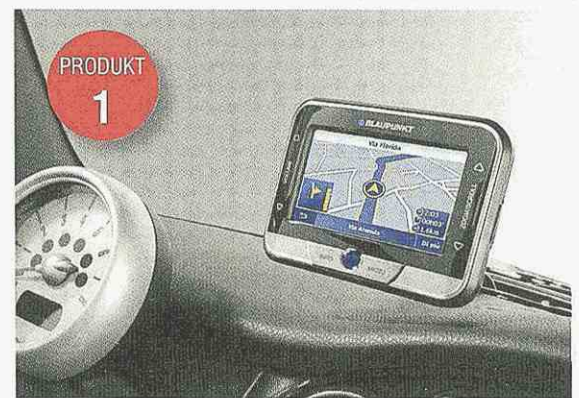

Blaupunkt wprowadza na rynek nowe mobilne urządzenia nawigacyjne TravelPilot Lucca 3.3 i 5.2. TP Lucca 5.2, jako pierwszy produkt tego segmentu nawigacji, jest wyposażony w suwaki dotykowe, które zapewniają łatwy dostęp do podstawowych funkcji. Urządzenie umożliwia także multimedialną rozrywkę - odtwarzanie plików muzycznych, graficznych i plików wideo.

W nowych modelach zastosowano dwurdzeniowy procesor Atlas 2 Dual Core oraz GPS Centrality z funkcją Qiuckfinder. Cechy te zapewniają znacznie sprawniejszą pracę oraz bardzo szybką lokalizację pojazdu. Do innych zalet systemów należą m.in. logiczna struktura menu, komunikaty w języku polskim, czytelny i intuicyjny interfejs oraz duże ikony, do których łatwo "trafić", gdy jednocześnie prowadzi się samochód i obsługuje urządzenie.

Dane są skonfigurowane i zapisane we wbudowanej pamięci flash o pojemności 512MB (Lucca 3.3) i 2GB (Lucca 5.2). Pozwala to na korzystanie z urządzeń zaraz po wyjściu ze sklepu, bez konieczności wprowadzania ustawień czy programowania urządzenia. TravelPilot Lucca 3.3 jest wyposażony w 3,5- -calowy, zaś TravelPilot Lucca 5.2 w 4-calowy ekran dotykowy, który stanowi "centrum sterowania": tu wpisujemy nasz cel (możliwość zdefiniowania kilkunastu często używanych celów oraz wpisania celów pośrednich), przeglądamy mapy i historię podróży czy

zmieniamy ustawienia systemu. TP Lucca 5.2, jako pierwsze na rynku urządzenie segmentu PND (Personal Navigation Devices), jest wyposażony w suwaki dotykowe, umieszczone po prawej i lewej stronie kolorowego wyświetlacza. Za ich pomocą jest możliwy łatwy dostęp do podstawowych funkcji systemu, np. regulacji głośności, powiększenia mapy czy przewijania listy ulic. Nowe urządzenia działają precyzyjnie, wybierają optymalne warianty trasy, komendy podają z odpowiednim wyprzedzeniem i są nieskończenie cierpliwe, jeśli mimo wszystko pomylimy drogę. Umożliwiają zaplanowanie trasy z kilkoma celami pośrednimi lub jej obliczenie według profilów - np. odcinka dla samochodu osobowego, kempingowego lub dla pieszego.

Urządzenia są przeznaczone są do stosowania w autach wszystkich klas, mogą być używane jako nawigacja lub osobisty odtwarzacz MP3 podczas jazdy rowerem lub na spacerze.

> PRODUKT  $\overline{2}$

[vvww.blaupunkt.pl]

#### MEX-BT2500

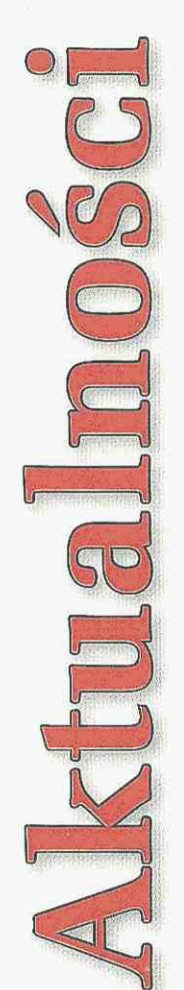

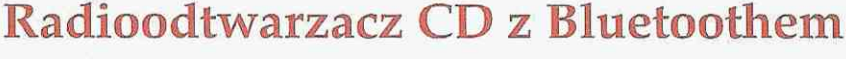

MEX-BT2500 to nowoczesny i stylowy samochodowy radioodtwarzacz CD Sony oferujący niezwykłe rozwiązanie, umożliwiające całkowicie bezprzewodowe słuchanie muzyki, a także korzystanie z telefonu komórkowego wyposażonego w interfejs Bluetooth™, co znacznie podnosi bezpieczeństwo i komfort jazdy.

Technologia ta staje się już standardem w większości telefonów komórkowych i jest idealnym rozwiązaniem dla kierowców, którzy muszą rozmawiać przez telefon w trakcie prowadzenia samochodu. Odtwarzacz MEX-BT2500 umożliwia bezpieczne, bezprzewodowe korzystanie z telefonów wyposażonych w interfejs Bluetooth<sup>w</sup> oraz obsługuje urządzenia zgodne ze specyfikacją Bluetooth"' A2DE

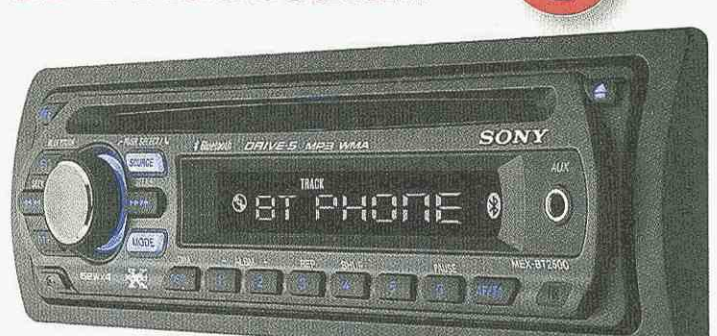

Nowy standard jest już dostępny w szerokiej gamie telefonów Sony Ericsson i w wielu modelach innych producentów. Umożliwia bezprzewodowe, strumieniowe przesyłanie dźwięku cyfrowego o wysokiej jakości bezpośrednio z telefonu do głośników samochodowych. Do obsługi głównych funkcji panelu radioodtwarzacza służy niewielki pilot na podczerwień. [\[www.sony.pl\]](http://www.sony.pl)

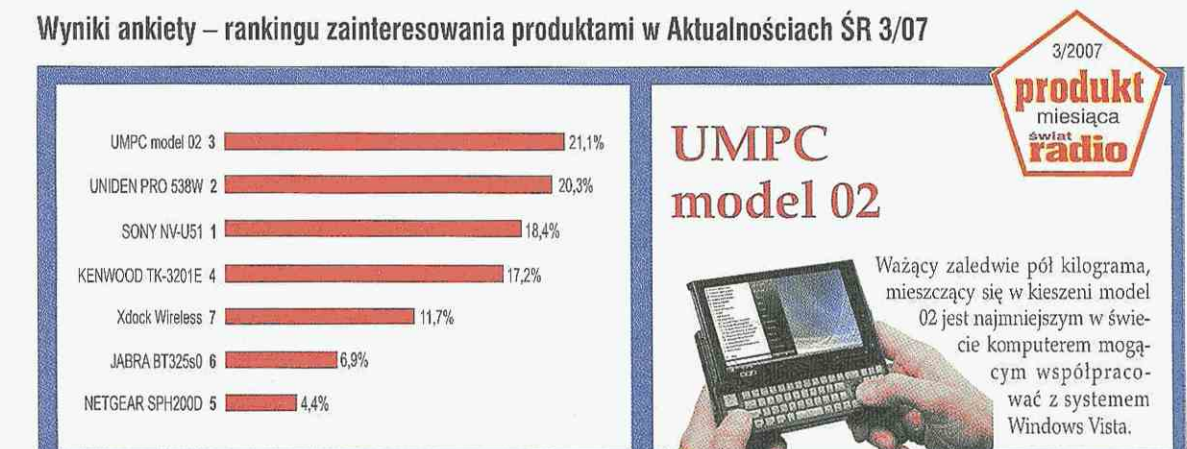

# **ALPIN 100** line in the second line in the second line in the second line in the second line in the second line in the second line in the second line in the second line in the second line in the second line in the second l

Na rynku niemieckim pojawił się nowy lampowy wzmacniacz na zakresy pasm amatorskich KF o mocy lkW.

Podstawowe parametry wzmacniacza AL-PIN100:

- zakres częstotliwości: l,8-54MHz;
- **n** moc wyjściowa: 1000W CW, 1300W PEP; • zakres dopasowania filtru wyjściowego
- Pi-L: 16-1500 (SWR 1:3); • impedancja wyjściowa:
- $50\Omega$ :  $\blacksquare$  VSWR <1:1,3;
- **m** moc wejściowa: 60W;
- **u** tłumienie pozapasmowe: l,8-29,7MHz >50dB (50-54MHz >60dB);
- zakłócenia intermodulacyjne: >35dB;
- wzmocnienie HF: 12,5-

- -13dB; LCD-Display;
- zasilanie: 120,200,210, 220,230 & 240VAC - 50/60Hz;
- pobór mocy: l,5kVA;
- lampa: 1 x 4CX800A (GU74B);
- wymiary urządzenia: 383x430xl90mm;
- waga: 25kg.

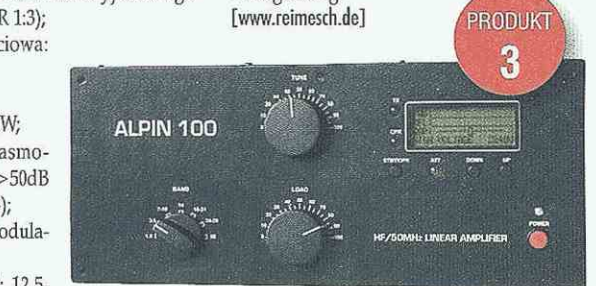

## **FT8800R**  Duobander FM na pasma 144MHz i 430MHz

Na rynku krajowym jest dostępny nowy dwupasmowy radiotelefon samochodowy YEASU FT-8800R. Jest to duobander FM na pasma 144MHz i 430MHz z wbudowanym crossbandem.

Najważniejsze cechy to: szeroki zakres częstotliwości pracy, niezależna praca w dwóch kanałach, wysoka moc wyjściowa (50W w 144MHz i 35W w 430MHz), ponad 1000 komórek pamięci. Duży, ułatwiający odczyt wyświetlacz, 50 tonów CTCSS/104 tony DCS,

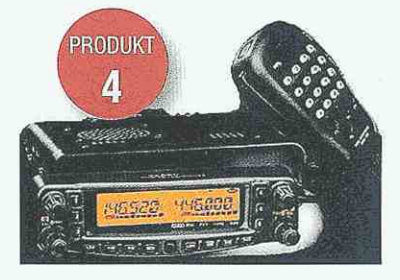

programowane przez użytkownika przyciski mikrofonu do zdalnego sterowania oraz odłączany panel sterujący (czołówka) dla optymalnego zamontowania radia w samochodzie.

W zestawie fabrycznym, oprócz transceivera FT-8800R, znajduje się mikrofon, uchwyt montażowy MMB-36, okablowanie zasilające oraz instrukcja obsługi.

- Podstawowe parametry YAESU FT-8800:
- h zakresy częstotliwości odbioru: 108- -520MHz, 700-999,995MHz;
- zakresy częstotliwości nadawania: 144- -148MHz 430-450MHz;
- rodzaj modulacji pracy: F3/F2^F1;
- moc wyjściowa nadajnika: 50, 20, 10, 5W (144MHz); 35,20,10,5W (430MHz);
- czułoś odbiornika: < 0,2uV (dla 12dR SINAD);

• wymiary: 140x41,5x168mm. [\[www.pro-fit.pl\]](http://www.pro-fit.pl)

## Cebit 2007

W dniach 15-21 marca odbyły się w Hanowerze targi CeBIT 2007. Są to coroczne, wiodące targi branży teleinformatycznej - największe światowe wydarzenie biznesowe z zakresu nowoczesnych technologii.

**I N F O** 

Głównym hasłem tegorocznej imprezy było otwarcie się na nowe rynkowe możliwości. Na wystawach dominowały nowoczesne rozwiązania w telekomunikacji, informatyce oraz biznesowych zastosowaniach elektroniki.

W programie znalazły się rozwiązania i usługi optymalizujące wspomagane komputerowo procesy biznesowe, zarządzanie informacją i usługi IT, bezpieczeństwo teleinformatyczne, telefonia stacjonarna **i** komórkowa, sieci teleinformatyczne, telematyka i nawigacja oraz technologie transmisji radiowej i satelitarnej. Ryły także systemy, oprogramowanie i urządzenia cyfrowe (komputery osobiste i notebooki, pamięci i systemy magazynowania danych, rozwiązania biurowe i elektronika użytkowa). Ponadto odbyły się konferencje, szczyty międzynarodowe (m.in. rosyjsko-niemiecki szczyt gospodarczy), fora dyskusyjne (Global Networking - forum wymiany informacji i nawiązywania nieocenionych kontaktów branżowych), forum małych i średnich firm.

Z radiowego podwórka warto zwrócić uwage na premierę **nowego szerokopasmowego odbiornika icom IC-R9500 .**  Urządzenie charakteryzuje się bardzo szerokim zakresem częstotliwości (0,005-3335MHz) oraz wieloma emisjami (USB, LSB, CW, FSK, AM, WFM, P25). Ciekawostką IC-R9500 są wbudowane dwa niezależne moduły DSP oraz 7-calowy, kolorowy wyświetlacz TFT LCD. Urządzenie zostało wyposażone w wewnętrzny rejestrator zapisujący odebrane komunikaty, jak również w złącza umożliwiające podłączenie monitora. [\[www.cebit.de\]](http://www.cebit.de)

## Intertelecom 2007

W dniach 17-19 kwietnia br. miały miejsce w Łodzi XVIII Międzynarodowe Targi Komunikacji Elektronicznej Intertelecom 2007.

Złote Medale Intertelecom 2007 otrzymały następujące **wyroby:** 

1. iqSystem - platforma komunikacyjna VIP firmy Cyfrowe Systemy Telekomunikacyjne Sp. z o.o.,

2. System radiowego dostępu do usług szerokopasmowych w standardzie WIMAX - PacketMax firmy BIATEL S.A,

3. System nadzoru urządzeń zasilających i klimatyzacyjnych SCS Win firmy Electronic Power & Market Sp. z o.o.,

4. Internetowa Centrala Telefoniczna "CTMG500" firmy ADE-SCOM Polska,

Ponadto wyróżniono produkt: AVM FRITZ I Box Fon WLAN 7140 firmy AVM GmbH.

Szczegóły za miesiąc.

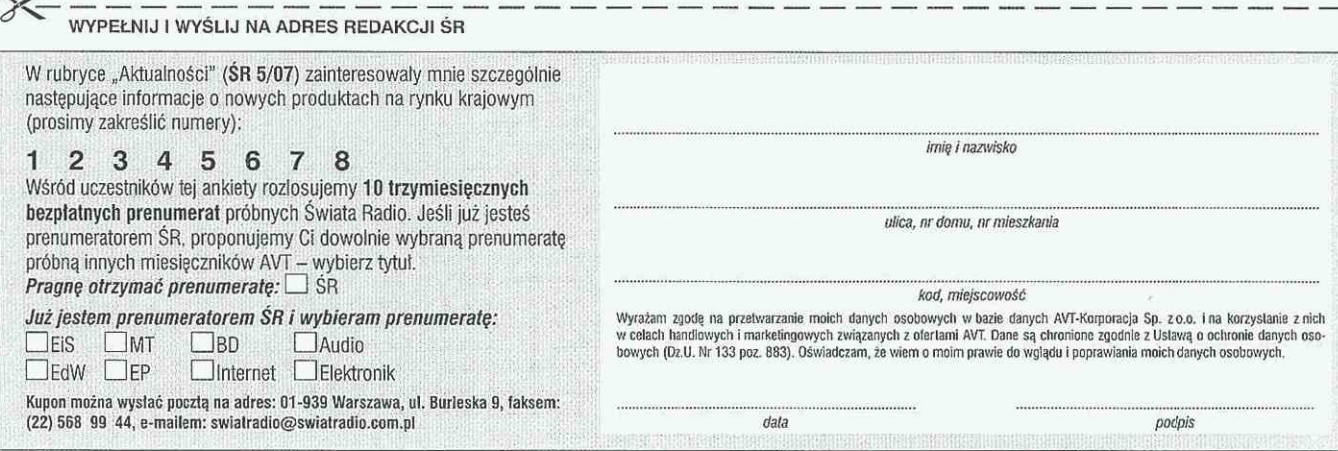

## **AKTUALNOŚCI** Sprzęt

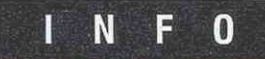

## Miniaturowy oscylator zegarkowy

Firma Micro Grystal wprowadziła na rynek miniaturowy oscylator "zegarkowy" 32,768kHz o oznaczeniu OV-7604--C7, zamknięty w obudowie ceramicznej ŚMT o wymiarach 3,2x1,5x1 mm. Uktad pracuje z napięciem zasilającym od 1,2V do 5,5V, pobierając maksymalnie 0,3µA prądu. Tolerancja częstotliwości wynosi standardowo ±20ppm, przy czym na indywidualne zamówienia mogą być dostarczane wersje bardziej precyzyjne. Czas startu po włączeniu zasilania nie przekracza 0,5s. OV-7604-C7 może pracować w zakresie temperatur otoczenia od -40°C do +85°C. [www.microcrystal.com]

### Rozwiązania Motoroli: Canopy

Motorola przedstawiła nowe produkty przeznaczone do bezprzewodowego przesyłu danych: Canopy punkt-punkt OFDM (Orthagonal Frequency Division Multiplexing) oraz Canopy Lite (SM). Rozwiązania te umożliwiają szybki i bezpieczny przesył danych w systemie szerokopasmowym.

OFDM (30, 60, 150 oraz 300Mb/s) umożliwiają użytkownikom osiągnięcie większych przepustowości oraz zasięgów. Są to idealne rozwiązania przy tworzeniu trudnych połączeń ponad wodą, wśród drzew, ponad wzgórzami czy wokół budynków, nakładem stanowiącym ułamek kosztów linii przewodowych. Pozwalają na przesyłanie danych IP, głosu w standardzie VolR wideo oraz wielokanałowej transmisji głosu w szerokim zakresie zastosowań, np. zastępowanie sieci światłowodowych. Zaprojektowane do użycia w zasięgach Line-of-Sight, Mear-Line-of-Sight i Non-Line-ot-Sight z krótkim czasem opóźnienia, zapewniają wysoką niezawodność pracy zarówno w licencjonowanym paśmie 5,7GHz, jak i nielicencjonowanym 5,4GHz. Moduły OFDM są łatwe w montażu i przygotowane do wieloletniej pracy w trudnych warunkach atmosferycznych. Doskonale sprawdzają się w środowiskach 0 dużej gęstości radiowej (miasta).

Moduły Canopy Lite (SM) umożliwiają dostawcom oferowanie dużej ilości szerokopasmowych połączeń. Przystępna cena tych urządzeń w połączeniu z wysoką jakością i dużą tolerancją na zakłócenia sprawiają, że Canopy Lite są doskonałą propozycją dla operatorów chcących zapewnić swoim abonentom pewny i bezproblemowy dostęp do łączności szerokopasmowej. [\[www.motorola.pl\]](http://www.motorola.pl)

Programowalny układ radiowy w jednym chipie

Cypress Semiconductor zademonstrował programowalny układ radiowy nowej generacji wykonany w pojedynczym chipie. PRoC LP zawiera wewnątrz obudowy QFN-40 transceiver radiowy WirelessUSB LP 2,4GHz i tani 8-bitowy mikrokontroler enCoRe II z pamięcia Flash. Został zrealizowany pod kątem urządzeń HID (myszy komputerowe, piloty zdalnego sterowania, nadajniki-odbiorniki współpracujące z portem USB itp.), pozwalając uprościć konstrukcję płytki drukowanej 1 kod programu. Wykorzystuje kodowanie DSSS poprawiające odporność na interferencje w mocno eksploatowanym paśmie 2,4GHz. Oprogramowanie firmware zapisane w wewnętrznej pamięci Flash eliminuje zewnętrzną pamięć EEPROM i może być uaktualniane w trakcie pracy systemu. Maksymalna szybkość transmisji danych wynosi 1Mb/s, czułość odbiornika ~97dBm, a średni pobór prądu 0,87mA (zasilanie od 1,8V do 5,25V). Układ wymaga pojedynczego rezonatora kwarcowego. Zawiera komplet niezbędnych regulatorów napięcia i elementów pasywnych.

[\[www.cypress.com\]](http://www.cypress.com)

#### Degen DE1121

## Radio globalne z MP3

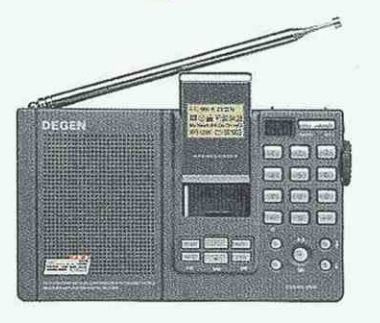

Na niemieckim rynku pojawił się nowy odbiornik globalny z podwójną przemianą częstotliwości, możliwościa odbioru emisji SSB i z odtwarzaczem MP3: Degen DE1121. Zakres odbioru jest dość szeroki, bowiem dotyczy zarówno rozgłośni UKF (70-108.0MHz); jak i AM (długie - średnie:150-1640kHz, krok lk/9k; krótkie: 3000-29999kHz, krok lk/5k). Strojenie może odbywać się za pośrednictwem klawiatury lub gałki, a także poprzez skanowanie czy programowanie z PC. Zarówno radio, jak i odtwarzacz MP3 mogą pracować niezależnie. Dla radioamatorów (nasłuchowców i krótkofalowców) interesująca jest możliwość odbioru emisji jednowstęgowych i telegraficznych, a także możliwość nagrywania stacji. Odbiornik dla SSB i CW ma wbudowany przełączany filtr

wąski/szeroki. Na obudowie znajduje się wyjście antenowe, liniowe oraz słuchawkowe, a także precyzer do łatwiejszego dostrajania. Urządzenie ma bogate wyposażenie fabryczne: akumulatorki do radia i do MP3, słuchawki, zasilacz, przewód USB do PC, antenę zewnętrzną, płytkę z oprogramowaniem.

**PRODUKT** 

5

Skrócone dane techniczne odbiornika Degen DE1121:

- zakresy odbioru: AM: 150-1640kHz, 3000- -29999kHz; FM Stereo: 70-108MHz;
- częstotliwości pośrednie: 10,7MHz, 455kHz;
- pamięć MP3: 256MB;
- wymiary urządzenia: 161x97x30mm;
- **waga: 400g.**

Na stronach internetowych takie radio można spotkać pod oznaczeniami Kaito KA1121 oraz Thieking & Koch DE1121.

Kaito KA1121 ma następujące zakresy: AM: 140-520kHz (Long Wave), 520-1710kH (MW);

SW: 3000-29,999kHz;

FM Stereo: 70-88MHz (Low FM), 88-108MHz (Upper FM);

NOAA Weather Band: Channel 1.

Thieking & Koch DE1121 ma dwa zakresy: 50-29,999MHz/AM oraz 70-108MHz/FM. [\[www.thiecom.de\]](http://www.thiecom.de)

## Nadawcze systemy antenowe 3G/WCDMA

## **Systemy antenowe Kathrein**

14 marca br. w Warszawie miała miejsce konferencja poświęcona systemom antenowym komunikacji ruchomej. W spotkaniu, zorganizowanym przez firmę Kathrein Poland, wzięli udział specjaliści ds. planowania i budowy sieci telefonii komórkowej reprezentujący polskich operatorów GSM/UMTS, integratorów i firmy z nimi współpracujące. Dla ekspertów antenowych zjazd był doskonałą okazją do wymiany podglądów i doświadczeń oraz do zapoznania się z najnowszymi rozwiązaniami i kierunkami rozwoju branży antenowej w Polsce.

Zaprezentowane zostały między innymi anteny szerokopasmowe, przystosowane do jednoczesnej pracy w systemach GSM/ UMTS/WLAN. Przestawiono również urządzenia umożliwiające obniżenie kosztów budowy sieci poprzez wykorzystanie wspólnych torów kablowych do dystrybucji sygnałów radiowych z różnych zakresów częstotliwości. W tej części zostało również zaprezentowane narzędzie so-

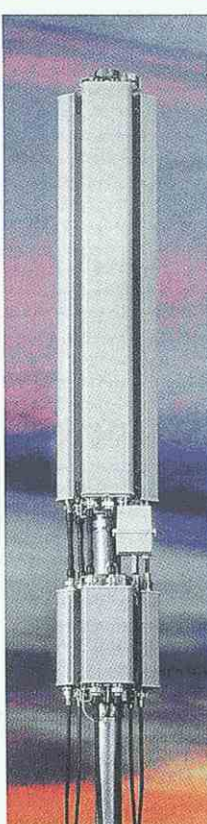

ftware'owe "Antenna System Manager" (ASM), stosowane do optymalizacji sieci UMTS poprzez automatyczną regulację wielkości komórek w zależności od natężenia ruchu na danym obszarze. Do optymalizacji sieci ASM wykorzystuje możliwość zdalnego sterowania wiązką promieniowania anten.

Jol

Wśród tematów prezentowanych podczas drugiej części konferencji, dotyczącej nowych rozwiązań i kierunków rozwoju branży anten nadawczych telefonii komórkowej, znalazły się między innymi zagadnienia związanie z tzw. antenami trzysektorowymi. Specjalna konstrukcja takich anten pozwala na budowę standardowej, 3-sektorowej stacji bazowej w oparciu o jeden model anteny. Takie rozwiązanie upraszcza proces formalno-prawny związany z uruchomieniem obiektu, a dodatkowo pozytywnie wpływa na estetykę otaczającego nas środowiska. [\[www.kathrein.pl\]](http://www.kathrein.pl)

#### **Longhorn**

# Najnowszy odbiornik GPS

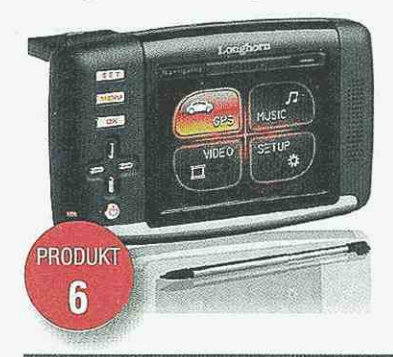

AZO Sp. z o.o poleca najnowszy odbiornik GPS. Nowe urządzenie do nawigacji satelitarnej GPS jest wyposażone w dotykowy ekran o przekątnej 3,5 cala. Zestaw zawiera m.in. uchwyt samochodowy, ładowarkę sieciową i samochodową, futerał, karta pamięci SD 1 GB oraz szczegółową mapę Europy Wschodniej 2007 z aktualna siecią dróg, hoteli, stacji benzynowych, fotoradarów i innych użytecznych

miejsc. Cena detaliczna zestawu 899 zł. [[www.azo.pl\]](http://www.azo.pl)

iRiver T50 Inluci luu lii i lii i lii i lii i lii i lii i lii lii lii lii i lii lii i lii lii lii lii lii lii <br>Slilil i lii i lii i lii i lii i lii i lii i lii i lii i lii i lii i lii lii lii lii lii lii lii lii lii lii l

# Nowatorski design iRivera

W kwietniu pojawił się na rynku nowy model odtwarzacza marki iRiver - T50 nazywany "tobleronem". Design nawiązuje to klasycznego modelu iFP-100 (dostępny w kolorze czarnym lub białym).

W T50 jest kolorowy wyświetlacz zapewniający większą przejrzystość danych prezentowanych podczas używania odtwarzacza.

Urządzenie jest zasilane z jednej baterii AA, która zapewnia do 53 godzin odtwarzania muzyki. Muzyki można słuchać w formatach MP3, WMA (także DRM) oraz OGG (do Q10 włącznie).

Do dyspozycji użytkownika jest także radio FM z możliwością nagrywania oraz funkcją dyktafonu.

Aby zapewnić najlepszą jakość dźwięku, iRiver jak zawsze zdecydował się na najnow-

**TMX W007** 

sze technologie zapewniające rewelacyjne brzmienie.

Już niedługo ma się także pojawić następca modelu T30 - model T60. Jednak jak informuje firma MIP, polski importer produktów iRiver, model ten trafi do sprzedaży minimum miesiąc później niż T50. [www.iriver.pl]

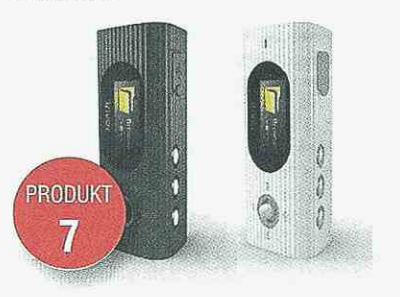

# Nowy filtr SAW dla odbiorników GPS

Temex, firma wiodąca w skali światowej w dziedzinie projektowania i produkcji rozwiązań typu "czas-częstotliwość", wprowadza na rynek nowy filtr RF z powierzchniową falą akustyczną (SAW), przeznaczony do odbiorników GPS, szczególnie przystosowany do nawigacji morskiej, przemysłu samochodowego oraz do zastosowań w sferze spędzania wolnego czasu.

Jednym z najbardziej krytycznych i zarazem podstawowych aspektów projektowania od-

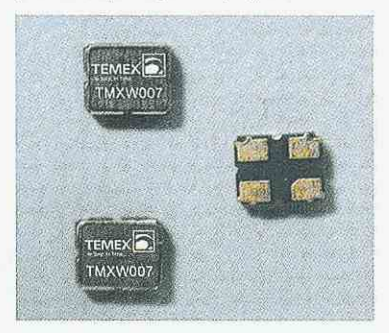

biorników GPS jest filtrowanie w przedziale RF. Filtry RF powinny łączyć niski poziom tłumienności wtrąceniowej z wysokim tłumieniem.

**PRODUKT** 8

Filtr TMX W007, zaprojektowany do standardowych zastosowań GPS, daje najlepszy na rynku kompromis pomiędzy tłumiennością wtrąceniową a tłumieniem, a oferowany jest w zminiaturyzowanej obudowie dostosowanej do montażu powierzchniowego, zgodnie z wymogami wymiarowymi stawianymi małym odbiornikom GPS.

TMX W007 daje tłumienie całkowite o wartości minimum 40dB przy 1,710GHz. Częstotliwość środkowa filtra ma wartość 1575,42MHz dla pasma przenoszenia 2,4MHz w przedziale temperatur od -40 do +85°C. Dostępny jest model filtra TMX W007 bez ołowiu do montażu powierzchniowego, o wymiarach 2,5x2x0,9mm.

Oferowany TMX W314 ma tłumienie 35dB przy 1710MHz.

[[www.temex.com\]](http://www.temex.com)

## Nowy tester sieci bezprzewodowych

**I N F O** 

GaGe Applied Technologies opracowała tani tester Nexus dla sieci WiFi 802.11. Urządzenie dostarcza wszelkiego typu sygnałów testowych oraz zawiera komplet sprzętowych i programowych funkcji analizy sygnałów, umożliwiających testowanie urządzeń pracujących w oparciu o standardy 802.11 (a, b, g, j i n). Układ zawiera wbudowane przetworniki A/C i C/A wysokiej rozdzielczości. Dzięki zastosowaniu opracowanej przez GaGe architektury digitizera Master/Slave **Multi-CompuScope, Nexus umożliwia równoczesne taktowanie i wyzwalanie wszystkich kanałów pomiarowych (ważne w przypadku architektury 802.11n MIMO wykorzystującej wiele anten nadawczych i odbiorczych).** Zapewnia błąd EVM na poziomie -45dB, czyli o 10dB więcej, niż w najlepszych dostępnych obecnie torach nadawczo/odbiorczych bezprzewodowych urządzeń WiFi. [www.gage-applied.com]

### Ręczny miernik mocy w.cz.

Keithley Instruments wprowadza do oferty uniwersalny, ręczny miernik mocy sygnałów w.cz. (model 3500) na pasmo 10MHz- -6GHz mogący znaleźć zastosowanie zarówno w laboratoriach, działach badawczo-rozwojowych, jak i przy pracach serwisowych w terenie. **Model ten jest bardzo wygodny w obsłudze 1 dwukrotnie tańszy od innych produktów dostępnych na rynku.**  Stanowi rozszerzenie rodziny urządzeń pomiarowych dla sygnałów w.cz., obejmującą również generator sygnałów wekto**rowych 2910 i analizator sygnałów wektorowych 2810.** Pracuje do 6GHz i pozwala na pomiar mocy w zakresie od -63dBm do  $+20$ dBm z dokładnością bezwzględną pomiaru  $\pm 0.21$ dB. Model 3500 zawiera własny czujnik i źródło referencyjne umożliwiające automatyczną kalibrację. W przypadku zastosowań laboratoryjnych, wbudowane gniazdo USB pozwala na korzystanie z miernika jak z rejestratora danych i na przesyłanie wyników pomiarów do komputera PC, np. w celu analizy trendów czy dryftu. Oferowany miernik może znaleźć zastosowanie w sieciach telefonii komórkowej, WLAN i WiMAX, a także do pomiarów czujników bezprzewodowych czy czytników RFID. [[www.keithley.com\]](http://www.keithley.com)

#### Kamera D-Linka DCS-3420

D-Link, producent urządzeń do budowy sieci komputerowych, wprowadził do sprzedaży bezprzewodową kamerę DCS-3420. Urządzenie może rejestrować obraz przy minimalnym oświetleniu i nadaje się do pracy w nocy. Po umieszczeniu w specjalnej obudowie DCS-60, kamera może być wykorzystywana na zewnątrz budynków. Urządzenie można konfigurować poprzez Internet lub sieć lokalną.

Sprzęt wyposażono w wysokiej jakości sensor CCD zapewniający dużą ostrość i naturalne kolory rejestrowanego obrazu. Czterokrotny cyfrowy zoom pozwala na zbliżanie wybranej części kadru. DCS-3420 wykorzystuje kompresję MPEG-4, dzięki czemu umożliwia strumieniową transmisję obrazu z prędkością do 25 klatek na sekundę.

Ustawieniami kamery można zarządzać poprzez siec LAN, **WLAN lub Internet - urządzenie posiada własny serwer www.** Połączenie bezprzewodowe pozwala na przesył danych z prędkością do 54 Mb/s w standardzie 802.11g. Administrator sieci może nadać urządzeniu dowolny adres IP. Do DCS--3420 dołączone jest również oprogramowanie umożliwiające jednoczesny podgląd obrazu z 16 kamer.

DCS-3420 posiada złącze BNC, dzięki czemu może być zintegrowana z analogowym systemem monitoringu CCTV. Nowością jest również zastosowanie dwustronnej transmisji dźwięku, co oznacza, że po podłączeniu do kamery głośnika możliwa jest rozmowa z osobą znajdującą się przed obiektywem. Rejestrowany obraz może być zapisywany na twardym dysku komputera lub na serwerze FTP. Możliwa jest też automatyczna wysyłka klatek kadru pocztą elektroniczną.

Dane przesyłane drogą radiową chronione są poprzez szyfrowanie WEP i WPA-PSK. [www.dlink.pl]

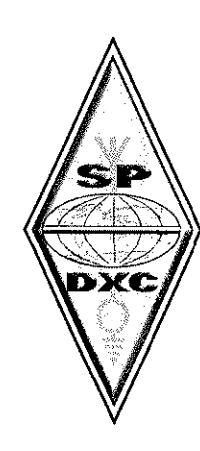

3B6 Agalega  $\Xi(\Omega)$ Organizatorzy polskiej ekspedycji na wyspę Agalega nie poddają się. Mimo trudności z wyczarterowaniem środka transportu na wyspę za rozsądną cenę starania trwają. Termin aktywności zosta! przesunięty na 6-18 czerwca i miejmy nadzieję, że trudności zostaną przezwyciężone. Po aktualne wieści warto zaglądać na stronę http://3b6.godx.eu/.

#### 3D2 Roluma

Tony 3D2AG (również FO5RK i FK/FO5RK) planuje aktywność z wyspy Rotuma (OC--060) w maju i czerwcu. Na wyspie są kłopoty z energią elektryczną, natomiast jest pod dostatkiem energii słonecznej. Panele słoneczne, którymi dotychczas się posługiwał, odmówiły posłuszeństwa, ale znając ofiarność społeczności krótkofalarskiej, są szanse na nowe i będzie mógł zaspokajać potrzeby polujących na łączności z tym podmiotem DXCC.

#### 3D2 Fiji Islands

Nasi sąsiedzi zza wschodniej granicy, ukraińscy krótkofalowcy Len UR3HR, Sergey UR7HTX, Max UR7HTZ, Alex UT5UY i Alex UX0LL wybierają się na wyspy Fidżi. Do 3 maja czynni będą pod znakami 3D2AP, 3D2TZ, 3D2UY z Taveuni Island (OC-G16), w dniach 3-7 maja jako 3D2R1 z wyspy Yanuca, Ringgold Islands (OC-189). Ta druga grupa wysp IOTA była aktywna w eterze dotychczas tylko raz - w 1993 r pracował stamtąd I4LCK jako 3D2CK i zapotrzebowanie dziś jest bardzo duże.

Pracować będą na CW, SSB i emisjami cyfrowymi z 2 do 3 dobrze wyposażonych (również w anteny kierunkowe) stacji równocześnie. Częstotliwości pracy są następujące:

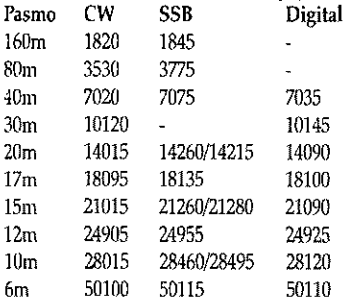

QSL 3D2RI via UR3HR, 3D2UY via UT5UY, 3D2AP via UX0LL, 3D2TZ via UR7HTZ. Aktualne informacje będzie można znaleź pod adresem strony Ukrainian DXpedition Team (UDXT) [http://www.3d2.dxer.com.ua.](http://www.3d2.dxer.com.ua)

6W Senegal Giovaniii IZ2DPX poinformował, że w maju będzie pracował z Senegalu. Znak w marcu nie był znany, a pracować ma na wszystkich pasmach KF z wyjątkiem 30 m. Zabiera ze soba transceiver TS-870, anteny 3-el. monoband na 20,15 i 10 m oraz Titanex na niskie pasma. Po tej aktywności zapowiada dalszą trasę w tym rejonie.

A5 Bhutan Dwuletni kontrakt w Bhutanie ma Kunio ]A8VE. Pracował będzie w stolicy Bhutanu, Thimphu, przeprowadzając szkolenia w Ministerstwie Łączności tego kraju. Na pasmach ma pracować pod znakiem A52VE na KF plus 6m głównie na SSB i emisjach cyfrowych plus nieco telegrafii, jego wyposażenie to transceiver Icom 100 W - używanie wzmacniaczy w Bhutanie jest zabronione, anteny inverted V, dipole i prawdopodobnie Spider beam. Ponieważ ma tam przebywć do 2009 roku, można się spodziewać polepszania wyposażenia. QSL via JF10CQ.

#### BS7 Scarborough Reef

Strona internetowa wyprawy w ciągu miesiąca nie wzbogaciła się o szczegóły techniczne wyprawy. Doszły jedynie informacje o różnych możliwościach wsparcia finansowego wyprawy. Świadczy to o tym, jak trudne jest sfinansowanie kosztów wieloosobowej wyprawy - wiedzą o tym doskonale organizatorzy polskiej wyprawy na Agalegę.

Dokładny termin w końcu marca dalej nie był znany. W składzie wielonorodowościowej ekipy są: BA1HAM, BA1RB, BA4RF, BA4RC, BA7NQ, BV6HJ, W6RGG, ND2T, AA4NN, K4UJ, K5YY, N6MZ, N7NG, 9V1YC, I8NHJ, DL3MBG i DU1EV. Głównymi sponsorami wyposażenia w sprzęt są: ICOM • transceivery i wzmacniacze, SteppfR i Butternut Vericals - anteny, Heil Sound - mikrofony i słuchawki. Częstotliwości pracy: CW - 1826.5, 3504, 7004,10124,10104,14024, 18074,21024, 24894 i 28024; SSB - 3799, 7057, 14185, 18145, 21295, 24945 i 28475; RTTY -14080,21080 i 28080 kHz.

Skalę trudności w zainstalowaniu stanowisk pracy na niewielkich skałach doskonale oddają fotografie z poprzednich aktywności - warto je obejrzeć pod adresem wyprawy: [http://www.BS7H.com.](http://www.BS7H.com) Trzeba też trzymać kciuki za stabilną i przychylną wyprawie pogodę – jakikolwiek tajfun w tym rejonie spowoduje ewakuację wyprawy ze względu na bezpieczeństwo jej członków.

#### GU Guernsey

Chris MODOL przez siedem dni, poczynając od 26 maja, będzie czynny z wyspy Guernsey (EU-114). Będzie to również okazja dla kolekcjonerów łączności z zamkami i fortami położonymi na tej wyspie. 27 maja ma przebywać w Vale Castle. Jego główna lokalizacja to Richmond w pobliżu Vazon Bay, po stronie fortów Richmond i Hammet. Będzie iniał towarzystwo Toma 2E0TSW i członków Norhampton Radio Club. Po raz pierwszy w eterze będzie użyty znak GP8LED/p z wszystkich lokalizacji. Praca na wszystkich pasmach a QSL na znak domowy tylko direct. Dla zainteresowanych łącznościami z zamkami i programem CASHOTA podam jeszcze adres strony internetowej: [http://www.cashota.org.](http://www.cashota.org)

#### HL South Korea

Z Korei Południowej czynny będzie Jean- -Pierre F5AHO pod znakiem HL1/F5AFIO w dniach 12-20 maja. W planach ma pracę z kilku grup IOTA, dając również możliwość zaliczenia znajdujących się tam latarni

morskich: AS-081 (LH0304), AS-060, AS-026 (LH0686) i AS-085. Praca na SSB, pasma 20, 17,15 m, używając FT857 i drutowego GP. QSL na znak domowy, również przez biuro.

#### Indian Ocean Tour

Gildas TU5KG {FT5XP & FT5WL) ponownie kursuje na statku rybackim po wodach Oceanu Indyjskiego w okolicach wysp Crozet i Kerguelena. Może pojawiać się w eterze jako FT5WL/mm, a w okolicach 15 maja zawinąć na wyspę Reunion, skąd być może też pojawi się w eterze – FR/TU5KG. QSL via F4EFI.

#### IOTA

NA-183: La Roqueta (ARLHS MEX-069) & Ixtapa, XE Mexico. Grupa meksykańskich nadaców w składzie: Enrique XE1IH, Javier XElKOF, Jose Luis XE1YJL, David XE1XR, Martin XE2ML i Benjamin XE2AUB będą pracować pod znakiem 4A3IH z dwóch wysp tej grupy IOTA. Z wyspy Roqueta w dniach 14-19 maja, a z wyspy Ixtapa w dniach 21-26 maja. Aktywność na pasmach KF, 6 i 2m oraz przez satelity emisjami CW, SSB i cyfrowymi. QSL via IT9EJW, a strona internetowa wyprawy pod adresem [http://www.mdxc.org/4a3ih.](http://www.mdxc.org/4a3ih)

#### JT Mongolia

Do Mongolii wybiera się ponownie Nicola I0SNY w towarzystwie Giampiero I5NOC i Pino 18YGZ, dołączyli do nich również nasi znajomi z Wolina Andrea IK1PMR i Claudia K2LEO/IZ1GLO. Dla I0SNY to już trzecia wyprawa do tego kraju. Będą pracować w eterze pod znakiem JT1Y z Ułan Bator, odwiedzą też wspólnie z członkami klubu JT1KAA inne okręgi wywoławcze Mongolii: 8, 9 i 0. Pracować będą do 3 maja na 160-10m emisjami CW, SSB, PSK31 i RTTY. QSL via I0SNY.

#### arenta ON Belgium

Obchody 50. rocznicy traktatów rzymskich, które były podstawą powstania Zjednoczonej Europy, odbyły się w marcu w Berlinie. Krótkofalowcy belgijscy świętują tę rocznicę w eterze uruchomieniem stacji okolicznościowej ON50EU, która ma być czynna do końca roku. QSL via ON7YX.

#### VQ9 Chagos

W grudniu ubiegłego roku Jim VQ9JC opuścił wyspę Diego Garcia (AF-006) i wrócił do domu. W kwietniu powróci na wyspę, gdzie będzie przebywał jako radiooficer przez kolejne cztery miesiące. Podczas ostatniego pobytu przez osiem miesięcy zrealizował około 26 kQSO, w większości na CW. QSL na znak domowy ND9M ~ podczas pobytu w domu odpowiedział na wszystkie karty przysłane direct i przez biuro.

#### YB Indonesia Kees PA5CW wybiera się na wyspę Bali (OC--022), skąd będzie czynny do 10 maja pod znakiem YB9/PA5CW

Andrzej Sadowski SP6ECA

Rubryk redaguje Andrzej Sadowski SP6ECA e-mail: andrzej. sadowski® pwr. wroc.pl SP DX (lub

Wiadomości na bieżący tydzień co poniedziałek w IŚR: **[www.swiatradio.pl](http://www.swiatradio.pl)**  Termin: 1 maja 03.00-05.00 UTC (I tura 30 kwietnia).

Emisja i pasmo: telegrafia A1A; podzakres 3,510.3,560MHz.

Wywołanie: "QRP SP DE..."

Numery kontrolne: podczas QSO wymienia się raporty, składające się z poniższych elementów:

- raport RST
- kolejny, trzycyfrowy numer łączności, poczynając od 001 (numeracja w obydwu turach ciągła)
- kategorie mocy nadajnika (A, B lub C), np. 469 034 A, 568 002 B, 599 121 Citp.

Punktacja dla nadawców za łączność z korespondentem pracującym w kategorii: A - 10 pkt., B-5pkt.,C- l pkt,

Nasłuchowcy: za nasłuch - 5 pkt.

Znak stacji pracującej w zawodach może być wykazany w dzienniku tylko 1 raz.

Obowiązuje odebranie znaków wywoławczych obydwu korespondentów.

Wynik końcowy: wynik stanowi suma punktów za QSO's w obydwu turach (mnożnika nie stosuje się).

Klasyfikacja w kategoriach (w zależności od maksymalnej mocy):

A - IW output (2W input)

B - 5W output {10W input)

C - IOW output (20W input)

D - stacje nasłuchowe (indywidualne i klubowe)

Dziennik (w ciągu 214 dni): Zarząd Oddziału Terenowego PZK, skr. pocztowa 606, 30-960 Kraków 1.

Cały regulamin zawodów był zamieszczony w ŚR 4/05.

#### **Zawody Warszawskie 2007**

Do udziału w zawodach zaprasza się wszystkie stacje indywidualne, klubowe oraz nasłuchowców.

Cel zawodów: Celem zawodów jest uczczenie 214. rocznicy uchwalenia Konstytucji 3 maja oraz podnoszenie umiejętności operatorskich stacji indywidualnych, klubowych, nasłuchowych i ułatwienie uzyskania dyplomu "Warszawa".

Termin i czas zawodów: 3 maja 2007 r. Pasmo 3,5MHz w godzinach 04.00-06.00 UTC.

Pasmo i emisje: KF 3,5MHz, emisje SSB i CW. Obowiązuje przestrzeganie bandplanu. Wywołanie w zawodach:

Na CW - TEST SP, na fonii - wywołanie

w Zawodach Warszawskich. Raporty i grupy kontrolne: RS(T) + nr QSO (od 01) + trzyliterowy skrót województwa i powiatu, np. 59(9) 01 RWM. Numeracja łączności na SSB i CW ciągła.

#### Punktacja:

- Za QSO w paśmie KF na SSB 1 pkt, CW 2 pkt.
- Za QSO ze stacją z "RWM" SSB 2 pkt., CW 4 pkt.

Z daną stacją można nawiązać dwie łączności różnymi emisjami.

Premia: 10 pkt. za ułożenie hasła KON-STYTUCJA z ostatnich liter sufiksu korespondentów (program obliczający zawody automatycznie znajduje stacje, które zdobyły premie).

Bonifikata 20 pkt.: uczestnicy zawodów posiadający dyplom "Warszawa" otrzymują dodatkowo 20 punktów, o ile w logu zamieszcza numer dyplomu i datę jego wydania.

Wynik końcowy: suma punktów za QSO + bonifikata + premia (nie stosuje się mnożników).

Nasłuchowcy: punktacja jak dla nadawców - jedna stacja może być wykazana w logu najwyżej dwa razy.

Uwaga: prosimy o przysyłanie logów nasłuchowych wyłącznie w formacie cabrillo via e-mail, Program SWLCabriłlo jest dostępny na portalach WOT i SP5PSL. Logi nasłuchowe papierowe zostaną zakwalifikowane wyłącznie do kontroli.

Klasyfikacja: uczestnik zawodów może być sklasyfikowany wyłącznie w jednej kategorii.

A. Pasmo 3,5MHz SSB (3,5MHz emisja SSB}

B. Pasmo 3,5MHz CW (3,5MHz emisja CW) C. Pasmo 3,5MHz MIXED {3,5MHz emisja

CW+SSB) D. QRP Mixed (emisja CW+SSB}

E. SWL Mixed (emisja CW+SSB)

Dzienniki zawodów:

Dzienniki zawodów ze stroną sumaryczną (nie jest konieczne obliczanie wyniku), zaznaczoną kategorią klasyfikacji (np. A - Pasmo 3,5 SSB), zaznaczonym trzyliterowym skrótem województwa i powiatu, np. RWM, należy wysłać w terminie 14 dni (decyduje data wysyłki) na adres e-mail: [sp5jxk@tlen.pl.](mailto:sp5jxk@tlen.pl) W temacie e-maite prosimy o wpisywanie tylko własnego znaku. Preferowany format logu - Cabrillo - log w tym formacie generowany jest przez programy do logowania w zawodach - DQR\_Log, MixW, N1MM, CT, WriteLog i inne programy. Fil - log w tym formacie generowany jest przez program do zawodów krajowych autorstwa LA0FX. Programy do logowania lub wypełniania logów po zawodach dostępne są na portalach WOT [www.ot25.](http://www.ot25) pzk.org.pl lub SP5PSL [www.sp5psl.pzk.org.](http://www.sp5psl.pzk.org) pl. Prosimy o przysyłanie logów o nazwach sp5psl.cbr, sp5psi.fi].

Dzienniki papierowe prosimy o wysyłanie na adres: Warszawski Oddział Terenowy PZK, skr. poczt. 3,00-955 Warszawa 15, z dopiskiem Zawody Warszawskie. Nagrody i wyróżnienia:

Komisja ustali liczbę dyplomów i pucharów w odpowiedniej kategorii w zalezności od liczby uczestników. Za udział w zawodach każda stacja otrzymuje dyplom. Wyniki:

Zgłaszane wyniki będą publikoware na stronie internetowej WOT PZK.

Wyniki zawodów zostaną opublikowane na stronie WOT PZK, w Internecie, w RB1, komunikacie oddziałowym WOT, w magazynie "Świat Radio" i MK QTC oraz rozesłane via e-mail. Termin zakończenia prac Komisji Zawodów - 10.06.2007 r. O sposobie wręczenia nagród będzie podana informacja w oddzielnym komunikacie.

#### Dyskwalifikacja:

Podstawą do dyskwalifikacji może być: niesportowe zachowanie, przekroczenie regulaminu i przepisów, nieprzestrzeganie band płanu, nieczytelny lub źie wypełniony dziennik, nadesłanie dziennika po terminie (będzie wykorzystany do kontroli). Łączności nie zalicza sie w przypadku: niezgodności grup kontrolnych oraz różnicy czasu ponad 5 minut. Decyzje komisji zawodów są ostateczne.

Uwagi końcowe: Zawody Warszawskie rozliczane są tak jak SP-DX-Contest elektronicznie programami udostępnionymi i zaadaptowanymi przez Marka SP7DQR. Przysyłając iog papierowy, opóźniasz prace komisji zawodów, bo ktoś z komisji musi przepisać twój log. Jeśli możesz, to przepisz iog programem Marka - na naszej stronie jest instrukcja w dziale Dla początkujących - Zawody Krajowe - Nasłuchowcy - operatorstwo. A najlepiej loguj komputerowo ~ programem Marka SP7DQR - DQR\_Log. A jeżeli z jakichś powodów nie możesz przepisać, to wyślij log papierowy jak najszybciej, a nasi wolontariusze przepiszą go.

Manager Zawodów Warszawskich Janusz "Jan" SP5JXK/SN5J

#### **Regulamin Zawodów Strażackich o puchar Komendanta Miejskiego PSP w Krakowie**

Cel zawodów: Zawody z okazji dorocznego święta Dzień Strażaka.

Organizator: Klub Łączności przy Ochotniczej Straży Pożarnej w Jeziorzanach - SP9PSJ.

Termin zawodów: pierwsza niedziela maja (w 2007 roku - 6 maja).

Czas, pasma i emisje: 3,5MHz, SSB, CW od 04.00 do 06.00 UTC,

Obowiązuje przestrzeganie bandplanu dla zawodów. Może być czynny tylko jeden nadajnik.

Wywołanie: "Wywołanie w zawodach strażackich" na SSB, "CQ TEST" na CW.

Raporty: RS (RST) + skrót powiatu, np. 59 KR (599 KR). Stacje zagraniczne podają RS (RST) + numer kolejny łączności.

Nasłuchowców obowiązuje odebranie znaków i raportów obu stacji, stacje te nie mogą powtarzać się w kolejnych nasłuchach (po każdym zaliczonym nasłuchu należy zmienić częstotliwość odbioru). Liczba nasłuchów tej samej stacji nie może przekraczać 10% ogólnej liczby nasłuchów.

Punktacja: za łączność (nasłuch) na SSB - 1 pkt, na CW - 2 pkt. Nie zalicza się łączności mieszanych. Z daną stacją można powtórzyć łączność inną emisją. Mnożnikiem są zaliczone powiaty. Klasyfikacje:

#### **Technika Wojskowa F-16 2006**

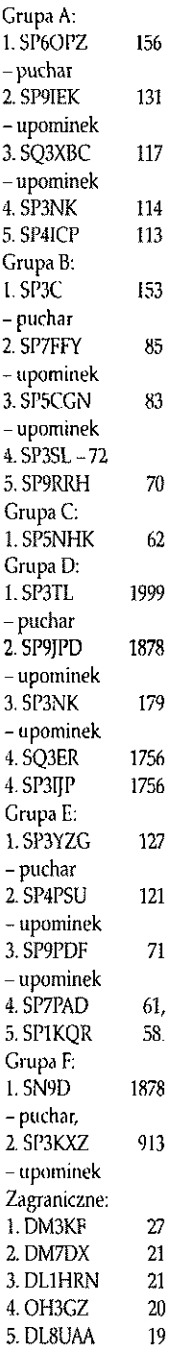

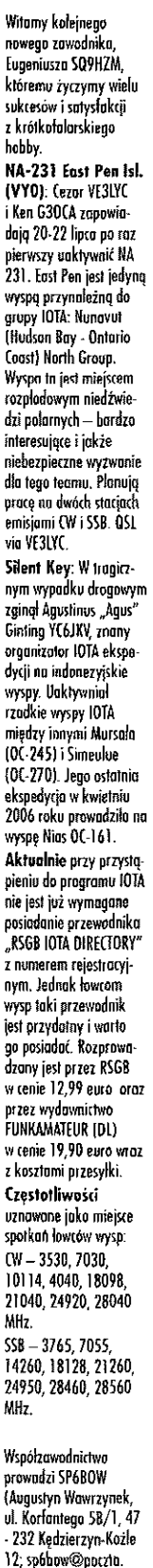

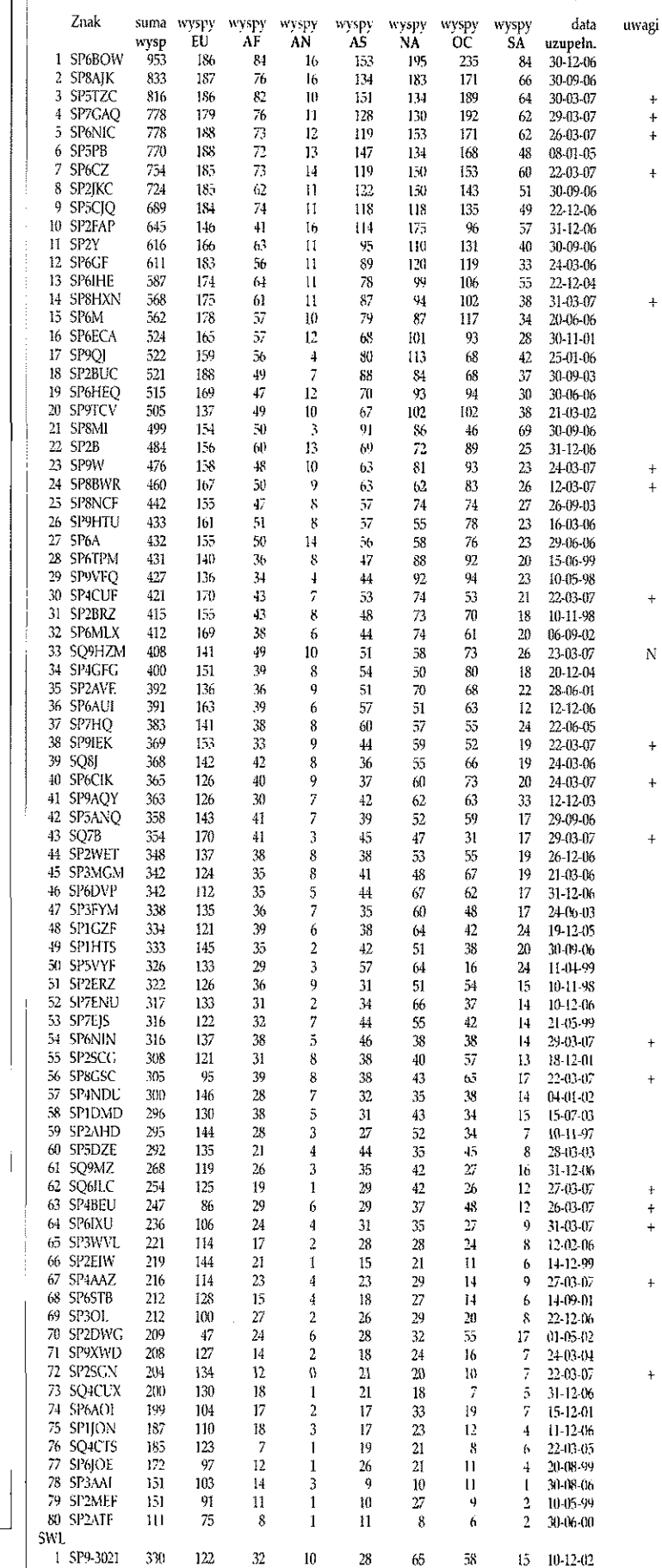

2 SP2-0534-BY 194 123 11 1 20 28 6 5 24-03-07

Współzawodnictwo IOTASP DX C (stan na 31.03.2007 r.)

grupa "C" stacje QRP (do 5W output lub IOW input) CW + SSB grupa "D" stacje nasłuchowe grupa "E" stacje indywidualne SSB grupa "F" stacje klubowe SSB grupa "G" stacje QRP (do 5W output lub IOW inpuł) SSB Powyższe poszczególne grupy klasyfikacji dla nadawców i nasłuchowców będa aktualne wyłącznie w przypadku uczestnictwa minimum 3 stacji. Przy mniejszej liczbie nadesłanych logów dla danej grupy nie będzie ona wykazana w rozliczeniu zawodów. Wynik końcowy stanowi suma punktów razy mnożnik. Nagrody: dyplomy dla pierwszych 10 stacji w każdej grupie. Za pierwsze miejsca w grupie - puchary. Dziennik łączności winien zawierać: czas (UTC), znak korespondenta, raport nadany, raport odebrany, liczbę punktów za QSO. W nagłówku dziennika powinien być podany: znak, imię i nazwisko (nazwa klubu), adres pocztowy, kategoria, w jakiej startowano. Na dzienniki zawodów organizator oczekuje 14 dni (decyduje data stempla pocztowego). Dzienniki można przesyłać na adres: SP9PSJ - Klub Łączności przy Ochotniczej Straży Pożarnej w Jeziorzanach, Jeziorzany 3, 32--060 Liszki lub via e-raail: [sp9psj@op.pl](mailto:sp9psj@op.pl) (jako pliki \*.txt, lub \*.doc w załączniku e-mail'a). W temacie wiadomości należy umieścić własny znak. Otrzymanie dziennika nadesłanego drogą elektroniczną organizator potwierdzi osobną wiadomością e-mail do nadawcy, a w terminie późniejszym otrzyma on również tą drogą wyniki zawodów. Osoby zainteresowane otrzymaniem wyników końcowych listownie proszone są o przesłanie zaadresowanej i ofrankowanej koperty zwrotnej. Zawody zostaną rozliczone w ciągu 2 miesięcy oraz podane do opublikowania w prasie krótkofalarskiej i na stronie internetowej [www.sp9psj.prv.pl.](http://www.sp9psj.prv.pl) Komisja zawodów zostanie utworzona z członków Klubu SP9PSJ. Członkowie Komisji nie będą klasyfikowani, ich dzienniki zostaną użyte do kontroli. Zawody Dolnośląskie - 2007 KF Organizator: Klub Łączności Radiowej SP6KYU w Ziębicach. Patronat: Dolnośląski Oddział Terenowy PZK Wrocław. Termin: 06 maja 2007 roku (niedziela) 15.00- -17.00 UTC. Częstotliwość: 3,5MHz, 7MHz. Emisje: CW, SSB. Klasyfikacja: Grupa Al - stacje QRV z okręgu 1 Grupa A2 - stacje QRV z okręgu 2

Grupa A3 - stacje QRV z okręgu 3 Grupa A4 - stacje QRV z okręgu 4 Grupa A5 - stacje QRV z okręgu 5 Grupa A6 - stacje QRV z okręgu 6

grupa "A" stacje indywidualne CW + SSB grupa "B" stacje klubowe CW + SSB

Świat Radio Maj 2007

onet.pl). Uzupełnienia iobeli na następny kwarta! należy przesyłać pod wyżej podany adres do 30 czerwca br.

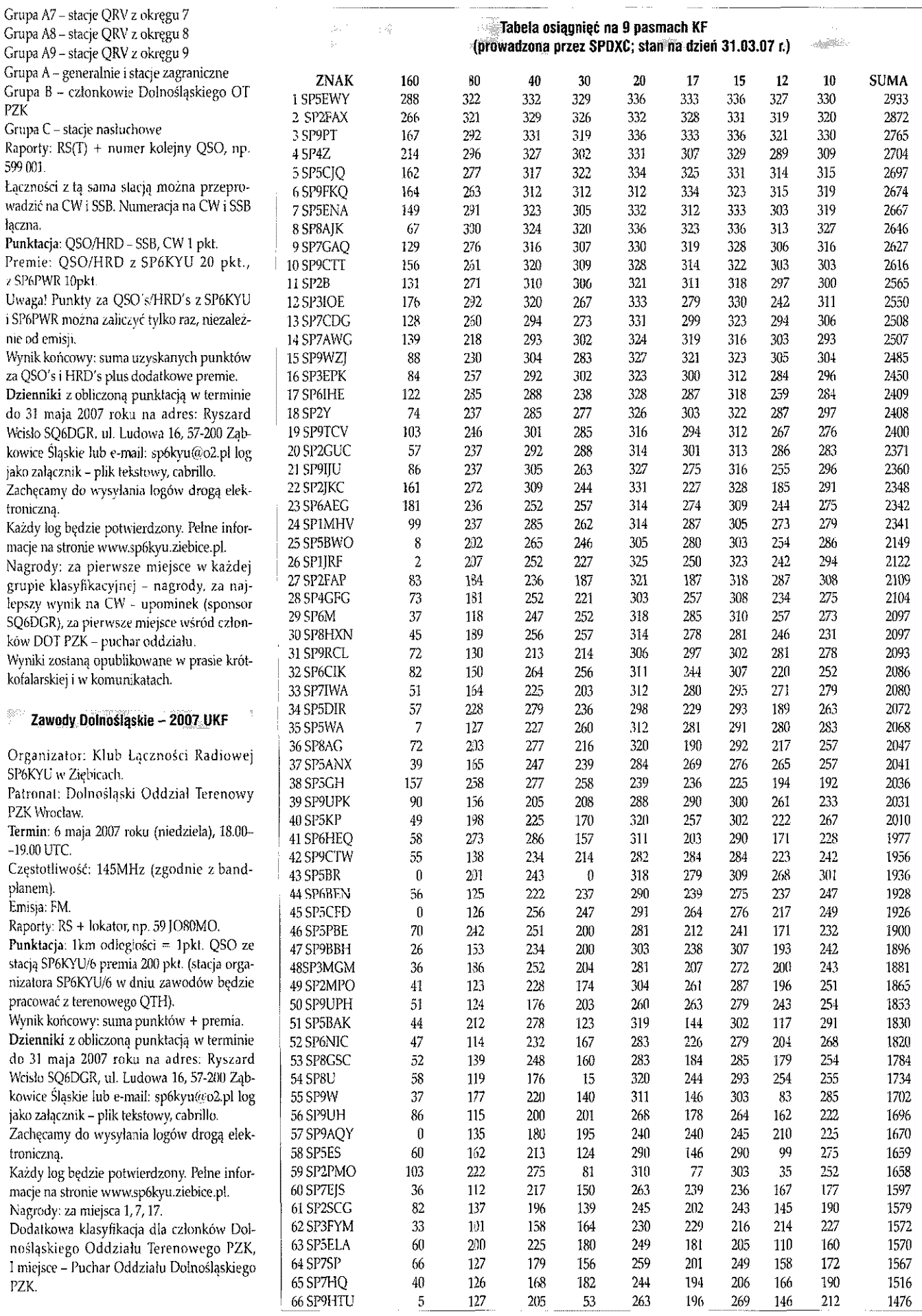

## **AKTUALNOŚCI** Zawody

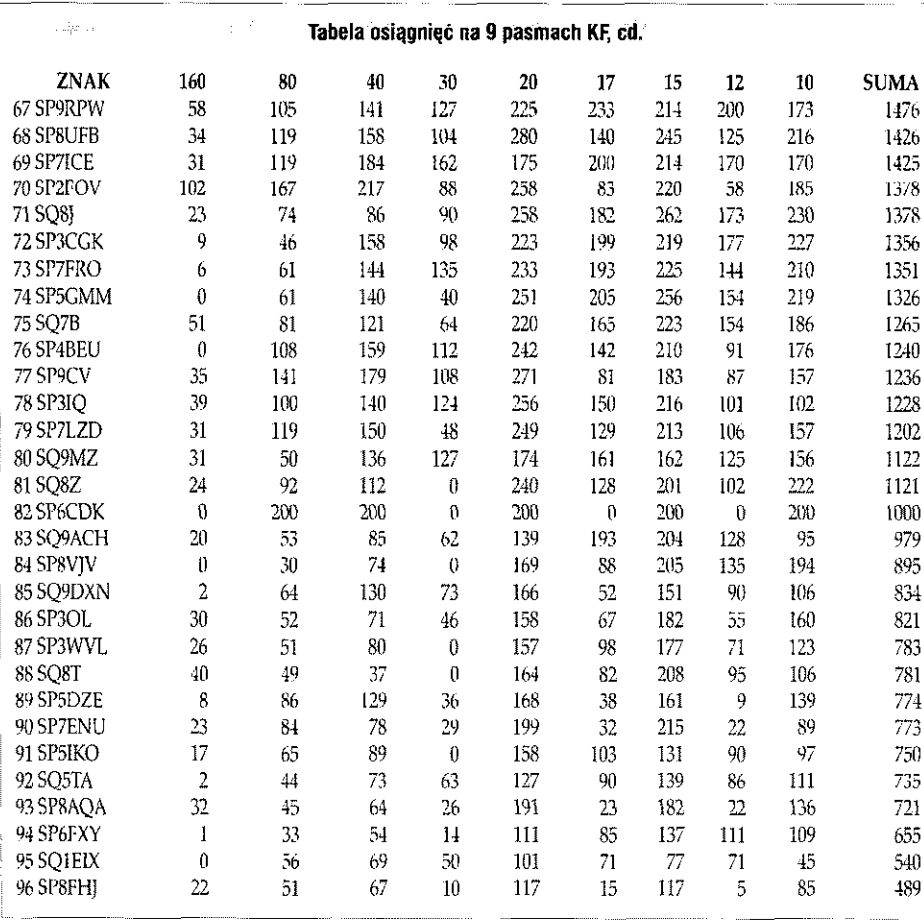

#### Olsztyńskie Zawody Krótkolaiarskie

Zawody pod patronatem Prezydenta Miasta Olsztyna, Dyrektora Biura Zarządu Głównego LOK Oddział w Olsztynie oraz Dyrektora Biura Warmińsko-Mazurskiego Zarządu Wojewódzkiego LOK w Olsztynie.

**Tabelo osiągnię na 9 pasmach** jest pro wodzono przez SPSPWY (Ryszard Tymkiewicz, uLSzaniec 10, 05- -502 Gołków; e-mail rtym@ippt.gov.pl) i<br>obejmuje liczbe krajów no poszczególnych posmoch z uwzględnieniem następujących warunków: – kraje według aktualnej listy DXCC {bez deleled); - stacje uznone prze z

DXCt;

- kraje potwierdzone kartami QSL SP5EWY prosi o przesyłanie danych do końca oslałniego miesiąca kwartału.

Organizator: Klub Łączności LOK SP4K-SY w Olsztynie (możliwa praca stacji organizatora pod znakiem okolicznościowym 3ZOOL).

**Termin zawodów:** 12 maja 2007 r. w godzinach od 15.00 do 17.00 UTC (17.00 do 19.00 czasu lokalnego).

Pasmo i emisja: 3,5MHz emisjami SSB i CW Raporty:

a) stacja organizatora:  $RS(T) + O$ 

b) stacje pracujące z Olsztyna: RS(T) + OU

c) pozostałe stacje: RS(T) + nr QSO

**Punktacja:**  QSO ze stacją organizatora: 20 pkt. na CW i 10 pkt. na SSB. QSO ze stacją pracującą z Olsztyna (OU): 10

pkt. na CW i 5 pkt. na SSB.

QSO z pozostałymi stacjami: 4 pkt. na CW i 2 pkt. na SSB,

Mnożnik:

Liczba stacji podających w raporcie OU i O (stacja organizatora) liczone jeden raz bez względu na rodzaj emisji.

Wynik końcowy: suma punktów za QSOs x mnożnik.

SWLs obowiązuje odebranie znaków i raportów od obu stacji. Punktacja jak dla nadawców. Znak stacji może pojawić się w logu tylko raz.

Klasyfikacje :

A - stacje pracujące na CW; B - stacje pracujące na SSB; C - stacje pracujące CW i SSB; D - stacje pracujące z Olsztyna (powiat OU); E - SWLs; stacja organizatora nie będzie klasyfikowana.

Uwagi:

Zawodników obowiązuje QRT 5 minut przed i po zawodach. Komisja zastrzega sobie prawo do dyskwalifikacji zawodnika w przypadku pracy niezgodnej z zasadami ham spiritu. Łączności nie będą zaliczone OBU STACJOM w przypadku błędnego odebrania raportu łub znaku oraz gdy różnica czasu zapisana w logach korespondentów będzie większa niż 5 minut. W logach obowiązuje czas UTC.

Dzienniki należy przesłać w terminie 14 dni na adres: Klub Łączności LOK SP4KSY, ul. Westerplatte 1, 10446 Olsztyn z dopiskiem "Zawody" lub e-mailem: sp4ksyfa wp.pl. Nagrody i wyróżnienia:

Za zajęcie I miejsca w każdej kategorii - puchar i dyplom.

Za zajęcie miejsca od II do VI - dyplom. Wśród wszystkich uczestników zawodów zostaną rozlosowane upominki.

#### Zawody Zamkowe 2007

Organizatorem zawodów jest award manager programu dyplomowego "Zamki w Polsce" Marek Urbanowicz SQ5GLB oraz Południowo-Praski Klub Krótkofalowców SP5PPK.

Patronem medialnym jest "Miesięcznik Krótkofalowców QTC".

Celem zawodów jest przybliżanie historii Polski, propagowanie "turystyki krótkofalarskiej" do miejsc związanych z zamkami oraz uaktywnianie zamków do programu dyplomowego "Zamki w Polsce" i powiatów do dyplomu "SP Powiat Award".

**Termin:** 19 maja 2007 r. w godzinach 16.00- -19.00 UTC (18.00-21.00 czasu lokalnego). Pasmo 3,7MHz. Emisja SSB.

Ze względu na prace stacji w warunkach polowych, w czasie trwania zawodów obowiązuje ograniczenie mocy do 50W

Podstawą do podawania w raporcie oznaczeń zamków jest aktualny "Wykaz zamków w.V.07" dostępny na stronie "zamki.potpzk. waw.pl".

#### **Punktacja** w zawodach:

Stacje pracujące z zamków podają raport + oznaczenie zamku + Z, np. 59RWM01Z i przydzielają w zawodach 5 pkt.

Stacja zostanie sklasyfikowana w grupie I po przesłaniu do organizatora logu zawodów i zgłoszenia z "pracy zamkowej".

Stacje pracujące z "nieaktywnego na KF" zamku (patrz "Wykaz aktywności zamkowych w V.07") otrzymają dodatkowo 10 pkt. Stacje pracujące z miejscowości, w których znajdują się zamki, podają raport  $+$  oznaczenie zamku, np. 59RWM02 i przydzielają w zawodach 2 pkt. (stacje klasyfikowane są w grupie II).

Pozostałe stacje podają raport + oznaczenie województwa i powiatu, np. 590SE, stacje zagraniczne podają raport + numer QSO, np. 5921. Stacje te przydzielają w zawodach 1 pkt. i są klasyfikowane w grupie II.

O zajętym miejscu decyduje większa liczba zdobytych punktów, a w przypadku jednakowej ich liczby kolejno: krótszy czas pracy w zawodach, liczba QSO ze stacjami pracującymi z zamków, liczba QSO ze stacjami pracującymi z miejscowości, w których znajdują się zamki.

#### **Grupy klasyfikacyjne:**

I. Stacje pracujące z zamków.

II. Stacje pracujące ze stałego QTH.

III. SWL - w przesianym zgłoszeniu podają tylko raz peiny raport zgłaszanego do współzawodnictwa znaku oraz znak i oznaczenie zamku rozmówcy. Ten sam znak może się powtórzyć w zgłoszeniu tylko dwa razy. Każde następne wykazywanie QSOs tej stacji będzie wykreślane.

Uwaga - jeżeli w miejscowości znajduje się kilka zamków, zaleca się, by startujący z niej krótkofalowcy po wcześniejszym uzgodnieniu miedzy sobą podawali w raporcie oznaczenia różnych zamków. W czasie trwania zawodów stacja podaje to samo oznaczenie zamku - nie dopuszcza się zmiany QTH.

Zabrania się udziału w zawodach tej samej osoby robiącej jednocześnie łączności pod znakiem indywidualnym i klubowym.

Startujący w zawodach zobowiązują się do potwierdzenia przeprowadzonych łączności po otrzymaniu kart QSL od osób zainteresowanych wymianą.

W dziennikach zawodów obowiązuje zapis czasu UTC. Dopuszcza się 5-minutową różnicę czasu w zapisie łączności.

Nieczytelne wypełnienie logu zawodów spowoduje niezaliczenie łączności. Nagrody:

Za pierwsze miejsca w poszczególnych grupach klasyfikacyjnych - puchary.

Wszyscy uczestnicy zawodów otrzymają dyplom)', pod warunkiem przysłania SASE formatu A4.

Fundatorem pucharu dia zwycięzcy w grupie stacji pracujących z zamków jest Marek SQ5GLB, zaś pucharów dla zwycięzców pozostałych grup klasyfikacyjnych - Poluriniowo-Praski Klub Krótkofalowców SP5PPK.

Fundatorem dyplomów dla wszystkich uczestników zawodów jest MK QTC.

Dzienniki z zawodów w formie elektronicznej (preferowany format Cabriilo) wraz ze zgłoszeniem z pracy zamkowej (formularz na stronie "Zamkowej" zamki.potpzk.waw. pl) należy przesłać na adres zz@potpzk. waw.pl do 31 maja 2007 r. Logi w formie papierowej należy wysłać do 31 maja 2007 r. na adres: Marek Urbanowicz SQ5GIB, skr. poczt. 49, 00-957 Warszawa 36. Stacje, które nie prześlą zgłoszenia z pracy zamkowej nie zostaną sklasyfikowane w grupie I (stacje nadające z zamków).

#### Ogólnopolskie zawody z okazji Dnia Dziecka

Organizator: Klub Łączności LOK SP4KSY w Olsztynie.

Termin: 1 czerwca 2007 r. w godz. od 15.00 do 17.00 UTC (17.00-19.00 czasu lokalnego), obowiązuje 5 min. Q3T przed i po zawodach.

Pasmo: 3,5MHz emisjami SSB i CW wg obowiązującego bandplanu KF. Z każdą stacją można nawiązać po dwa QSO, każde inną emisją.

Raporty: RS(T}+skrót województwa.

Stacje organizatora i nw. stacje klubowe LOK województwa warmińsko-mazurskiego: SP4KSY(SN4DD), SP4KIG, SP4KHM, SP4KEV; SP4KCM, SP4KGB, SP4KIE podają RS(T)+skrót DD (Dzien Dziecka).

Stacje indywidualne z operatorem do lat 18 podają skrót DZ (Dziecko).

Stacje indywidualne posiadające odznakę Przyjaciel Dziecka podają RS(T)+ skrót TPD (Towarzystwo Przyjaciół Dzieci).

Stacje indywidualne posiadające Medal dr. Henryka Jordana podają RS(T)+ MHJ.

Stacje indywidualne posiadające Order Uśmiechu podają RS(T)+ POU (Posiadacz Orderu Uśmiechu).

#### Punktacja.

QSO ze stacjami klubowymi LOK wymienionymi w pkt.4 na SSB - 5pkt., na CW -1 0 pkt. Stacje indywidualne z operatorem do lat 18 podające w raporcie skrót "DZ" SSB - 5 pkt., CW - 10 pkt.

Stacje podające w raporcie "TPD" SSB - 10 pkt., CW - 20 pkt.

Stacje podające w raporcie "MHJ" i POU SSB - 20 pkt., CW - 50 pkt.

Pozostałe stacje na SSB - 2 pkt., CW - 4 pkt. Mnożnik: liczba skrótów "DD", "DZ", "TPD", "MHJ" i "POU" liczone jeden raz, bez względu na rodzaj emisji (maks. 5).

Wynik końcowy: suma punktów za QSO x mnożnik.

Nasłuchowcy: Obowiązuje odebranie obu znaków wywoławczych oraz grup kontrolnych. Nasłuch danej stacji można przeprowadzić dwa razy każdą emisją. Punktacja jak wyżej z zastrzeżeniem, że każdy znak liczony jest jeden raz.

Klasyfikacje:

A-stacje QRV na CW

B-stacje QRV na SSB

C - stacje QRV na CW i SSB

D - stacje QRV (CW i SSB) z operatorem do lat IB

E - nasluchowcy

 $F$  – stacje organizatora + stacje podające TPD, MHJ i POU

Dzienniki: Dzienniki zawodów zobiiczoną punktacją należy przesłać w ciągu 14 dni po zakończeniu zawodów na adres: Klub Łączności LOK SP4KSY, ul. Westerplatte 1, 10-446 Olsztyn, z dopiskiem "Zawody DD" łub e-mailem: [sp4ksv@wp.pl](mailto:sp4ksv@wp.pl)

Nagrody: Za zajęcie I miejsc w każdej grupie klasyfikacyjnej - puchar 1 dyplom. Za zajęcie II i III miejsca w każdej grupie klasyfikacyjnej dyplomy. Wszyscy uczestnicy zawodów mogą otrzymać dyplom okolicznościowy - warunkiem jest wpłata nie mniej niż 5,00 zł (pięć zł) na konto lokalnego koła Towarzystwa Przyjaciół Dzieci lub inną placówkę związaną z udzielaniem pomocy dzieciom (załączony oryginał lub kserokopia dowodu wpłaty).

Uwagi: Zawody zostaną rozliczone w ciągu trzech miesięcy od dnia zawodów.

Warunkiem przeprowadzenia klasyfikacji w danej kategorii jak i przyznania nagród rzeczowych jest udział minimum 5 uczestników.

Organizatorzy proszą, aby stacje indywidualne podające w grupach kontrolnych skróty "TPD", "MHJ", "POU" podawały numer legitymacji, miejscowości oraz roku jej wydania.

#### m? ARKI I kwartat 2007

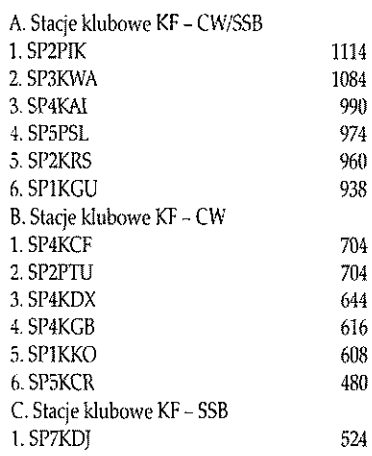

#### Kalendarz zawodów międzynarodowych na maj

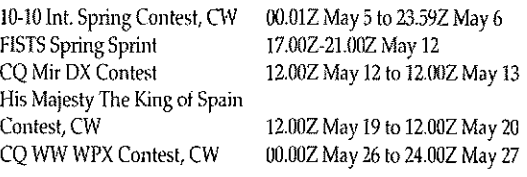

3122 2712 2664

2499

2796

2631 2581

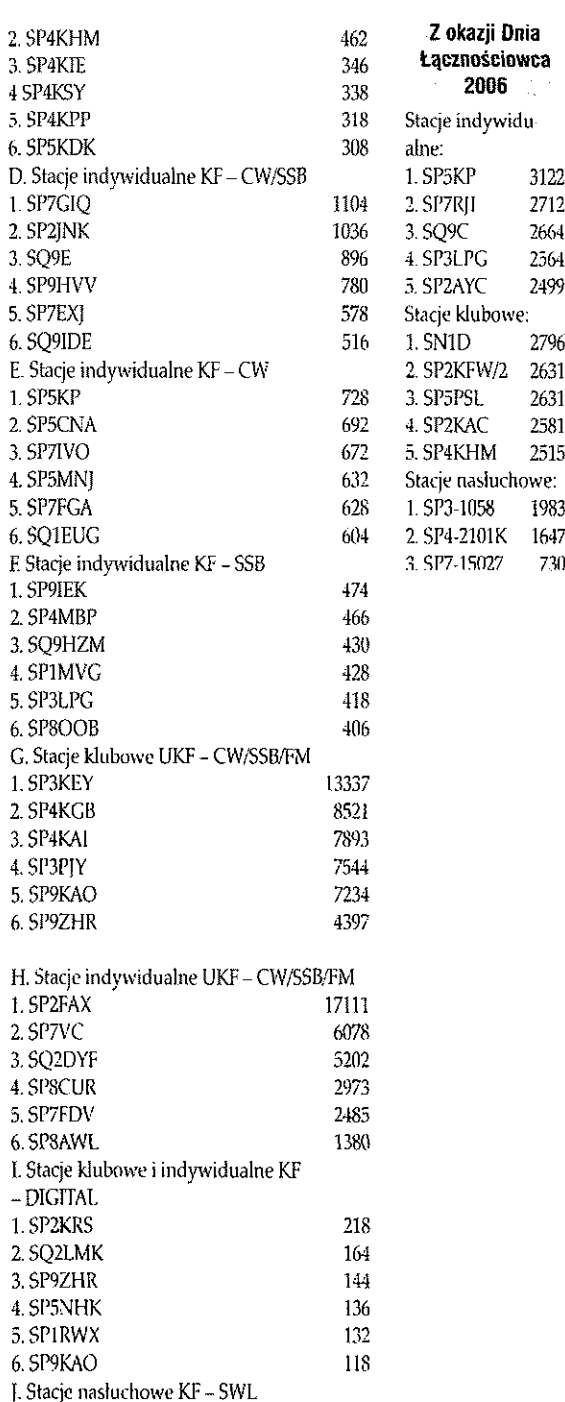

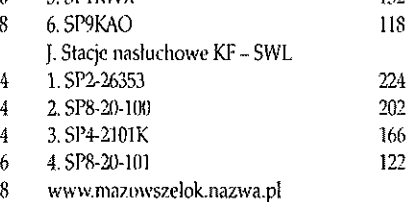

[www.sp5kcr.piwko.pl](http://www.sp5kcr.piwko.pl) 

1084

Anteny KF

## **Anteny na dolne pasma amatorskie N4IS, NX4D, WA2WVL**

# **Fazowane wzdłużnie małogabarytowe anteny odbiorcze**

Grudzień 2006 przyniósł doniesienia o nowych małogabarytowych ante**nach odbiorczych na dolne pasma amatorskie. Informacja N4IS ukazała**  się w Internecie. Małogabarytowe fazowane anteny odbiorcze WA2WVL zostały opisane w QST, December 2006. Chciałbym zapoznać polskich **krótkofalowców z tymi antenami.** 

#### pedowe nyaparyzanja promona

Pod koniec 2006 roku N4IS zbudował bardzo skuteczną małogabarytową obrotową antenę odbiorczą na dolne pasma amatorskie. Zestroił ją i sprawdził jej zadowalającą pracę. Jej przydatnoś do odbioru na dolnych pasmach amatorskich N4IS przyrównuje do kierunkowości 2- -elementowego Cubical Quad lub 3 elementowej Yagi w amatorskim paśmie 20 metrów. Ma na uwadze głębokie, bo dochodzące do 30dB, osłabienie sygnałów przychodzących z kierunków bocznych. Także kierunkowość przód-tył jest rzędu 30dB, a listek z przodu obejmuje tylko po 30 stopni w azymucie względem ustawionego kierunku. Jest to bardzo "cicha" antena odbiorcza, osłabiająca sygnały przychodzą ce pod wyższymi kątami w płaszczyźnie elewacji. N4IS zamontował ją na 15-metrowym maszcie. Przy takiej wysokości nad podłożem listek z przodu ma maksimum pod

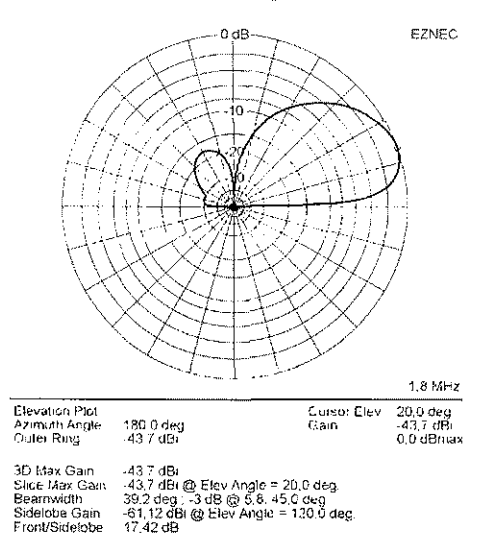

**Rys. 1. Charakterystyki kierunkowości** 

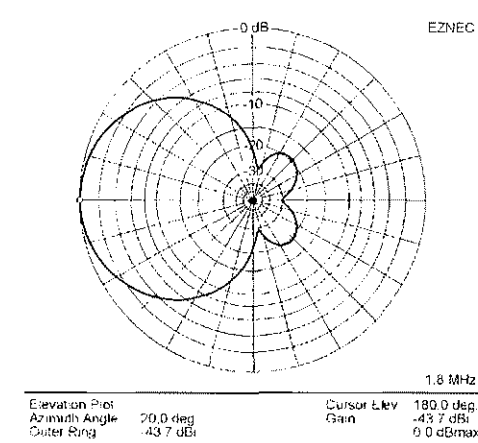

dostał!

kątem 20 stopni linii horyzontu. To był najlepszy prezent pod choinkę {bo charakterystyki kierunkowości zmierzył podczas świąt Bożego Narodzenia), jaki N4IS kiedykolwiek

"Waller Dual Flag", jak nazwał ją N4IS, nie jest wcale czymś nowym wśród specjalistycznych anten odbiorczych. Pomysł był za-

3D Max Gam --43.7 dBi<br>Sltce Max Gam - 43.7 dBi @ Az Argle = 180.0 deg.<br>Fiort/Back -- 29,91<br>Bacrnwidth 81.8 deg <sub>-</sub>-3 dB @ 139.1. 220.9 deg<br>S:Uelobe Gam - 62.85 dBi @ Az Angte = 312.0 deg<br>Front/Sidsfobe - 19.15 dB

powiadany w artykule WA2WVL w QST February 1995, "Is this EWE for you?". W swoim drugim artykule poświęconym antenom EWE, WA2WVL wspominał o konfiguracji fazowanej wzdłużnie. Przedstawił jedynie samą ideę. Kilka lat później K6SE, wspólnie *z* EA3VY, opisali małogabarytową ramową antenę odbiorczą, która była niewrażliwa na własności elektryczne podłoża pod nią. Dali jej nazwę "Flag" ("Świat Radio", październik 2004). K6SE też wspominał o dwóch antenach Flag w konfiguracji fazowanej wzdłużnie. Podobny projekt jest wymieniany w książce ON4UN.

Przed kilku laty Doug Waller NX4D, mieszkający na bardzo małej działce, postanowił zdziałać co tylko możliwe na dolnych pasmach amatorskich w tak trudnej lokalizacji. Rozpoczął od kierunkowej obrotowej anteny Flag. Systematycznie rozbudowywał i udoskonalał antenowy system odbiorczy. Produktem końcowym był zestaw dwóch anten Flag fazowanych wzdłużnie, W swoich eksperymentach NX4D zrealizował większość zaleceń wynalazcy anten Flag, K6SE.

N4IS dowiedział się o systemie odbiorczym NX4D pod koniec lata 2006 r. Krótkofalowcy na Florydzie nazwali go "Waller Adcock". Zaintrygował go bardzo, albowiem NX4D w ciągu 5 lat uzyskał dyplom 5 Band WAZ oraz nawiązał dwustronne łączności z 208 podmiotami DXCC w bardzo trudnym DX-owo paśmie 160 metrów. Co jeszcze bardziej zaświadczało o przydatności tej anteny odbiorczej, to informacja, że NX4D słyszał za jej pomocą ponad 260 podmiotów DXCC w paśmie 160 metrów! Jak powszechnie wiadomo: w paśmie 160 metrów nie ma nic za darmo. Trzeba ciężko popracować, aby uzyskać (choćby jaką taką) skuteczność w odbiorze stacii DX.

Podczas korzystania ze swojej Waller Dual Flag N4IS musi odstrajać maszt nadawczy (o wysokości 25,9 metra), bo bez rozstrojenia masztu, który pracuje jako antena

Świat Radio **Maj 2007** 

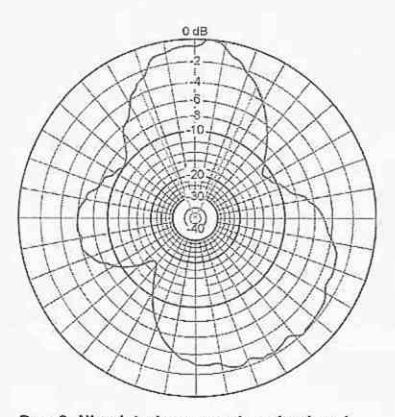

**Rys. 2. Nieodstrojony maszt psuje charakterystyk kierunkowości anteny odbiorczej Waller Dual Flag** 

nadawcza w paśmie 160 metrów, antena odbiorcza traci kierunkowość. Jest to spowodowane odbieraniem przez maszt wszelkich sygnałów (łącznie z zakłóceniami lokalnymi) z wszystkich kierunków i ich repromieniowaniem (między innymi) w stronę anteny Waller Dual Flag, co skutecznie rujnuje jej własności kierunkowe. Maszt odstraja, przekształcając go (podczas odbioru na antenie Waller Dual Flag) w SKIRTED UNIPOLE za pomocą dodatkowego przekaźnika, odłączającego trójprzewodowy "rękaw" otulający maszt, od obwodu dopasowującego impedancję wejściową masztu do impedancji kabla koncentrycznego zasilającego maszt. "Rękaw" (wraz z masztem) zachowuje się wówczas jak nie promieniująca ćwierćfalowa linia koncentryczna. "Rękaw" jest zwarty z masztem u samej góry masztu oraz wisi w powietrzu u spodu. Rezonans dla ćwierć fali można uzyskać dostrajając "rękaw" kondensatorem (u NX4D była to pojemność 37pF).

Z chwilą odstrojenia masztu od pasma 160 metrów poziom zakłóceń odbieranych przez antene Waller Dual Flag zdecydowanie zmniejszał się, a charakterystyka kierunkowości była zgodna z wyliczeniami. Odstrajanie masztów jest opisane na stronie internetowej: [http://www.](http://www) ncjweb.com/novdec05feat.pdf.

Do wyznaczenia kierunkowości nowej anteny odbiorczej N4IS użył programu G4HFQ. IC-7800 ma wyjście Audio SDIF, które połączył z wejściem karty dźwiękowej komputera. N4IS korzystał z sygnału stacji radiofonicznej AM, nadającej na częstotliwości 1,700kHz (bardzo blisko pasma amatorskiego 160 metrów, co zapewnia wiarygodność pomiaru w odniesieniu do tego pasma amatorskiego). Wczesnymi rankami zapewniała ona stabilny sygnał, który nadawał się do pomiarów charakterystyki kierunkowości w płaszczyźnie azymutu. W oparciu o te pomiary N4IS mógł wprowadzać kolejne udoskonalenia testowanej anteny. Uwzględniając pewną niedokładność, jaką wnosiła ta metoda pomiaru, można było z dużą dozą prawdopodobieństwa wnioskować o własnościach kierunkowych anteny odbiorczej w paśmie amatorskim 160 metrów.

Parametr RDF fazowanej wzdłużnie anteny Waller Dual Flag określił na ll,6dB. Zależy on od zestrojenia i od fazowania obu pętli i może osiągnąć wartość 11,8dB. Jeśli antenę zestroi się na maksymalną kierunkowość przód/tył, to parametr ten spada do 11dB. Poszczególne pętle są zasilane z przesunięciem fazy około 180 stopni a oporniki obciążające poszczególne pętle mają wartości:  $R1 = 750\Omega$ ,  $R2 = 766\Omega$  (dotyczy to wersji N4IS, wartość oporności obciążającej zależy od rozmiarów pętli). Szczegóły konstrukcyjne wykonania wg N4XD są podane na rysunku 3.

Wyliczona programem komputerowym EZNEC charakterystyka kierunkowości anteny Waller Dual

kierunek z którego antena odbiera

Flag (rys. 1) jest podobna do kierunkowości anteny odbiorczej Beverage o długości 1,75 fali, której kierunkowość w płaszczyźnie azymutu na poziomie -3dB wynosi 76 stopni. Jednak antena Waller Dual Flag jest znacznie lepsza w płaszczyźnie elewacji od anteny Beverage o długości 1,75 fali: antena Beverage o lej długości ma maksimum listka do przodu pod kątem 40 stopni

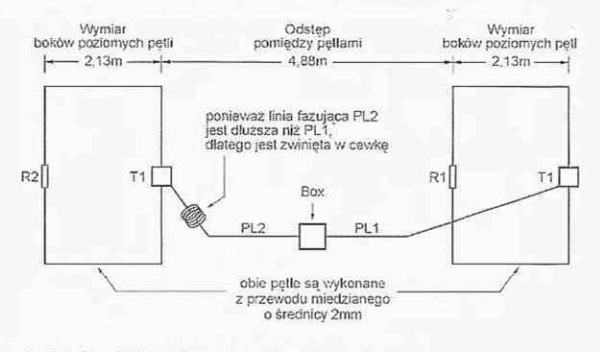

- R1. R2 Oporniki obciążające poszczególne pętle (wersja N4XD). R1 = 53512 (równolegle 2 oporniki 1.07k/1%), R2 = 55on (równolegle 2 oporniki po 1.lk/1%},
	- T1 Transformatory impedancji o przekładni 5 zwojów uzwojenie pierwotn 12 zwojów uzwojenie wtórne, nawinięte przewodem oO.Smm.

Box puelikov plastikove a vrním.<br>
- polagozenie obu linii fazujacych z wyjściem symetryzatora<br>
- polagozenie obu linii fazujacych z wyjściem symetryzatora<br>
- dawik pradowy w.cz./symetryzator z kabla koncentrycznego RG-174U Cienki kabel RG-174U zastosowano ze względu na łatwoś przewijania przez otwor w rdzeniu FT15UA-F. - przedwzmacniacz niskoszumny w układzie K9AY

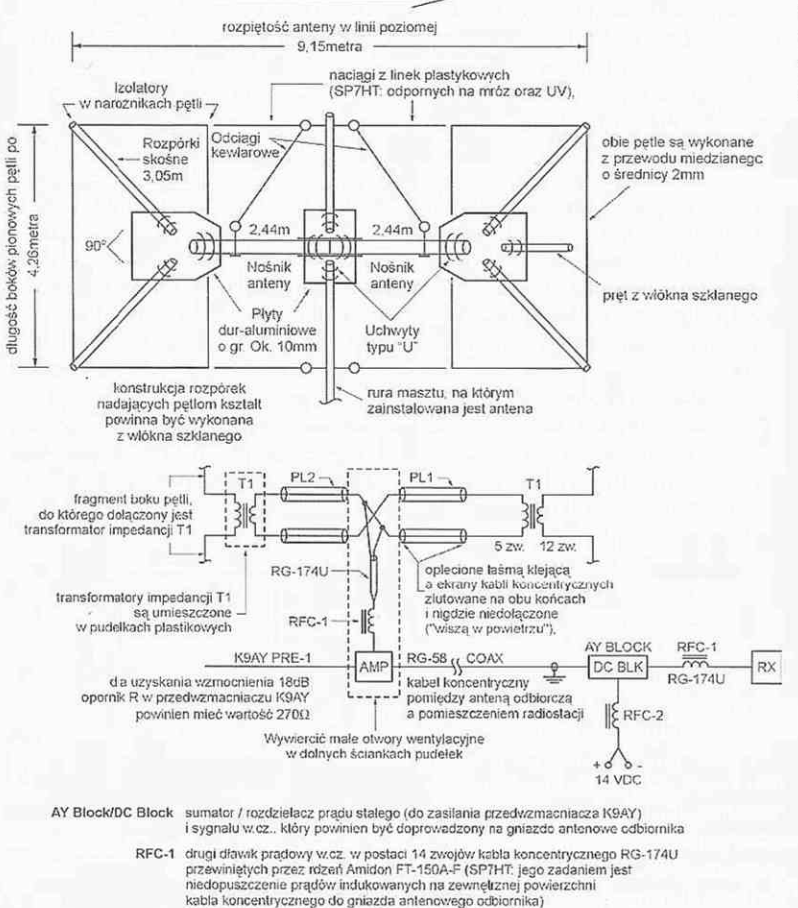

RFC-2 dwuprzewodowy dławik w.cz. oddzielający napięcia stałe od sygnałów w.cz. z anten}

**Rys. 3. Szczegóły konstrukcyjne wykonania anteny wg N4XD** 

względem linii horyzontu a antena Waller Dual Flag pod kątem tylko 20 stopni. Charakterystyki kierunkowości anteny Waller Dual Flag są bardzo zbliżone do fazowanej anteny odbiorczej 4SQ (oferowanej przez firmę DX Engineering i opisanej przez W8JI w IV wydaniu książki ON4UN). To istotna przewaga. W przypadku zlokalizowania anteny Waller Dual Flag nad gruntem o bardzo dobrej przewodności, kąt ten może zmniejszyć się do 8 stopni! Małogabarytowa antena odbiorcza Waller Dual Flag może być instalowana na dowolnej wysokości nad podłożem, włącznie z masztami o wysokości 60 metrów.

Na stronie internetowej N4IS ([http://www.n4is.com/\)](http://www.n4is.com/) są ujawnione szczegóły konstrukcyjne anteny odbiorczej Waller Dual Flag. Są już na niej (<http://taliaphoto.com/n4is/> BIG\_DUAL\_LOOP.html) charakterystyki kierunkowości zmierzone dla pasm amatorskich 3,5MHz oraz 7MHz.

Przy rozmiarach Waller Dual Flag optymalizowanych przez N4IS dla pasma 160 metrów ma ona dosyć słabą kierunkowość w paśmie 40-metrowym. Dlatego N4IS planuje wykonanie wersji dostosowanej gabarytowo do pracy w pasmach amatorskich 80 oraz 40 metrów. Powodem zbudowania dosyć dużej Waller Dual Flag była chęć uzyskania maksymalnego sygnału podczas pracy w najważniejszym dla N4IS paśmie 160 metrów i korzystania tylko z przedwzmacniacza PRE-2 w IC-7800. I rzeczywiście, dzięki stosunkowo dużym wymiarom anteny Waller Dual Flag, korzystanie z dodatkowego zewnętrznego przedwzmacniacza nie jest potrzebne. Dodatkowy zewnętrzny przedwzmacniacz 20dB powinien zapewnić komfortowy odbiór sygnałów od stacji DX w pasmach amatorskich 160 oraz 80 metrów dla anten o wymiarach optymalizowanych dla pasma 80 metrów (wersja NX4D).

Jak przekonał się N4IS, możliwość posiadania skutecznej DX--owo obracanej kierunkowej anteny odbiorczej na szczycie masztu, o wysokości tylko 15 metrów, stawia pod dużym znakiem zapytania potrzebę posiadania terenu o powierzchni co najmniej 5 hektarów pod "farme anten odbiorczych Beverage", co jest informacją wielce obiecującą dla "męczenników" uwarunkowań lokalnych. Wszelkie komentarze naśladowców będą mile widziane przez N4IS (n4i[s@bellsouth.net\)](mailto:s@bellsouth.net). Rys. 5. Dwie pętle EWE fazowane wzdłużnie

## Fazowane wzdłużnie mafogabarytowe anteny petiowe z polaryzacją poziomą

Na stare lata Floyd Koontz WA-2WVL przeniósł się z północnych rejonów USA na wiecznie ciepłą Florydę. Jego obecne lokum jest zlokalizowane wśród drzew o wysokościach przekraczających ćwierć fali dla pasma amatorskiego 80 metrów. Narzucającym się pomysłem było wykorzystanie ich jako naturalnych podpór do podwieszenia anten drutowych w polaryzacji pionowej na dolne pasma amatorskie. Jak wykazała praktyka, pomysł ten nie sprawdził się. Przyczyną jest wegetacja drzew, która na Florydzie trwa przez cały rok. Na terenach północnych liście opadają z drzew już w listopadzie i soki z gałęzi i pnia spływają do korzeni. W ten sposób drzewa przystosowują się do ujemnych temperatur podczas zimy. Stan ten trwa aż do wiosny. Tylko tam, gdzie trwa zimowa przerwa w wegetacji, drzewa mogą być wykorzystywane jako naturalne wsporniki do podwieszania anten w polaryzacji pionowej (faworyzowanej na dolnych pasmach ze względu na możliwość uzyskania niskich kątów promieniowania). W przypadku ciepłej Florydy wegetacja trwa przez cały rok i drzewa, w których płyną soki, upodabniają się do "masztów" antenowych. Wskutek tego występuje sprzężenie anten w polaryzacji pionowej ze strumieniami przewodzących elektryczność elektrolitów, jakimi są soki w drzewie, co powoduje tłumienie fal wypromieniowanych w polaryzacji pionowej. Zamiast dotrzeć do odległego korespondenta, "podgrzewają" one okoliczne drzewa. W takich lokalizacjach tylko niewielka część energii wypromieniowanej przez antenę w polaryzacji pionowej jest w stanie dotrzeć do korespondenta. WA2WVL szybko zauważył, że w tej nowej lokalizacji

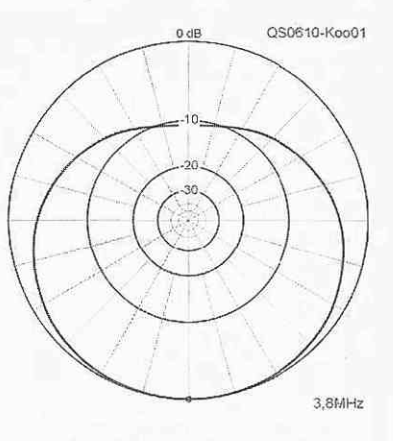

Rys, 4. Charakterystyka kierunkowości w płaszczyźnie poziomej pojedynczej pętli EWE dla kąta elewacji 30 stopni

anteny z polaryzacją poziomą były zdecydowanie skuteczniejsze do łączności ze stacjami DX, aniżeli anteny w polaryzacji pionowej (w terenie otwartym jest na odwrót).

Eksperymentując z małogabarytowymi antenami odbiorczymi w polaryzacji pionowej, stwierdził, że dają one niższe poziomy sygnałów odbieranych od stacji z Europy aniżeli poziomy dipol (rozwieszony na okolicznych drzewach), a ich własności kierunkowe są dosyć miernie. Dlatego postanowił zmienić polaryzację małogabarytowych anten odbiorczych z pionowej na poziomą. W stosunku do prototypu małogabarytowej anteny odbiorczej EWE, zamiast połączenia półpętli przez przewodność gleby pomiędzy jej początkiem a końcem, zastosował przewód, co upodabnia antenę EWE do anten typu Flag (ale w ortogonalnej polaryzacji).

Pojedyncza antena EWE z polaryzacją pionową wykazuje silne osłabienie fał docierających z tyłu. Natomiast pętla EWE w polaryzacji poziomej ma minimum pod kątem elewacji równej 0 stopni. Charakterystykę kierunkowości nad podłożem o przeciętnych parametrach elektrycznych pod kątem elewacji równej 30 stopni (w paśmie amator-

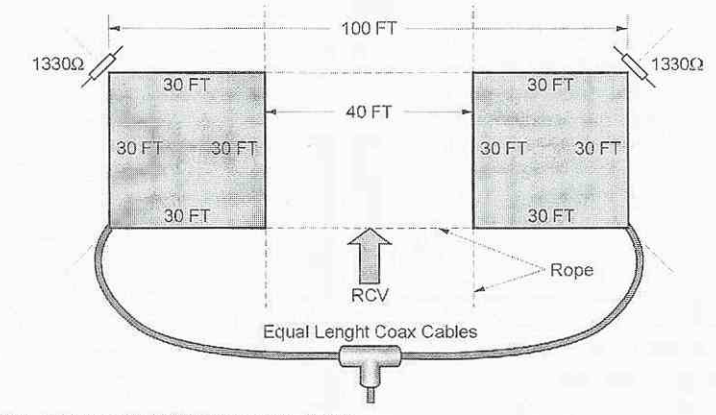

Opracowano na podstawie materiałów dostępnych w Internecie: http://www.n4is.com/ http://taliaphoto.com/ n4is/BIG\_DUAL\_LOOP. html http://www.ncjweb. tom/novdec05feot.pdf oraz QST December 2006 i korespondencji e mail

z N4IS

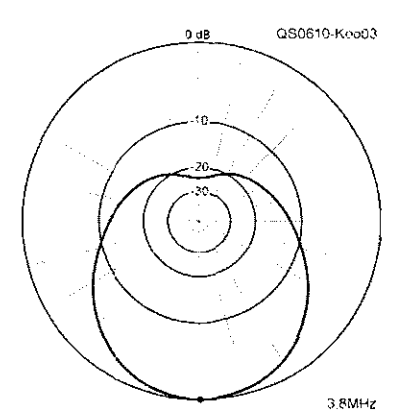

Rys. 6. Charakterystyki kierunkowości w płaszczyźnie poziomej dwóch fazowanych wzdłużnie pętli EWE dla kąta elewacji 30 stopni

skim 80 metrów 100% sygnałów od stacji DX dociera pod kątami elewacji poniżej 33 stopni) pokazano na **rysunku 4.** 

Dla wszystkich anten z polaryzacją poziomą, odbiór pod niskimi kątami poprawia się wraz ze zwiększaniem wysokości zainstalowania nad podłożem. Zdaniem WA2WVL, największy sygnał z anten EWE można uzyskać, gdy pętla ma kształt kwadratu o bokach równych 1/8 długości fali. Wówczas impedancja wejściowa pętli jest równa 1,337Q. i nie zawiera składowych biernych. Dopasowanie pętli EWE do kabla koncentrycznego  $50\Omega$  można uzyskać poprzez transformator o przekładni zwojowej 5:26 (rdzeń ferrytowy powinien być dopasowany do odbieranego zakresu częstotliwości). Dla pasma 80 metrów F/B  $=$  11dB, a dla pasma 160 metrów 15dB. Jak widać, pojedyncza pętla EWE w polaryzacji poziomej ma niezbyt imponującą kierunkowość. Można ją znacznie poprawić, stosując dwie pętle EWE fazowane wzdłużnie.

Charakterystykę kierunkowości takiego zestawu pokazano na **rysunku 6.** 

Szczegóły konstrukcyjne rozwiązań NX4D, N4IS oraz WA2WVL podane są na rysunkach.

Antena według NX4D/N4IS ma zdecydowanie lepszą kierunkowość, aniżeli rozwiązanie WA-2WVL. Z mojej korespondencji e- -mailowej z N41S wynika, że należy zadbać o odpowiednie fazowanie (od tego zależy efekt kierunkowy odbioru z przodu) oraz przedsięwziąć wszelkie możliwe środki, aby prądy (Common Mode Currents) indukowane na zewnętrznych powierzchniach kabli koncentrycznych nie mogły dotrzeć ani do poszczególnych pętli, ani do gniazda antenowego w pomieszczeniu radiostacji. Bo mogą one zrujnować własności kierunkowe tych anten odbiorczych.

Dla przypomnienia: należy stosować nie autotransformatory impedancji, lecz transformatory (dla Dual Waller Flag o przekładni zwojowej 5:12, dla pętli fazowanych WA2WVL o przekładni zwojowej 5:26) z minimalną pojemnością przejściową pomiędzy uzwojeniem pierwotnym i wtórnym. Kable koncentryczne powinny być wyposażone w dławiki prądowe na obu końcach i prowadzone jak najbliżej podłoża, aby zbierały jak najmniej zakłóceń z otoczenia oraz sygnałów z eteru (najlepiej zakopać je na tych odcinkach, gdzie będzie to możliwe). Szczególną rolę spełnia dławik prądowy RFC-1 nawinięty cienkim kablem koncentrycznym RG-174 na toroidalnym rdzeniu ferrytowym Amidon FT-150A-F. Zamiast niego można użyć "perełek" ferrytowych nałożonych na kabel koncentryczny (50 sztuk dla pasma 80 metrów i 100 sztuk dla pasma 160 metrów) lub wykonać 12-zwojową cewkę 0 średnicy 30 centymetrów z kabla koncentrycznego. Dławik prądowy powinien być umieszczony tuż przy połączeniu kabla RG-174 z liniami symetrycznymi 2 x 500. Spełnia on także rolę symetryzatora pomiędzy niesymetrycznym kablem koncentrycznym a symetrycznymi liniami fazującymi. Konstrukcję wsporczą anten Waller Dual Flag najlepiej wykonać z tyczek z włókna szklanego. N4IS używa dwuczęściowego nośnika (odizolowanego elektrycznie od masztu) a linie fazujące PL1 i PL2 poprowadził wewnątrz rur nośnika. Różnica długości symetrycznych linii fazujących ma zapewnić maksymalne osłabienie listka z tyłu. Antenę należy lokalizować tak, aby była jak najdalej od wszelkich metalowych konstrukcji (anten) pionowych.

Moim zdaniem należy zwrócić uwagę na potencjalne komplikacje i możliwość nanoszenia się Common Mode Currents w rozwiązaniu N4XD (przedwzmacniacz przy antenie). Znacznie prostszym (bezpieczniejszym i wygodniejszym w konserwacji - bo istnieje potencjalna możliwość uszkodzenia/naprawy czułego przed wzmacniacza silnym polem podczas własnego nadawania) rozwiązaniem byłoby umieszczenie przedwzmacniacza w pomieszczeniu radiostacji.

**Tadeusz Raczek SP7HT** 

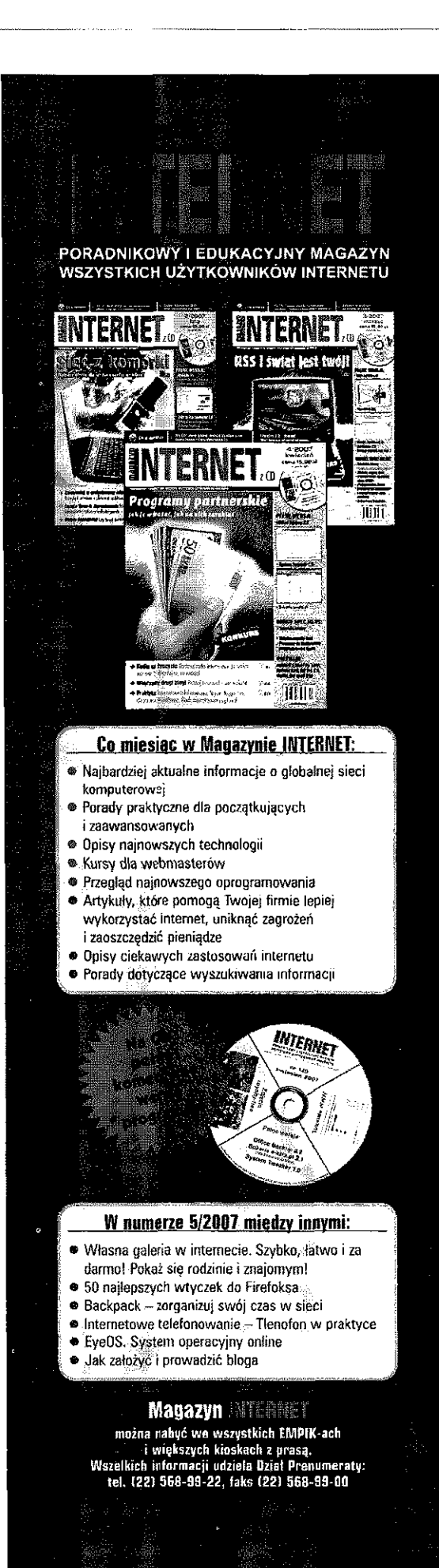

Świat Radio Maj 2007

ś

## Rodzynki wybrane z czasopism zagranicznych

# **Wyprawa BX-wa i sprzęt radiowy**

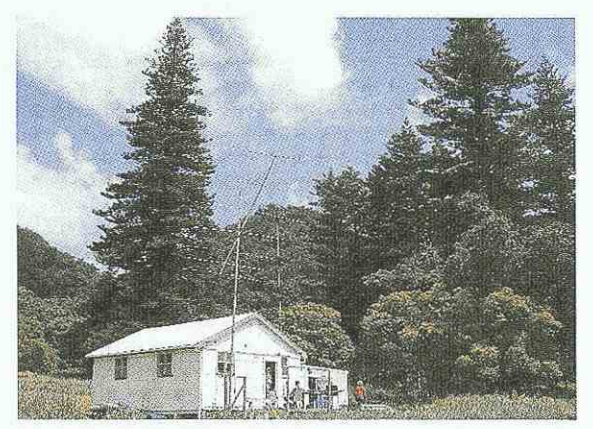

**Antena Yagi na 6m do łączności EME** 

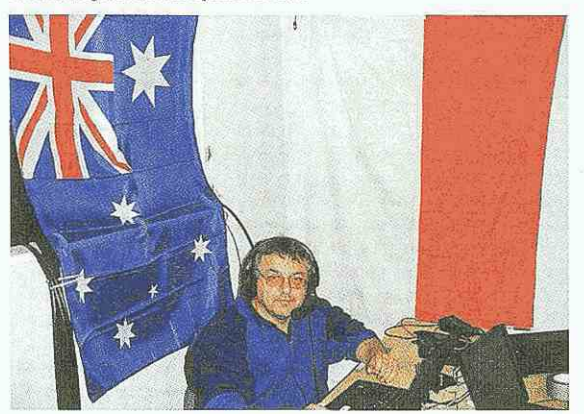

**Mirek VK6DXI/SP5IX1 podczas łączności** 

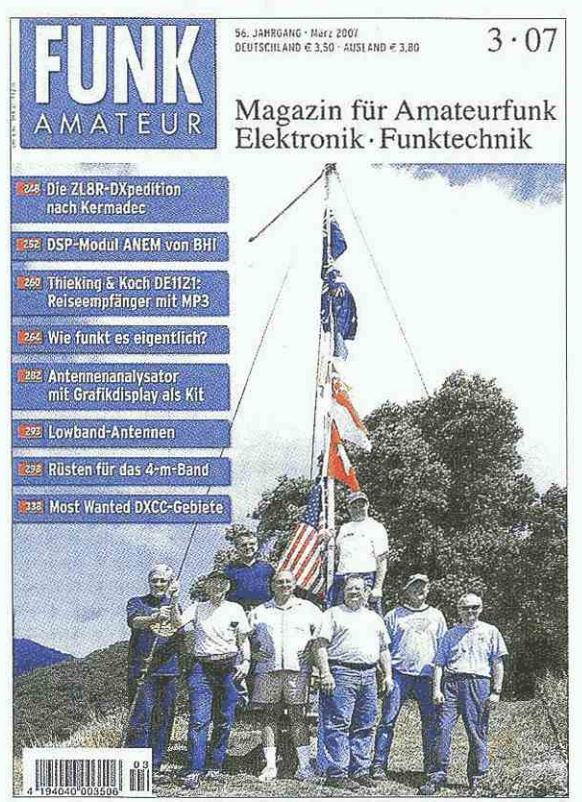

**Z opisów technicznych wybranych z czasopism zagra**nicznych zwracamy uwagę na opis minitransceivera MiniYES, który już został uruchomiony przez kilku krótko**falowców w SP2.** 

Głównym powodem, aby w dziale Digest prezentować wyprawę DX-wą, był fakt uczestniczenia w ekspedycji nasze**go rodaka Mirka VK6DXI/SP5IXI.** 

### **ZL8R Dxpedition Kermadec ("Funkamateur" 3/2007)**

Okładka marcowego wydania "Funkameteur" prezentuje uczestników wyprawy radiowej Kermadec Island 2006.

Wewnątrz HB9ASZ - uczestnik wyprawy opisuje swoje wrażenia.

Wyprawa została zorganizowana przez Jamesa 9V1YC. N6MZ, który pracuje dla Icom USA, załatwił sponsorowanie w postaci sześciu transceiverów IC7000, z zasilaczami i tunerami. Zgodnie z filozofią Microlite Penguins, anteny i sprzęt były ograniczone zwykle do minimum. Tym razem były to dipole, ze względu na olbrzymie 30-40-metrowe sosny rosnące niedaleko miejsca nadawania.

Pozostali uczestnicy wyprawy to krótkofalowcy znani z poprzednich wypraw: Lew W7EW (wyprawowy lekarz), Bernie HB9ASZ, Charlie NOTT, EI6FR Daclean, Ralph N9ZO i nasz rodak VK6DXI/SP5IXI (wywiad w ŚR 4/07).

Miejscem spotkania była miejscowość Tauranga, leżąca na północnej wyspie Nowej Zelandii, około 200 km na południowy wschód od Auckland (Tauranga jest miastem portowym, domowym QTH dla R.V Braveheart).

W sobotę 2006.10.07 R.V Braveheart i cała ekipa odpłynęła z Taurangi na kolejny rejs - DX-pedycje, tym razem na Raoul Island.

Rejs trwał 3 dni. Do Raoul Island dopłynięto 10 października wczesnym rankien, skoro świt.

Na falach eteru pojawiono się po raz pierwszy 10.10.2006 o 08.42 UTC na 40m. Większość operatorów wyprawy to dobrzy telegrafiści i gros czasu spędzili na telegrafii. Oczywiście były łączności również na SSB, jak i na RTTY (zwykle było aktywnych kilka stacji w tym samym czasie, o ile pozwalała na to

propagacja). Na 160m nadawano przy każdym wschodzie i zachodzie słońca. Niestety trudno powiedzieć, aby trafiono dobrze na propagaq'e na Top Band (80m, 40m i 30m zachowywały się bezbłędnie). W nocy uczestnicy wyprawy mieli pełne ręce roboty, wpisując do logów setki łączności. W międzyczasie postawiono również Yagi na 6m do łączności EME (była to historycznie pierwsza praca via EME z ZL8). Również była mała szansa na otwarcie się 6m na tropo do ZL lub VK (niestety żadnych łączności tropo nie było).

Udało się także zrobić krótki wypad do centrum wyspy, na najwyższe wzniesienie, skąd było widać środek krateru wulkanu i zniszczenia, jakie poczynił mały wybuch w marcu 2006 r. Zaliczono także kilka wypraw zodiakiem wokół wyspy obserwując pływające licznie wieloryby i ryby. Okolica Raoul to ścisły rezerwat przyrody z mnóstwem ciekawej fauny i flory. Praca na pasmach trwała w sumie tylko 7 dni (ostatnia łączność miała miejsce 10.17.2006 o 22.01 na 15m). W sumie zaliczono 40435 (w tym 5 łączności EME 6m):

- Ameryka Północna: 39%
- Ameryka Południowa: 1%
- $\blacksquare$  Europa: 26%
- Azja: 30%
- $\blacksquare$  Afryka: 1%
- Oceania: 3%

Było tylko kilka łączności z Europą na 12m (na 2160 QSO, głównie USA i JA) oraz na 1168 QSO na lOm, nie było ani jednej stacji z Europą (tylko USA, JA i kilka stacji z Azji).

W środę 18 października postanowiono zwinąć cały obóz i wyruszono w drogę powrotną. Do Taurangi przypłynięto rankiem w sobotę 21 października około 1.:00.

Następnego dnia rozjechano się w różne strony świata... aby być może kiedyś ponownie spotkać się na następnej wyprawie w nieznane.

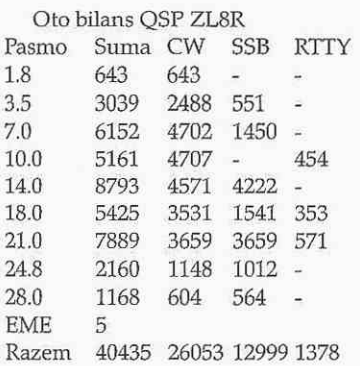

## Pierwszy odbiornik KF ("Radio" 2/2007)

W lutowym wydaniu rosyjskiego miesięcznika "Radio" został opisany bardzo prosty odbiornik początkującego nasłuchowca (układ zaczerpnięty z niemieckiego CQDL 10/2004).

Pomimo zastosowania tylko czterech popularnych tranzystorów układ umożliwia nasłuch stacji telegraficznych CW oraz fonicz-

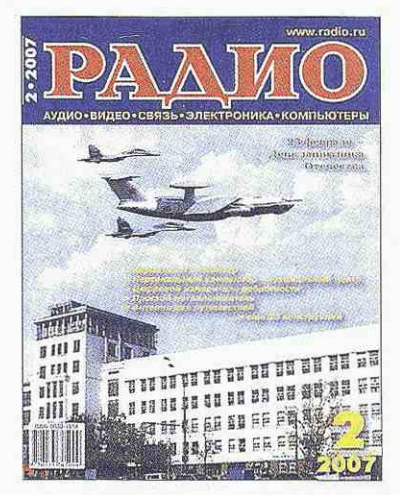

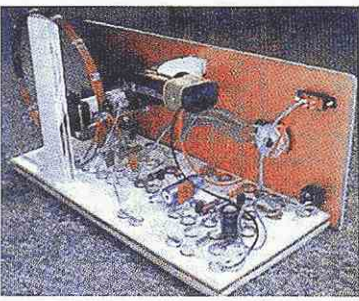

Widok na zmontowany uktad odbiornika

nych SSB i AM w zakresie od 5 do 22MHz.

Antena jest jednocześnie głównym obwodem rezonansowym. Składa się z czterech zwojów miedzianego drutu izolowanego o średnicy l,3-l,5mm nawiniętych zwój przy zwoju na średnicy 90mm.

Dostrojenie obwodu rezonansowego do odbieranego zakresu fal zapewnia kondensator zmienny Cl o pojemności 8-320pE Bezpośrednio na wejściu układu znajduje się detektor reakcyjny z użyciem tranzystora polowego FET Tl (BF245C). Dodatkowe kondensatory C2 i C3 zapewniają niewielkie dodatnie sprzężenie zwrotne (reakcję) potrzebne do odtłumienia obwodu rezonansowego i osiągnięcia tanim kosztem poprawy czułości i selektywności układu.

Poziom reakcji jest regulowany za pośrednictwem potencjometru R4 (470k). Wydzielony z układu detektora sygnał m.cz. i odfiltrowany za pomocą filtru R1-C6 jest następnie wzmacniany w dwustopniowym wzmacniaczu na dwóch tranzystorach w układzie OE. Trzeci tranzystor (wszystkie typu BC547C) pracuje w układzie OC (wtórnik emiterowy) dopasowując wyjście wzmacniacza do małej impedancji słuchawek. Dzięki temu do wyjścia odbiornika można dołączyć niskoomowe, popularne słuchawki multimedialne (32Q).

Układ mechaniczny odbiornika tworzą dwie płytki z materiału izolacyjnego przymocowane względem siebie pod kątem prostym. Na części poziomej znajduje się laminowana płytka, na której w warstwie miedzi zostały wyfrezowane okrągłe pola lutownicze o średnicy około 5mm (pozostała warstwa miedzi stanowi masę układu). Do części pionowej został zainstalowany kondensator zmienny pochodzący ze starego radioodbiornika oraz potencjometr do ustalania reakcji, a także gniazdo słuchawkowe i wyłącznik zasilania. W pobliżu kondensatora zamocowano cewkę antenową (za pośrednictwem drewnianego klocka).

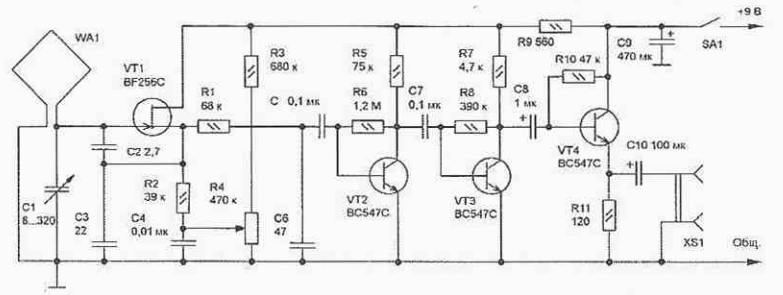

Rys. 1. Schemat prostego odbiornika początkującego nastuchowca

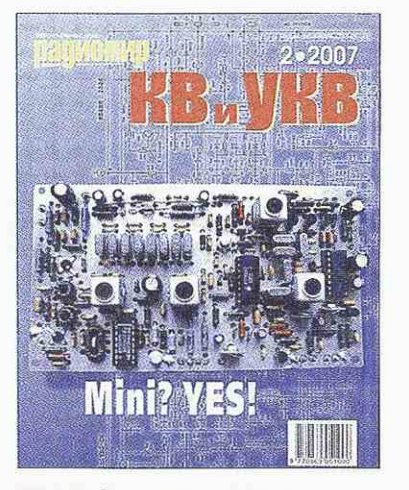

## MiniYES - jednopłytkowy transceiver KF ("Radomir" KF i UKF 2/2007)

W lutowym numerze białoruskiego miesięcznika "Radomir" RZ4HK opisuje swój najnowszy transceiver MiniYES. Nazwę urządzenia zaczerpnął od angielskiego zespołu YES, którego namiętnie słuchał w latach 70.

Jak wynika z testów, strona odbiorcza transceivera charakteryzuje się bardzo dobrymi parametrami (czułość 0,1uV, a DD3 nie mniejsze jak lOOdB).

Podczas odbioru napięcie +14V jest podane na obwody +RX poprzez tranzystor kluczujący VT2 spolaryzowany przepustowo (dzięki elementom VD2 i R4).

Na wejściu antenowym odbiornika (wyjściu nadajnika) znajduje się zespół przełączanych filtrów PDF. Dzięki zastosowaniu we wzmacniaczu RX dwóch połączonych równolegle tranzystorów VT3 typu KI1327 o łącznym prądzie spoczynkowym 40mA uzyskano dużą wartość IPJ3 (około +40dBm).

Wzmocniony sygnał antenowy z wyjścia VT3 jest dopasowany do mieszacza cyfrowego DD1 za pomocą trzech szerokopasmowych transformatorów TR1-TR3. W mieszaczu wykorzystano trzy klucze elektroniczne wchodzące w skład układu 4053.

Sygnał z VFO o napięciu IV jest podawany na mieszacz za pośrednictwem dodatkowego wzmacniacza VT5 z tranzystorem KT368 (wzmocnienie układu wynosi około 18dB). Tłumienie sygnału mieszacza jest praktycznie jednakowe na wszystkich pasmach i wynosi około -6dB.

Wyjściowy sygnał pośredniej częstotliwości (dzięki użyciu antenowego wzmacniacza podniesiony do około 12dB) jest podany poprzez **DIGEST** Czasopisma IARU

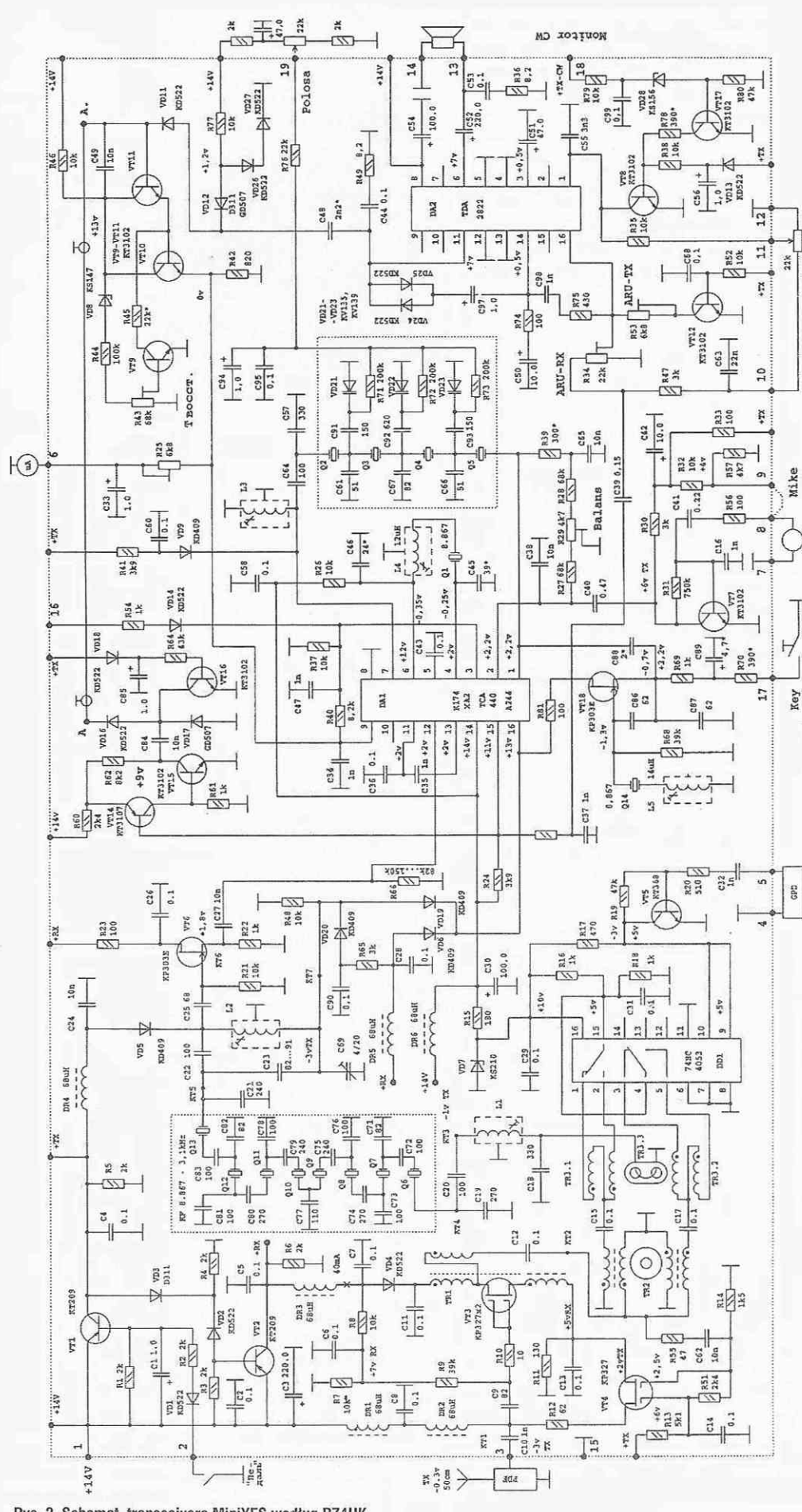

Rys. 2. Schemat transceivera MiniYES według RZ4HK

dolnoprzepustowy filtr typu n (C18, LI, C19, C20) na filtr kwarcowy SSB. Filtr ten pracuje w układzie drabinkowym z zastosowaniem ośmiu rezonatorów kwarcowych 8,86MHz wykorzystywanych w systemach PAL. Pasmo przepuszczania takiego filtru wynosi około 3kHz i charakteryzuje się bardzo stromymi zboczami.

Na wyjściu filtru znajduje się dzielnik pojemnościowy z filtrem rewersyjnym (C21, C22, C23, L2). Podczas odbioru punkt KT 7 jest uziemiony przez spolaryzowaną przepustowo diodę VD6. Sygnał p.cz. 8,86MHz poprzez kondensator C25 jest podany na wtórnik źródłowy VT6, a z jego wyjścia dochodzi do nóżki 12 wzmacniacz p.cz. na układzie scalonym DA1 174XA2 (TCA440, A244). Wzmocniony sygnał p.cz. o wartości około 500mV jest odbierany z obwodu C57, C64, L3.

W celu lepszej filtracji i obniżenia szumów został użyty kolejny filtr zestawiony z czterech takich samych jak poprzednio rezonatorów kwarcowych, przy czym dodatkowe diody pojemnościowe VD21-VD23 zapewniają zmianę pasma przenoszenia (regulacja poprzez potencjometr 22k).

Obrobiony sygnał p.cz. jest następnie skierowany na nóżkę 1 DA1, czyli do wejściowego detektora.

Wewnętrzny generator BFO pracuje z rezonatorem kwarcowym Q1 (cewka L4 ustala częstotliwość pilota na dolne zbocze filtru kwarcowego). Z wyjścia detektora, czyli z nóżki 15 DA1, sygnał małej częstotliwości jest skierowany na wzmacniacz układu DA2 oraz wejście wzmacniacza ARW z tranzystorem VT14. Sygnał główny m.cz. z potencjometru siły głosu jest podany na wejście 1 układu DA2 - TDA 2822. Na wyjściu wzmacniacza m.cz. są włączone słuchawki lub głośnik.

Z wyjścia potencjometru siły głosu sygnał m.cz. jest poprzez C48 skierowany na diodowy organicznik, a następnie prostownik VD12, VD11 i dalej, jako sygnał DC, na integrator VIII, VT10, R46, R50 i C49.

Kondensator C49 wpływa na szybkość zadziałania ARW (wartość 10nF tak dobrana, aby układ miał krótki czas zadziałania, a długi wyłączania: 5-7s). Do ustalenia optymalnej pracy ARW służą elementy R43, R44, VD8 oraz VT9, który podłącza R45, zmniejszając czas integracji.

W obwodzie emitera VT10 (R42) sygnał ARW jest podawany poprzez R25, C33 na S-metr i jednocześnie na wejście układu ARW, czyli nóżki 9 i 3 DA1 (poprzez dzielnik R40, R37).

Teraz prześledźmy w skrócie, jak działa "MiniYES" podczas nadawania.

Po naciśnięciu pedału tranzystora VT1 napięcie +14V jest podawane na szynę +TX (na szynie +RX pojawia się 0V). W tym samym czasie VT6 i VT3 są wyłączone, a zostaje załączony wzmacniacz mikrofonowy VT7. Wzmocniony sygnał m.cz. z mikrofonu jest skierowany na nóżkę 2 układu DA1 (modulator). Zrównoważenie modulatora odbywa się za średniactwem potencjometru R29.

Uformowany sygnał DSB z wyjścia modulatora (nóżka 16 DA1) jest skierowany na obwód C21, C22, C23, L2 i dalej na filtr kwarcowy. Sygnał SSB poprzez obwód  $\Pi$  -C19, C20, LI, C18, trafia następnie na mieszacz cyfrowy DD1.

Sygnał wyjściowy z transformatora wyjściowego mieszacza podlega wzmocnieniu w układzie VT4 i jest skierowany do filtru PDF o impedancji we/we 50Q (amplituda sygnału dochodzi do 300mV).

Warto dodać, że podczas nadawania obwód C21, C22, C23, L2 ma podłączony dodatkowy kondensator C69 w celu optymalnego zestrojenia obwodu rezonansowego.

Z kolei w tym stanie pracy tranzystor VT8 blokuje wzmacniacz m.cz. odbiornika. Dla lepszego tłumienia sygnału p.cz. obwód C57, C64, L3 (przy nadawaniu) jest blokowany diodą VD9.

Interesującą właściwością transceivera "MiniYES" jest wykorzystanie podczas pracy TX sytemu ARW. Z wyjścia zrównoważonego detektora (nóżka 15 DA1) sygnał m.cz. dochodzi do wzmacniacza ARW, w takt z sygnałem mikrofonu steruje wskaźnikiem S-metra i ma

wpływ na poziom sygnału DSB (poziom zależy od R53).

Poprzez podanie napięcia od 0 do 0,7V na nóżke 3 DA1 przez R54, VD14 można zmieniać moc wyjściową TRX-a (np. przez sprzężenie z wyjściem miernika fali stojącej SWR).

Podczas pracy telegrafią, a także podczas strojenia, został wykorzystany dodatkowy generator 8,867MHz na tranzystorze VFT18.

Pierwsza część opisu tej konstrukcji kończy się prezentacją płytki drukowanej. Zamieścimy ją za miesiąc razem z opisem wykonania uzwojeń cewek i transformatorów.

### Modernizacja wzmacniacza *mocy* Denfon Ciipperton - L ("Radio REF" 1/02007)

F1TE w styczniowym wydaniu francuskiego miesięcznika "Radio REF" opisuje modernizacje dodatkowego wzmacniacza mocy KF Denton Ciipperton - L.

Wzmacniacz ten jest przewidziany do pracy na amatorskich pasmach w zakresach 160-10m. Przy sterowaniu z transceivera o mocy 65-150W zapewnia on na wyjściu moc 2kW PEP (dla SSB) lub lkW dla CW (input).

Jest to starszej ldasy układ zamknięty w obudowie o wymiarach 370x170x400mm. Elementy aktywne wzmacniacza tworzą cztery triody 572B.

Autor, mając wcześniejsze doświadczenia ze wzmacniaczem Yaesu FL 2500, postanowił dokonać renowacji swojego wzmacniacza z 1978 roku poprzez zastąpienie czterech lamp 572B łatwiej dostępnymi lampami GI-7B. W tym celu, oprócz zamontowania dwóch specjalnych podstawek i zmianie układu elektronicznego, musiał zmienić także cały zasilacz. Do uzwojenia wtórnego transformatora 880V dobudował prostownik w układzie podwajacza napięcia, uzyskując w ten sposób napięcie anodowe 2200V.

Elementy prostownika tworzą dwa zespoły diod po cztery sztuki

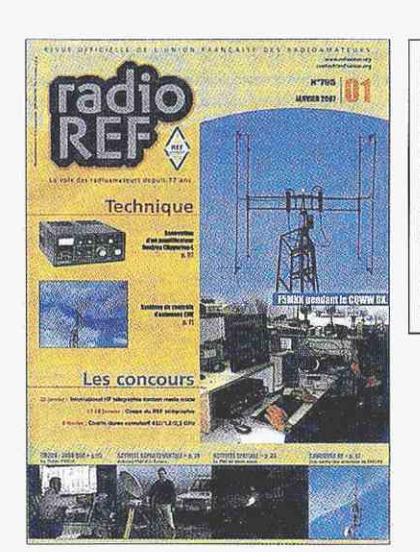

Prosimy Czytelników SR o poinformowanie redakcji (e-mail: redakcja@swiatradio.com.pl), jakiego typu artykuły wybierane z czasopism zagranicznych wzbudzają największe zainteresowanie. Będzie to pomocne przy doborze materiałów do kolejnych numerów SR.

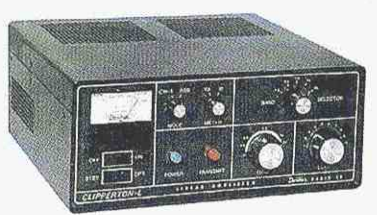

1N5408 (1000W3A; w sumie osiem diod). Ten układ prostownika wysokiego napięcia łącznie z kondensatorami elektrolitycznymi 560uF (8 sztuk) umieścił na płytce drakowanej. Na drugiej płytce drukowanej umieścił dalsze elementy zasilacza 12V wraz układem sterownia.

W artykule zamieszczono dokładny schemat ideowy nowego zasilacza oraz układ wzmacniacza na lampach.

Ogólny widok wnętrza wzmacniacza po renowacji pokazano na zdjęciu.

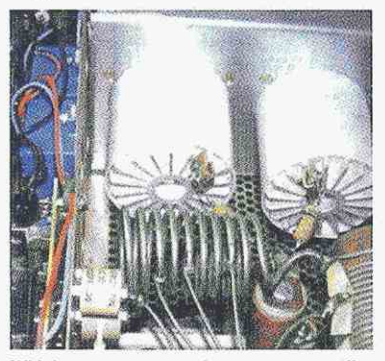

Widok wnętrza wzmacniacza po renowacji

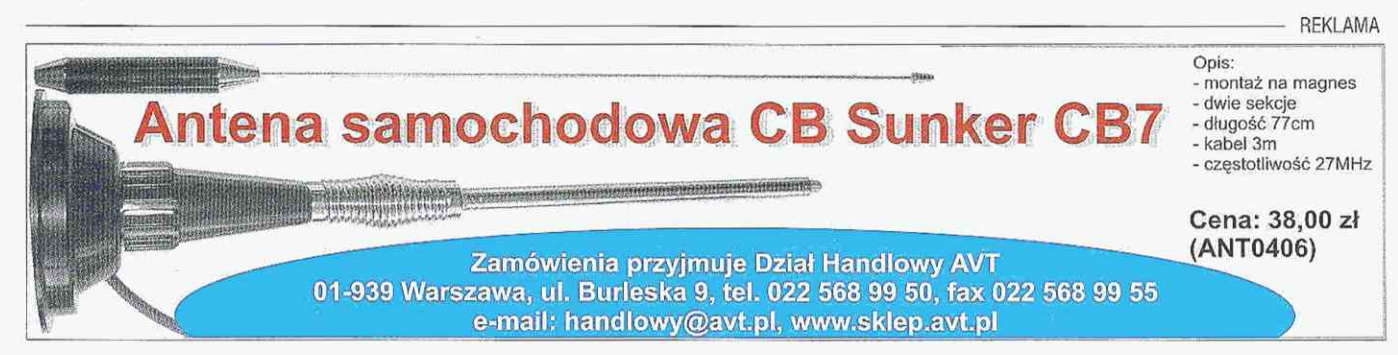

## **Służba radiokomunikacyjna amatorska**

# **Testy egzaminacyjne na świadectwa radioamatorskie**

Opłaty za egzamin i świadectwo l.Wysokości oplot za egzamin na świadectwo operatora urządzeń radiowych w służbie amatorskiej, na: a} świadectwo kiasy A operatora urządzeń radiowych - 50 zł, b) świadectwo klasy B operatora urządzeń radiowych - 40 zł, c) świadectwo klasy C operatora urządzeń radiowych - 30 zł, d) świadectwo klasy D operatora urządzeń radiowych • 25 zl. 2. Wysokości opłat za wydanie świadectwa operatora urządzeń radiowych w służbie radiokomunikacyjnej amatorskiej: o) świadectwa klasy A -25 zł, b) świadectwo klasy 8 -20 zł, c) świadectwa klasy C -15 zł, d) świadectwa klasy D -10 zł 3. Wysokoś opłaty

za wydanie duplikatu świadectwa wynosi 100% opłaty za wydanie danego rodzaju świadectwa. 4. Wysokoś opłaly zo wymianę świadectwa, wynosi 50% opłaty za wydanie danego rodzaju świadectwa.

5. Opłato za przystąpienie do egzaminu poprawkowego wynosi 50% kwoty określonej wpkl 1.

6. Za egzamin i zo wydanie świadectwa należy dokonać wpłaty na poniższe konto: Urząd Komunikacji Elektronicznej ul. Kasprzaka 18/20 01-211 Warszawa NBP 0/ 0 Warszawa 49101010100060 441391500000 Obowiązkowo podać lytui wpłaty: za egzamin i wydanie świadectwa ki .... w SI. AMAT

W związku z reformą systemu egzaminowania na świadectwa operatora urządzeń radiowych prezes UKE uprzejmie informuje, że od 14 kwietnia 2007 r. egzaminy na świadectwa klasy A, B, C i D operatora urządzeń radiowych w służbie radiokomunikacyjnej amatorskiej przeprowadzane będą w formie testowej.

Dla zapewnienia przejrzystości systemu egzaminowania oraz umożliwienia zapoznania się z tormą egzaminowania osobom zainteresowanym przystąpieniem do egzaminu, na stronie [www.bip.uke.](http://www.bip.uke) gov.pl (w załączniku "Zbiór pytań egzaminacyjnych") zamieszczone są pytania wraz z trzema odpowiedziami, z których tylko jedna jest poprawna. Pytania odpowiadają wymaganiom egzaminacyjnym określonym w załączniku nr 6 do rozporządzenia w sprawie świadectw operatora urządzeń radiowych.

Ze zbioru tego będą generowane losowo testy egzaminacyjne indywidualne dla każdego egzaminowanego - 5 pytań dla każdego z czterech przedmiotów egzaminacyjnych, łącznie 20 pytań. Zasady oceny określone są w § 20 ww. rozporządzenia. Egzaminy z odbioru i nadawania znaków alfabetem Morse'a przeprowadzane będą jak dotychczas w formie sprawdzianu praktycznego.

Poniżej publikujemy przykładowo wygenerowany test egzaminacyjny na świadectwo klasy B.

Prezes UKE zachęca do zgłaszania opinii o nowym sposobie przeprowadzania egzaminów, jak również dotyczących zbioru pytań egzaminacyjnych. Opinie można przesyłać na adres e-mail: m.ambroziak@uke.gov.pl lub bezpośrednio do Sekretariatu Komisji Egzaminacyjnej do spraw operatorów urządzeń radiowych w służbie radiokomunikacyjnej amatorskiej, który znajduje się w siedzibie Urzędu Komunikacji Elektronicznej, w Warszawie przy ul. Kasprzaka 18/20. Przewodniczącym komisji jest dr Wiktor Sęga, a sekretarzem Marek Ambroziak SP5IYI (tel.: 022 53 49 180, faks: 022 53 49 175) Na stronie Biuletynu Informacji

Publicznej UKE: [www.bip.uke.gov.](http://www.bip.uke.gov) pl znajdują się:

- zbiór wszystkich pytań wraz z trzema odpowiedziami (bez wskazania poprawnej) na świadectwa radioamatorskie,
- *m* niezbędne informacje oraz formularze wniosków,
- tryb uzyskiwania i wymiany świadectw operatora urządzeń radiowych w służbie radiokomunikacyjnej amatorskiej,
- w harmonogram sesji egzaminacyjnych na 2007 rok,
- opłaty za egzamin i wydanie świadectwa.

## **Przykładowy zestaw pytań z egzaminu testowego na świadectwo kiasy 6 operatora**  urządzeń radiowych

#### **Wiadomości techniczne**

**z zakresu radioelektroniki** 

- 1. Dlaczego kable koncentryczne nadawcze wykonywane są z opornością falową 50Ω?
	- a. bo jest ona zbliżona do oporności dipola półfalowego
	- b. bo najłatwiej takie wykonać
	- c. bo wymagają do wykonania najmniejszej ilości materiału
- 2. Jak zmienia się oporność dipoła półfalowego przy niskim zawieszeniu nad ziemią?
	- a. nie zmienia się
	- b. rośnie c. maleje
		-
- 3. Na rysunku przedstawiona jest antena typu Yagi. Element 2 to: a. radiator
	- b. II direktor
	- c. reflektor

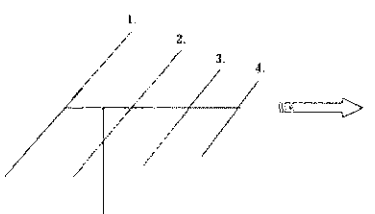

- 4. Jakim przyrządem możemy sprawdzić kształt napięcia zmiennego w.cz. i wykryć zniekształcenia sygnału? a. oscyloskopem
	- b. miernikiem napięcia
	- c. słuchając odbiornikiem
- 5. Opornik ma 200 $\Omega$ . Płynie przez niego prąd 300 ma. Jak a jest moc tracona w oporze? a. 18 W b. 1800 W
	- c. 1,8 W
- **Bezpieczeństwo pracy przy urządzeniach elektrycznych**

### i radiowych

- 1. Podczas pracy z komputerem minimalne zalecane przerwy wynoszą:
	- a. co dwie godziny po 20 minut
	- b. co godzinę pięć minut
	- c. co trzy godziny po dziesięć minut
- 2. Maszt kratowy uziemiamy: a. jednym zwodem odgromowym
	- b. po przekątnej dwoma zwodami
	- c. czterema zwodami, po jednym na każdej nodze
- 3. Czy brak filtru przeciwzakłóceniowego na obwodzie zasilania sieciowego może być przyczyną zakłóceń w pracy urządzenia? a. tak, ale tylko przy dużej mocy b. zawsze, bez względu na moc c. to nie ma znaczenia, rolę filtru
- pełni transformator zasilacza 4. Mamy do wykorzystania trzy rodzaje kabla - w osłonie gumowej, w osłonie igelitowej i w osłonie wykonanej z PCW. Jakim kablem należy poprowadzić połączenie do sąsiedniego budynku, w którym urządzana jest radiokabina (kabel ma być zakopany)?
	- a. tańszym kablem w osłonie PCW lub gumowej
	- b. rodzaj kabla nie ma znaczenia c. tylko kablem w osłonie igelitowej
- 5. Kondensator sprzęgający obwód anodowy PA z Pi-filtrem powinien:

j

- a. posiadać dużą pojemność
- b. mieć małe wymiary
- c. być wytrzymały na duże napięcie

#### **Przepisy i procedury operatorskie**

- 1. Na ile okręgów wywoławczych podzielona jest Polska?
	- a. 16 b. 10
	- c. 9
	-
- 2. Co oznacza wg kodu *"Q"* symbol QRG?
	- a. włączam większą moc nadajnika
	- b. moja częstotliwość jest...
- c. siła twoich sygnałów waha się 3. Zakres częstotliwości przezna-
- czony dla służby amatorskiej w paśmie 6m to: a. 50 MHz-54 MHz b. 50 MHz-52 MHz
	-
	- c. 50 MHz-53,5 MHz
- 4. Co oznaczają skróty slangu radioamatorskiego: BAND; CFM? a. pasmo; potwierdzam b. zakres; godzina c. raport; popołudnie
- 5. Co oznacza skrót slangu radioamatorskiego Unlis? a. nielicencjonowany nadawca b. zakłócenia w odbiorze telewizji

c. zawody w łowach na lisa

#### **Przepisy dotyczące radiokomunikacyjnej służby amatorskiej**

- 1. Ile organizacji regionalnych składa się na ogólnoświatowy Międzynarodowy Związek Radioamatorów (IARU - the International Amateur Radio Union)?
	- a. trzy
	- b. cztery c. pięć
- 2. Do czego upoważnia świadectwo operatora klasy A w służbie radiokomunikacyjnej amator
	- skiej? a.do uzyskania pozwolenia
	- amatorskiego kategorii 1. b.do uzyskania pozwolenia amatorskiego kategorii 3.
	- c. wyłącznie do pracy na radiostacji klubowej
- 3. Do czego upoważnia świadectwo operatora klasy B w służbie radiokomunikacyjnej amatorskiej?
	- a. do uzyskania pozwolenia amatorskiego kategorii 1.
	- b.do uzyskania pozwolenia amatorskiego kategorii 2.
	- c. wyłącznie do nadzorowania

radiostacji amatorskich bezobsługowych

- 4. Jakimi rodzajami emisji radiowych i z jaką mocą wolno pracować operatorowi w służbie amatorskiej w zakresie częstotliwości 135,7-137,8 kHz?
	- a. wyłącznie emisją A1A (telegrafia) z mocą wyjściową 150 watów
	- b. wszystkimi rodzajami emisji z mocą wyjściową 250 watów
	- c. wyłącznie emisją A1A (telegrafia) z mocą 1W e.i.r.p. (równoważna moc promieniowana izotropowo)
- 5. Gdzie mieści się siedziba Europejskiego Biura Radiokomunikacji (ERO)? a. w Brukseli
	- b. w Helsinkach
	- c. w Kopenhadze

Wszelkie uwagi na ten temat można nadsyłać także pod adresem redakcji ŚR (przekażemy do UKE).

Jeśli ktos ma ochotę sprawdzić swoje wiadomości, może także przesłać na adres redakcji ŚR odpowiedzi na pytania z tego przykładowego testu.

REKLAMA

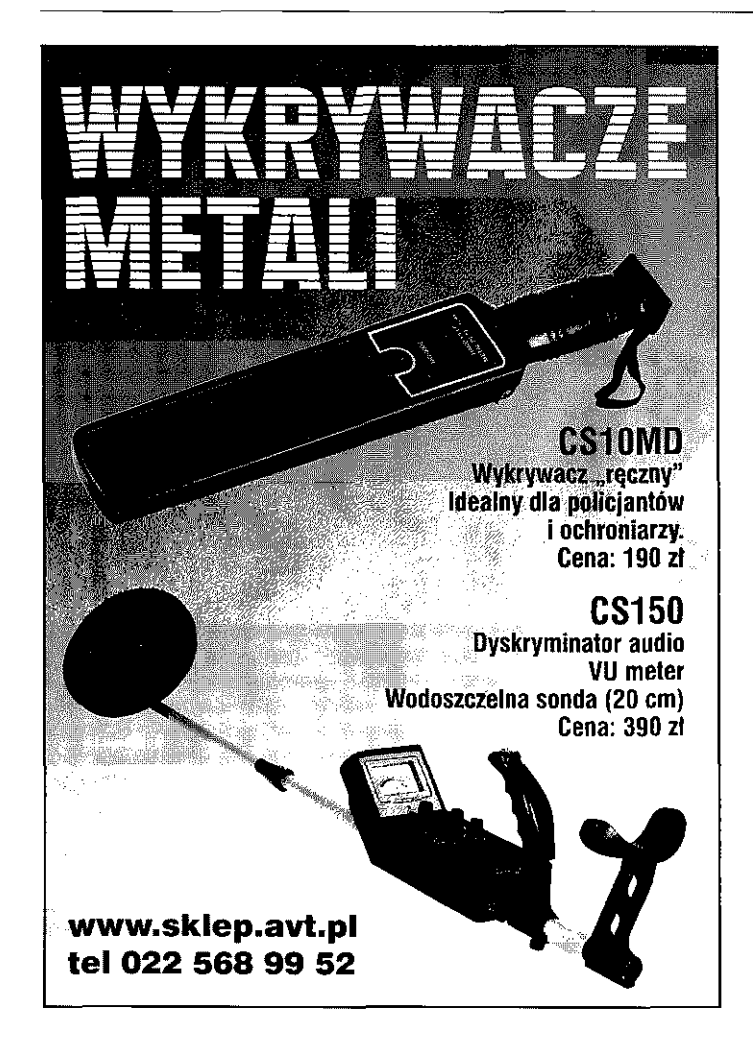

**RZETWORNICE NAPIĘCIA**  RV16 reduktor napięcia 24/12V CB radio, uniwersalny PE 16n przetwornica impulsowa 24/12V niskozakłóceniowa, uniwersalna PN 16 przetwornica impulsowa 24/12V bezza kłóc niowa, uniwersalna radiokomunikacja profesjonalna PS 16 przetwornica impulsowa 24/12V *X/*  izolacja galwaniczna radiokomunikacja profesjonalna PE 48 przetwornica impulsowa 50-24/12V szeroki zakres napięć wejściowych zastosowania specjalne (tramwaje, kolej) PE 25, PE 40 przetwornice 24/12V wysokosprawne, dużej mocy Zasilacze samochodowe 12-24/15-25V uniwersalne, wymienne końcówki Przetwornice 12-24/230V moce od 70 do 1200 W Przetwornice i zasilacze 230V/12-24V Przetwornice napięcia na zamówienia

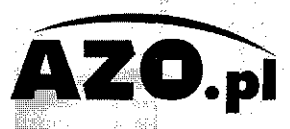

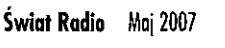

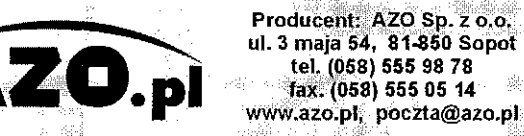

## Filtr radiokomunikacyjny audio

# **Dodatkowy filtr SCAF-1**

Coraz częściej użytkownicy starszych, ale także i nowszych transcieverów montują wewnątrz swoich urządzeń w torach odbiorczych p.cz. dodatkowe filtry kwarcowe, zawężające pasmo. Dzięki takim usprawnieniom odbiór jest przyjemniejszy, ponieważ z reguły znika męczący szum oraz sygnały przedostające się spoza częstotliwości, która nas interesuje.

> Jedną z bardzo ważnych cech każdego układu odbiorczego jest selektywność. Jeżeli odbiornik jest tani, a jednocześnie przeznaczony do kilku emisji, to na pewno jest układowo uproszczony i ma filtry przygotowane do odebrania najszerszego sygnału, dla jakiego został zaprojektowany. Typowo jest to 6kHz dla szerokopasmowego AM lub FM i pasmo audio musi być zdolne do przepuszczania właśnie takich sy-

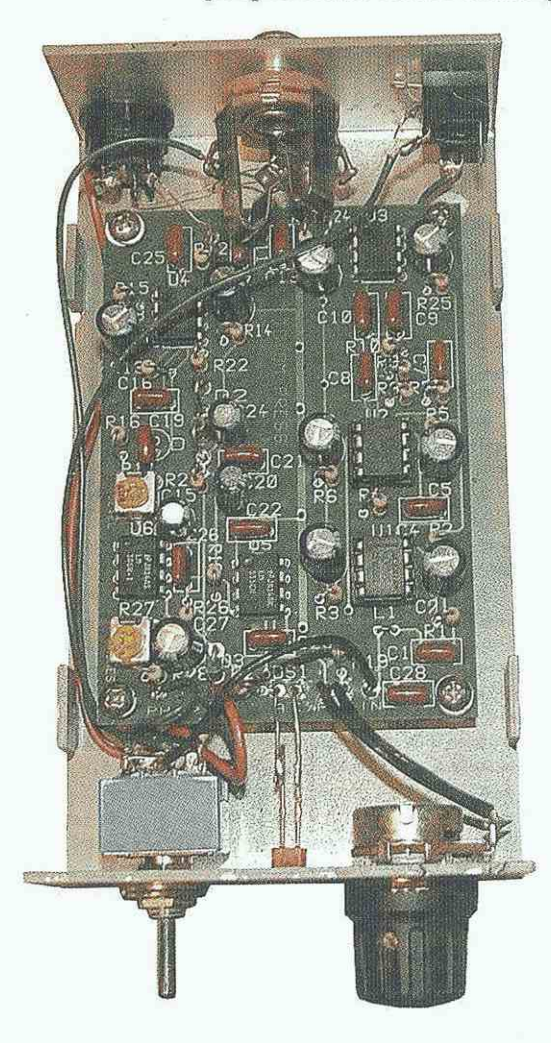

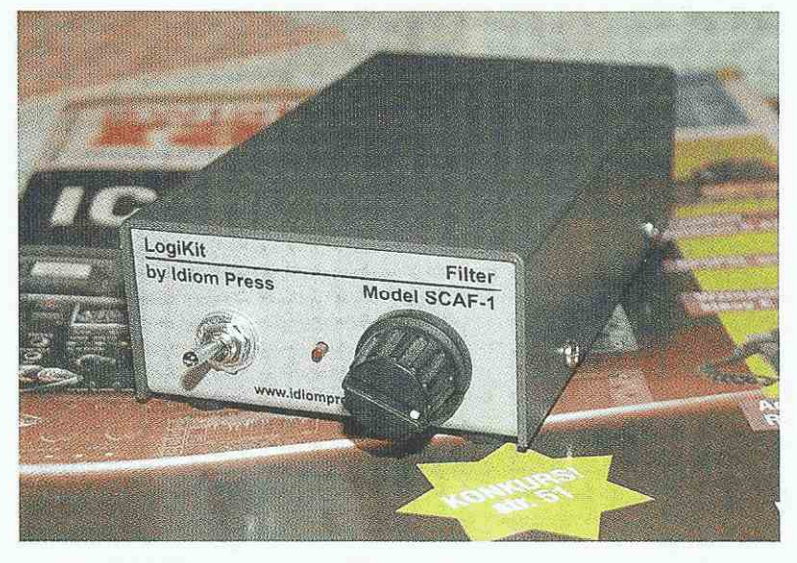

gnałów. Jeżeli jest dodatkowy filtr SSB (3kHz), to z kolei operator CW będzie miał na pewno problemy, jeżeli będzie chciał odebrać sygnały poniżej 800Hz. Będzie narzekał na duży QRM w zakresie częstotliwości aż do 6kHz lub więcej. Wtedy nawet "kliksy" kluczowania stacji, z którą się pracuje, są dokuczliwe, nie mówiąc o QRN i zakłóceniach liniowych z sieci elektrycznej.

Oczywiście innym problemem są stosowane słuchawki. Najczęściej dostępne słuchawki są zaprojektowane dla wysokiej jakości odtwarzania, płasko do 20kHz lub więcej, i dlatego są zdolne do przepuszczania szerokiego pasma z całym zbędnym zapasem (zakłóceniami).

Coraz częściej użytkownicy starszych, ale także i nowszych transcieverów montują wewnątrz swoich urządzeń w torach odbiorczych p.cz. dodatkowe filtry kwarcowe, zawężające pasmo, nie wspominając o układach DSP. Dzięki takim usprawnieniom odbiór jest przyjemniejszy, ponieważ z reguły znika męczący szum (szum niebędący sygnałem, który chcemy odbierać, czyli tzw. szum biały, szum liniowy, syczenie...) oraz sygnały przedostające się spoza częstotliwości, która nas interesuje.

Oprócz układów wewnętrznych, są także dostępne urządzenia zewnętrzne (filtry).

Montowanie dodatkowych filtrów na zewnątrz urządzenia jest często koniecznością, jeśli wziąć pod uwagę, że nie można we własnym

zakresie (np. w czasie trwania gwarancji) wykonywać jakichkolwiek zmian w układzie. Nie mówiąc już 0 tym, że np. w radiotelefonach CB powoduje to automatycznie utratę homologacji (certyfikatu zgodności).

Zamontowanie filtru na kablu do dodatkowego głośnika jest proste 1 oczywiście nie narusza żadnych przepisów, ale aby taki filtr był skuteczny, musi być wyposażony w odpowiednie układy kształtujące charakterystykę. Zawężanie toru przepuszczania wzmacniacza m.cz., niezależnie od użytego filtru, daje najlepsze rezultaty w odniesieniu do emisji cyfrowych i telegrafii, ale na fonii często się nie sprawdza, bo każde zawężenie powoduje pogorszenie jakości i, co za tym idzie, zrozumiałości sygnału fonicznego. Na pewno zbyt wąski filtr foniczny spowoduje pogorszenie czytelności modulacji.

W ostatnim czasie dużą popularność zdobył zewnętrzny filtr audio SCAF-1 firmy Idiom Press. Z reklam wynika, że czyni on przyjemniej-

## Majważniejsze parametry urządzenia SCAF-1

- $wymiary: 75x40x130mm$
- zasilanie: 11,5-14,5V/DC
- pobór prądu: 300mA
- H wzmocnienie sygnału: lOdB
- a pasmo przenoszenia: 350Hz-3,5kHz
- n tłumienie pozapasmowe: 96dB/oktawę

szy m nasłuc h radiowy , niezależnie od tego, czy ktoś jest operatorem SSB , cz y CW.

SCAF-1 jes t aktywny m filtrem dolnoprzepustowy m oferującym użytkownikowi możliwość nastawieni a częstotliwośc i odcinani a fil tru , dają c oszałamiając e 96d B na oktawę wyciszania sygnałów powyżej częstotliwośc i odcięci a i bez białeg o szumu . Jes t t o doskonałe uzupełnieni e filtru kwarcoweg o lub mechanicznego.

Schema t układ u SCAF-1 zamiesz czono na **rysunku 1**.

Jes t t o nowoczesn y filtr dolno przepustow y d o 3kHz , któr y można zamontować na torze audio praktyczni e każdeg o urządzeni a radio -

komunikacyjnego.<br>Na wejściu układu są włączone dwa układy MAX295. Są to scalone filtr y dolnoprzepustow e 8 . rzędu z komutowanym i pojemnościami. Ic h zasad a działani a w duży m przy bliżeni u poleg a n a cykliczny m prze łączani u pojemnośc i n a przemian d o wejści a ora z wyjści a układu i próbkowani a w te n sposó b filtro wanego sygnału. Czestotliwość graniczna jest ściśle powiązana z czestotliwościa zegarowa, co pozwala n a łatw e przestrajani e filtru przez iei zmiane (jest ona 50-krotnie niższ a o d częstotliwośc i zegarowej).

Sygna ł taktując y jes t wytwarza n y w generatorz e zrealizowanym n a układzi e LM555 . Częstotliwość sygnału , a w efekci e pasm o prze puszczani a filtru , jes t ustawiane potencjometre m R20.

N a wyjści u drugieg o z ukła dów MAX295 znajduje się prosty filtr dolnoprzepustow y RC , a p o nim dw a aktywn e filtr y n a popularnych wzmacniaczac h operacyjnyc h uA741.

Są to filtry górnoprzepustowe o częstotliwośc i odcięci a 300Hz.

Ukształtowan y sygna ł m.cz. z potencjometr u sił y głos u R1 7 jest skierowan y n a końcow y wzmac niac z n a układzi e scalony m LM386.

D o wyjści a układ u możn a pod łączyć zarówno głośnik, jak i słuchawk i poprze z dodatkow y poten cjomet r R27.

W cel u zapewnieni a symetrycz neg o napięci a zasilani a ±5 V do układó w MAX 29 5 i uA74 1 zasto sowan o dwi e diod y Zener a D1-D2. Układ ten jest skuteczny przy napięci u zasilani a wyższy m o d 12V.

Warto zwrócić uwagę, że dzięki takiej konstrukcj i zasilani a nastą pił o w układzi e rozdzieleni e mas (sztuczn a mas a wychodząc a z po łączeni a D1-D 2 ora z mas a LM386, któr a jes t biegune m ujemny m głów neg o zasilania).

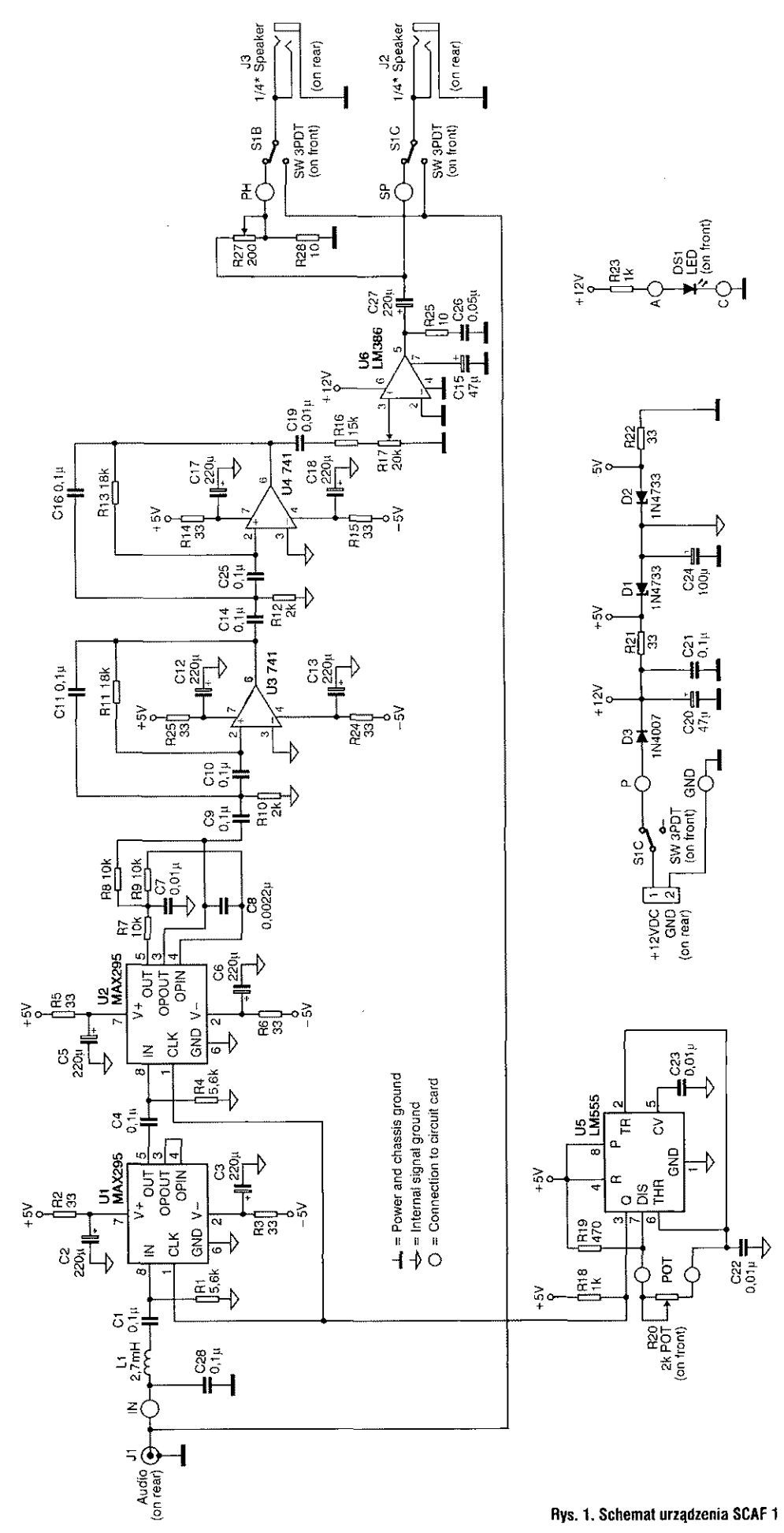

 $\mathbf 0$ 

6000

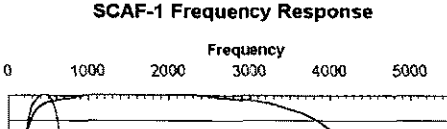

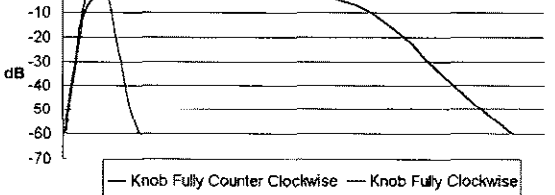

Rys. 2. Charakterystyka filtry SCAF-1

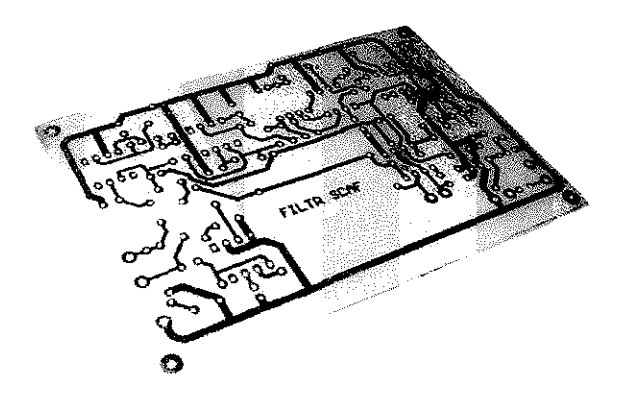

Płytka drukowana oferowana w Internecie

Korzystanie z przystawki SCAF-1 jest bardzo proste. Na płycie czołowej są dwa nastawniki - przełącznik wejście/wyjście (in/out) i gałka nastawiania częstotliwości odcięcia dołnoprzepustowego filtru. Przez obracanie jedyną gałką na stronie przedniej, ustawia się częstotliwość odcięcia dołnoprzepustowego filtru audio tam, gdzie chcemy: od 450Hz do 3,5kHz. Każdy sygnał lub zakłócenie powyżej nastawionej częstotliwości jest wytłumione o 96dB na oktawę. Odbywa się to na częstotliwości audio - bez białego szumu!

Na rysunku 2 pokazano charakterystykę filtru SCAF-1.

Poza firmowymi materiałami reklamowymi jeszcze niewiele napisano na temat SCAF-1.

Udostępniony redakcji artykuł N4QB na temat przystawki SCAF-1, zamieszczony w CQ 11/2003, poza powtórzonymi materiałami reklamowymi zachwala wysoką selektywność i zdolność do odfiltrowania pożądanego sygnału z zakłóceń. Podkreśla większą przydatność urządzenia na CW niż na SSB, zaznaczając jednakże, że zastosowanie urządzenia wprowadza całkiem nową jakość przy pracy fonią. Autor opisuje to obrazowo, jakby nagle znalazł się wraz z korespondentem w pustym, cichym pomieszczeniu, po wcześniejszych bezskutecznych próbach skomunikowania się z nim w hałaśliwym tłumie.

W każdym razie z dostępnych informacji wynika, że SCAF-1 nadaje się równie dobrze do starszych, jak i nowszych modeli wszelkich transceiverów i radiotelefonów stacjonarnych.

Warto wiedzieć, że jest on dostępny na Zachodzie w postaci kitu w cenie 89,95 USD lub jako zmontowany układ w cenie 134,95 USD.

Proponowane ceny są na pewno wadą SCAF-a (ok. 400zł), jeżeli wziąć pod uwagę, że układy MAX 295 można otrzymać jako sample za darmo z MAXIM-a czy kupić na Allegro po 15 zł.

W przypadku większego zainteresowania podobnym układem, jak SCAF, istnieje możliwość zaprojektowania rozwiązania nieco nowocześniejszego, lecz także na układach MAX 295 (wszak to aplikacje firmowe) i wprowadzenia do oferty handlowej AVT

Tymczasem co warto poczytać, co mówią użytkownicy oryginalnego układu SCAF-1, którzy testowali to urządzenie na swoich stacjach.

#### SQ8J

SCAF 1 to filtr akustyczny, spełnia swoje zadanie i robi to, do czego ma służyć. Ładnie pracuje, wycina szumy i zakłócenia, a podbija sygnał użyteczny. Na pewno jest to przydatne urządzenie. Natomiast generalnie, jeżeli chodzi o cenę, myślę, że zrobienie go we własnym zakresie wychodzi dużo taniej niż kupowanie u producenta. W chwili wolnego czasu trzeba będzie sobie coś takiego zbudować, w wersji amatorskiej tym razem.

Jakub Sarna SQ8J

#### SP6CDK

Filtr pozwala na płynną zmianę szerokości pasma akustycznego w zakresie od kilkudziesięciu herców w górę. Jednocześnie nie ma wady układów DSP gdzie występuje próg zadziałania. Działa od poziomu szumów i nie osłabia sygnału użytecznego - stąd taka popularność tego układu. Stosuje się go głównie przy odbiorze CW.

Więcej danych na [http://www.](http://www) idiompress.com/scaf-1.html. Sa tam pliki dźwiękowe i można osobiście usłyszeć efekty. Jest naprawdę dobry. Ryszard Zych SP6CDK

#### SQ7FPD

Filtr SCAF-1 to naprawdę fajna rzecz. Można obciąć 99,9% wszystkich zakłóceń i usłyszeć stacje DX. Bardzo ładnie zachowuje się na SSB i CW. Podbija sygnał stacji, a nie szumy i zakłócenia. Urządzenia wykonane we własnym zakresie nie ustępują urządzeniu fabrycznemu i nie tracą na parametrach.

#### Dariusz Karcz SQ7FPD

### SP7GłQ

Filtru m cz. SCAF-1 używam od paru lat z FTlOOOmp. Yaesu nie zadbało o charakterystykę m.cz., szczególnie na CW, i radio normalnie szumi. Jest to uciążliwe i źle brzmi, szczególnie na CW W FTlOOOmp zainstalowano DSP ale jest to rozwiązanie z początków tej techniki i po paru godzinach słuchania z włączonym DSP odbiór staje się męczący.

SCAF jest aktywnym filtrem m.cz. z regulowaną od strony wysokich częstotliwości charakterystyką. Od strony niskich częstotliwości pasmo jest obcięte poniżej 200 Hz.

Dołączenie SCAF-a radykalnie eliminuje szum pośredniej (ustawienie SCAF-a na tłumienie powyżej 800Hz) i daje zupełnie inne brzmienie sygnałów telegraficznych.

SCAF jest znakomitym uzupełnieniem odbiorników z dużymi szumami własnymi i naprawdę daje nadspodziewane wyniki.

Krzysztof Soboń SP7GIQ

- REKLAMA

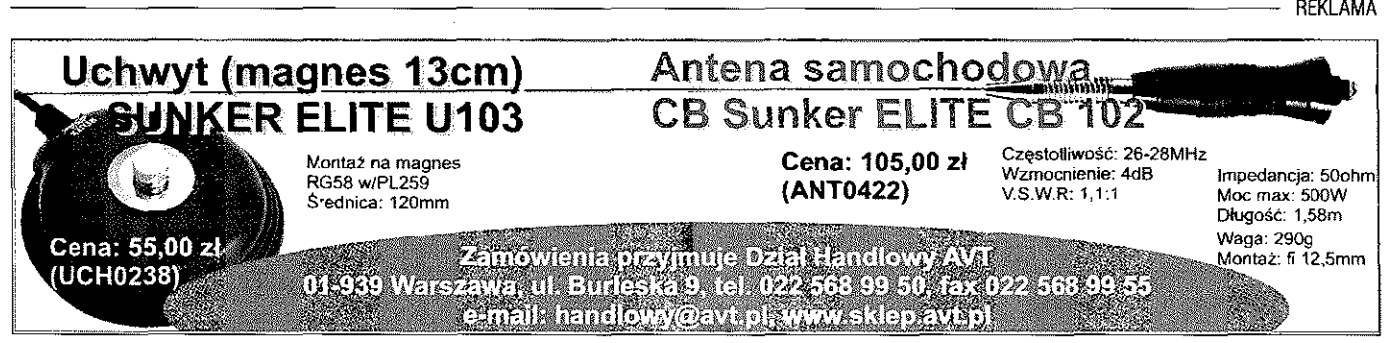

Po ostatnim teście miniaturowej Cobry wpadł mi w ręce nowiutki model radia Uniden PRO 538W. Wszyscy dobrze wiemy, jaką popularnością cieszyły się modele 510 i 520, wycofane już ze sprzedaży, dlatego też postanowiłem przetestować nowe dziecko tej firmy.

### Pierwsze wrażenie

Pierwsza innowacja, jaka odróżnia ten radiotelefon od pozostałych, to głośnik umiejscowiony na przedniej płycie. Dla kierowców to bardzo duże ułatwienie, gdyż montując radio w desce przedniej samochodu, nie muszą się martwić 0 dodatkowy głośnik. Podobne rozwiązanie znajdziemy w modelach Presidenta: Johnson i Johnson II ASC. Z lewej strony nad gniazdem mikrofonu znajdziemy przełącznik szybkiego dostępu do kanału ratunkowego 9, niestety w Polsce obecnie chyba zupełnie zapomnianego. Wydaje mi się, że powinien w tym miejscu znaleźć się praktyczniejszy kanał - drogowa dziewiętnastka, gdzie możemy otrzymać informacje o potencjalnych zagrożeniach na drodze. Przesuwając rękę w prawo, napotkamy przełączniki CB/PA - dla mnie zbędny, tak jak kolejny - przełącznik kanałów pogodowych na częstotliwościach 162,400-162,550MHz, niewykorzystywanych w Polsce.

Na pewno dużym plusem będzie diodowy wyświetlacz pokazujący numer kanału oraz siłę sygnału odbieranej stacji i moc naszego radia w czasie nadawania. Poniżej wyświetlacza znajdziemy cztery pokrętła VOLUME, SQUELCH, RF GAIN i zmianę kanałów. Odstępy między nimi pozwalają bezproblemowo na pracę zarówno osobom z drobnymi, jak i większymi palcami. Przełącznik kanałów działa z oporem, a to na pewno nie pozwoli na przypadkową zmianę częstotliwości.

**Następca wycofanych modeli 510 i 520** 

# **Uniden PRO 538W**

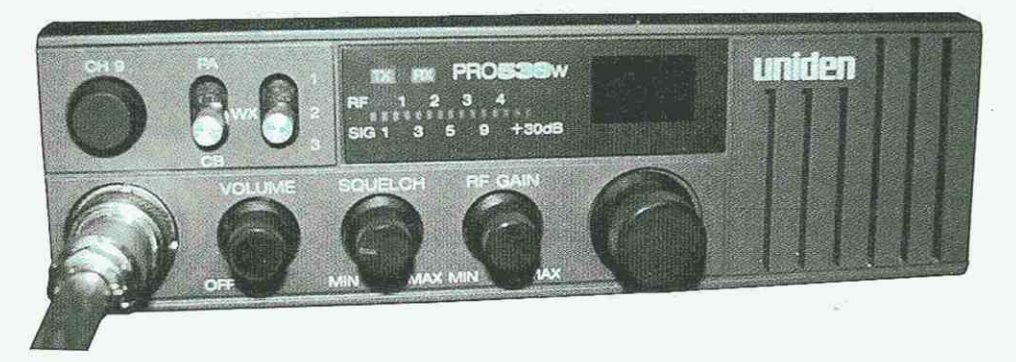

Radio posiada wbudowany filtr ANI., ro uprzyjemnia pracę na tym sprzęcie. Dodatkowo blokada szumów SQUELCH i RF Gain pozwoliły mi tak ustawić odsłuch, że w pewnej chwili zastanawiałem się, czy to radio w ogóle działa. Brakowało mi jednak przełącznika zmiany modulacji AM/FM. Co prawda w naszym kraju przyjęło się stosowanie modulacji AM, ale wyjeżdżając za granicę, niestety będziemy zmuszeni zmienić sprzęt, bądź nastawić się na wypatrywanie samochodów z polskimi tablicami rej estracyjnymi.

Testowany model współpracował z anteną President ML-145 na podstawie magnetycznej i otrzymane raporty były bardzo pozytywne. Mój sygnał u korespondentów był bardzo silny, a modulacja czysta i głośna. Pozwoliłem sobie również na podłączenie tego sprzętu w domu do anteny stacjonarnej. Wszyscy zgodnie mówili, że w takiej konfiguracji sprzęt jest godny polecenia.

#### Ocena końcowa

Uniden PRO 538W to radio, które należy umiejscowić w kategorii sprzętu taniego z minimalną ilością dodatków. Posiada niezbędne funk-

## Najważniejsze parametry modelu Uniden PRO 538W

- **częstotliwość pracy:** 26,960-27,400MHz (161,650- -163,275MHz)
- liczba kanałów: 40 AM (3 pogodowe NOAA)
- zasilanie: 13,8V DC z kablem zasilającym
- $\blacksquare$  wyjście antenowe: 50 $\Omega$
- $\blacksquare$  inne właściwości: szybka "9", gniazdo podłączenia głośnika zewnętrznego PA, diodowy sgggs Sil

cje pozwalające na proste użytkowanie, z zadowalającym nadajnikiem i odbiornikiem. Jest godnym następcą modeli 510 i 520 i ma możliwość wygrania walki z konkurencją. Minusem mogą się okazać jego gabaryty, ale to pozostaje kwestią montażu. Dodatkowo producent mógł wykorzystać funkcję zmiany kanałów w mikrofonie. W mojej ocenie w skali od 1 do 10 proponuję 5. Możliwe, że to za wysoki wynik, ale porównując Unidena ze sprzętem podobnej klasy innych producentów, trudno będzie znaleźć konkurenta w tak atrakcyjnej cenie. Marek Sikora

REKLAMA

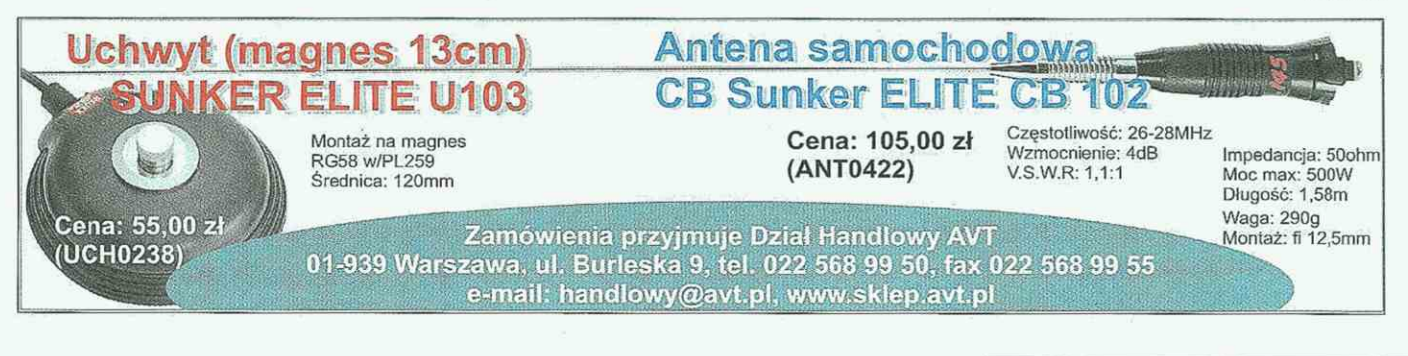

RADIO RETRO Lata trzydzieste

## Radioodbiorniki wilieńskiego Elektrita

# Radioodbiornik Splendid

Wileński Elektrit, tak jak każda duża europejska firma radiotechniczna, wprowadzał corocznie na krajowy rynek kolejne, nowe modele radioodbiorników.

Na sezon 1935/36 Elektrit opracował 6 modeli odbiorników, a prawie każdy z nich miał kilka typów różniących się sposobem zasilania. Dochodziło do tego często kilka rodzajów skrzynek aparatów, a także modernizacja modelu (układu) odbiornika w ciągu sezonu. Można powiedzieć, że liczba modeli z jednego tylko sezonu często sięgała 20 odmian aparatów. Jest to więc ambitne zadanie kolekcjonerskie i często prowadzi do odkrycia nowych, nieznanych dotąd rozwiązań radioodbiorników i poszerzenia naszej wiedzy kolekcjonerskiej, która nigdy nie będzie zamkniętym tema-

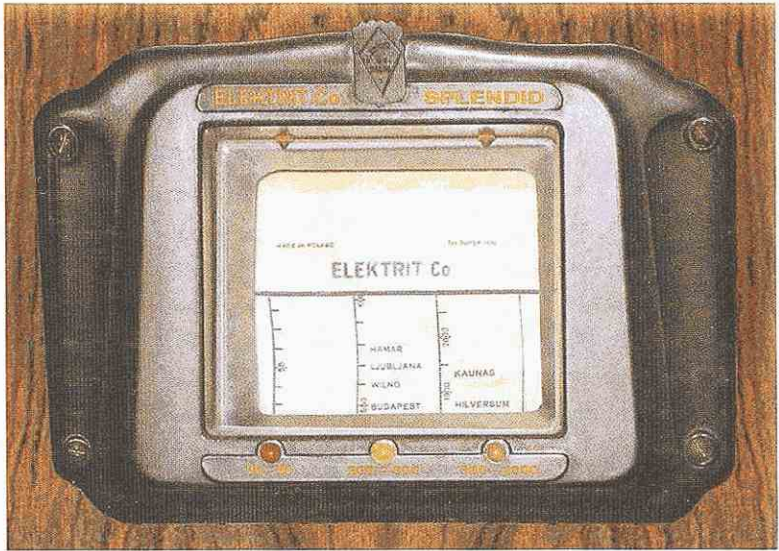

**Skala z magnoskopem** 

Henryk Berezowski [www.rndioretro.pl](http://www.rndioretro.pl)

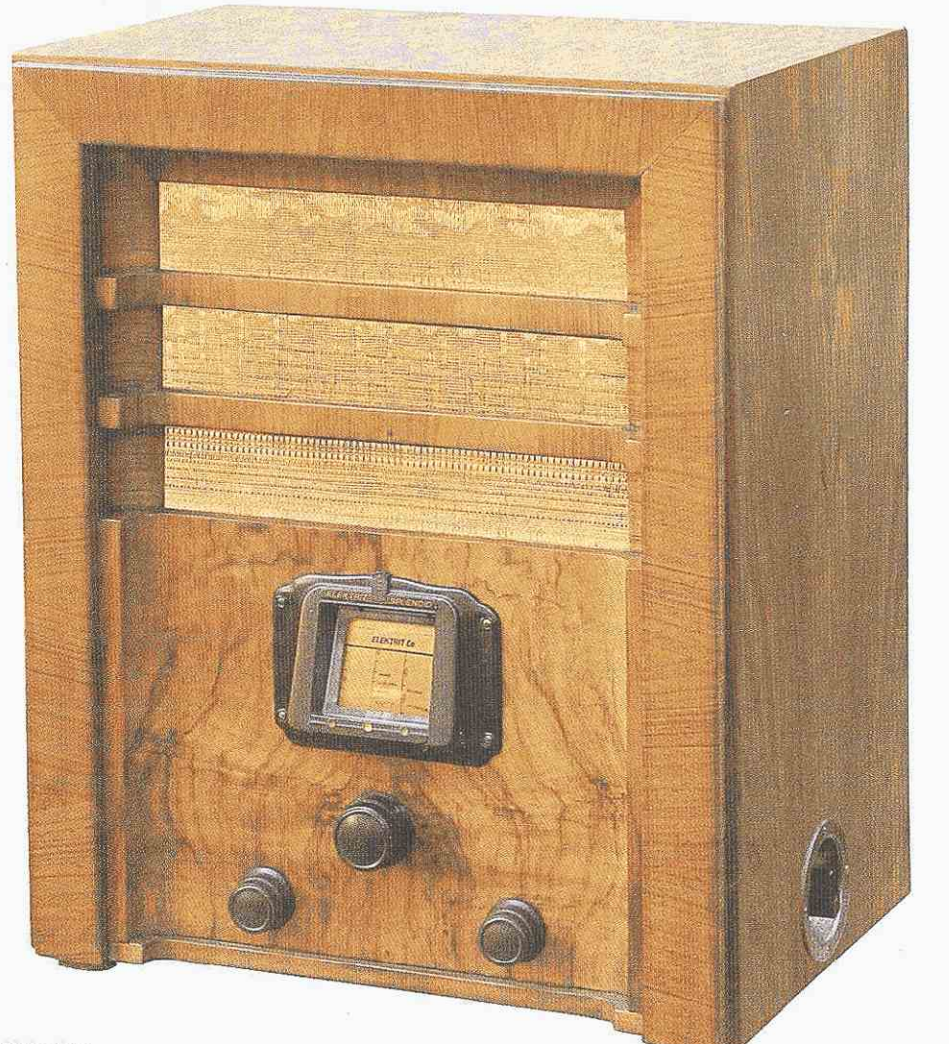

**Splendid Z** 

tem. W sezonie 1935/36 w sprzedaży ukazały się następujące modele: Kontinent, Titanic, Rival, Superior, Splendid, Majestic.

Aparat radioodbiorczy Splendid to pierwszy z dwóch opracowanych w tym sezonie układów superheterodynowych, drugim był Majestic. Występowały dwa modele: Z - zasilany prądem zmiennym oraz U - o zasilaniu uniwersalnym (prądem zmiennym lub stałym).

Wzorowany został na modelu Camerad wiedeńskiej Minervy. Nie stanowił jednak jego kopii, zmieniono np. schemat na siedmioobwodowy (w modelu Camerad A tylko 6 obwodów), rozbudowano przy tym układ wejściowy i zastosowano potrójny agregat kondensatorowy.

Cechą charakterystyczną obu powyższych modeli Elektrita, niewystępującą już w żadnych innych odbiornikach, było zastosowanie magnoskopu. Nazwano tak lupę dla odczytu skali. Była to gruba soczewka - 9 dioptrii, umieszczona w bakelitowej, dekoracyjnej ramce.

Splendid Z jest odbiornikiem trzylampowym (czwarta lampa prostownicza), w układzie superheterodynowym i refleksowym, siedmioobwodowym, trzyzakresowym. Zakresy fal: 750-2000m, 200-580m i 18-52m. Aparat standardowo wyposażano w lampy firmy Tungsram (tańsze), a następnie także Philipsa. Zastosowano duży głośnik elektrodynamiczny (dynamiczny z podmagnesowaniem, którego cewka pracowała jako dławik w filtrze zasilania).

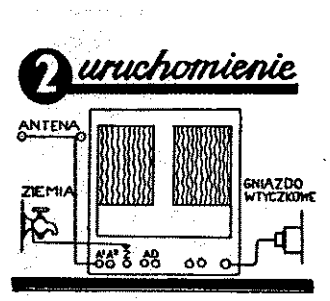

- america i mesmita. Do dobrego odboru wyrórczy<br>w dobre przedzienie przedzienie przedzienie przedzienie przedzienie przedzienie przedzienie przedzienie przedzienie przedzienie przedzienie przedzienie przedzienie przedzienie
- Zaznaczamy, że dobry odbiór zależy w dużym<br>słapału od dobroci instalocji przeło antenę i uzie-
- mene neery moniwe staranse wykonać.<br>**Flyty gramofonowych** rafeiy wtyczki adaptera włęczyć<br>gramofonowych rafeiy wtyczki adaptera włęczyć<br>do gniazdek AD, w których mogą pozostać na<br>siata.
- Włączesies przez łakki obrót guzika regulzcji łonu<br>Po upływie minuty, od chwili włączenia odbiorni<br>Po upływie minuty, od chwili włączenia odbiorni<br>ka, potrzebnej na rozżarzenie się lamp, można przystępić do shojenie.

#### **Fragment instrukcji obstugi**

Na wejściu znajdują się dwa obwody strojone (na krótkich zwyczajowo jeden obwód). Pierwsza lampa to oktoda M0465/AK1 pracująca jako mieszacz i hetero-

dyna - tu trzeci obwód strojony. Dalej pierwszy filtr p.cz. 128kHz i wzmacniacz na DS4100/E444, to rzadka lampa - binoda (dioda wraz z tetrodą). Dioda pracuje jako detektor, natomiast tetroda jest wzmacniaczem, raz p.cz., a po raz drugi m.cz. — tzw. układ refleksowy. W obwodzie anodowym lampy drugi filtr p.cz., a także układ ARW obejmujący pierwsze dwie lampy. Lampa głośnikowa to ponad 3-watowa, bezpośrednio żarzona pentoda PP4101/E443H, zastosowano więc "odbrzęczacz" dostępny z tyłu na chassis (R — 1000 dla regulacji na minimum przydźwięku sieciowego).

Tutaj także płynna regulacja barwy tonu (zmiana sprzężenia). Odbiornik może również służyć jako wzmacniacz dla gramofonu elektrycznego/adaptera, wykorzystuje wtedy do wzmocnienia dwie ostatnie lampy.

Przełącznik zakresów umieszczono z prawej strony obudowy, sygnalizacja wybranego zakresu kolorowymi lampkami umieszczonymi za bębnową, celuloidową, trójkolumnową skalą o drobnych napisach.

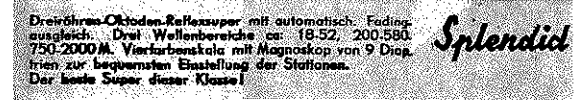

•

**Odbiornik Splendid by! przeznaczony także na rynek niemieckojęzyczny** 

Aparat umieszczono w dużej, charakterystycznej skrzynce 38,5 x 44,5 x 26 cm.

Zdziwienie budzi zastosowanie tak małej mocy wyjściowej w tak wielkim aparacie.

Pobór mocy z sieci ok. 60 W.

Rzadko spotykana była wersja U. Wykorzystano tutaj lampy Tungsram TCK1, TCF7, TCL2, TCY1 i 200RI/RII, później także równoważne lampy Philipsa.

Ciekawostką jest fakt, że w wersji C nie występowała binoda, więc problem ten rozwiązano przez zastosowanie sirutora jako diody detekcyjnej. Ponadto w wersji U nie użyto już układu refleksowego.

Pokazany fragment materiałów reklamowych wskazuje, że odbiorniki byty przeznaczony także na rynek niemieckojęzyczny.

Sugerowana cena producenta dla modelu Z wynosiła 580 zł, co na owe czasy było znaczną kwotą.

Henryk Berezowski

REKLAMA

**do 30% Radiotelefony CB Radiotelefony pre** emovalne na pasmo VHF, UH 12.5/25kHz. Œ **Anteny LEMM** / **Anteny CB** z uchwytem magnetykie m w cenie od 37,00 zł netto **P.H.U. "MERX" Sp.J. WWW.MEIX.COM.pl** tel. (018) 4438660, fax (018) 4438665 e-mail: biuro@merx.com.pl tel. (018) 4438660, fax (018) 4438665 e-mail: [biuro@merx.com.pl](mailto:biuro@merx.com.pl)

## **DYPLOMY** Dyplomy krajowe

## **Dyplomy krajowe**

# **Aktualnie do zdobycia**

## "10 SP PSK 31"

Dyplomy za emisje cyfrowe: "10 SP PSK 31"

Wydawcą nowej edycji dyplomu jest Leszczyński Klub Krótkofalowców "HKŁ" SP3ZAH w Lesznie. Dyplom "10 SP PSK 31" można zdobyć w trzech klasach:

Klasa 1: należy wykazać przeprowadzenie 10 QSO PSK31 ze wszystkimi okręgami SP1-SP9 (dziesiątą stacją może być stacja organizatora lub stacja nadająca pod okolicznościowym znakiem: SN, SPO, HF i 3Z).

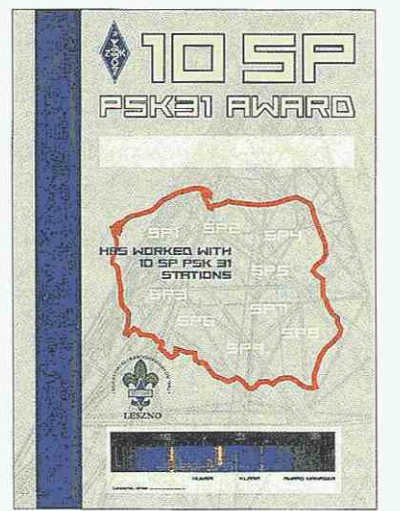

Aktualnie emisjami cyfrowymi pracuje stacja klubowa SP3ZAH oraz członkowie: SP3AMZ, SP3BJK, SP3CUG, SP3FFR, SP3NNI, SP6BSL, SP6FJ, SQ3RX, SQ6NEM.

Klasa 2: należy wykazać przeprowadzenie 10 QSO PSK 31 ze wszystkimi 9 okręgami SP

Klasa 3: należy wykazać przeprowadzenie 10 QSO PSK 31 ze stacjami SR

## "10 SP RITY"

Klasa 1: należy wykazać przeprowadzenie 10 QSO RTTY ze wszystkimi okręgami SP1-SP9. Dziesiątą stacją może być stacja organizatora lub stacja nadająca pod okolicznościowym znakiem: SN, SPO, HF i 3Z.

Aktualnie emisjami cyfrowymi pracuje stacja klubowa SP3ZAH oraz członkowie SP3AMZ, SP3BJK, SP3CUG, SP3FFR, SP3NNI, SP6BSL, SP6FJ, SQ3RX, SQ6NEM.

Klasa 2: należy wykazać przeprowadzenie 10 QSO RTTY ze wszystkimi 9 okręgami SP

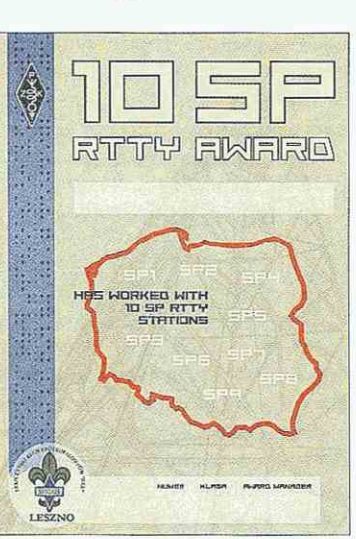

Klasa 3: należy wykazać przeprowadzenie 10 QSO RTTY ze stacjami SE

Zgłoszenie, potwierdzone przez OT PZK, klub lub dwóch licencjonowanych nadawców (bez kart), należy przesłać na adres:

Leszczyński Klub Krótkofalowców SP3ZAH, skr. 106, 64-100 Leszno 1 lub na adres award managera: Ryszard Grabowski SP3CUG, ul. Niemiecka 18/10, 64-100 Leszno.

Uwaga:

Dla stacji polskich liczą się QSO po 1 stycznia 2007 roku.

Łączności przeprowadzone w czasie Krajowych Zawodów PSK 31 organizowanych przez wydawcę i wykazane w logach nie muszą być potwierdzane kartami QSL. Do zgłoszenia krajowego należy dołączyć 10 zł.

## "750 lat lokacji Stołecznego Królewskiego Miasta Krakowa"

Dyplom jest wydawany z okazji obchodów 750. rocznicy lokacji Miasta Krakowa, przypadającej 5 czerwca 2007 r.

Dyplom jest przeznaczony dla nadawców indywidualnych oraz stacji klubowych, polskich i zagranicznych, pracujących w pasmach KF i UKF. Liczba dyplomów jest ograniczona i o jego otrzymaniu decyduje kolejność zgłoszeń.

Do dyplomu zalicza się łączności przeprowadzone w terminie od 15 marca 2007 r. do 31 sierpnia 2007 r.

Pasma i emisje dowolne - do punktacji zalicza się łączność z daną stacją tylko jeden raz.

Punktacja:

- za nawiązanie łączności ze stacją SN750C: 25 pkt.;
- za nawiązanie łączności ze stacją SN750BK: 10 pkt.;
- za nawiązanie łączności ze stacjami Małopolskiego Stowarzyszenia Krótkofalowców OT PZK w Krakowie (SN0ADV, SN0AOJ, SN0A-TE, SN0BCV, SN0BWJ, SN0CFP, SN0CUX, SN0DTH, SN0DWT, SNOEOH, SN0FWQ, SN0FY, SN0GEV, SN0JZU, SN0KJ, SN0L-LA, SN0MAT, SN0MAX, SN0NSV, SN0RJQ, SN0RQH): 5 pkt.;
- pozostałe stacje MSK OT PZK w Krakowie: 3 pkt.;
- inne stacje zainstalowane na terenie Krakowa: 1 pkt. Wymagania:
- stacje SP: 75 pkt.;
- stacje EU: 40 pkt.;
- stacje DX: 30 pkt. Koszt wysyłki dyplomu:
- dla stacji SP 8 zł w znaczkach pocztowych;
- dla stacji EU i DX 3 IRC.

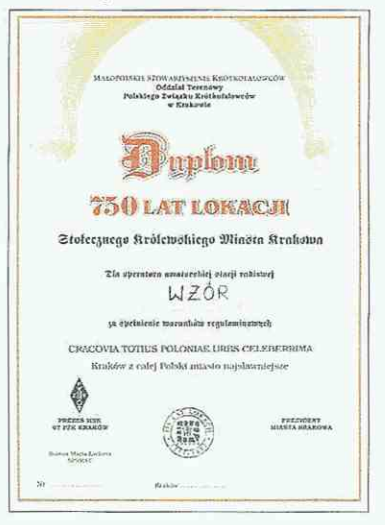

Zgłoszenia wraz z kartami QSL dla stacji krakowskich oraz opłatę w znaczkach pocztowych lub IRC należy wysłać w terminie do 30 listopada 2007 r. na adres:

MSK OT PZK w Krakowie, skr. pocztowa 606,30-960 Kraków 1.

### **NMT**

Celem dyplomu NMT (Nowoczesne Metody Telekomunikacji) wydawanego przez Sekcję Techniczną Wojskowego Domu Kultury w Orzyszu oraz mjra inż. Krzysztofa Jakielskiego SP4LAT jest popularyzacja pasma 70cm oraz nowoczesnych metod przekazywania informacji. Do zdobywania dyplomu zapraszamy wszystkie radioamatorskie stacje indywidualne i klubowe.

Do dyplomu są zaliczane łączności wyłącznie w paśmie 70cm, emisją FM, gdzie raporty zostaną

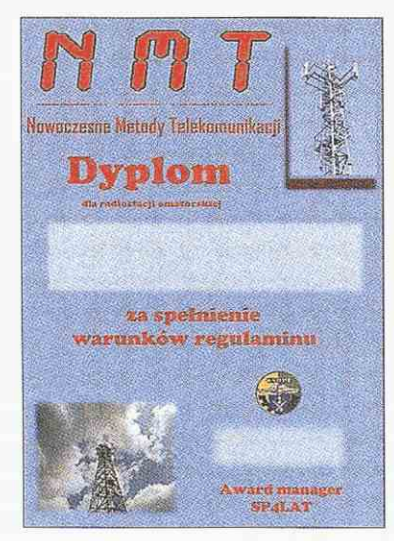

przekazane modulacją MFSK za pomocą tonów DTMF. Raport, oprócz informacji o sile sygnału korespondenta, musi zawierać lokator oraz skrót powiatu.

Aby otrzymać dyplom, należy zdobyć 50 punktów. Czas ich zbierania jest nieograniczony. Łączność z daną stacją można zaliczyć tylko raz, niezależnie od częstotliwości (zaliczane są łączności zarówno bezpośrednie, jak i przez przemienniki).

Punktacja za łączności:

- 5 punktów: za łączność ze stacją z każdego nowego powiatu, z którym nie pracowaliśmy jeszcze podczas zdobywania dyplomu NMT;
- 1 punkt: za łączność ze stacją z powiatu, z którym pracowaliśmy podczas zdobywania dyplomu NMT.

Zgłoszenia w celu weryfikacji należy wysyłać na adres sp4lat@gazeta.pl.

Akceptowane są logi elektroniczne oraz skany klasycznych logów.

Koszt wydania dyplomu wynosi 10 zł (obsługa poligraficzna i wysyłka). O numerze rachunku bankowego do wpłaty zakwalifikowani operatorzy zostaną powiadomieni e-mailem.

Dla operatora, który jako pierwszy spełni warunki uzyskania dyplomu NMT, została przygotowana nagroda - niespodzianka.

## The Centnary of Scouting Radio Award

Celem dyplomu jest uczczenie stulecia skautingu na falach radiowych.

Dyplom wydaje się za łączności przeprowadzone w całym bieżącym roku (od godziny 00:00:01 01.01.2007 do godziny 23:59:59 31.12.2007).

Dozwolone są wszystkie pasma i emisje, zgodnie z wydaną indywidualną licencją (mogą być rozszerzenia na np.: "all satellite contacts", "all QRP contacts" itp.; aktywność powinna się skoncentrować na częstotliwościach "skautowskich"). Te same zasady obowiązują nasłuchowców.

Stosuje się następującą punktacje za łączności ze stacjami "Scout" i "Guide":

- każda zwykła stacja skautowska - 1 pkt, tylko raz, bez względu na pasmo i emisję;
- okolicznościowa stacja skautowska - 2 pkt.;
- stacje "The World Jamboree", "Gilwell Park" i "Brownsea Island" - 5 pkt.;
- inne narodowe stacje pracujące dla uczczenia stulecia – również 5 pkt.

Wyciąg z logu, zawierający wiek operatora (panie wpisują "YL") oraz dane organizacyjne w przypadku stacji skautowskich, powinien być zweryfikowany przez dwóch lokalnych krótkofalowców. Adres do wysyłki: Radio Scouting Award, 50 Laurel Close North Warnborough, Hook, Hampshire, RG29 1BH, Wielka Brytania.

Dyplom można zdobyć w pięciu kategoriach:

- The Bronze Award (certyfikat): za uzyskanie 15 pkt.;
- The Silver Award (certyfikat): za uzyskanie 50 pkt.;
- The Gold Award (certyfikat): za uzyskanie 100 pkt.;
- The Platinum Award (plakieta): za uzyskanie 250 pkt.;
- The Diamond Award (kryształowy puchar): za uzyskanie 500 pkt.

Koszt dyplomów "Bronze, Silver i Gold" wynosi 3,50 funta bryt. (GBP), razem z wysyłką. Na podobnych zasadach plakieta "Platinum"

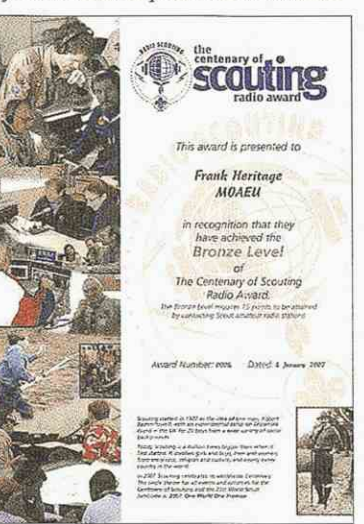

kosztuje 15 funtów bryt. (GBP), natomiast zdobywcy "Diamond Award" proszeni są o kontakt idywidualny.

Szczegóły, wykaz częstotliwości, sposób zapłaty (np.: Pay-Pal), FAQ, forum - na stronie: http://www.scoutingl00award.org/detail.htm.

W ramach tego dyplomu mają zostać uruchomione dwie polskie stacje narodowe dające po 5 punktów - HF100S oraz 3Z100S.

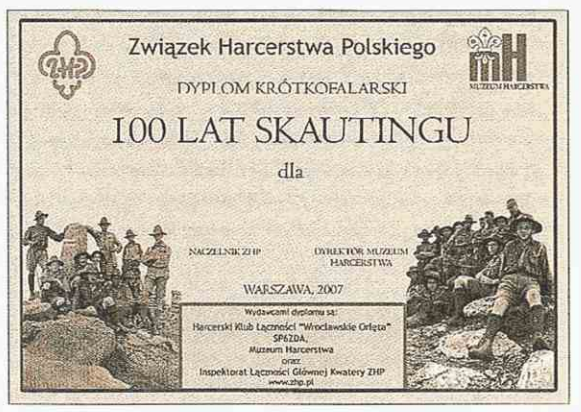

### "100 lat skautingu"

Celem wydania dyplomu jest uczczenie setnej rocznicy powstania skautingu. Wydawcami dyplomu są: Harcerski Klub Łączności "Wrocławskie Orlęta" SP6ZDA, Muzeum Harcerstwa, Inspektorat Łączności Głównej Kwatery ZHP

Regulamin opracował Marek SP6NIC wspólnie z Mariuszem SQ6IU.

Warunkiem zdobycia dyplomu jest uzyskanie 100 punktów w okresie od 1 stycznia do 31 grudnia 2007 roku. Punkty zdobywa się według poniższego klucza:

QSO ze stacjami SN150BP, SP0ZHG, 3Z100S lub HF100S dają po 15 punktów;

QSO z innymi harcerskimi stacjami okolicznościowymi daje 10 punktów;

QSO ze stacjami SP5ZHP, SP6Z-DA, SP6ZPZ, SP6ZWR, SP6ZPB dają po 8 punktów;

QSO z innymi stacjami klubowymi ZHP dają po 5 punktów.

Praca w zawodach harcerskich daje dodatkowo 5 punktów za każde zawody.

Punkty za łączność z daną stacją zalicza się tylko raz, bez względu na emisję lub pasmo.

Warunkiem otrzymania dyplomu jest zgłoszenie się, przedstawienie logu zaliczanych do dyplomu łączności oraz pokrycie kosztu dyplomu. Log musi być podpisany przez operatora ubiegającego się o dyplom oraz przez dwóch innych, licencjonowanych operatorów. Należy **Członkowie LKK:**  U5WB, U5WF, U5WK, UR4WG, UR5WA, UR5WAC, UR5WAI, UR5WBQ, UR5WCA, UR5WCE, UR5WCQ, UR5WCR, UR5WCW, UR5WD, UR5W0C, UR5WDQ, UR5WE0, UR5WET, UR5WEY, UR5WfX, UR5WG, UR5WGH, UR5WGI UR5WH, UR5WHD, UR5WHK, UR5WHQ, UR5WHT, UR5WHW, UR5WHZ, UR5WIA, UR5WIF, UR5WJA, UR5WJ0, UR5WJQ, UR5WJS, UR5WJV, UR5WKB, UR5WR, UR5WS, UR5WU, UR5WX, US2WU, US3WD, US5WAF, US5WAP, US5WAY, US5WCA, US5WCP, US5WCU, US5W0D, US5WDK, US5WDL, US5WDP, US5WDS, US5WDX, US5WE, US5WED, US5WEP, US5WGR, US5WMS, US5WR, US5WTF, US7WA, US7WW, USOWJ, UT1WA, UT1WL, UT1WPR, UT1WW, UT3WW, UT3WX, UT4WT, UT5GA, UT5GF, UT5UB, UI7W0 , UT7WR, UT7WV, UT7WW, UT7WZ, UX5CY, UX5DH, UX5EF, UX5EW, UX5QS, UY1WV, UY3WX, UY5MA, UY5XE, UR4W-WE (HQ).

**Członkowie honorowi LKK:** DL6ZFG, RA3CC, RU3DX/UR3WDX, SP2B, SP2SGF, SP3IQ, SP5QWJ, SP5VJ0, SP7L, SP8AUP/ UR8WA, SP8AQA, SP6HXU, SP8MI, SP8N-FE/UR5WHA, SQ5ABG, SQ5HAU, SQ7DCA, SQ8J-LA, SQ8JQX, VE3MA.

w wyraźny sposób oznaczyć łączności w czasie zawodów harcerskich i napisać, jakie to zawody - ułatwi to weryfikację tych łączności.

Weryfikacja logów może potrwać nawet do grudnia 2007. Każdy nadesłany log będzie sprawdzany z logami najwyżej punktowanych stacji, stacji okolicznościowych oraz harcerskich stacji klubowych. W kwestiach spornych organizatorzy będą sie kontaktować z wnioskującym.

Zgłoszenie musi zawierać dane kontaktowe osoby wnioskującej oraz nazwę dyplomu. Można je wysłać nawet do lutego 2008 roku (zgłoszenie wysyła się razem z logiem) na adres: HKŁ SP6ZDA, skrytka pocztowa 41,51-673 Wrocław 9.

Koszt dyplomu wynosi 15zł, a opłatę należy wnieść na konto: ZHP Hufiec Wrocław - Stare Miasto 98 2030 0045 1110 0000 0035 5980. Należy podać znak, imię i nazwisko oraz adres, w tytule: "Dyplom 100 lat skautingu".

Zgłoszenia elektronicznie można wysyłać dodatkowo na adres: dy[plom@zorza.eu.](mailto:plom@zorza.eu) Czasem zdarza się, że na poczcie lub w banku zostają obcięte tytuły wpłat, dlatego warto jest zgłosić się dodatkowo przez e--mail. Uwaga! Pomimo zgłoszenia przez e-mail należy wysłać pocztą log z podpisami.

Pytania dotyczące regulaminu można wysyłać na adres sq6iu@zorza.eu

### Worked with Members of Lviv Shortwave Club

Wydawcą dyplomu jest Lwowski Klub Krótkofalowców.

Dyplom jest wydawany za QSO/ SWL po dniu 01.01.2007 z członkami rzeczywistymi i honorowymi LKK na różnych pasmach i różnymi emisjami. Każde QSO/SWL zalicza się tylko jeden raz.

Dyplom podstawowy za QSO/ SWL z 10 członkami LKK. Za każde następne 10 QSO/SWL wydawane będą nalepki.

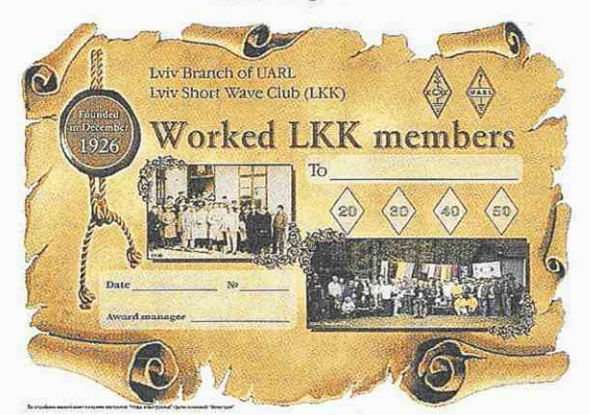

QSO/SWL ze stacją klubową LKK UR4WWE i członkami honorowymi zalicza się podwójnie.

Opłata za dyplom dla stacji z SP wynosi 10 zł (członkowie LKK otrzymują dyplom bezpłatnie).

Zgłoszenia - wyciągi z logów należy wysyłać na adres award managera UY5XE, a dla stacji SP na adres: Wojciech W. Geło SP8MI (http:// [www.callbook.pzk.org.pl\).](http://www.callbook.pzk.org.pl) Opłaty na konto: PEKAO SA I*JO* Ustrzyki Dolne nr 63124023661111000033248 291 z adnotacją w treści "znak (np. SP1XYZ) - dyplom".

Ostateczna interpretacja regulaminu należy do award managera (Georgij Czlijanc UY5XE, PO Box 19, Lwów 79000, Ukraina, teL: dom. +38 032 237 8180 kom. +38 066 227 1425, e-mail: uy5xe@rambler.ru, [uy5xe@mail.ru,](mailto:uy5xe@mail.ru) uy5xe@utlwpr.ampr.org, http://www.qsl. net/uy5xe).

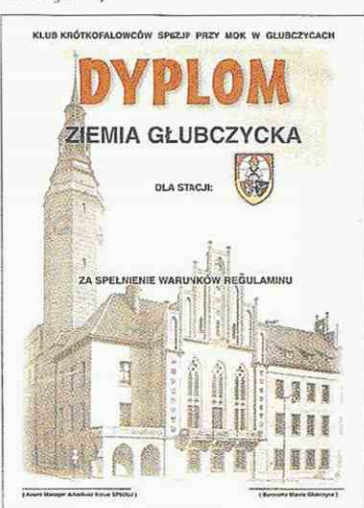

#### Ziemia Głubczycka

Celem wydania dyplomu jest popularyzacja miasta i gminy Głubczyce oraz 20. rocznicy powstania Klubu Krótkofalowców SP6ZJP

Od 1 marca 2007 do 31 maja 2007 z okazji 50-lecia Oddziału Terenowego PZK w Opolu będzie czynna stacja HF500P. Dyplom mogą zdobywać nadawcy indywidualni, stacje klubowe i nasłuchowcy.

Wymagania dla stacji: SP - 10 pkt. EU - 8 pkt. DX 6 pkt.

- Punktacja za łączności:
- stacja SP6ZJP (SN6G): 4 pkt.;
- każda stacja okolicznościowa z Głubczyc (UGY), np. 3Z20ZJP, HF500P: 5 pkt.;
- stacje nadające z powiatu głubczyckiego (SP6GHR, SP60UJ, SQ6IUQ i inne, podające QTH z tego terenu - UGY): 3 pkt.;
- stacje z województwa opolskiego  $-1$  pkt.

Łączności liczą się tylko w ciągu danego roku, nie przechodzą na rok następny. Zalicza się łączności przeprowadzane wszystkimi emisjami na wszystkich pasmach KF i UKF. Każdą stację można ująć tylko raz, mimo że jest przeprowadzona inną emisją i na innym paśmie.

Aby ubiegać się o dyplom, nie trzeba posiadać potwierdzeń łączności (QSL), wystarczy wykaz łączności i oświadczenie, że łączności są przeprowadzone (typowy wniosek na dyplom).

Aby otrzymać dyplom, należy wysłać wyciąg z logu o przeprowadzonych łącznościach. Można to zrobić w formie papierowej lub elektronicznie. Adres poczty elektronicznej: [sp6zjp@interia.pl.](mailto:sp6zjp@interia.pl)

Koszt dyplomu: dla stacji SP-10 zł płatnych na konto: 18 1140 2004 000 0 3102 4090 0266, Arkadiusz Korus, ul. Wiązowa 7, 48-100 Głubczyce.

Adres award managera: Arkadiusz Korus SP60UJ, ul. Wiązowa 7,48-100 Głubczyce.

#### . Cztery strony Polski  $-4SP+$ "

Organizatorem dyplomu jest Akademicki Klub Radiowo-Turystyczny "Ryjek" SP9KGP. Dyplom ma na celu popularyzację wśród krótkofalowców prawdziwej, aktywnej turystyki i krajoznawstwa Polski oraz popularyzację krótkofalarstwa i radiołączności wśród ogółu "turystycznej braci".

Menedżerem dyplomu jest Jakub Milczarek SQ7HJI.

Do zdobywania dyplomu zapraszamy wszystkie stacje indywidualne i klubowe. Przy prowadzeniu łączności nie ma ograniczeń co do pasma ani rodzaju emisji. Nie ma również sztywno określonych ram czasowych. Łączności przez przemienniki naziemne i satelitarne są zaliczane. Do dyplomu "Cztery strony Polski - 4SP+" zaliczają się łączności z najdalej na północ, południe, wschód i zachód wysuniętych punktów terytorium Polski oraz geometrycznego środka Polski wg poniższego zestawienia: Północ

Jastrzębia Góra – wieś położona w województwie pomorskim, w powiecie puckim, w gminie Władysławowo.

Najdalej na północ wysunięty punkt Polski - miejsce zaznaczone obeliskiem zwanym "Gwiazdą Północy".

#### Loc. J094DU

Położenie: 54°50'08"N 18°18'10"E Południe

Opołonek - szczyt położony w województwie podkarpackim,

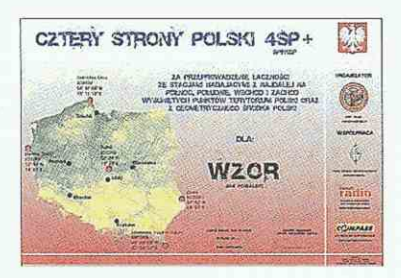

w powiecie bieszczadzkim, w gminie Ustrzyki Dolne.

Najdalej na południe wysunięty punkt Polski - szczyt Opolonek (wysokoś 1028m n.p.m.) niedaleko Przełęczy Użockiej, w Bieszczadach, Karpaty.

Loc. KN19KA

Położenie: 49°00'09"N 22°50'52"E **Wschód** 

Zosin – wieś położona w województwie lubelskim, w powiecie hrubieszowskim, w gminie Horodło, położona nad Bugiem.

Najdalej na wschód wysunięty punkt Polski - zakole Bugu - most oraz międzypaństwowe drogowe przejście graniczne na Ukrainę: Zosin - Uściług (ukr. Ustyłuh).

Loc. K020BU

Położenie: 50°52'N 24°07'E

**Zachód** 

Osinów Dolny - wieś położona w województwie zachodniopomorskim, w powiecie gryfińskim, w gminie Cedynia.

Najdalej na zachód wysunięty punkt Polski - przejście graniczne z Niemcami.

Loc. J072BU

Położenie: 52°50'N 14°07'E

**Środek** 

Piątek - wieś położona w województwie łódzkim, w powiecie łęczyckim, w gminie Piątek.

Geometryczny środek Polski wyznaczony został w miejscu przecięcia się ortodrom łączących wierzchołki opisanego wokół Polski czworokąta złożonego z równoleżników i południków, przechodzących przez najdalej na północ, południe, wschód i zachód wysunięte punkty terytorium Polski.

Loc. J092RB

Położenie: 52°04'N 19°29'E

Dyplom przyznawany jest w dwóch kategoriach:

- dyplom krótkofalarski "Cztery Strony Polski - 4SP+" - za łączności ze stacjami nadającymi ze wszystkich wymienionych lokalizacji;
- dyplom krótkofalarski "Cztery Strony Polski - 4SP+ - Wędrowiec" - dla operatorów nadających ze wszystkich wymienionych lokalizacji.

Dyplom krótkofalarski "Cztery

Strony Polski - 4SP+" jest również dostępny dla nasłuchowców na warunkach jak dla nadawców.

Koszt dyplomu (poligrafia i usługi pocztowe) wynosi 15 PLN (dla stacji zagranicznych 5 euro).

Dodatkowe informacje i listę dotychczasowych zdobywców dyplomu można odnaleźć na stronie internetowej Klub SP9KGP: http:// [www.sp9kgp.org.](http://www.sp9kgp.org)

Zgłoszenia prosze przesyłać na standardowym zgłoszeniu PZK (z kopią dowodu wpłaty) z dopiskiem "Dyplom Krótkofalarski KGP" na adres: Jakub Milczarek, ul. Urzędnicza 14 *m.* 3,30-051 Kraków.

Wpłata na konto z dopiskiem "Dyplom Krótkofalarski 4SP+" i podaniem znaku, nr konta: 22 1140 2004 0000 3102 1823 1294 BRE SA - WBE/Łódź.

#### Dyplomy zamkowe

Wydawcą trzech poniższych dyplomów jest SP60PZ.

#### **"Zamki całej Polski"**

Dyplom dostępny za przeprowadzenie minimum 15 QSO lub nasłuchów ze stacjami pracującymi z zamków na terenie całej Polski.

Emisje i pasma dowolne. Edycja dyplomu jest stała. Dyplom dostępny w kategorii KF i UKF. Zalicza się łączności od 1 stycznia 2000 roku. Wymagany wyciąg z logu stacyjnego. Dyplom formatu A-4 w pełnym kolorze.

Staq'e europejskie 10 OSO/HRD. DX - 3 QSO/HRD.

#### **"Zamki Polski - 50, 75,100"**

Dyplomy dostępne za przeprowadzenie minimum 50, 75, 100 QSO lub nasłuchów ze stacjami pracującymi z zamków na terenie całej Polski.

Emisje i pasma dowolne. Edycja dyplomu jest stała. Dyplom dostępny w kategorii KF i UKF. Zalicza się łączności od 1 stycznia 2000 roku. Wymagany wyciąg z logu stacyjnego. Zastrzega się prawo do kontroli QSL kart. Dyplom formatu A-4 w pełnym kolorze.

Stacje europejskie - 20, 25, 30 QSO/HRD, DX - 5, 10, 15 QSO/ HRD.

#### **"Honorowy"**

Dyplom dostępny za przeprowadzenie minimum 200 QSO/HRD ze stacjami pracującymi z zamków na terenie całej Polski. Emisje i pasma dowolne. Edycja dyplomu jest stała. Dyplom dostępny w kategorii KF i UKF. Zalicza się łączności od 1 stycznia 2000 roku. Wymagany wyciąg z logu stacyjnego. Zastrze-

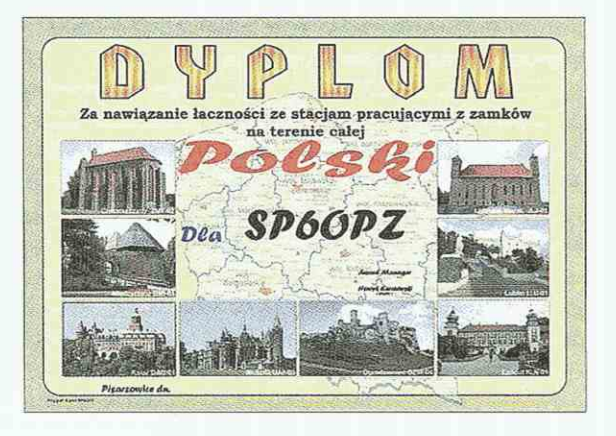

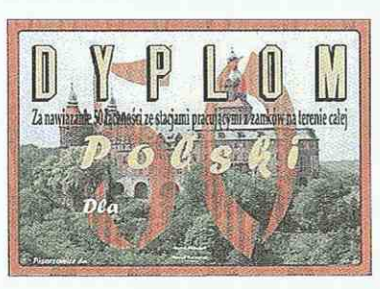

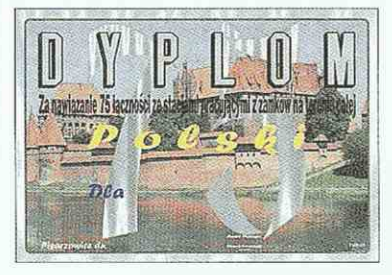

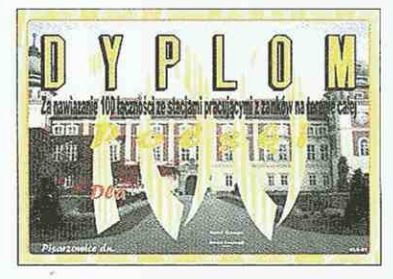

ga się prawo do kontroli kart QSL. Dyplom formatu A-4 w pełnym kolorze.

Stacje europejskie 100 QSO/ HRD, stacje DX 50 QSO/HRD.

Koszt każdego dyplomu zamkowego dla stacji polskich wynosi 15 zł; stacje zagraniczne - 10 IRC (5 euro, 5 USD).

Wydawca: SP60PZ, skr. poczt. 52, 58-400 Kamienna Góra (tel.: +48 507 345 207; e-mail: sp6opz@poczta.pf.pl)

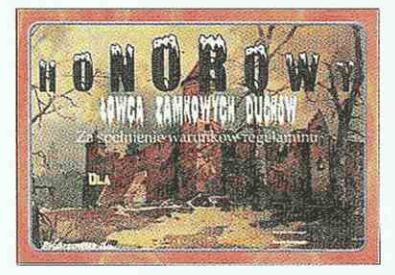

Jednym z najważniejszych wydarzeń kwietniowych były zawody SP DX Contest. Mimo że zbiegły się ze świętami wielkanocnymi, wielu kolegów wykazało maksymalną aktywność na wszystkich pasmach i dzięki temu szereg stacji zagranicznych mogło zaliczyć wszystkie województwa, a także większość powiatów.

# **Z życia klubów i oddziałów PZK**

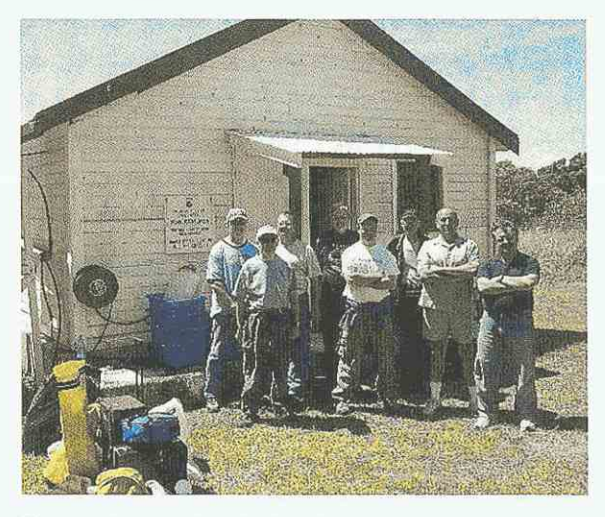

Pierwszy od prawej Mirek Rozbicki SP5IXI VK6DXI

## Wspomnienia z ZL8R -Kermadec Islands 2008

Na temat ZL8R Kermadec Islands 2006 już pisano i mówiono wiele. Skrót relacji z tej interesującej krótkofalarskiej wyprawy zamieszczamy w dziale Digest.

Wielu krótkofalowców zastanawia się, jak wejść w skład ekipy wyprawy DX-wej.

Mirek VK6DXI wspomina, jak było w jego przypadku.

2006.06.18: Otrzymuję krótki e--mail od Jamesa 9V1YC: "Czy masz czas 2 tygodnie w październiku? Mam coś ciekawego co może Cię zainteresować. 73 James"

Moja odpowiedz tego samego dnia: "2 tygodnie to nie tak źle. Czy to jest rzeczywiście coś ciekawego?"

Odpowiedź: "Oct 8-22. ZL8. Braveheart. Top Secret. Wyjazd i przyjazd do ZL. TOP SECRET!"

Moja odpowiedz do Jamesa tegoż samego dnia: "Będę trzymał to jako Top Secret. Jestem zainteresowany"

W taki to sposób zostałem członkiem wyprawy na Wyspy Kermadek, na Pacyfiku...

Polska statystyka wyprawy ZL8R przedstawia się następująco: 160m - tylko 1 stacja (SP3BQ), 80m - 39 QSO, 40m - 75 QSO, 30m - 155 QSO, 20m - 394 QSO, 17m - 62 QSO, 15m - 50 QSO (nie było łączności z SP na 12m i na lOm).

## Technika Wojskowa  $- F - 162006$

24 lutego 2007 roku na terenie 31. Bazy Lotniczej w podpoznańskich Krzesinach odbyło się spotkanie krótkofalowców, podsumowujące zawody "Technika Wojskowa - F-16 2006". Zawody te prowadzone były pod patronatem Dowódcy 2. Brygady Lotnictwa Taktycznego. Na spotkanie przybyli najaktywniejsi w zawodach operatorzy radiostacji amatorskich oraz goście, wśród których byli członkowie Zarządu Oddziału Poznańskiego PZK oraz prezesi poznańskich klubów krótkofalarskich.

Uczestnicy spotkania mogli zapoznać się z samolotami F-16 obydwu wersji, trenażerami i urządzeniami do szkolenia pilotów tych samolotów oraz laboratoriami Wojskowego Specjalistycznego Ośrodka Metrologii. W pomieszczeniach ośrodka odbyła się uroczystość wręczenia trofeów i dyplomów zdobytych w podsumowywanych zawodach oraz dyskusja o problemach nurtujących środowisko krótkofalarskie. Fundatorem pucharów był dyrektor Wojskowego Specjalistycznego Ośrodka Metrologii, a specjalnie na tę okoliczność wykonanych upominków kierownik 17. Ruchomych

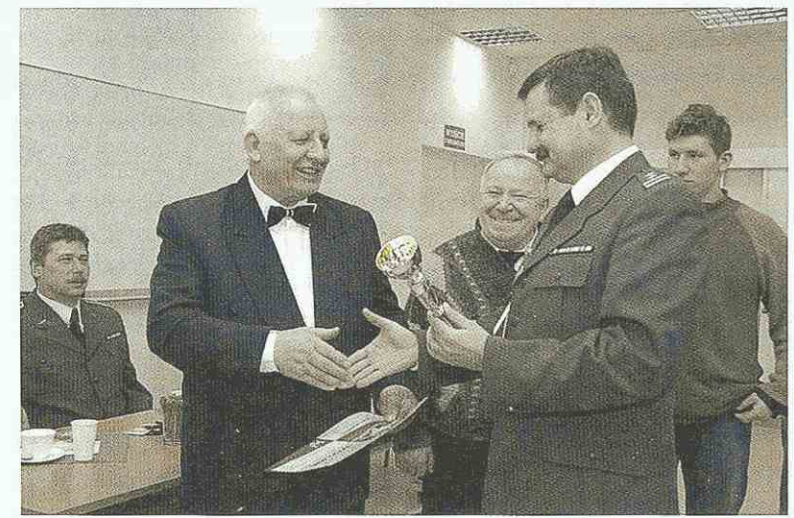

Prezes WKKiR SP3PML - Tomasz SP3SXX wręcza puchar zwycięzcy w kategorii "D" konkur**su TW F-16, Jerzemu SP3TL (od lewej: Mariusz SP3FGF; Jerzy SP3TL; Kazimierz SP3NK; Tomasz SP3SXX; Wojciech SQ3ER)** 

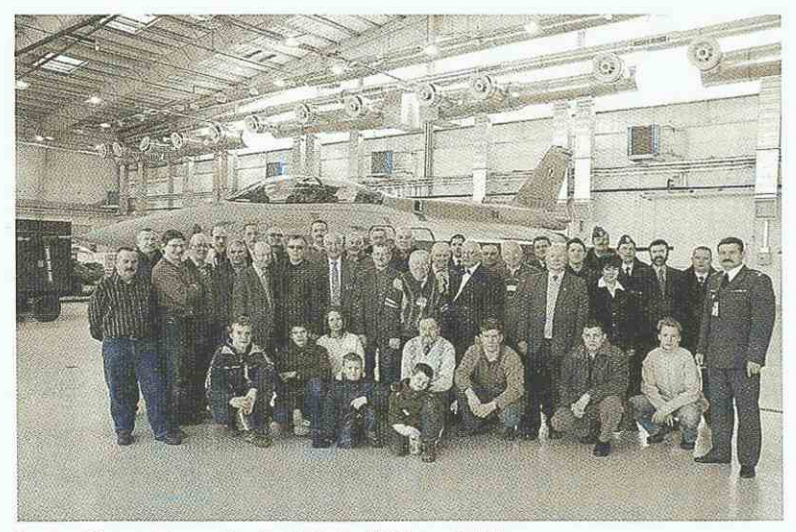

Laureaci i uczestnicy spotkania "Technika Wojskowa F-16"
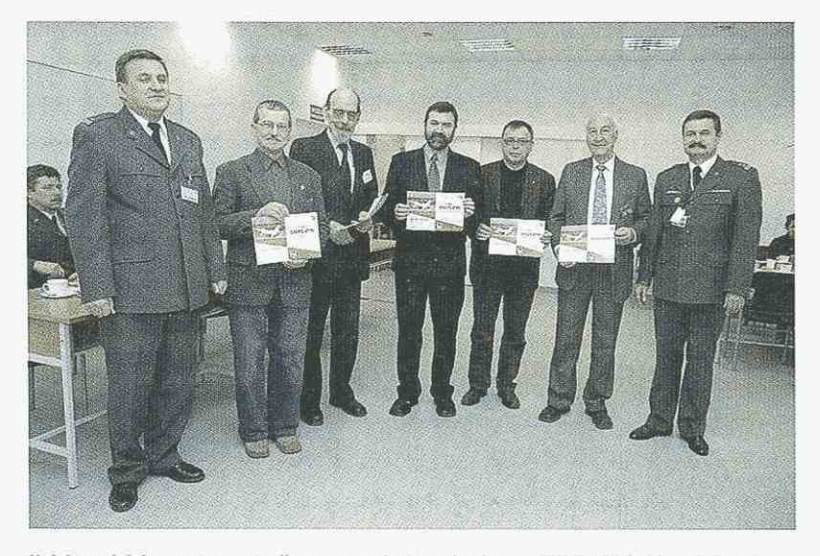

Najaktywniejsi operatorzy stacji oraz organizatorzy konkursu "TW F-16" (od lewej: Darek SQ3AUR Zdzisław SP3FTA, Henryk SQ3LMR, Andrzej SP3DRM, Kazimierz SP3FLQ, Julian SP3PL, Tomasz SP3SXX)

Warsztatów Technicznych. Puchary otrzymali operatorzy ARS: SP60PZ, SP3C, SP3TL oraz SP3YZG i SN9D. Upominkami wyróżniono operatorów ARS: SP9IEK, SP7FFY, SP5NHK, SP9JDP, SQ3XBC, SP5CGN, SP3NK, a specjalnymi plakatami, wydanymi z okazji przylotu pierwszych F-16 z autografem pierwszego polskiego pilota - instruktora tych samolotów, wyróżniono kluby SP4PSU, SP3KXZ i SP9PDF. Organizatorem spotkania był Wojskowy Klub Krótkofalowców i Radioamatorów PZK przy 17. RWT - SP3PML/SN3P z Poznania, a jego gospodarzem i głównym przewodnikiem - prezes klubu kolega Tomasz Napieralski SP3SXX. Uczestnicy spotkania opuszczali teren Bazy Lotniczej w ciepłych nastrojach, mimo wyjątkowo, jak na ten rok, zimowej aury. Wielu uczestników namawiało organizatorów spotkania i deklarowało chęć pracy terenowej na radiostacji rozwiniętej przy terenie Bazy z okazji Święta Lotnictwa.

Wyniki zawodów Technika Wojskowa - F-16 2006 znajdują się w dziale Zawody.

### Suri VU2MY - znamienity gość z Indii

W marcu przebywał w Europie prezes i dyrektor, a także jeden z założycieli National Institute of Amateur Radio Suri Stiramamurthy VU2MY. NIAR to jeden z dwóch działających w Indiach związków krótkofalowców, szczególnie zasłużony akcją ratowniczą po tsunami, jakie nawiedziło Andamany w grudniu 2004 roku. VU2MY na zaproszenie EA8AK przybył do siena inaugurację międzynarodowej wystawy: "Krótkofalarstwo, Dziedzictwo Europejskie", która miała miejsce 5 marca w Brukseli. Shri Suri wygłosił tam referat oraz wręczył medale uznania za wkład w rozwój krótkofalarstwa Indiach. Złoty otrzymał Fernando Fernandez-Martin EA8AK, a srebny Gaston Bertels ON4WF. Sprawozdanie z konferencji wraz galerią zdjęć umieszczono na stronie UBA: [www.uba.be/actu](http://www.uba.be/actu-)al/flash/european\_parlement.htm, a także w biuletynie SPDX Clubu CQDX nr 131/132. W sobotę, 10 marca, VU2MY był także na otwarciu 28. Targów Radiowych w Montichiari, a we wtorek, 13 marca, na zaproszenie SP3DOI i PZK zawitał do Polski. Goszczony kilka dni przez Leszka, odwiedził w czwartek Bydgoszcz. Wziął udział w obiedzie z przedstawicielami ZG PZK i późniejszym spotkaniu w siedzibie związku. VU-

2MY z zainteresowaniem obejrzał marcowy numer SR i wziął sobie na pamiątkę. Znalazł także czas na skreślenie kilku słów pozdrowień dla naszych Czytelników. Informacje o pobycie Suriego w SP ukazały się już w komunikacie sekretariatu ZG PZK i w Internetowym Świecie Radioamatora. Warto przypomnieć ważne fragmenty krótkofalarskiego życiorysu Suriego (więcej oczywiście na stronach www.niar.org i www. vu7.in):

1984 r. - Suri jest jednym z założycieli NIAR, pierwsza siedziba w jego biurze.

Mr. S.Suri, vezw Doyen of Indian Ham<br>A Visionary par Excellen .<br>A Leader of Political, Soci<br>Aural, Stientific Organisatio taaan aass

Swigth Rodis, Dear Readers of  $Best + 73.$ WIAR, INDIA Gineetings Bon C S-SUR' VUZAY

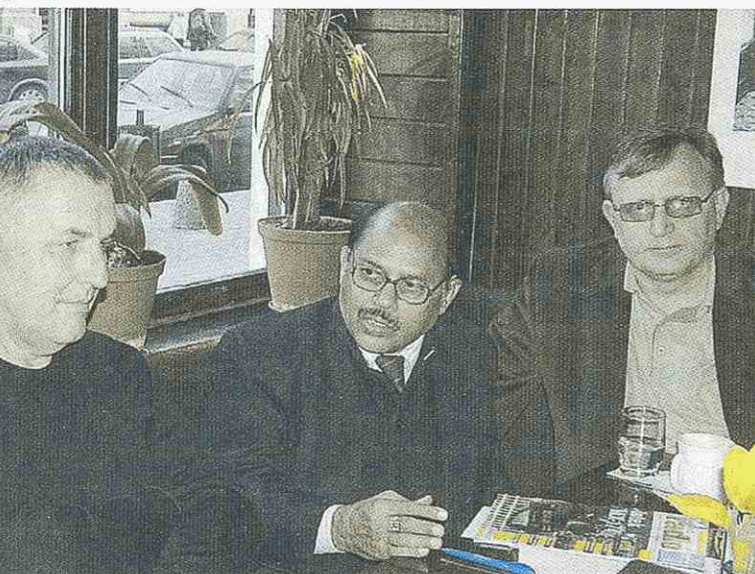

dziby Parlamentu Europejskiego Od lewej: Leszek SP3D0I, Suri VU2MY, Przemek SP3FAR

Podobnie jak w zeszłym roku w Wielkanocny Lany Poniedziałek, trójka członków Harcerskiego Klubu Krótkofalowców Podróżników ZORZA weszła na Śnieżkę (szczyt zaliczany do dyplomu "Korona Gór Polski").i przeprowadziła pod znakiem SP6ZPZ/6 na UKF łączności w paśmie 2m. W planach były także łączności w paśmie KF 40m i 20m oroz próha połączenia się z klubowym kolegą Irkiem SV0XBB, który w tym czasie pracował z greckiej wyspy Mykonos. [www.zorza.eu](http://www.zorza.eu) 

### Spotkanie zarządów OT- 01 i OT-1

11 marca br. odbyfo się we Wrocławiu spotkanie zarządów dwóch sąsiadujących oddziałów terenowych P7K: dolnośląskiego 0T-01 i suderkiego OT-13. Spotkanie poświęcone było ustaleniu zasad współpracy obu oddziałów w sprawach dotyczących środowiska krótkofalarskiego. Omówiono sprawy integracji całego środowiska krótkofalarskiego w ramach okręgu SP6 poprzez organizację cyklicznych wspólnych spotkań integracyjnych. postanowiono zorganizować w najbliższym czasie spotkanie zarządów wszystkich trzech oddziałów: OT- **-01, OT-1 li OT-13.** 

OT 11 zarejestrowany Opolski OT PZK jako kolejny dziewiąty OT PZK posiada osobowość prawną. Dzięki Włodkowi S06LBW, prezesowi OT 11, i jego skarbnikowi Arkowi SQ60UJ rejestracja w sądzie została przeprowadzona wyjątkowo sprawnie.

1986 r. - budowa i przeprowadzka do nowej siedziby na Rajbhavan Road w Hajdarabadzie.

1987 r. - NIAR organizuje wyprawę 30 swoich członków na Andaman & Nicobar Islands

1989 r. - NIAR organizuje drugą wyprawę, 5 swoich członków, pod przewodnictwem VU2MY, na Laccadives Islands

2004 r. - NIAR organizuje, w grudniu, kolejną wyprawę na Andaman & Nicobar Islands

2006 r. - w kwietniu, dzięki NIAR, odbywa się międzynarodowy Hamfest na Andamanach

2007 r. - w styczniu NIAR zorganizował międzynarodowy hamfest na wyspie Kadmat należącej do archipelagu Laccadives Islands. Suri VU2MY był przewodniczącym Międzynarodowego Komitetu (International Advisory Committe - IAC), który miał piecze nad przygotowaniem pracy około 30 krótkofalowców z Indii oraz 70 krótkofalowców z innych państw z tego najbardziej poszukiwanego podmiotu DXCC. Aktywność miała miejsce pod znakiem VU7RG, dla uczczenia pamięci premiera Indii i krótkofalowca, Rajiva Gandhiego VU2RG, który zginał tragicznie w zamachu bombowym. Po raz pierwszy skoordynowano krótkofalarską aktywność z czterech wysp na różnych pasmach i emisjach. Ekspedycja VU7RG to przykład doskonałej międzynarodowej współpracy, w którą swój wkład włożyli również Polacy, nasi koledzy: Leszek Fabjański SP3DOI i Janusz Ambroży SP3CYY.

Wizyta Suriego VU2MY w Polsce to dowód mocno zawiązanej przyjaźni pomiędzy krótkofalowcami polskimi i indyjskimi oraz uznanie dla pozycji polskiego krótkofalarstwa.

### **SN750C**

W tym roku Kraków obchodzi 750. rocznicę lokacji miasta.

5 czerwca 1257 roku książę Bolesław Wstydliwy wystawił dokument lokacyjny Krakowa na tzw. prawie

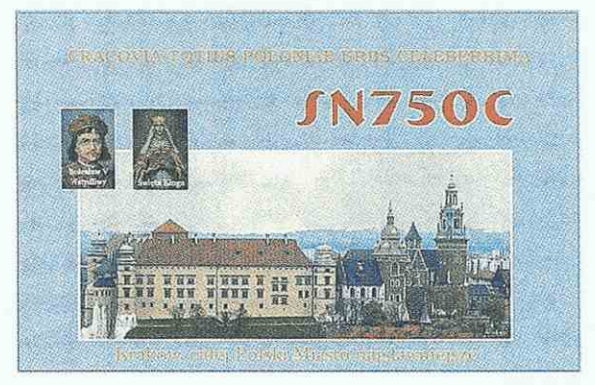

magdeburskim. Na podstawie tego prawa wytyczono Rynek Główny oraz układ ulic w obrębie Plant, zachowany do dnia dzisiejszego.

Dla upamiętnienia tej rocznicy został przygotowany przez Małopolskie Stowarzyszenie Krótkofalowców, Oddział Terenowy PZK w Krakowie, dyplom pt. "750 lat lokacji Stołecznego Królewskiego Miasta Krakowa".

W okresie od 1 maja do 31 lipca będzie pracowała główna stacja okolicznościowa SN750C oraz radiostacja SN750BK (jak Bractwo Kurkowe), które zostało powołane do obrony miasta. Będą pracowały też okolicznościowe stacje indywidualne o znakach zaczynających się od SN0, dające punkty do dyplomu.

Dyplom wydawany jest przy udziale Urzędu Miasta Krakowa i będzie sygnowany przez urzędującego Prezydenta Miasta (patrz regulamin w dziale Dyplomy).

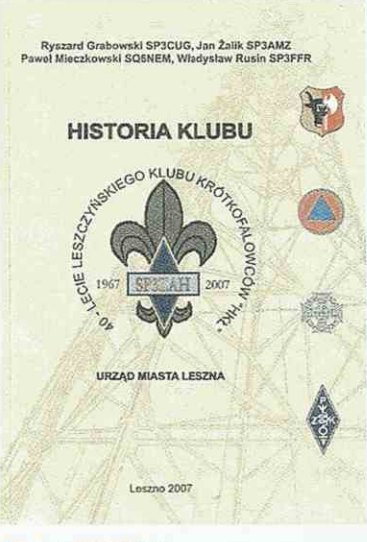

### 40 lat SP3ZAH

W tym roku ten leszczyński radioklub obchodzi swe 40-lecie. Z tej okazji koledzy Ryszard SP3CUG, Jan SP3AMZ, Władek SP3FFR opracowali monografię wydaną dzięki pomocy Urzędu Miasta Leszna. Redakcja SR otrzymała jeden egzemplarz tego bardzo ciekawego wydawnictwa. Dziękujemy.

Jak już informowaliśmy, 17 marca w leszczyńskim ratuszu odbyła się uroczystość podsumowania zawodów digi mode 2006

### Pamiętajmy o VHF+

Na popularnych pasmach 2m, a tym bardziej 70cm ostatnio panuje cisza.

Wielu zastanawia się, jak zachęcić całe grono kolegów, którzy mają podstawowy sprzęt do prób na VHF+, a nie pracują na pasmach.

Ci, co oglądali zdjęcia z posiadłości Kazika SP2FAX, są porażeni... "No jeśli tak trzeba być wyposażonym, żeby cokolwiek zdziałać na UKF - to nieeee, my nie".

Celowo drukujemy relację Stanisława SQ2EEQ opisującą wypad na Kaszuby 3 marca Międzywydziałowego Koła Naukowego Krótkofalowców przy Politechnice Gdańskiej SP2PZH, aby przekonać słabiej wyposażonych i początkujących na UKF, że nie wszystko zostało zamknięte i zdobyte. A nawet jeśli (ale nie!), to pozostaje ten jedyny moment, kiedy z niczego powstaje STACJA, licząca się na paśmie, i można z niej powalczyć. No i ta jedyna, niepowtarzalna atmosfera schacku...

### **Ukaefowa sobota na Kaszubach**

Z piątku na sobotę, dobrze po północy, zadzwonił Marcin SQ2BXI, nie o zwykłej porze, a ciut później. - Pojedziesz z nami na Kaszuby?

- A konkretnie to gdzie?

- Do Tomka, SQ2MMI. Domek w J094DK na 220 asl, dobry horyzont radiowy, jadę zrobić penetrację na 10 GHz, mam do sprawdzenia zestaw DB6NT z parabolą 60 cm, zabieram IC746 i Kenwooda TR751, z anten 11-el. F9FT na 144 MHz i na 70 cm też coś się znajdzie.

- Co mam zabrać?
- Nic, tylko przyjedź...

To mnie zainteresowało. Półtorej godziny zajął demontaż stacji stałego QTH, dobieranie kabelków, złączek, reflektometrów, podładowanie akumulatora też chwilę trwało, o 3.15 nad ranem dopiąłem walizkę - byłem gotowy.

W sobotę, punktualnie o 10.15 pod dworzec w Gdańsku-Oliwie podjechał mikrobus. Za kierownicą Tomek SQ2MMI, w środku Tomek SQ2CDK i Marcin SQ2BXI. Urokliwa trasa, dawno tu nie byłem, każdy zakręt - i co za nim? - jakieś wspomnienia... Po czterdziestu minutach jazdy końcowy przystanek.

Widok typowy dla Kaszub - wysoczyzna - długi podjazd pod łagodne wzgórze, rzedniejące drzewa, wśród nich domki, ostatni, najwyżej położony stylizowany dworek. Jesteśmy na miejscu.

Wysiadamy. Mgła, widoczność 500 metrów. Źle rokuje dla 3 cm. Wyjmujemy sprzęt z samochodu. Próba montażu F9FT na 144 MHz - Marcin zapomniał o łącznikach boomu no i nakładkach mocujących elementy anteny na Samym nośniku...

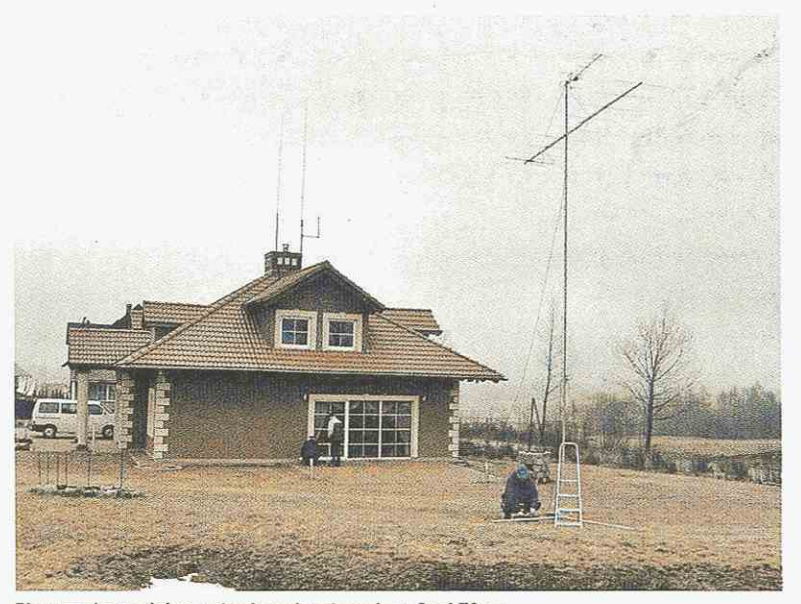

**Pierwsze tączności na ustawionych antenach na 2m i 70cm** 

Ponad godzinę obaj Tomkowie i Marcin kleili antenę (11-el, 6,5 m boom) taśmą samoprzylepną. Po szybkim dopięciu krótkiej 9-el Yagi na 70 cm zaczynamy stawiać maszt.

Przygotowany przez Tomka fundament był niezły, ale posadowienie. na nim anten wymagało niezłej ekwilibrystyki. Pierwsze próby - zawsze z podłączonym TR751 odbierającym okoliczne sygnały pozwoliły na wstępne, a jak się później okazało, całkiem dokładne zorientowanie obu anten 2m/70cm. Po zamocowaniu na wysokości wyciągniętych rąk urządzenia z parabolą na 10 GHz nasłuchy - jest Człuchów czy go nie ma? Powinien być głośno słyszany nawet przy odchyleniu anteny ± 10 stopni. Niestety, mgła gęstnieje, widoczność już tylko 300 metrów, na 10 GHz nic nie słyszymy... Czarowanie anteny kompasem nie pomaga. Rokowania dla prób na 3 cm fatalne.

Skeed z Romkiem SP2DDX - na  $432.200 -$  raporty od  $41$  do  $57 -$  minutowe QSB - mimo tego nieoceniona pomoc, sprawdził na 10 GHz zawsze przez siebie słyszane bikony - potwierdził beznadzieję, też nie słyszy Człuchowa - to ważne, już nie martwimy się o swoje urządzenia - wszędzie idzie licho - i tak zostało, możemy sensownie pracować tylko na dwóch metrach.

To wszystko do tej pory dzieje się pod masztem, zimno i wietrznie. Na moje pytanie, gdzie instalujemy na stałe radia, skąd pracujemy? Tomek z dumą odpowiada - "z domu, oczywiście!" OK, tylko... Kabel od anteny do radia ma 20-22 metry. I będzie to H-155.

Oniemiałem. To dobry kabel, ale do instalacji wewnętrznych. Prawie

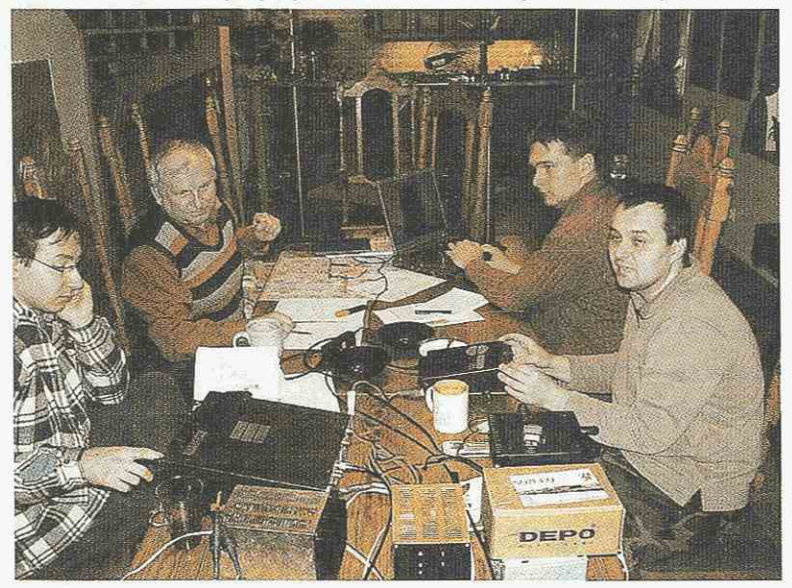

**Ekipa w komplecie, z prawej u góry gospodarz Tomek SQ2MMI interval a spotkanie listy dyskusyjnej NASŁU-**

dziesięć lOdB (!) tłumienia na lOOm przy 100MHz.

A jednak - mimo moich oporów - cienki, elegancki, ale przecież nie wyczynowy H155 o długości ok. 25 metrów był używany z pozytywnym skutkiem do końca naszych prób. Takie to OTH...

Pierwsze odsłuchy na 2m poraziły. Żadnych pików, piuków, krakań, grzebieni, stałych nośnych - nic. Pasmo czyste, a jeśli słychać, to nadawcę z Niemiec, Czech albo Słowacji.

Coś niesamowitego! Kręcisz gałką radia, a tu co kilka, kilkanaście kHz stacja! I to na każdym radiu próbowaliśmy 1C746 Marcina, moje i obu Tomków TR751 - żadnych zakłóceń, tylko DX-y! Pierwsze kontrolne QSO - i od momentu rozpoczęcia testów IARU - tylko w reżimie zawodów. Było nas czterech do jednego radia - kto pierwszy, ten lepszy, łatwo sobie wyobrazić, co się działo, kiedy w głośniku słyszeliśmy tzw. ciekawą stację. Był to na ogół DL, daleki OK, OM, znowu DL, ale z odległego lokatora. Także Ol, przez moment OE. Wrażenie wywarła mnogość stacji niemieckich - nie znam tego ze swojego QTH, tam słyszę na ogół jedną-dwie. Tu słychać je cały czas! I mnóstwo!

W teście zrobiliśmy niewiele łączności - cieszyły nas nasłuchy i potencjał Tomkowego QTH, wyjątkowo skutecznego dla zawodów. Nie zdążyliśmy przesłuchać kierunku na północnych Niemców, Duńczyków, południowych Szwedów. Finów, Łotwę, Litwę i Estonię odpuściliśmy sobie na samym początku. Za mało czasu...

Przed wyjazdem Agnieszka zaprosiła na obiad...Tomkowe QTH pod zawody jest świetne.

Po powrocie do domu słyszałem jak zawsze - znane do obrzydzenia stałe nośne, co 2-3 kiloherce(!) - policji, straży pożarnej, pogotowia, banku, szpitala. Szumi baza w Bałtijsku i okolice Kaliningradu... Żadnego sensownego sygnału. I dopiero wtedy zrobiło mi się żal opuszczonego QTH Tomka, gdzie godzinę temu...

73 de Stanisław SQ2EEQ [www.bxi.pl/rembiska](http://www.bxi.pl/rembiska) 

### Wyprawy klubu SP9KGP

Członkowie Akademickiego Klubu Radiowo-Turystycznego AKRT "Ryjek" w ostatnim czasie wykazują wielką aktywność. Prezentujemy kilka aktywności od początku tego roku (noworoczne wyprawy były opisane w SR 3/07).

08-11 lutego: II Ogólnopolskie

Jak już informowaliśmy w ŚR 3/07 , w Warszawie powstaje nowy klub Oto najnowsze intorma-<br>cje nadesłane przez Iwo SQ5MGW: *Złożyliśmy wszystkie potrzebne dokumenty pod rejestrację naszego klubu. Jednym z naszych patronów będzie Anton Makarenko - wybitny radziecki pedagog, wychowawca, resocjalizator. Czekamy na przyznanie znaku stacji klubowej. Udało nam się zainstalować anteny na fale krótkie (szczególnie zasłużył się Tomek SP5MXF), wkrótce przystąpimy też do instalacfi anten na UKF. Tnvajq aktualnie szkolenia piemzych młodych instruktorów (głównie instruktorek), którzy będą pracować z młodzieżą. Lokalna młodzież, pomimo tymczasowego braku promocji naszej działalności, już v/ykazała zainteresowanie projektem i poszczególne młode osoby już odwiedzają klub, chociaż przeznaczone dla nieb zajęcia jeszcze sie nie rozpoczęły. Kontakt z nami: e-mail: [iwo\\_a@poczta.onet.pl.](mailto:iwo_a@poczta.onet.pl)* 

**Kontakt z nowym klubem w Warszawie** 

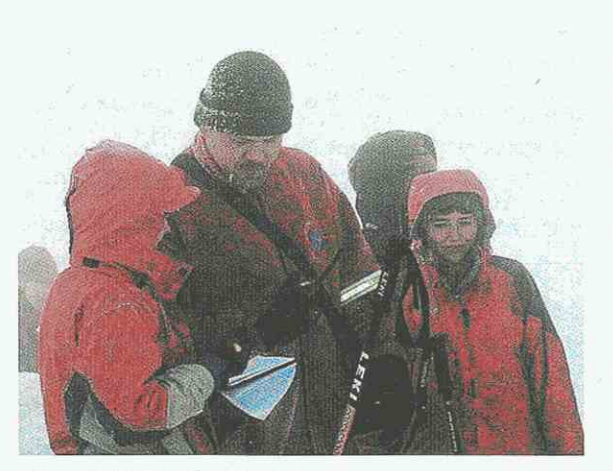

Jakub SQ7HJI (w środku) planuje trasę

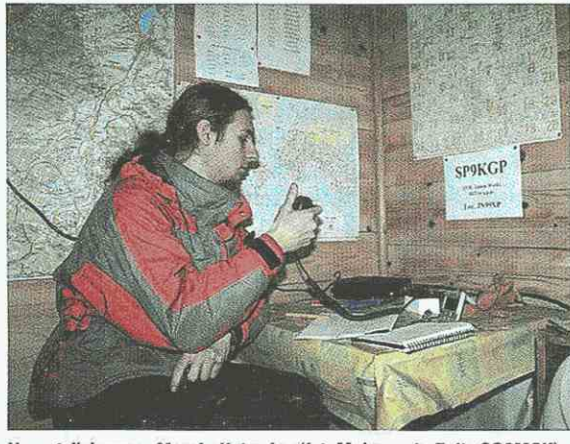

Uczestnik kursu - Marcin Kotowicz (fot. Małgorzata Zaitz SQ9MCK)

CHY w Karpnikach (JO70WU) koło Jeleniej Góry. Galerie zdjęć ze spotkania są pod adresem: [http://www.](http://www) nasluchy.pl.

12-18 lutego: Przedstawiciele Klubu SP9KG: Jakub SQ7HJI oraz Małgorzata SQ9MCK, przy okazji zimowego obozu kursu SKPG Kraków, byli aktywni na pasmach 2m i 70 cm z Beskidu Żywieckiego.

23-25 lutego: Jakub Milczarek SQ7HJI, Małgorzata Zaitz SQ9MCK oraz Radosław Włodarczyk b.zn. uczestniczyli w szkoleniu lawinowym GOPR odbywającym się na stokach Babiej Góry. Zamontowali antenę GP 5/8 na 2m/70 cm i prowadzili łączności na Yaesu FT90.

5 marca - początek konkursu SP9KGP. Co poniedziałek są podawane na stronie: [http://www.](http://www) sp9kgp.org dwa pytania, za odpowiedzi na które można otrzymać punkty.

Odpowiedzi należy przesyłać na adres e-mail: konkurs@sp9kgp. org do godziny 23:59 UTC w niedzielę tygodnia, w którym zostało podane pytanie. Zakończenie planowane jest na 1 lipca 2007 roku (przewidziane są atrakcyjne nagrody).

23-25 marca: Kurs krótkofalarski w Luboniu Wielkim 1022m n.p.m. Młodzi harcerze z Żagania robią pierwsze łączności

Członkowie SP9KGP wraz z uczestnikami klubowego kursu na licencję radiooperatora klasy B byli aktywni z siedziby klubu na Luboniu Wielkim 1022m n.p.m. locator JN99XP Wywołania były prowadzone w pasmach 2m i 70cm. Nowi adepci krńtkofalarskiego hobby nawiązali wiele łączności pomimo wyjątkowo słabych warunków propagacyjnych na pasmach UKF. W trakcie wyjazdu powieszone zostały powtórnie (uszkodzone w okresie zimowym) anteny: dipol na 3,5MHz i GP 3/4+5/8 na 2m oraz nowy kierunek 9-el. na 2m\_ Dodatkowo w naszym pokoju krótkofalarskim na Luboniu Wielkim, który dostępny jest dla wszystkich krótkofalowców, pojawiły się nowe mapy całego okolicznego terenu oraz rozpoczęto prace nad udostępnieniem poza standardowym napięciem 230 V również 12 V.

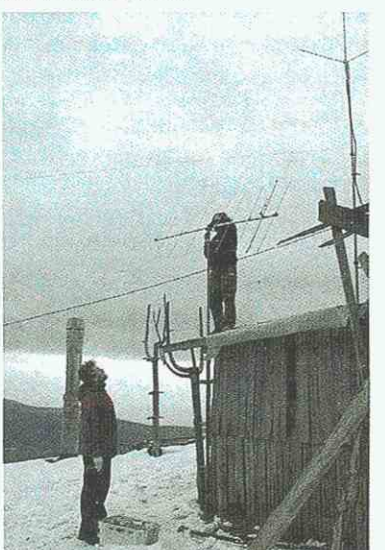

Kursant Sławomir Śmiarowski oraz Jakub Milczarek SQ7HJI zakładaja nowe anteny obok siedziby klubu (fot. Małgorzata Zaitz S09MCK)

31 marca 2007: Krótka wyprawa w Beskid Wyspowy.

Jakub SQ7HJI, Małgorzata SQ9MCK, Sławomir (klubowy kursant) zorganizowali krótką wyprawę w Beskid Wyspowy, zdobywając KGP09 Mogielice 1173m n.p.m. Stacja klubowa pracowała ze szczytu w pasmach 2m i 70 cm (TRX Yeasu FT-90, moc 50 W, antena kierunkowa LPDA na 2m i 70cm).

8-10 kwietnia w święta wielkanocne członkowie Klubu "Ryjek" SP9KGP byli aktywni ze swojej siedziby na Luboniu Wielkim 1022 m n.p.m. - locator JN99XP. Łączności były prowadzone głównie na częstotliwości 145,550MHz oraz 439.900MHz

Zdjęcia z wypraw, jak również log stacji można zobaczyć na stronie: [http://www.sp9kgp.org.](http://www.sp9kgp.org)

### SNOGE

W 63. rocznicę "Wielkiej Ucieczki" (z obozu) członkowie Harcerskiego Klubu Krótkofalowców Podróżników "ZORZA" SP6ZPZ wraz z harcerzami z Hufca ZHP w Żaganiu zorganizowali na terenie Muzeum Martyrologii Alianckich Jeńców Wojennych w Żaganiu przedsięwzięcie krótkofalarskie "SN0GE - Wielka Ucieczka".

Od 22 marca do 26 marca z namiotu obok muzeum, mieszczącego się na terenie byłego hitlerowskiego obozu jenieckiego, pracowała stacja okolicznościowa SNOGE.

Całą akcję zorganizował Mariusz Milka SQ6IU. Przez cały czas każdy mógł nas odwiedzić, dowiedzieć się, zobaczyć i posłuchać na czym polega krótkofalarstwo oraz spróbować własnych sił. Nie narzekaliśmy na brak gości, ponie-

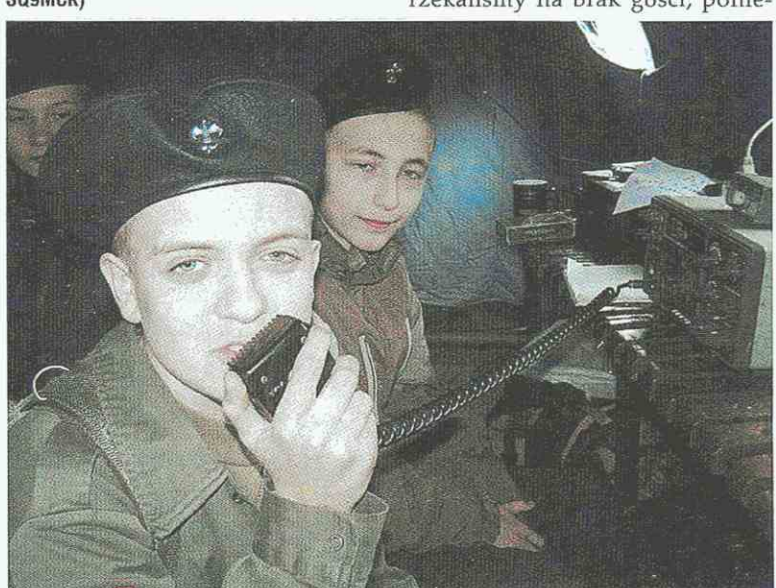

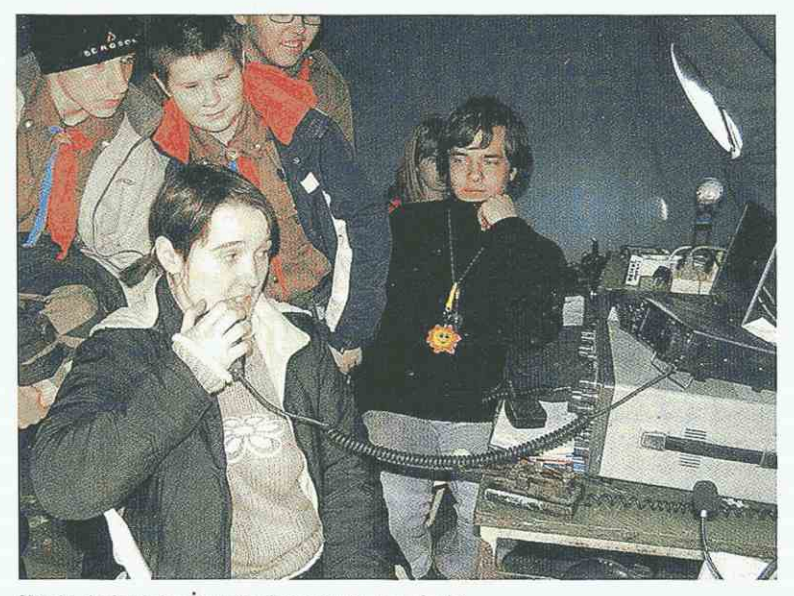

Magda, drużynowa z Żagania, demonstruje o co chodzi

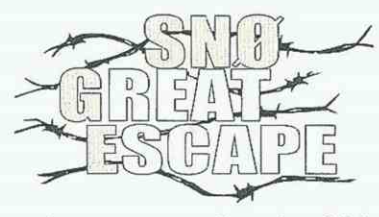

waż muzeum organizowało oficjalne obchody kolejnej już rocznicy "Wielkiej Ucieczki". Była też możliwość spotkania się przy wspólnym harcerskim ognisku, pośpiewania i porozmawiania z harcerzami. Nasze działania wsparli żagańscy krótkofalowcy - Staszek SP3GKH oraz Zbyszek SP3BCE. Pomogli podłączyć prąd, przywieźli maszt antenowy, stoły i krzesła. Pomogli ze stawianiem i składaniem wojskowych namiotów. Byli prawie ciągle z nami i wspierali nas, za co im serdecznie dziękujemy. W przedsięwzięciu wzięli też udział harcerze z Zielonej Góry, którzy znaleźli informacje w Internecie oraz jeden harcerz z Gdańska, który od kilku tygodni przebywa we Wrocławiu. Odwiedzili nas krótkofalowcy z okolicy. Niektórzy przy tej okazji spotkali się po raz pierwszy od bardzo dawna. Jeden z nich po raz pierwszy od 6 lat usiadł do radia, bo jak mówił: "ostatnio nie miał jakoś czasu". Nasze przedsięwzięcie cieszyło się zainteresowaniem zarówno młodzieży, jak i dorosłych. Jego efektem będzie powstanie w Żaganiu harcerskiego klubu łączności wspieranego przez lokalnych krótkofalowców. Dziękuję harcerzom: Tomkowi SQ3TDB, Asi SQ3SKA, Magdzie, która wkrótce otrzyma z UKE pozwolenie radiowe, oraz Piotrowi SQ3HLC za zaangażowanie w organizację naszej "Wielkiej Ucieczki"

i mam nadzieję, że Wasz klub powstanie jeszcze przed wakacjami. Mariusz Milka SQ6IU

### imprezy SP9PKS

Mikołowski Klub Krótkofalowców SP9PKS, funkcjonujący przy Starostwie Powiatowym w Mikołowie, oprócz bieżącej działalności klubowej planuje także organizację aż trzech imprez plenerowych.

Pierwsza to uczestnictwo w zawodach zamkowych.

Tradycyjnie już jak co roku stacja będzie aktywna w sobotę 19 maja z zamku w Chudowie (J090je, GGCOIZ) dzięki uprzejmości Fundacji Zamku Chudów.

Sekretarz Klubu Henryk SP9FHZ oraz Piotr SP9TPZ (Club Webmaster) napisali:

"Chcemy powalczyć w tym roku 0 lepszy wynik. A może będzie nam dane stanąć na pudle...'

Druga z imprez klubowych to organizowana po raz trzeci przez Henryka SP9FHZ (reprezentującego samorząd lokalny) "ekspedycja klubowa" na Hałde Skalny w Łaziskach Górnych pod znakiem SN15PKS.

"Piknik Eterowy Klubu SP9PKS na Hałdzie Skalny" jest imprezą towarzyszącą Świętojańskim Dniom Łazisk i obchodom 720-lecia Łazisk i odbędzie się w sobotę 23 czerwca.

Trzecia, ta największa, jest dla nas bardzo poważnym wyzwaniem".

Również tutaj pomysłodawca i organizator Henryk SP9FHZ umożliwił współpracę klubu z samorządem gminy Istebna i powiatu mikołowskiego. Zachęceni pozytywnymi uwagami przybyłych oraz przychylnością władz Istebnej chcemy już teraz zaprosić Szanowne Koleżanki i Kolegów Krótkofalowców wraz z Rodzinami do Koniakowa na drugi już Piknik Eterowy Koniaków 2007. Odbędzie się on 7 i 8 lipca i będzie jak poprzednio imprezą towarzyszącą obchodom Dni Gminy Istebna. Naszym zamysłem jest, by był to piknik krótkofalarski SP, OK i OM.

Szczegóły podamy w czerwcowym wydaniu "Świata Radio".

### GB4MJP

W drugą rocznicę śmierci Ojca Świętego Jana Pawła II, harcerski radioklub działający w Londynie wznowił pracę "radiostacji papieskiej". Stacja o okolicznościowym specjalnym znaku wywoławczym

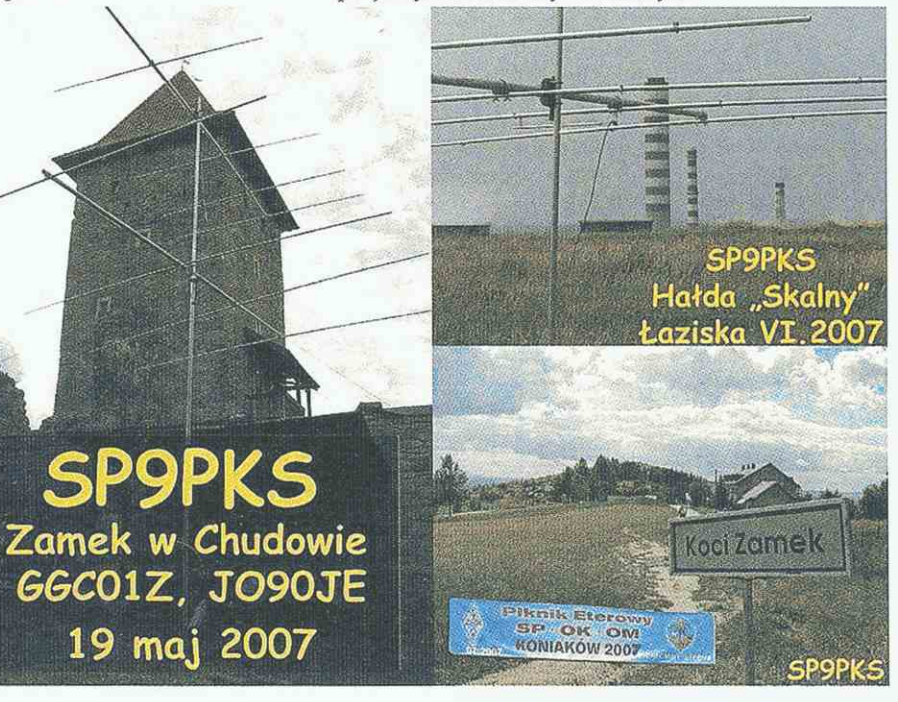

**18 kwietnia br.**  W chwili zamykania tego numeru trwają przygotowania do obchodów Światowego Dnia Krótkofalowca (18 kwietnia). Jest to święto wszystkich krótkofalowców ustanowione dla upamiętnienia powołania IARU (International Amateur Radio Union).

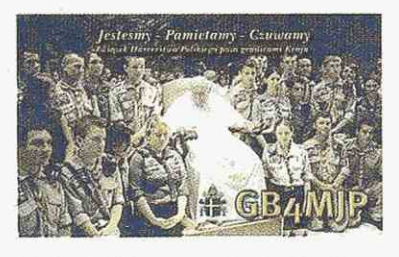

GB4MJP (Memory of John Paul) po raz pierwszy pracowała w ub. roku. Radiostacja mieści się w siedzibie władz ZHP w Domu Harcerskim na Beavor Lane W6 (w pobliżu Posku).

Każda łączność radiowa potwierdzana będzie specjalną kartą QSL (karty QSL via G0ZHP).

### Witamy wśród nas

Dawid SQ20FF (11 lat) z Włocławka pierwszą łączność na KF przeprowadził latem ubiegłego roku z ojcem SP20FF podczas kursu krótkofalarskiego w Gdańsku - -Morenie organizowanego przez klub SP9KRT.

Na podstawie dotychczasowych wyników i opinii wyrażanych przez absolwentów kursów SP9KRT, organizowanych przez ostatnie lata, oraz wyników egzaminów państwowych w Harcerskiej Bazie Obozowej "MORENA" w Gdańsku--Wrzeszczu, należy sądzić, że ta forma szkolenia nie tylko się sprawdziła, ale świadczy o znakomitych wynikach osiąganych przez koleżanki i kolegów w różnym wieku.

Wywiad z SQ20FF - jednym z najmłodszych licencjonowanych krótkofalowców w Polsce zamieścimy w ŚR 6/07.

W kolejnym numerze ŚR zaprezentujemy sylwetkę SP8MFM. Marek z powodu telegrafii nie zdał egzaminu przed około 20 laty, ale mimo to nie porzucił zainteresowań. Dopiero w ubiegłym roku kolega z Warszawy (SQ5ESM) namówił go, a nawet wręcz zaciągnął na egzamin. Licencję posiada od niespełna roku i w tym czasie rozmawiał trochę na 2m, ale tak naprawdę to zawsze pociągało go KF i CW Za miesiąc opublikujemy jego opowieść na temat przeprowadzenia pierwszej łączności właśnie na telegrafii.

### Echa SP DX Contest 2007

W tegorocznych zawodach SP DX Contest nie dopisała propagacja na wyższych pasmach, ale pomimo świąt wielkanocnych frekwencja SP-FIAMs była duża (może dlatego, że nagrodami były transceivery IC756PROIII, FT2000 i inny drogi sprzęt). Szczególnie aktywne były pasma 40 i 80m. Niefortunnie w tym samym czasie rozgrywane były rosyjskie zawody "O puchar Gagarina", co było powodem mniejszej liczby stacji UA/RA.

Poniżej wypowiedź Mirka VK6DXI ,wybrana z listy dyskusyjnej SPDXC:

"SPDX Contest w czasie świąt to jak bieg z przeszkodami. Nikt chyba nie ma możliwości, aby w takich warunkach poświęcić 24 godziny na zawody.

W VK6 nawet normalnie, gdy nie ma świąt, nie mamy propagacji na Polskę przez 24 godziny. Tym razem ta propagacja była bardzo ograni-

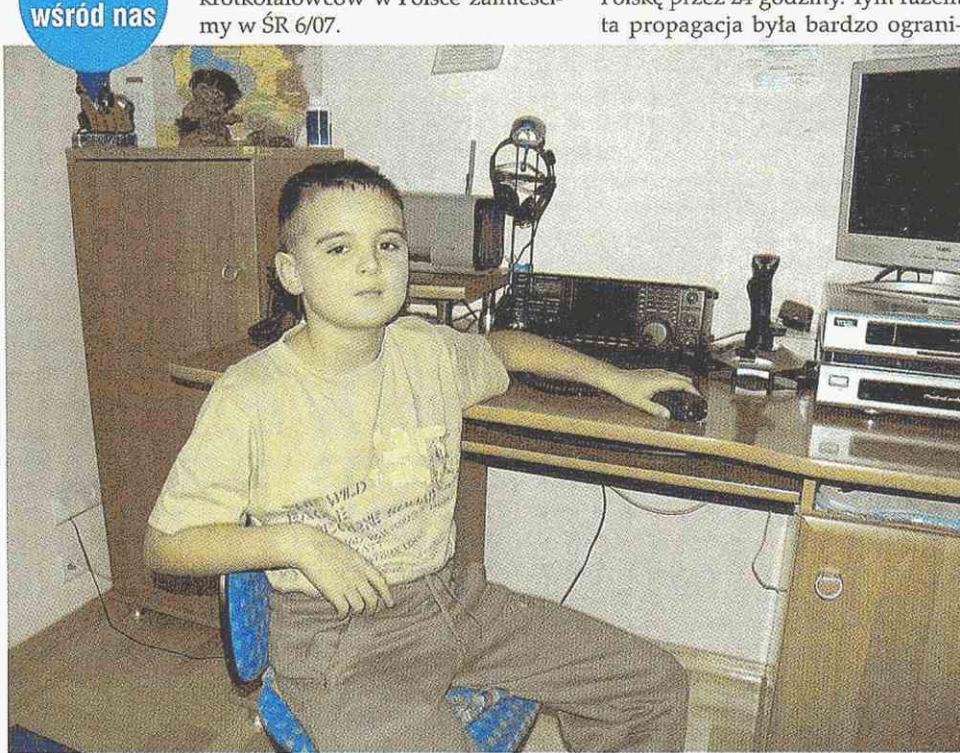

Dawid S020FF (11 lat) z Włocławka

**Witamy** 

tak jakby szedł via LP i SP :-). Coś fajnego jak na 40m. Cóż, może za rok będzie troszkę lepiej... Krótkofalowcy Bis Na stronie [www.videoexpres.pl](http://www.videoexpres.pl)

nadawany jest codziennie o 22.00 program Krótkofalowcy Bis. Od połowy kwietnia program na żywo jest nadawany z 3 razy większym transferem 386 kb/s. Jest to związane z kapitalnym polepszeniem jakości odbieranego obrazu i dźwięku.

czona, nawet w godzinach szczytu propagacji. Ja mogłem poświęcić trochę czasu tylko w pierwszą noc

U mnie zawody zaczęły się 0 23:00 czasu lokalnego. Udało mi się złapać strzępki propagacji na 20m/ ale warunki siadały szybko 1 od 16:30 propagacja padła na tym paśmie zupełnie. Od 20m w górę nic nie było słychać. 40m było za to

W tym roku pracowałem tylko CW Było sporo stacji dobrze słyszanych. Udało mi się zrobić 46 QSO

Moja praca na 80m nie była za to skuteczna, nie mówiąc już o 160m. Niestety dowołałem się tylko do S02R i SP4Z. Stacje dobrze słyszane na 80m, przy moim wschodzie słońca (22:00-22:30), to były: SP2ASJ,

QRM od stacji pracujących w GC był niesamowity, i w zasadzie 80m należało do nich w tych zawodach. Mnóstwo miało też sygnały nieporównywalnie silniejsze od stacji SP... Podejrzewam ze to samo działo się w Europie i dlatego tak trudno było się do kogokolwiek dowołać... Z SP nie słyszałem nikogo na 160m,

Po wschodzie słońca otworzyła się propagacja na Amerykę Północną via LP na 40m i było słychać b. dobrze Jurka VA3EF, K3EST... robią-

S08A odbierałem rano z echem,

(czyli od 15 do 23 UTC).

w miarę dobrze otwarte.

SP7JQQ, SP4Z, SN5G.

ale było kilka stacji z UA.

cych łączności z SP

na tym paśmie.

Henryk Pacha ATV SP6ARR, autor i realizator programów Krótkofalowcy Bis zachęca do poprawy szybkości własnych łączy internetowych.

Komunikaty potwierdzające odbiór sygnałów należy kierować na adres [sp6arr@poczta.onet.pl.](mailto:sp6arr@poczta.onet.pl) www. videoexpres.pl.

### SP2ZAG i SP2ZCI promują "Święto Niezapominajki"

W dniach 11-20 maja br. amatorskie stacje krótkofalarskie Harcerskich Klubów Łączności "Dromader"" SP2ZAO i "Emiter" SP2ZCI

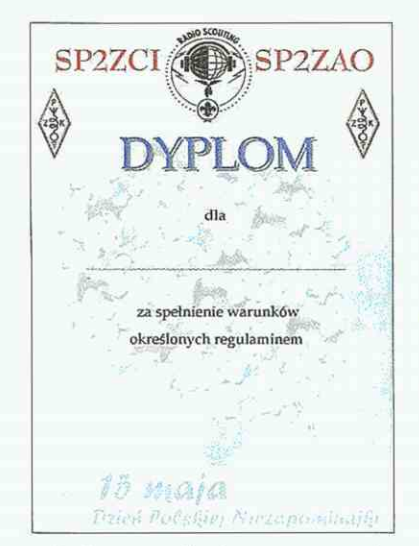

z Bydgoszczy będą propagowały niezapominajkę jako kwiat Polaków. Za przeprowadzenie dwóch łączności (QSO) na KF lub UKF w wyżej wymienionym terminie można uzyskać bezpłatny dyplom "Święto Niezapominajki", którego award managerem jest kol. Marek SQ2SDJ. Zgłoszenia na dyplom można kierować do dnia 30 czerwca br. na adres e-mailowy: [sq2sdj@o2.pl](mailto:sq2sdj@o2.pl)

### N<sub>8</sub>S

Dużą atrakcją świąt wielkanocnych oprócz SPDXC była praca stacji N8S.

Najlepszym pasmem do zaliczenia było 20m. Słyszalność była znakomita i wielu krótkofalowców przeprowadziło łączność z N8S bez większego trudu.

Również na 40m sygnał był silniejszy niż się spodziewano. Uczestnicy ekspedycji używali fazowanych Yerticali i mogli przełączać

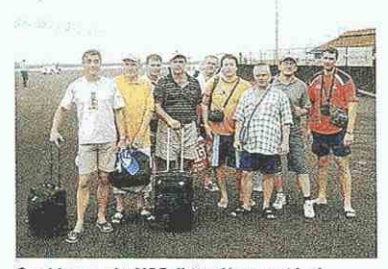

**Częś zespołu N8S ([http://www.yt1 a](http://www.yt1)d. info/n8s/index**.html)

Short/Long Path. Poranne okno propagacyjne było korzystne dla Europy Zachodniej, zaś popołudniowe dla Europy Wschodniej (otwarcie sięgało aż do terytorium Polski). Stacje SP z lepszymi antenami do łączności z tym rejonem świata mogły słuchać już od 15UTC do około 17.30UTC, gdy na Swains Island jest lokalny wschód słońca.

### **Rekordy w łączności laserowe]**

SP6LB informuje, że Thomas Rose DL90BD i Wilfried Fritz DJ1WF ustanowili nowy rekord odległości w przekazywaniu obrazu ATV w paśmie 460THz.

22 stycznia br. w zakresie ATV z wyciągu Elm w pobliżu Abbenrode przekazali bezszumny obraz wraz z tonem za pomocą lasera na odległość 70 km, do automatycznej stacji DB0TVH na wieżowcu Bredero-Hochhaus w Hannowerze.

Wcześniej, bo 19 stycznia br. Mike OE3MZC wraz z Rado OM2ZZ nawiązali pierwszy kontakt między OE i OM na 460THz. Szczegóły o tym wydarzeniu są opisane w CQDL/04 (zamieścimy w dziale Digest za miesiąc).

### SN750G

Z okazji 750-lecia Gorzowa Wielkopolskiego staraniem członków klubu SP3YPR w Gorzowie działa okolicznościowa stacja SN750G (QSL managerem jest SP3HTF).

Praca tej stacji została zaplanowana na cały okres obchodów 750- -lecia miasta wszystkimi emisjami i na różnych pasmach. Jak napisał Waldek SP3NYR: "Naszym krotkofalarskim hobby zainteresowaliśmy prezydenta miasta, który uznał, że jest to bardzo dobry pomysł i wydrukował piękną składaną kartę QSL, którą będziemy potwierdzać każdą przeprowadzona łączność. Dodatkowo 2 lipca 2007 roku w dokładną rocznicę nadania praw miejskich, które wg zachowanych dokumentów odbyło się 2 lipca 1257 r planowana jest terenowa aktywność z bulwaru Nadwarciańskiego - miejsca głównych obchodów

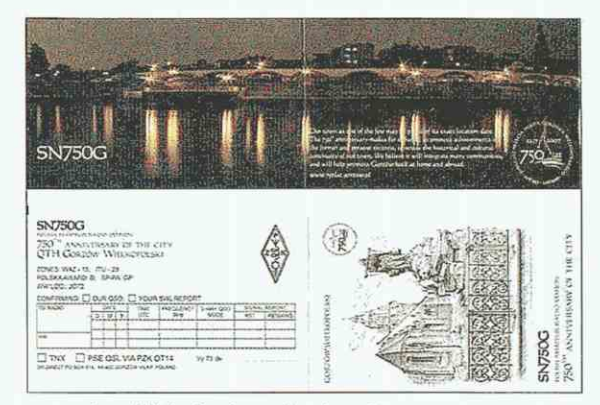

rocznicy. W imieniu członkowie SP3YPR zapraszamy do łączności i odwiedzenia stacji na bulwarze.

### Spotkanie OK. QRP w Chrudim

W dniach 16-17 marca br. miało miejsce w Chrudim w Czechach spotkanie konstruktorów urządzeń ORP.

W spotkaniu uczestniczyło ponad 100 krótkofalowców w tym także przedstawiciel z Polski - Ryszard SP6IFN, który zaprezentował minitransceiver AS-80 opisany w SR 4/07. Fotoreportaż z tej imprezy zamieścimy za miesiąc.

### Zjazd PKRVG

Polski Klub Radiowideografii zaprasza sympatyków i entuzjastów emisji cyfrowych na XXIII Zjazd PK RVG, który odbędzie się w malowniczo położonej miejscowości Małecz (15 kilometrów na północ od Tomaszowa) od 25 do 27maja 2007. Warunki uczestnictwa w zjeździe:

1. Przesłanie zgłoszenia uczestnictwa w zjeździe e-mailem lub radiowo.

2. Dokonanie wpłaty w wysokości 120 złotych po przybyciu.

W kwocie 120zł jest wyżywienie i noclegi (piątek, 25.05.2007, kolacja i nocleg; sobota, 26.05.2007, śniadanie, obiad, kolacja z ogniskiem na świeżym powietrzu i nocleg; niedziela, 27.05.2007, śniadanie i obiad).

Zgłoszenia do SP7BBO, teł. 042- -2152377, e-mail: wiesieksp7bbo- @interia.pl. <http://www.pkrvg.org>

# **Zaproszenie**

Zapraszamy wszystkich miłośników radia CB oraz pasm krótkofalarskich na organizowany przez nas w Namestowie na Słowacji w dniach 25 - 27 maja 2007 roku II Międzynarodo**wy Meeting Radiowy Grupy SUGAR MIKE.** 

Przewidujemy okolicznościową aktywacje oraz liczne atrakcje, między innymi wycieczka do największego na Słowacji akwaparku, grill i ognisko przy muzyce kapeli góralskiej. **Szczegóły na stronie [www.sugarmike.hg.pl](http://www.sugarmike.hg.pl)** 

Wszelkich informacji udziela kolega 161SM032 Marek (e-mail: sm32@poczta.fm; GG: 6745690).

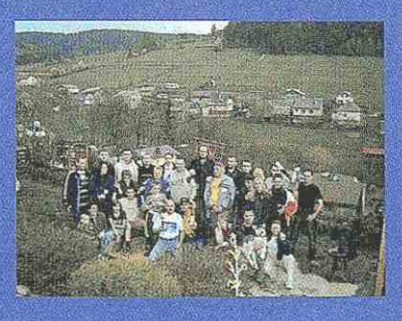

Rozmowa z Markiem SP7DQR

# **Programy komputerowe kluczem do krótkofalarskich sukcesów**

Pod koniec ubiegłego roku prezydium ZG PZK powołało zespół ds. contestingu. Jego celem ma być między innymi upowszechnianie nowoczesnego sposobu rozliczania zawodów za pomocą specjalistycznego oprogramowania. Jednym z członków wspomnianego zespołu jest Marek Niedzielski SP7DQR, którego programy komputerowe są już stosowane i zalecane do rozliczania zawodów krajowych oraz międzynarodowych. Marek został zaproszony do prac zespołu właśnie ze względu na swoje doświadczenie w elektronicznym rozliczaniu zawodów. Jego zadaniem jest analizowanie zapisów w regulaminach pod kątem możliwości automatycznego rozliczania takich zawodów.

www.sp7dqr.waw.pl [sp7dqr@sp7ps.pl](mailto:sp7dqr@sp7ps.pl) 

**Red.: Jakie były Twoje krótkofalarskie początki?** 

**SP7DQR:** To, że zostałem krótkofalowcem, było zupełnym przypadkiem. Będąc w piątej klasie szkoły podstawowej, postanowiłem zapisać się do Młodzieżowego Domu Kultury w Kielcach. Do ostatniej chwili wahałem się pomiędzy Kółkiem Fotograficznym a Kółkiem Radiotechnicznym i ...zwyciężyło to pierwsze. Ale jak dotarłem do MDK, akurat nie było instruktora Kółka Fotograficznego i wtedy stwierdziłem, że jak już jestem to

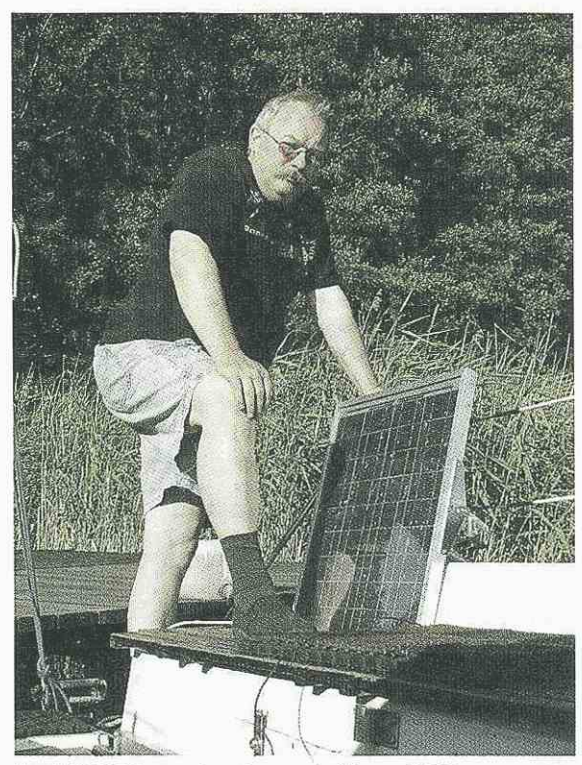

Marek SP7DQR z panelem słonecznym (Mazury 20D6)

zobaczę, jak wyglądają zajęcia Kółka Radiotechnicznego. I tak już zostałem. Kółko prowadził Eugeniusz Sobczak SP7IV, a przy MDK działał klub SP7PZN. W ramach zajęć odbywał się kurs na uzyskanie licencji, zarówno zajęcia teoretyczne, jak również nauka telegrafii oraz praca na stacji SP7PZN.

Najpierw oczywiście byłem na słuchowcem (SP7-6363). Jeszcze w szkole podstawowej zdałem egzamin i w 1969 roku uzyskałem licencję i znak SP7DQR, któremu jestem wierny do dzisiaj. Oprócz hobby miało to również wpływ na moje dalsze życie - ukończyłem Wydział Elektroniki na Politechnice Warszawskiej.

**Red.: Specjalistyczne programy**  komputerowe są dużym ułatwie**niem dla organizatorów zawodów krajowych oraz samych zawodników. Czy początkiem upowszechniania programowego rozliczenia był SPDXC w 2003 roku, kiedy**  wyposażyłeś komisję zawodów **w narzędzie ułatwiające podsumowanie wyników zawodów, czy było to jeszcze wcześniej?** 

**SP7DQR:** Pierwszymi zawodami rozliczanymi elektronicznie był SPDX Contest 2002. Wcześniej, na prośbę Tomka SP5CCC, ówczesnego prezesa SPDX Clubu, powstał program do obsługi sekretariatu SPDXC. Po jego ukończeniu Tomek poprosił mnie o wsparcie w rozliczaniu zawodów SPDX Contest. Skontaktowałem się wtedy z Leszkiem SP6CIK i przy ścisłej współpracy z nim powstały pierwsze programy przeznaczone do sprawdzania poprawności plików Cabrillo, kategorii, analizowania logów i na koniec obliczania punktacji. Początki były bardzo trudne, gdyż musiałem od zera stworzyć całą procedurę rozliczania, a potem założenia zaimplementować w programach. Na koniec każdy program musiał przejść dokładne testy wykonywane przez Leszka. Programy doskonalone są cały czas i co rok wprowadzane są drobne poprawki. Najwięcej zmian było wynikiem wprowadzenia nowych kategorii w 2004 roku.

Do rozliczania elektronicznego w regulaminie musi być jasno określona punktacja, tak aby program mógł jednoznacznie przypisać liczbę punktów za dane QSO. Chodzi tu np. o jednoznaczne wyróżnienie jakiejś grupy stacji, za łączność z którymi jest wyższa punktacja. Najlepiej, jeśli taki wyróżnik byłby podawany w grupie kontrolnej, gdyż korzystanie przy liczeniu punktów z listy stacji wymaga corocznej jej aktualizacji.

**Red.: Ile** zawodów krajowych **ob**sługują Twoje programy i jakie to programy, **bo** jak mi wiadomo, jest ich kilka dla komisji zawodów? **SP7DQR:** Po SPDX Contest kolejnymi zawodami, które pomagałem rozliczać, były zawody Dni Morza, a następnie Zawody Dolnośląskie. Te zawody były rozliczne dokładnie według koncepcji stworzonej dla SPDX Contest, tzn. zapisy regulaminu zawodów miały wpływ zarówno na program sprawdzający poprawność każdego QSO, jak i na program do obliczania wyników (gdyż do sprawdzania poprawności, a następnie obliczania wyników używane są dwa niezależne programy). O ile obliczanie wyników jest zupełnie różne dla każdych zawodów ze względu na różnorodność punktacji, mnożników czy punktów dodatkowych, to sprawdzanie poprawności odebrania grup kontrolnych czy różnicy czasu QSO powinno być takie samo. Dlatego napisałem program CrossChecker, który służy do sprawdzenia po-

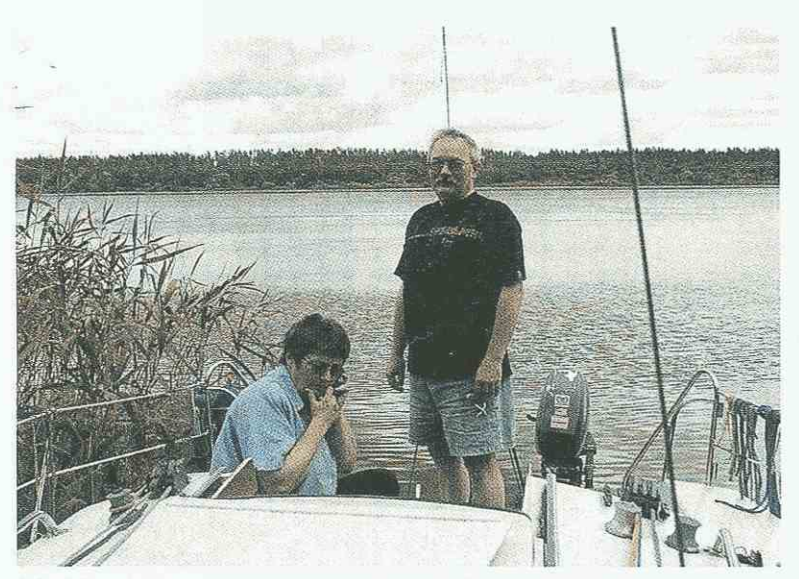

Marek SP7DQR i Ola SP7SEP (XYL) na łódce Marka S07GLB (Mazury 2006)

prawności QSO w plikach Cabrillo. Jest to program, który może być stosowany do wszystkich zawodów KF i UKF (pasma KF bez WARC oraz pasma 2m, 70cm i 23 cm dla UKF), bez względu na zapisy regulaminowe. Jedyny warunek to grupa kontrolna - musi być jednoskładnikowa, np. numer seryjny, skrót powiatu, ale również numer seryjny i lokator czy numer seryjny i skrót powiatu, lecz bez odstępu między nimi. Program umożliwia również analizę logów pod kątem liczby wystąpień znaku danej stacji w logach korespondentów, jeśli dana stacja nie nadesłała logu, a regulamin zawodów ujmuje tę kwestię. Program nie wymaga również tak sztywnego formatu Cabrillo, jak jest to wymagane dla SPDX Contestu. Nie jest ważne dokładne umiejscowienie danej kolumny w rekordzie, a jedynie kolejność kolumn.

CrossChecker umożliwia sprawdzenie logów dla każdych zawodów, natomiast obliczenie wyników wymaga programu przeznaczonego do konkretnych zawodów. Niestety, nie da się tego zrobić jednym uniwersalnym programem. Ale tutaj służę pomocą – deklaruję przygotowanie takiego programu.

nane maego programa. polychczas przygotowarch programy do rozliczania następujących<br>zawodów:

- SPDX Contest (CW/SSB i RTTY)
- Dni Morza
- **Dzień Łącznościowca**
- Zawody Dolnośląskie
- Zawody Barbórkowe
- Narodziny Krótkofalarstwa Polskiego
- Narodowe Święto Niepodległości
- QRP Contest
- **SP CW Sprint**
- 
- MP ARKI
- **WARD** 
	- W hołdzie uczestnikom Powstania Warszawskiego 1944
	- Zawody Warszawskie
	- Zawody Zamkowe
	- M Zawody Zegrzyńskie
	- SWLIOTA Contest

### Red.: Jakie właściwości mają programy DQR\_Log i SWL DQR\_ Log?

SP7DQR: Pierwszym programem logującym, jaki napisałem, był program do logowania łączności w Zawodach Barbórkowych. Program na bieżąco obliczał uzyskaną liczbę punktów, a także kontrolował ułożenie hasła BARBÓRKA z ostatnich

liter sufiksów znaków stacii. Program umożliwiał też nadawanie CW.

Zachęcony pozytywnymi opiniami postanowiłem napisać program bardziej uniwersalny, możliwy do zastosowania w każdych zawodach krajowych. Tak powstał DQR\_Log. Jego podstawową cechą jest możliwość logowania w czasie rzeczywistym, z automatycznym uwzględnieniem czasu UTC. Zalogowane łączności są od razu zapisywane na dysku, nie ma więc możliwości utraty danych np. przy zaniku napięcia zasilania. Nie będę tutaj wymieniał wszystkich funkcji, które oferuje program, ale przy jego tworzeniu miałem dwa cele. Pierwszy to czytelna i prosta obsługa, tak aby każda osoba, zwłaszcza słabo znająca obsługę komputera, bez większego stresu była w stanie z niego korzystać. Drugi to ukierunkowanie programu na obsługę zawodów krajowych. Pierwszy cel został chyba osiągnięty, choć w wyniku próśb użytkowników program jest ciągle rozbudowywany o kolejne funkcje, przez co jego konfiguracja i użytkowanie coraz bardziej się komplikują. Drugi cel chyba również został osiągnięty, gdyż program ma możliwość analizy grupy kontrolnej pod kątem powiatów SPPA, a także umieszczanie tej informacji w pliku ADIF, który może też być generowany przez DQR\_Log.

Program może również być wykorzystywany do wprowadzenia do niego łączności po zawo-

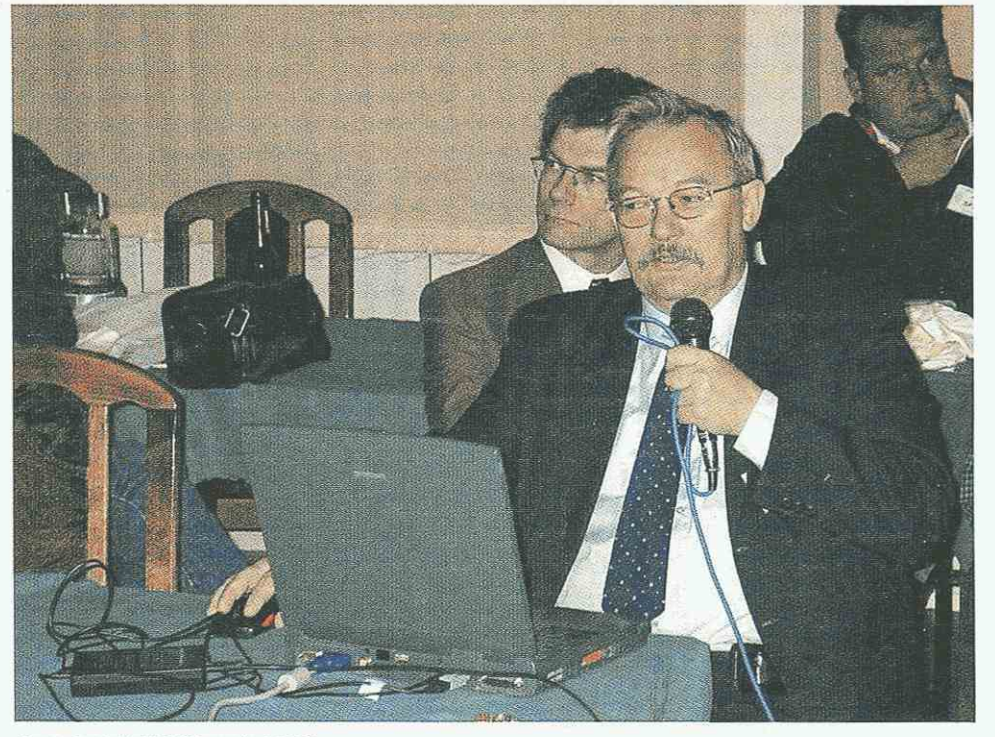

• 40-lecie SP3KEY Prezentacja LoTW (Pieczyska 2004)

•

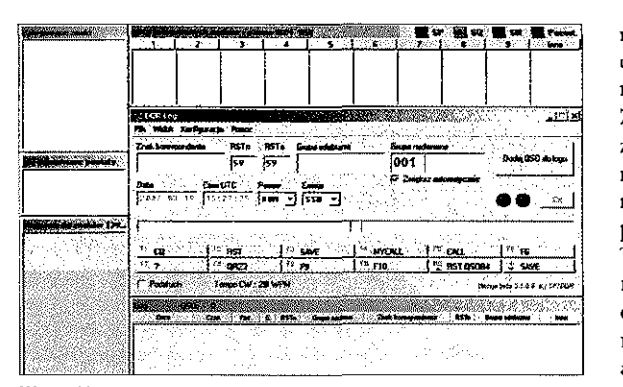

**Wszystkie okna programu DQR\_Log** 

dach, a następnie zapisania ich w formacie Cabrillo.

Staram się sam startować w zawodach krajowych, używając tego programu. Daje mi to możliwość sprawdzenia go w boju i znalezienia przy okazji jego słabych punktów, wymagających poprawy.

Nieco inna była historia z programem SWL\_DQR\_Log. Powstał on dzięki współpracy z nasłuchowcami NL290 (Ruud Ivens - Contestmanager NLC/VERON) i 11-12387 (Daniele Rolla - Contestmanager SWL IOTA Contest). Dzięki ich uwagom program uzyskał aktualny kształt i umożliwia logowanie nasłuchów w czasie rzeczywistym dla większości zawodów. W tej chwili pracuję nad plikiem pomocy do tego programu.

### Red.: Jakie są jeszcze inne progra**my dla contestmenów do logowania w czasie rzeczywistym i generowania Cabrillo po zawodach?**

**SP7DQR:** Do zawodów krajowych jest jeszcze program Tadeusza LA-0FX. Niestety pracuje on w środowisku DOS i uruchamianie go w systemie Windows powoduje szereg trudności, m.in. problem z czasem QSO. Natomiast do zawodów międzynarodowych jest znacznie więcej programów. Ja osobiście używam darmowego programu N1MM Logger. Inne to Writelog czy Win-Test (są to programy płatne). Jest również grupa programów pod DOS. Większość z nich umożliwia eksport przeprowadzonych QSO wprost do **pliku** Cabrillo lub do ADIE

Do pracy w zawodach można również skonfigurować Loggera32.

Przy okazji wzmianki o Cabrillo - namawiam wszystkich do uważnego sprawdzenie pliku Cabrillo przed jego wysłaniem do komisji zawodów. Należy sprawdzić, czy podana jest poprawna kategoria, a także popatrzeć na zalogowane znaki. Często przy analizowaniu logów spotykam się z tak oczywistymi błędami w zapisie znaków, że aż dziwne, że nie zostało to poprawione. Np. zapis znaku SP7DQR jako 7DQR albo SPDQR. Także mylenie zera i litery O. Przy pisaniu ręcznym te znaki wyglądają identycznie, ale przy analizie komputerowej program zinterpretuje to jako błąd. Trudniej wyłapać źle zalogowane znaki, które na pierwszy rzut oka wyglądają poprawnie. Czasami jednak warto jest poświęcić na analizę zalogowanych znaków trochę czasu. Szczególnie dotyczy to zawodów krajowych, gdzie liczba startujących stacji jest ograniczona i utrata każdego punktu może mieć wpływ na wynik końcowy. Źródłem poprawnych znaków może być np. plik master\_sp\_new.txt, dołączany do mojego programu DQR\_Log, czy też wykazy uczestników innych zawodów, publikowane w Internecie.

### Red.: Jesteś twórcą także wielu **konwerterów, m.in. z ADIF do Cabrillo. Opowiedz o tej grupie programów.**

**SP7DQR:** Te konwertery to efekt pracy w Komisji Zawodów SPDX Contest. Moim zadaniem jest wstępne sprawdzenie poprawności formatu Cabrillo w nadesłanych logach. Niestety bardzo dużo logów przesyłanych jest w dziwnych formatach, np. jako pliki ADIF, pliki tekstowe {ale niezgodne z Cabrillo), pliki MS Word czy MS Excel. Aby było możliwe elektroniczne sprawdzenie takich logów, należy przekształcić je do formatu Cabrillo. Dla własnej wygody napisałem więc programy, które ułatwiały mi dokonywanie tej konwersji. Później udostępniłem je na mojej stronie. Do tej grupy należą programy: TE-XT2ADIF, ADIF2CABR, WL2CABR (konwerter logu z WriteLoga (moduł SPDXC) do formatu Cabrillo).

Część konwerterów napisałem na prośbę kolegów. W większości jest to grupa konwerterów do DX4WIN. Inne programy służą do konwersji plików z formatu ADIF lub do obróbki plików ADIF (np. ADIF2TEXT ADIF\_Filter itd.). Wszystkie programy dostępne są na mojej stronie: [http://sp7dqr.waw.pl.](http://sp7dqr.waw.pl)

### **Red.: A jakie zalety ma program do obsługi biura QSL?**

**SP7DQR:** Do napisania tego programu zmobilizowały mnie zwroty kart za łączności ze stacjami SE Szukanie znaków stacji na liście udostępnianej na stronie ZG PZK było dość uciążliwe. Wtedy powstała pierwsza wersja programu biura QSL. Ale sprawdzanie pojedynczych znaków w tej wersji programu w dalszym ciągu było czasochłonne, wprowadziłem więc opcję sprawdzania grupowego, tzn. analizy pliku ADIF pod kątem przynależności stacji SP do PZK oraz przynależności do innego okręgowego biura QSL, niż wskazywałby na to numer okręgu w znaku, tak jak np. dla mojego przypadku znak SP7DQR - biuro SP5. Najnowsza wersja programu to ukłon w stronę użytkowników Loggera32 - plik ADIF z programu logującego przed importem do Loggera32 może zostać uzupełniony informacjami o niewysyłaniu QSL do stacji niebędących członkami PZK oraz wprowadza odpowiednią informację o biurach QSL dla stacji z biur QSL innych niż numer okręgu. Ponadto najnowsza wersja programu (przy komputerze podłączonym do Internetu) automatycznie sprawdza, czy na stronie PZK jest nowsza wersja pliku pzk.txt z aktualnym wykazem członków PZK oraz czy na mojej stronie jest nowsza wersja wykazu stacji specjalnych lub samego programu.

### **Red.: Promujesz także program TRX Manager. Jak oceniasz jego przydatnoś i czy zawsze jest koniecznoś rejestracji?**

**SP7DQR:** TRX-Manager jest programem dość specyficznym. Jak podaje sam autor, Laurent Labourie F6DEX, program nie powinien zastępować standardowego programu logującego, a jego przeznaczenie to praca przez zdalnie sterowaną stację. Dlatego główny nacisk w programie położony jest na obsługę podłączonych urządzeń. Mogą to być urządzenia podpięte do jednego komputera lub urządzenia na stacji zdalnej. Stacja zdalna może być umieszczona np. w jakimś pomieszczeniu na strychu albo w innym budynku odległym o kilkanaście/kilkadziesiąt kilometrów od operatora. Po obu stronach musi znajdować się odpowiednio skonfigurowany komputer, podłączony do Internetu lub wpięty w sieć LAN. Operator potrzebuje więc tylko kawałka biurka i laptopa podpiętego do sieci LAN lub Internetu, aby całkowicie sterować rozbudowaną stacją zdalną, łącznie z obracaniem anten. Przy pracy SSB można korzystać z dostarczanego programu do przesyłania mowy, ale większość użytkowników TRXar organizacje azy asovinatowe zasto popularnego Skypa.

populatile go oly pal.<br>Mine te ten annual TRV-Manager iviestely program i wymanager

nia. Udostępniona jest 30-dniowa wersja demo programu, aby można było ocenić jego funkcjonalność.

### Red.: Zajmowałeś się także zagad**nieniami LoTW. Co by poradził**  kolegom chcącym uzyskać taki **certyfikat ARRL?**

**SP7DQR:** Samo uzyskanie certyfikatu nie jest problemem i nie chciałbym przytaczać tutaj całej procedury jego uzyskiwania. Te informacje można znaleź zarówno na mojej stronie, jak i na stronie SPDX Clubu (przygotowane przez Przemka SP3FAR - adres strony to [http://www.spdxc.org.pl\)](http://www.spdxc.org.pl). Natomiast chciałbym wszystkim doradzić, aby po otrzymaniu z ARRL pliku tq6 i wczytaniu go do programu TQSLCert zaraz po tym zrobili kopię certyfikatu i swojego podpisu elektronicznego w formacie p12 (wybierając opcję Certyficate -> Save i dalej Zapisz jako typ: PKC-S#12). No i oczywiście przechowywali go w bezpiecznym miejscu - na płycie CD czy też w pamięci USB. W przypadku awarii komputera czy przeinstalowania systemu i konieczności ponownej instalacji programu TrustedQSL, posiadanie plików tq5 i tq6 nic nie daje, gdyż nie da się z nich odzyskać certyfikatu. Jedynie plik pl2 umożliwia odzyskanie certyfikatu bez konieczności ponownego wysyłania nowego pliku tq5 do LoTW. A już zainstalowanie programu na innym komputerze i równoległe jego użytkowanie na dwóch komputerach jest niemożliwe bez tego pliku.

### **Red.: Który z programów opracowanych do logowania łączności podczas zawodów polecasz początkującym nadawcom?**

**SP7DQR:** To jest trudne pytanie. Proponowałbym na spokojnie przetestować wszystkie programy, które są dostępne. Czasami któryś z programów przypada od razu do gustu i choć ma mniej możliwości niż inne, logowanie w nim najbardziej komuś może odpowiadać. Również fakt, że program wymaga rejestracji, może mieć wpływ na jego używanie. W każdym razie odradzam instalację programu pięć minut przed zawodami i próby jego konfiguracji na wyczucie. Następna sprawa to plik pomocy - chociaż najczęściej nie czytamy dostarczanej dokumentacji, proponowałbym zawsze przeczytać ją dokładnie.

**Red.: Jakie programy zajęły Ci najwięcej czasu podczas opracowywania?** 

**SP7DQR:** Myślę, że DQR\_Log. Im bardziej skomplikowany program, tym trudniej zapanować nad całością. Przy pisaniu każdego programu uczę się czegoś nowego, ale czasami trzeba poświęcić na to masę czasu. Zwłaszcza że od pewnego momentu zaczynają odgrywać rolę takie rzeczy, jak niekompatybilność sprzętowa. Np. obsługa portu COM na większości komputerów działa, ale na niektórych nie. Gdyby taki niedziałający komputer stał u mnie na biurku, mógłbym spokojnie próbować zlokalizować problem, ale często odtworzenie problemu na innym sprzęcie jest niemożliwe. Również znaczenie może mieć wersja systemu operacyjnego.

### **Red.: Czy dobry program może**  przyczynić się do poprawy pol**skich wyników na arenie międzynarodowej?**

**SP7DQR:** Trudno szukać nowych jakości w tej dziedzinie. Aktualne programy używane do zawodów naprawdę trudno już poprawić. Wielu operatorów loguje po kilka QSO w minute i nie jest to raczej ograniczenie ze strony używanego programu logującego.

Natomiast problem widzę nieco inaczej. Pokolenie krótkofalowców starzeje się. Wielu krótkofalowców nie może przekonać się do stosowania komputera i jego obsługa przychodzi im z trudnością. Wielokrotnie słyszałem już opinię, że "wystartowałbym w zawodach, ale trzeba później wysłać jakieś Cabrillo". Prosty program, nawet nieoferujący wodotrysków, ale umożliwiający zalogowanie kilkunastu czy kilkudziesięciu QSO w zawodach i proste zapisanie tych QSO w formacie Cabrillo, zdecydowanie może zwiększyć udział polskich krótkofalowców w zawodach międzynarodowych.

### **Red.: Jesteś także autorem kilku ciekawych układów elektronicznych. Który** z **tych układów jest dla Ciebie najbardziej przydatny?**

**SP7DQR:** Najbardziej jestem zadowolony z miernika LC. Jest to bardzo prosty miernik zbudowany na mikroprocesorze PIC 16F84 i umożliwiający pomiar pojemności i indukcyjności z dokładnościa nawet do 1%.

**Red. Dziękuję za rozmowę i życzę sukcesów w pracy nad nowymi programami.** 

**Z Markiem Niedzielskim SP7DQR rozmawiał Andrzej Janeczek SP5AHT** 

### **W każdym numerze dwumiesięcznika**

- **Aktualności:** najciekawsze i starannie wyselekcjonowane nowości z branży internetowej
- **Inspiracje:** przegląd najbardziej efektownych stron, przeróbki serwisów i prezentacje projektów przygotowanych dla największych firm tego świata, o których opowiadają sami autorzy
- **Magazyn:** dowiedz się jak rozpocząć własną karier w sieci a następnie podpatrz, jak swoje strony planują profesjonaliści
- **Warsztat:** dzięki naszym kursom oraz przyjaznym przewodnikom krok po kroku w prosty sposób dowiesz się jak tworzyć jeszcze Eepsze strony I serwisy internetowe
- **Pytania i odpowiedzi:** poznaj rozwiązania najczęściej spotykanych problemów
- **Oprogramowanie:** tylko tu znajdziesz testy najnowszych programów niezbędnych w pracy każdego webmastera i webdesignera
- **Felietony:** jesteś ciekaw, co o wydarzeniach w sieci myślą twórcy serwisów, które codziennie odwiedzasz? Przeczytaj ich felietony!

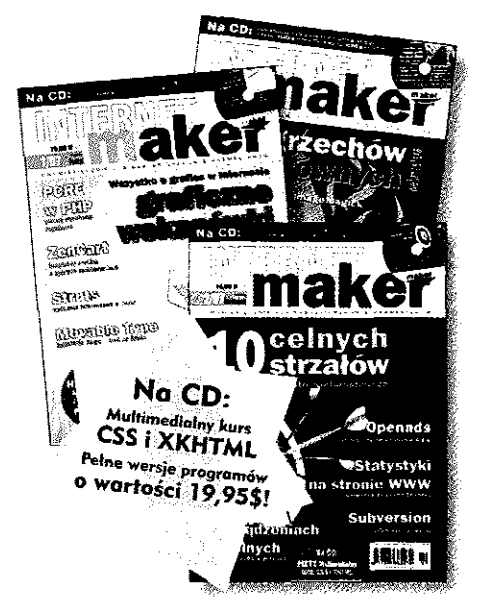

### W numerze 2/2007 m.in.:

- 10 celnych strzałów -- 10 zasad tworzenia stron internetowych
- Java w urządzeniach mobilnych J2ME w praktyce Statystyki strony internetowej - przewodnik po systemie
- Googfe Anałytics
- # system kontroli wersji Sutnrersion
- Openads obsługa reklam na stronie WWW krok po kroku

Nie masz jaszcze prenumeraty? Czas zmienić zdanie, promocje czekają... <http://www.internetmaker.pl>

### internet Maker można naby we wszystkich EMPIK-ach i większych kioskach z prasą. Wszelkich informacji udziela Dział prenumeraty: tel. 022 568 99 22, faks 022 568 99 00 e-mail: [prenumerata@avt.com.pl](mailto:prenumerata@avt.com.pl) 01-939 Warszawa, ul. Burleska 9

# **Skrzynka antenowa QRP według DF30S**

# **Skrzynka antenowa QRP**

Hans Steinort DF3OS skonstruował niewielką skrzynkę antenową QRP, którą przysłał mi do wypróbowania. Jest to urocze, miniaturowe urządze**nie, które z przyjemności przedstawiam. Skrzynka była opisana w CQ DL 5/2004.** 

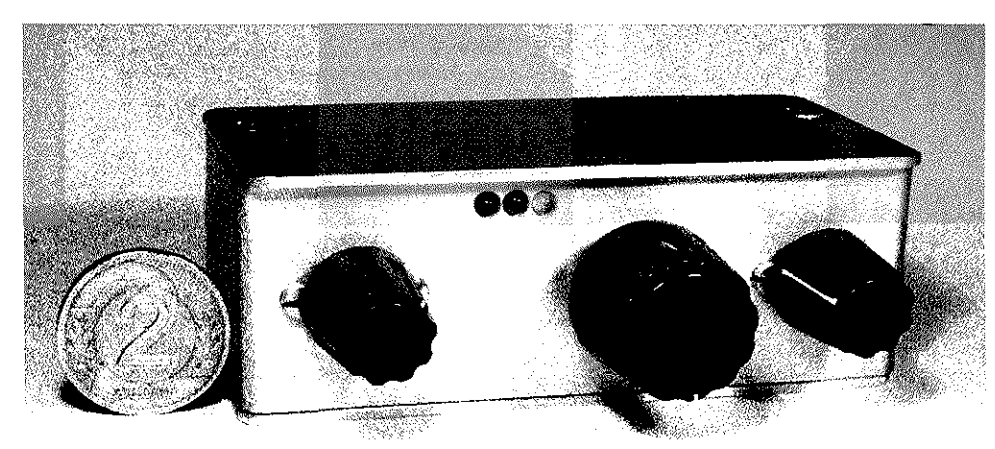

Hans zaprojektował swoją skrzynkę z zamiarem jej użycia w czasie "polnego dnia" w 2003 r. Jest naprawdę niewielka; 86x33x70mm. Mimo tak małych wymiarów pozwala na dopasowanie w szerokim zakresie i ma wbudowany unikalny, diodowy wskaźnik współczynnika fali stojącej.

### **Opis uktadu**

Skrzynka ma typowy układ dopasowujący CLC z dwoma miniaturowymi kondensatorami strojeniowymi. Zastosowano kondensatory z dielektrykiem tworzywowym o pojemności 5-275pF. Cewka obwodu ma indukcyjność 40uH i jest nawinięta na rdzeniu toroidalnym Amidon T94-2. Indukcyjność reguluje się przez przełączanie odczepów 12-pozycyjnym przełącznikiem obrotowym. Na uwagę zasługuje układ pomiaru WFS. Składa się on z transformatora prądowego Tł (1:27 zw., rdzeń Amidon FT23-43), rezystorowego dzielnika napięcia w.cz. R1/R2 i wskaźnika diodowe-

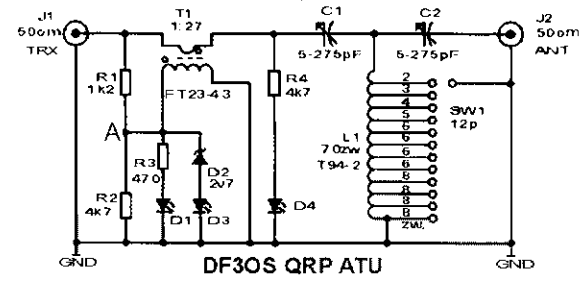

go Dl, D3. Wskaźnik diodowy jest dwuprogowy. Przy wyższych amplitudach napięcia w.cz. w punkcie A świecą obie diody. Kiedy amplituda spada poniżej ok. 4V, świeci tylko dioda D3. Przy amplitudzie poniżej ok. 2V gaśnie również dioda D1. Dzięki temu można obserwować w czasie strojenia zmniejszanie się wartości WFS i znaleź minimum, kiedy obie diody gasną. Trzecia z diod LED - D4 - służy jako wskaźnik napięcia w linii antenowej.

Obwody skrzynki są zamknięte w starannie wykonanej obudowie ekranującej. Korpus został wygięty z kawałka blachy aluminiowej

frezowanego dla ułatwienia gięcia. Górna i dolna część to osobne, płaskie płytki mocowane wkrętami do korpusu. Niewielkie wnętrze doskonale mieści nieliczne podzespoły. Cewka na toroidzie jest przylutowana wprost do końcówek przełącznika obrotowego. Detektor diodowy mieści się na małym skrawku płytki uniwersalnej. Transformator detektora WFS jest nawinięty na malutkim toroidzie FT23-43. Chyba użyłbym większego rdzenia, żeby łatwiej było nawinąć uzwojenie!

### **Testy**

Skrzynkę sprawdzałem, obciążając ją rezystorami o wartości od 12 do 12000, przy mocy 5W, na pięciu podstawowych pasmach amatorskich. We wszystkich kombinacjach udało się dopasować obciążenie i sprawność skrzynki była zadowalająca. W niektórych przypadkach dostrojenie wypada dla minimalnej pojemności kondensatora C2. Trudno wtedy precyzyjnie nastawić pojemność i widać wpływ ręki zbliżanej do gałki izolowanego od masy kondensatora. Sprawność skrzynki przy tak małej pojemności C2 jest też obniżona, ale jest to typowe dla górnoprzepustowego układu dopasowującego CLC. Obowiązuje znana zasada szukania dopasowania przy jak największej pojemności C2. W tabeli podane są uzyskane wartości WFS na wejściu skrzynki oraz jej sprawność N[%] dla różnych obciążeń i częstotli-

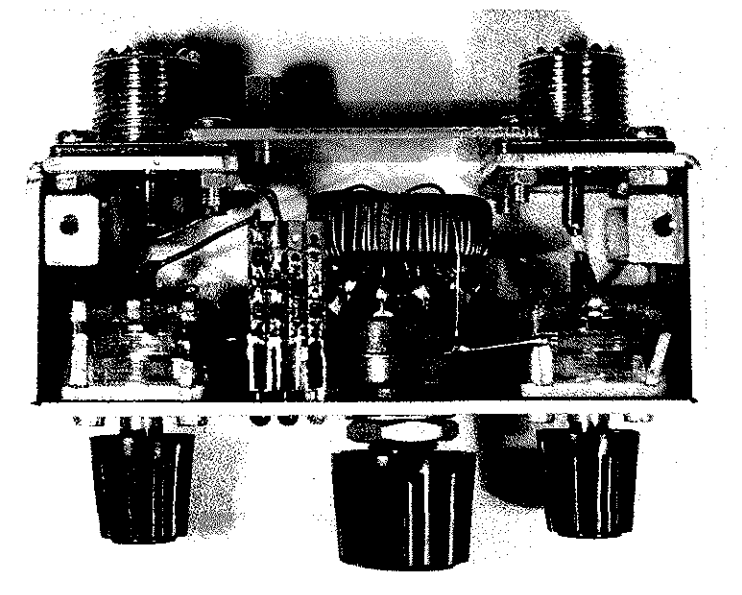

wości. Skrzynka strojona była za każdym razem według wskazań reflektometru zewnętrznego.

Diodowy detektor WFS, pomimo prostoty jest dostatecznie dokładny. Stroiłem skrzynkę na różnych częstotliwościach i z różnymi obciążeniami na minimum świecenia (praktycznie zgaśnięcie obu diod). W żadnym przypadku wielkość WFS na wejściu skrzynki nie przekroczyła wartości 1:1,5/ co uważam za bardzo dobry wynik przy tak prostym rozwiązaniu.

Sprawdziłem też skrzynkę praktycznie z moją anteną LW o długości 18m. Na wszystkich pięciu pasmach łatwo uzyskałem dostrojenie z niską wartością WFS na wejściu. Polecam więc konstrukcję DF3OS jako bardzo udaną. Układ jest bardzo prosty, a wskaźnik WFS naprawdę unikalny i skuteczny.

Sam Hans przyznaje, że użycie diod LED w oryginalnym układzie budzi obawy o ich przebicie, bo napięcie wsteczne nie jest ograniczane. W praktyce, jak pisze, nigdy się to jednak nie zdarzyło. Badając działanie układu, doszedłem do wniosku, że diody są w miarę bezpieczne z racji ograniczenia prądu przez rezystory R1 i R3. Rezystory te, po pierwsze, ograniczają prąd, a poza tym wraz z pojemnością diod tworzą filtr, który znacznie redukuje amplitudę napięcia w.cz. na diodach. Wydaje mi się też, że niewielkie napięcie wsteczne diod LED podawane w katalogach jest raczej wartością, przy której producent specyfikuje wielkość prądu wstecznego, a nie jest to wartość, powyżej której należy się spodziewać uszkodzenia.

Problem można rozwiązać, odwracając biegunowość diody D1, co nie ma wpływu, jak sprawdziłem, na działanie detektora, a LED-y będą bezpieczne. Równolegle z diodą D4 można włączyć diodę detekcyjną, która ograniczy napięcie wsteczne.

W oryginalnym układzie zastosowano niskoprądowe diody LED o średniej jasności. Wydaje mi się, że większą czułość zapewniłyby diody o bardzo dużej jasności (>1000mcd), najlepiej czerwone z racji najmniejszego napięcia przewodzenia.

Hans przysłał mi swoją skrzynke do wypróbowania, z prośbą o zamieszczenie opisu w "Świe-

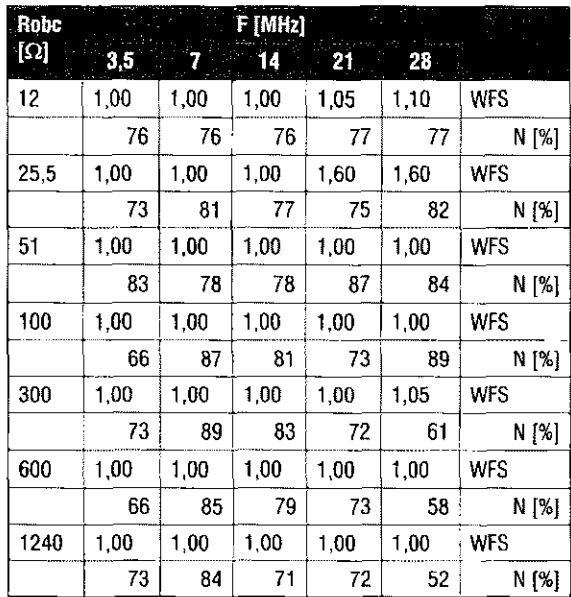

cie Radio". Wyraził też życzenie, aby skrzynka pozostała w Polsce, oddając ją do mojej dyspozycji. W porozumieniu z konstruktorem zgłaszam ją jako jedną z nagród w jesiennych zawodach grupy SP- -QRE

### Marcin Świetliński SP5JNW [sp5jnw@sem.pl](mailto:sp5jnw@sem.pl)

REKLAMA

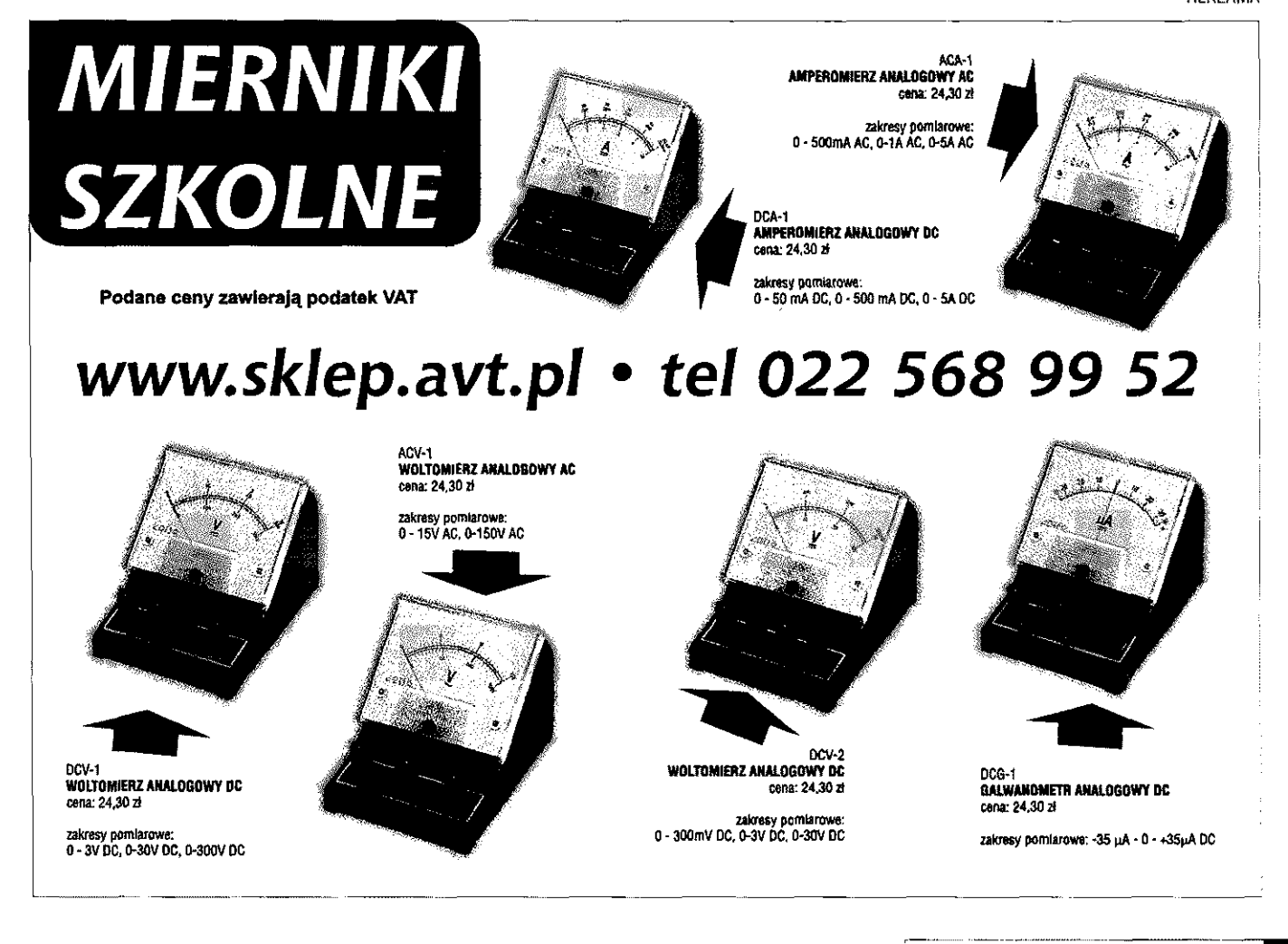

**Wzmacniacz KF o mocy 50W na pasmo 3,5MHz** 

HOBBY

# **Wzmacniacz do Kajmana**

**Potrzeba nawiązywania i prowadzenia łączności dalekosiężnych w paśmie 3,5MHz**  z modulacja SSB skłoniła mnie do opraco**wania i wykonania wzmacniacza o mocy wyjściowej 50W. Do niedawna nawiązywałem i prowadziłem łączności za pomocą samodzielnie wykonanego transceivera Kajman II o mocy wyjściowej 10W. Obecnie**  wykorzystuję go do sterowania wykona**nego wzmacniacza. W projekcie założyłem kryteria: minimalnego kosztu, prostoty wykonania, dostępności elementów, powtarzalności konstrukcji, mocy wyjściowej minimum 50 watów przy częstotliwości sygnału w paśmie 3,5MHz.** 

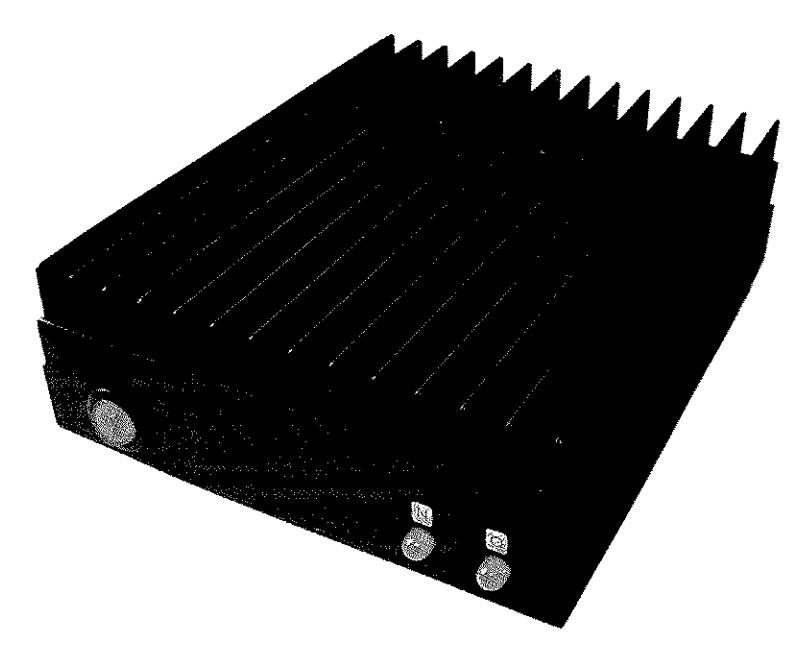

**Wykaz elementów:**  Rl,R3,RB,R9-I0OQ  $R2 - 47$  $O$ R4- 150Q RS - opornik zmienny IkO/A  $R6 - 560\Omega$ R7, R10  $-$  1 $k\Omega$  $R11, R12, R13, R14$ <br>- 0,3 $\Omega$ (wszystkie oporniki stałe o mocy 2W) Cl — 470pF  $C2, C4 - 10nF$ C3- 120pF  $C_5$ ,  $C_6$ ,  $C_7 - 0.22$ <sub>PF</sub> C8,C9, CIO, Ol, CI 2,  $C13 - 0,1$  pF  $(14 - 2200$ uF Cl 5, C17-750pF  $C16 - 1,5$ nF T1,T2-IRF52Q L7806 - stabilizator 6V Tri, Tr2,Tr3, L1,L2 – według opisu PI, P2 - przekaźniki 12V/5A Gniozda wejściowe i antenowe UCI Gniazdo bezpiecznikowe i bezpiecznik 5A Zaciski laboratoryjne - czerwony {+), czarny (-), wyłącznik podświetlany 12V

Pierwsze, nieudane próby z tanimi tranzystorami bipolarnymi skłoniły mnie do zastosowania tranzystorów typu MOSFET. Po przeanalizowaniu charakterystyk i parametrów wybrałem IRF520. Przyjąłem, że wzmacniacz będzie pracował w układzie przeciwsobnym w klasie AB z prądem spoczynkowym około 200mA przy napięciu zasilania 24V. Niezbędne było dobranie pary tranzystorów o jak najbardziej zbliżonych parametrach. W tym celu zakupiłem 10 sztuk tych tranzystorów i wykonałem trzy serie pomiaru prądów drenu dla określonego napięcia polaryzacji bramki każdego tranzystora. W pierwszej serii pomiarów ustawiłem takie napięcie

Þи

 $+24V$ 

polaryzacji bramki, aby prąd drenu był zbliżony do proponowanego prądu spoczynkowego, czyli około 200mA, W drugiej serii pomiarów prąd drenu miał wartość około 1A. Trzecią serię pomiarów wykonałem przy takim napięciu bramki aby prąd drenu miał wartość około 2A. Każdy pomiar wykonałem szybko, przyciskając tranzystor do radiatora z pastą termoprzewodzącą. Tym prostym sposobem wyselekcjonowałem jedną parę tranzystorów o względnie małym rozrzucie parametrów.

Transformator Tri nawinąłem na pierścieniowym rdzeniu FT82/43 firmy Amidon. Liczba zwojów uzwojenia pierwotnego jest zależna od poziomu sygnału sterującego podawanego na wejście wzmacniacza. Uzwojenie pierwotne ma 11 zwojów, a wtórne 5 zwojów i jest nawinięte pomiędzy zwojami uzwojenia pierwotnego. Oba uzwojenia nawinięte są drutem o średnicy 0,5mm w igelicie. Oporności Rl, R2, R3 wraz z impedancją uzwojenia pierwotnego Tr1 stanowią obciążenie transceivera sterującego pracą wzmacniacza. Podane w opisie wartości dotyczą sterowania sygnałem o mocy IOW.

Transformator Tr2 zawiera dwa uzwojenia po 11 zwojów, nawinięte drutem o średnicy lmm w emalii na rdzeniu pierścieniowym FT114/43 firmy Amidon. W tych uzwojeniach

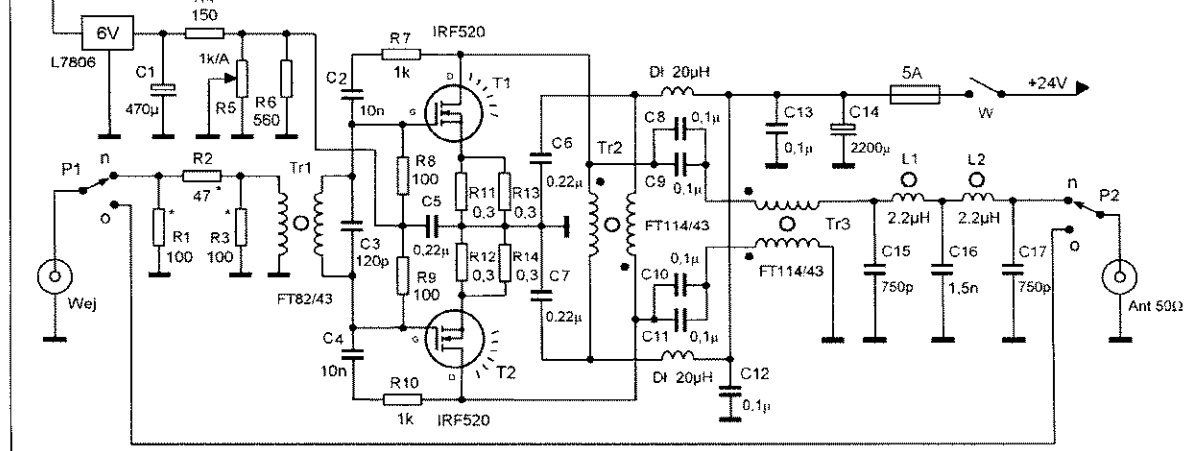

**Rys. 1. Schemat ideowy wzmacniacza** 

występuje składowa stała prądu drenu tranzystorów, którego wartość szczytowa osiąga natężenie 2A. Transformator Tr3 dopasowuje oporność wyjściową układu przeciwsobnego do impedancji Pl-filtra obciążonego linią zasilającą i anteną. Zawiera dwa uzwojenia nawinięte bifilarnie, po 11 zwojów drutu o średnicy 0,8mm w emalii na rdzeniu FT114/43 firmy Amidon. Należy zwrócić szczególną uwagę na sposób połączenia i lutowania uzwojeń transformatora Tr2 oraz Tr3 w układzie.

Dławiki Dł zawierają po około 20 zwojów drutu o średnicy Imm w emalii nawiniętego na prętach ferrytowych o średnicy 8mm o względnie dużej przenikalności magnetycznej.

Indukcyjności LI oraz L2 zawierają po 20 zwojów drutu o średnicy 0,8mm w emalii nawiniętych na rdzeniach pierścieniowych T68/2 firmy Amidon.

Płytke obwodów drukowanych zaprojektowałem i wykonałem, uwzględniając symetryczne rozstawienie elementów. Ścieżki przewodzące duże prądy wzmocniłem wlutowując drut miedziany, srebrzony o średnicy lmm. W płytce drukowanej wyciąłem prostokątne otwory na tranzystory, które przykręciłem do radiatora za pośrednictwem przekładek mikowych z pastą przewodzącą ciepło. Rozmieszczenie elementów układu pokazałem na rysunku 3. Wszystkie elementy są wlutowane po stronie ścieżek przewodzących. Oporniki mają moc 2W. Ustaliłem punkt pracy tranzystorów na około 200mA za pomocą opornika zmiennego R5. Pomiaru wartości prądu statycznego doykonałem metodą pośrednią, mierząc napięcia na opornikach źródłowych R11 i R12. Powinny mieć wartość około 0,03V

Do zasilania układu wzmacniacza wymagany jest zasilacz, niekoniecznie stabilizowany, o napięciu 24V i o wydajności prądowej 5A. W zasilaczu zastosowałem transformator TS120/18 (2×16,8V), mostek prostowniczy 10A oraz zestaw czterech równolegle połączonych kondensatorów filtrujących o pojemności 6800µF/35V każdy.

Przełączanie nadawanie-odbiór zrealizowałem na dwóch przekaźnikach PI, P2 zasilanych napię ciem 12V włączanym przyciskiem PTT. Pomiarów mocy wyjściowej dokonałem metodą pośrednią. Podawałem napięcie sinusoidalne o częstotliwości 3,7MHz na wejście wzmacniacza. Jednocześnie mierzyłem wartość napięcia multimetrem z sondą na sztucznej oporności obciążenia 50Q. Wartość napięcia szczytowego na wyjściu wzmacniacza wynosiła 70V przy niezniekształconym sygnale sinusoidalnym obserwowanym na ekranie oscyloskopu. Oporność obciążenia wykonałem łącząc równolegle 20 sztuk oporników o wartości  $1k\Omega$ o mocy 2W każdy. Za względu na silne nagrzewanie się tych oporników pomiaru mocy dokonywałem w czasie co najwyżej 20 sekund.

Obudowę wykonałem z profili aluminiowych: ceownika, kątownika i kształtownika - radiatora. Radiator ma szerokość 165mm, a długość 200mm. Na przedzie obudowy umieściłem wyłącznik oraz dwie diody sygnalizujące odbiór lub nadawanie. W tylnej części umieściłem gniazda wejściowe i wyjściowe UC1, dwa zaciski zasilania (+), (-) oraz gniazdo CINCH włączania przekaźników.

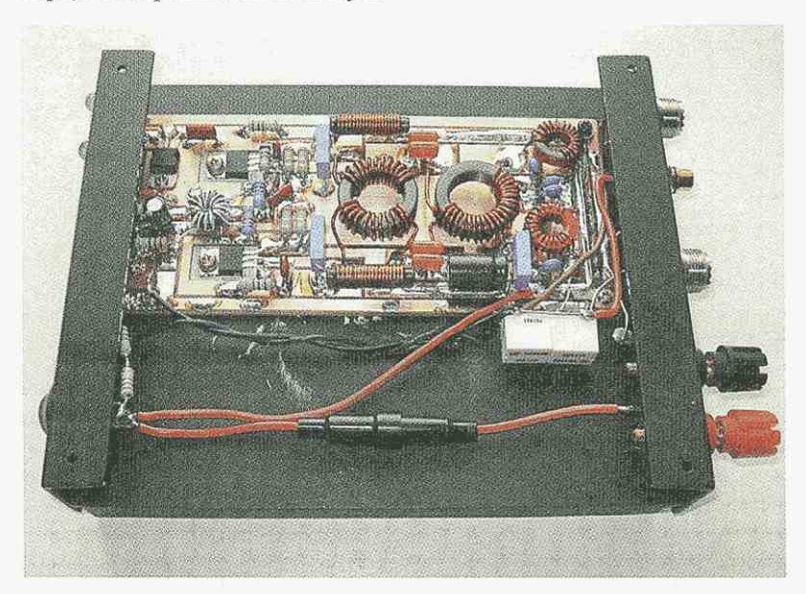

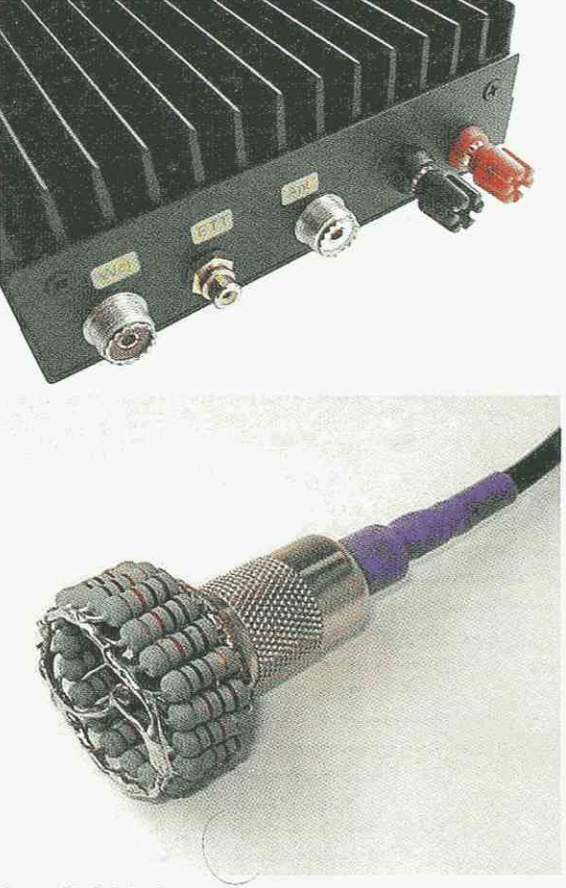

### Oporność obciążenia

### Wnioski

Tranzystory serii IRF5xx przeznaczone są do pracy impulsowej i przełączającej. Przy ich nietypowym zastosowaniu we wzmacniaczu analogowym w.cz. klasy AB pojawia się problem odprowadzenia nadmiaru ciepła z małej powierzchni ich radiatorów. Należy bardzo starannie umocować te tranzystory w centrum dużego radiatora, stosując jak najcieńsze podkładki mikowe oraz pokrywając ich powierzchnie pastą przewodzącą ciepło. Z charakterystyki IRF520 i z wyników doświadczeń wynika, że przy zwiększeniu napięcia zasilania wzrasta moc wyjściowa wzmacniacza, ale pojawia się zbyt duża, niemożliwa do odprowadzenia ilość ciepła w strukturze półprzewodnika. Wydaje się, że znacznie bezpieczniejszym rozwiązaniem byłoby zastosowanie kilku par tych tranzystorów w połączeniu równoległym. Zmniejszyłoby się obciążenie każdego z nich i zwiększyła moc wyjściowa wzmacniacza. Występuje również potrzeba zastosowania układu zabezpieczającego przed zwarciem wyjścia lub jego odłączenia od obciążenia.

Opis minitransceivera SSB QRP Kajman był opublikowany w ŚR 8/2006 (str. 49-51)

Jerzy Mroszczak SQ7JHM

listy prosimy kierować na adres redakcji ŚR; 01-939 Warszawo, ul. Burleska 9, lei. (22) 568 99 60, foks 568 99 44 e-moii: redakcja® swiatradio.com.pl

### Więcej konstrukcji dla zaawansowanych

*Jestem od niedawna prenumeratorem "Świata Radio" i mam prośbę o częstsze publikowanie opisów i schematów trochę lepszej klasy aniżeli Antek, Bartek czy Zuch. Myślę, że wśród krótkofalowców jest wielu pasjonatów, którzy pomimo znacznie łatwiejszego dostępu do urządzeń fabrycznych niż 20-30 lat temu, zajmują się konstruowaniem* **fra**??scc*weróio wcale nie gorszych od fabrycznych. Z pewnością koledzy mają różne nowe rozwiązania, które są naprawdę godne uwagi. Może takie schematy były już publikowane na łamach "Świata Radia", ale ja przez dziesiątki lat zafascynowany byłem innym czasopismem krajowym, przeznaczonym dla krótkofalowców. SR kupowałem tylko od przypadku do przypadku, i wniosek już wyciągnąłem, że właśnie "Świat Radio" u> kraju nie ma sobie równych (chociażby ze względu na publikowane nowości konstrukcyjne, czy techniczne). W swych zbiorach mam sporo Waszych miesięczników, do których chętnie wracam. Mam też inne krajowe wydania, które po przeczytaniu są bezioartościowe! Szkoda, że tak późno poszedłem po rozum do głowy i dopiero teraz zacząłem prenumerować SR, ale ponoć lepiej późno niż wcale. Wcześniej nie miałem odwagi napisać, bo nie byłem prenumeratorem Waszego pisma.* 

*Vy 73! Stach SP9SDR* 

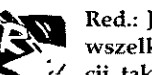

**Red.: Jesteśmy otwarci na wszelkie opisy konstruk-** $\cdot$ **cji, także transceiverów.** 

**Publikujemy w zasadzie wszyst**kie opisy, jakie są przesyłane do **redakcji. Wśród wielu czasopism**  zagranicznych, które docierają do **redakcji, wybieramy opisy konstrukcji także dla zaawansowanych. W tym numerze zwracamy uwag na opis minitransceivera QRP MiniYES, który charaktery**zuje się ponoć doskonałymi para**metrami odbiornika. Prosimy Kolegów, którzy wykonali transceiver CDG 2000, o kontakt z redakcją.** 

### Licencje nasłuchowe dla uczniów szkół

*Chciałbym się podzielić swoimi refleksjami na temat rozwoju krótkofalarstwa wśród młodzieży w Połsce. Jestem krótkofalowcem od bardzo wielu lat. Swoje zainteresowania krótkofałarskie rozwijałem już jako uczeń szkoły podstawowej w miejscowym ośrodku kultury, w którym mieściło się koło krótkofałarskie. Ze*  zdobyciem licencji nasłuchowej w tym *okresie nie było najmniejszych problemów. Wystarczyło poprosić opiekuna koła, opłacić symboliczną kwotę i po pezunym czasie było się posiadaczem licencji nasłuchowej.* 

*Obecnie pracuję jako nauczyciel szkoły podstawowej, gimnazjum i szkoły ponadgimnazjalnej. Jestem nauczycielem dyplomowanym i ekspertem Ministra Edukacji Narodowej. W szkołach prowadzę zajęcia dydaktyczne, jak również zajęcia w kołach zainteresowań, jedno z kół, które proioadzę, ma charakter techniczny. W planie pracy tego koła uwzględniłem elementy związane z krótkofalarstwem. Są iv nim uczniowie, którzy zainteresowali się krótkofalarstwem i wyrazili chęć posiadania licencji nasłuchowej, a w przyszłości licencji nadawczej.* 

*Jestem szkolnym instruktorem i egzaminatorem na kartę rowerową i motorowe rozw. Uprazonienia do kierowania tymi pojazdami dla uczniów wydawane są w szkołach bezpłatnie. Prowadzę róiunież xv szkole, w której pracuję, koło strzeleckie LOK, do którego przynależność jest także bezpłatna. Już dawno zrezygnowano ze składek członkowskich. Wydawanie jakichkolwiek legitymacji i innych zaświadczeń o przynależności jest darmowa lub za symboliczną kwotę. Dzięki takiej sytuacji ucznioiuie szkoły chętnie biorą udział w tego typu zajęciach, osiągając w konkursach i zawodach wysokie lokaty.* 

W *obecnym stanie otrzymanie licencji nasłuchowej pnez ucznia szkoły podstawowej jest rzeczą bardzo trudną. Polski Związek Krótkofalowców jest jedyną instytucją wydającą licencje nasłuchowe. Warunkiem otrzymania łicencji nasłuchowej jest opłacenie składki członkowskiej z wpisowym w wysokości 70 zł i wstąpienie w jej szeregi. Kwota, jaką muszą wydać rodzice ucznia, jest na tyłe wysoka, że z reguły mając do wyboru inne wydatki, rezygnują z niej. Znam bardzo dobrze środowisko szkolne problemy uczniów i rodziców Tylko iv naszej*  *szkolnej stołówce miesięcznie wydawanych jest ponad 100 obiadów z opieki społecznej. Rodziny te borykają się z problemami finansowymi. Bardzo często właśnie uczniowie z takich rodzin biorą udział w różnego rodzaju kołach zainteresowań, osiągając wysokie wyniki.* 

*Uzoażam, że licencje nasluchoiue dła uczniów szkól powinny być już dawno wydawane bezpłatnie łub za symboliczną złotówkę. Takie wydawanie licencji może przyczynić się do rozwoju krótkofalarstwa wśród ucznióxv szkół podstawowych i gimnaz jów, a tym samym zaowocuje iv przyszłości. Krótkofalarstwo jest to hobby zanikające, ale można jeszcze coś zrobić w tym kierunku dobrego, aby za kilkanaście lat nie zostać w gron te radiowców emerytów i panów w bardzo podeszłym -wieku. Pozostałe wnioski powinniśmy wyciągnąć sami. Jeśli Polskiemu Zioiązkowi Krótkofalowców zależy na rozwoju krótkofalarstwa wśród młodzieży i uczniózo naszych szkół, to należy się poważnie zastanoxvić nad zmianami dotyczącymi* 

*Alfred Borysewicz SP3DRY* 

### Badiopiknik i radiogietda w Różanie odwołane

*-wydawania łicencji nasłuchowych.* 

*Z przykrością zawiadamiamy wszystkie koleżanki, kolegóio i sympatyków krótkofalarstwa, że z poioodu ogromnych barier formałno-prawnych, organizacyjnych i finansowych nie jesteśmy w stanie kontynuować organizacji imprez pod nazwą "Radiopiknik i radiogiełda w Różanie". Teren jak i budynki znajdujące się na nim wymagają legalizacji i dopuszczenia do organizowania imprez otwartych masowych. To zaś zuiąże się z wydaniem stosoxvnych decyzji i dopuszczeń ze strony odpowiednich służb i instytucji, a co za tym idzie dużych nakładów finansoivych, na które nie stać członków klubu ani właściciela terenu. Nasze imprezy nie były działalnością dochodową.* 

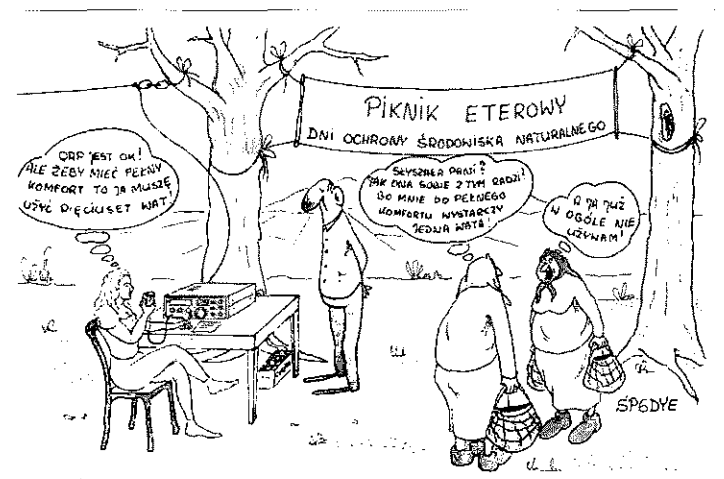

WIEKTORZY UWAŻAJA ŻE TEDNOSTKĄ MOCY JEST JEDNA WATA.

## *, Licencje nasłuchowe dla uczniów szkół powinny być wydawane bezpłatnie<sup>J</sup>*

*Jednocześnie informujemy, że teren o powierzchni około 6000m<sup>z</sup> , jak i budynki o powierzchni około 450m<sup>2</sup> mogą być zoydzierżaiuione. Gdyby ktoś z grona Czytelników SR lub inne osoby prowadzące działalność gospodarczą, był zainteresowany taką formą użytkowania, prosimy o kontakt ze mną.* 

*Jerzy SP5GJH (prezes SP5KVW), teł. 029 766 99 33 łub 0502547041* 

### **ALLEGRO - serwis aukcyjny czy naciągaczy?**

*Pozwolę sobie na napisanie kilku słóio iv dość drażliwej sprawie - chodzi o darmowe elementy elektroniczne oferowane przez niektóre amerykańskie firmy - czyli tak zwane "sample" - które często pojawiają się na stronach serwisu aukcyjnego AL-LEGRO - jako towar opatrzony CENĄ! Cały ten proceder polega na okradaniu zarówno nabywców, jak i producentów tychże "sampli" - jest to lekko mówiąc wyłudzanie pieniędzy!* 

*Część firm elektronicznych zawiesiło lub ograniczyło dostęp do sampli, ale nadał jest sporo firm, które mimo pewnej wiedzy o istniejącej iv tym zakresie patologii - nie zawiesza programu darmowych próbek, aby nie wylewać dziecka z kąpielą i nie krzywdzić szerokiej rzeszy młodych adeptów elektroniki i wielu konstruktorów oraz indywidualnych projektantów i loykonawców własnych opracowań, czyli "designerów" i "researcherów". W tej spraioie interioeniozoałem w serwisie Ałlegro, sugerując nieetyczną postawę sprzedających darmowe układy Analog Devices - przykładowo syntezery DDS po* 

*24,99zł i całą gamę układów i elementów! Jest jeden gość z Przasnysza, na którego stronach aż roi się od układów: ADxxxx - Analog Devices, PlCxxxx - Microchip, MAXxxxx oraz DSxxxx firmy MAXJM! Dallas, poza tymi nic ma innych ofert! A wszystkie te firmy wysyłają sampłe - najczęściej po dwie sztuki - co też widać na stronach - w ilości ioystawianych egzemplarzy.* 

*Są też i tacy oferenci, którzy handlują rezystorami pomiarowymi mocy do nadajnikóio takich firm jak BARRY Industrier, CADDOCK USA, i innych - przij czym ich propoztjcjc ccnowc nierzadko sięgają w ofertach "kup teraz" kwot 80,00 złotych!* 

*Tenże "irlandzki warszatuiak" oprócz rezystorów także oferuje układy ADxxxx, MAXx:xxx DSxxxx.* 

*Ciekawa sprawa, że ich ceny są niższe od oficjalnie podawanych na przykład dla Anałoga ~ przez ich przedstawiciela na Polskę - ALFINE z Poznania. Gdyby kupowali u nich - z całą pewnością nie bawiliby się w "filantropów".* 

*A co na to Allegro? NIC! Kilkukrotnie w tej spraioie pisałem - i w odpowiedzi wykręcają się przysłowiowym sianem: że "na dzień dzisiejszy nie jesteśmy w stanie jednoznacznie stwierdzić, że aukcje poniższego Użytkownika naruszają Regulamin Ałlegro. W zawiązku z powyższym nie mamy podstaw do podjęcia działań"* 

*No i słusznie! Regulamin nie zabrania takich przekrętów i wszystko jasne! Zaś fakt, że użytkownik napędza kasę - jest dla Allegro najważniejsze! Po co sobie komplikoioać żywot? Po co się przejmować drobnymi naciągaczami?* 

*W tej spraroie mam pryncypialnie odmienne od Allegro zdanie!* 

*Żaden regulamin weionętrzny nie może stać ponad istniejącym i obowiązującym prawem! Jeśli jakiś jego fragment dopuszcza stosoioanie praktyk uznanych poioszechnie za sprzeczne z normami etycznymi, moralnymi i prawnymi - to powinien być natychmiast popraioiony! Jeśli zatem po aferach z biletami zaprowadzono jako przedmiot zakazany aktualne bilety, to widać można odpowiednio zadbać o poprawność regulaminu! Co zatem stoi na przeszkodzie, aby wprowadzić do kategorii "przedmiot zakazany" "darmoioe sampłe"?* 

*Jeśli ktokolwiek nabył partię układów PIC czy AD, na pewno może okazać fakturę - ale nie ze sklepu z "ogórkami u cioci", tylko firmy handlowej - pośrednika handlowego firmy X czy*  Y *i sprawa załatwiona - zaś zgłoszenie "przedmiotu zakazanego" nabierze właściwego sensu!* 

*No tak,, ak trzeba chcieć więcej dbać o wizerunek, a nie o kasę!* 

*jaki zatem z tego wniosek? jak na razie czekać na ruch Allegro i nie dawać się nabijać w butelkę! Nie kupować na Allegro scalaków AD, PIC, MAX, DS ani rezystorów pomiaroxvych dużej mocy! Wszystko to możecie mieć za darmo - wystarczy wypełnić formularze na internetowych stronach producentów: Texas Instruments, MAXIM/Dalłas, Analog Devices, Microchip, BARRY Industries, CADDOCK USA. Wyszukiwarka Googłe zmjdzie Wam te strony bez trudu, zaś wypełnienie formularza "Sample Order Form" - po kilku próbach i błędach da pozytywny efekt! To jedyny na razie sposób, aby 'wyeliminować cwaniaczkózo!* 

PS. Po osiomiej wpadce allegrowskich<br>handlarzy preparatami odchudzającymi, Allegro – dla uniknięcia drugiej wpadki - wycofało oferty wszystkich "sampii", takich jak układy Analog Devices, Moxim/Dallas, Microchip, intersil, Texas Instruments oraz rezystorów pomiarowych w.cz. firm Bourns, Barry Industries, Caddack, które oferowane byfy po 50 do 80zl! za szlukę – przy darmowej dostawie po 2 sztuki każdego zamówionego asortymentu. To wielki sukces! W najbliższym czasie zamieścimy garś szczegółów, jak

zalogować się i samemu zdobywać darmowe sample - ku pożytkowi wielkiej rzeszy radioamatorów - a nie cwaniaków! (takich jak: posejdonbm, Mc KenzyOO itp.).

*Stały Czytelnik ŚR* 

# Kupon ważny do 15.06.2007 **Zamówienie na prenumeratę (patrz str. 58)**

## Zamawiam prenumeratę Świata Radio

kwartalną bezpłatną + 9-miesięczną płatną w cenie 75,60 zł (tylko dla nowych Prenumeratorów) **24** numery w cenie 16 x 8,40 zl = **134,40 zt : 12** numerów w cenie **11** x 8,40 zl = **92,40 zt** 

**6** numerów w cenie 6 x 8,40 zi = **50,40 z!** 

**12** numerów w cenie **60 zl** {tylko dla aktywnych członków PZK}

### **Należność ureguluje:**

przekazem pocztowym lub przelewani bankowym {wzór blankietu na str. 58) proszę o przysłanie faktury proforma

: za pobraniem pocztowym przy odbiorze egzemplarza rozpoczynającego prenumeratę

Wyszam zgodę na przełowyzame skoleji domych osobowych w beże sowych Premim-statowy WV-Korposter Sp. z o n<br>©1-929 Warszawa, ul Burbska 9) w celarn markstropowych zgodne z Ustawą o rechtone danych osobowych z dowa<br>wh przełow

*Czytelny podpis:* 

Zamówienie przeslij faksem: 022 568 99 00 e-mailem: prenumerata@avt.com.pl lub poczta na adres: AVT-Korporacja, ul. Burleska 9, D1-939 Warszawa

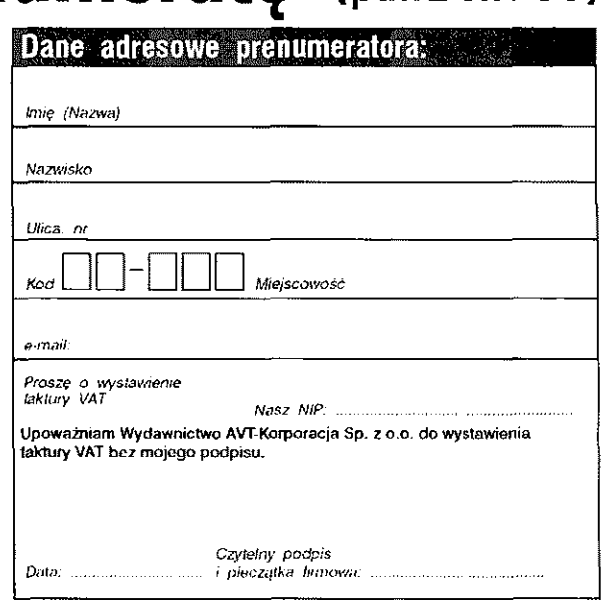

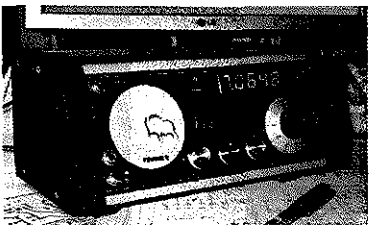

### **RX na bazie Taurusa**

*Publikacje w SR przeróżnych "Antków", "Bartków" czy "Wodników" stały się genezą do mojego nozoego opracowania. W jednym z Waszych miesięczników znalazłem układ Taurusa, który wyszedł - jak wiele innych prostych konstrukcji - z pracowni Włodka SP5DDJ.* 

*To był początek.* 

*Ponieważ Włodkowi przyświecał trochę inny cel niż mnie, więc i układy musiały się od siebie trochę różnić. SP5DDJ, wspaniały propagator techniki QRP, postawił sobie za cel skonstruowanie transcewera, który można złożyć nieomal bez pomocy przyrządów pomiarowych i większej wiedzy ria ten temat. Pomysł okazał się trafny, bo już wielu entuzjastów krótkofalarstwa z powodzeniem pracuje w eterze na tych kitach. Konstrukcja Włodka dawała się powielać, bo układ nie posiadał "punktóio krytycznych". Wykorzystując jako bazę jego zamysł, postanowiłem zmodernizować układ odbiornika tak, by spełniał trochę większe wymagania, posiadał dwa pasma, ale pozostał dalej prostym i bezproblemowym w uruchomieniu urządzeniem.* 

*Ponieważ dosyć szczegółowy opis Taurusa wraz z jego uruchomieniem i dziesiątkami bardzo pomocnych uwag znajduje się na internetowych stronach Włodka: <http://zmvw.qsl>net/sp5ddj/tauruseng.htm, mógłbym się ograniczyć do skróconego przedstawienia zmian, które uważałem za sensowne wprowadzić.*  Jeżeli redakcja dojdzie do wniosku, że opracowanie to nadaje się do publikacji, to zgoda moja jest sprawą oczywistą.

Z wyrazami szacunku i podziękowaniami za wspaniałe pismo,

Bogdan Ćwikliński

W jednym z kolejnych nume rów zaprezentujemy schemat oraz krótki opis odbiornika na pasmo 80 i 40m na bazie Taurusa.

### **Kit AVT 2746 jest OK**

Od chwili pojawienia się w ofercie AVT kitu układu FLL (AVT 2746) wielu nabywców z powodzeniem uru chomiło układ pętli synchronizacji częstotliwościowej utrzymującej stabilną częstotliwość generatora VFO w swoim odbiorniku czy transceiverze KF. Układ jest uproszczony do granic możliwości, a dzięki temu bardzo tani.

W układzie należy stosować podane tranzystory wejściowe 2N2369 i nie zamieniać ich bez powodu. Użycie popularnych tranzystorów typu BC547, które mają zbyt duże wzmocnienie, powoduje, że trzeba zmienić punkt pracy, bowiem sygnał idący na układ cyfrowego mieszacza ma złe wypełnienie. Trzeba także zadbać o odpowiednie sprzężenia z VCO i BFO, która ma wpływ na współczynnik wypełnienia impulsów i stromość zboczy. Poniżej publikujemy interesujące rozwiązanie SQ7JHM pozwalające na obejście powyższych warunków, niezbędne dla prawidłowego działania kitu.

### **Moja modyfikacja kitu AVT 274**

Kupiłem w sklepie AVT elementy układu kit 2746. Działanie i sposób uruchomienia tego układu jest bardzo dobrze opisane w instrukcji dołączonej do tego zestawu oraz w SR 3/2005. Zlutowałem ten układ i podłączyłem generatory. Wprawdzie układ utrzymywał przez pewien

czas stabilną częstotliwość, ale był bardzo mało odporny na impulsy zakłócające. Napięcie na kolektorach tranzystorów T3 oraz T4 pompy ładunkowej utrzymywało się na niskim poziomie, a powinn o oscylować wokół połowy wartości napięcia zasilającego ten układ. Poza tym z pomiarów częstotliwości wynikało zjawisko gubienia impulsów. Należy dodać, że w poprawnie działającym układzie FLL na wyprowadzeniu 9,12 układu 4013 powinien być sygnał prostokątny o częstotliwości odniesienia 19Hz, a na wyprowadzeniu 5 układu 74H-C74 sygnał prostokątny o częstotliwości zmieniającej się od 0Hz do 38Hz. Przyczyna stawała się oczywista. Wzmacniacze formujące na tranzystorach Tl oraz T2 w oryginalnym układzie *z* KIT nie dawały odpowiednich stromości zboczy impulsów sterujących.

Dokonałem pewnych zmian w układzie. Wylutowałem z płytki montażowej wszystkie elementy składowe tranzystorowych wzmacniaczy formujących. Zrezygnowałem z zewnętrznych źródeł sygnałów sterujących pochodzących z generatorów BFO, VFO. Zbudowa łem kwarcowy generator sterujący na układzie 74HC132 z bramkami Schmitta. Linearyzowałem bramki generatora opornikami 2,2k. Impulsy wyjściowe tego generatora podałem na bramkę formującą. Zbudowałem generator VFO na tranzystorach 2N2222. Należy tak dobrać punkt pracy tranzystorów tego generatora, aby napięcie na emiterze tranzystora T2 w warunkach statycznych miało połowę wartości napięcia zasilającego, czyli około 2,5V. Impulsy wyjściowe tego generatora podałem na bramkę formującą sygnał wyjściowy.

BCSS:

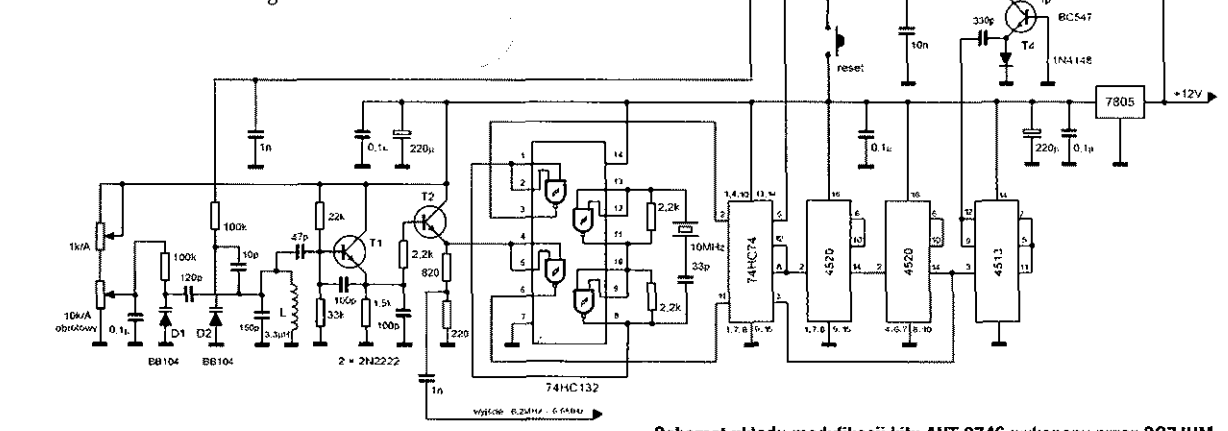

Schemat układu modyfikacji kitu AVT 2746 wykonany przez SG7JHM

W ten sposób uzyskałem prostokątne impulsy sterujące o stromych zboczach, które skierowałem na wejścia mieszacza harmonicznego układu 74HC74.

Zmianę częstotliwości generatora VFO uzyskuję poprzez zmianę pojemności diody BB104 z kondensatorem 120pF napięciem z potencjometru wiełoobrotowego. Korekta częstotliwości stabilizowanej wywołana jest przez zmianę pojemności drugiej diody BB104 z kondensatorem lOpF. Napięcie regulacyjne pochodzi z wyjścia pompy ładunkowej z tranzystorami T3 oraz T4. Cały układ zamknąłem w metalowej dwukomorowej puszce zlutowanej z blachy ocynowanej. W jednej komorze znajduje się generator VFO, a w drugiej układy: generatora kwarcowego, formujący i pętli synchronizacji częstotliwości FLL.

Częstotliwość wyjściowa tak stabilizowanego VFO jest wyznaczona częstotliwością pośrednią mojego transceivera Kajman. Po kilku minutach od włączenia, po ustabilizowaniu warunków pracy, układ utrzymuje stabilnie ustawioną częstotliwość przez wiele godzin. Jest wystarczająco odporny na impulsy zakłócające. Występują wahnięcia częstotliwości w granicach kilkunastu herców, ale jest to związane z istotą pracy FLL i nie jest odczuwalne w czasie łączności.

### Jerzy Mroszczak SQ7JHM

Mamy nadzieję, że z podanego sprawdzonego układu skorzystają inni konstruktorzy. Warto przy okazji zaznaczyć, że zamiast dodatkowego układu generatora kwarcowego lepszym rozwiązaniem jest użycie scalonego oscylatora o częstotliwości dużo wyższej od częstotliwości pośredniej. Trzeba także zwrócić uwagę na możliwość wystąpienia dodatkowych sygnałów zakłócających obiór (różne kombinacje sygnałów BFO i dodatkowego generatora pracującego na zbliżonej częstotliwości pracy). W przypadku wykorzystania jako częstotliwości wzorcowej sygnału pochodzącego z układu BFO jest najmniej dodatkowych "produktów" i w zasadzie nie ma potrzeby ekranowania układu (zalecane, ale z powodu promieniowania od PA).

### **Przeznaczenie** częstotliwości **poniżej 9kHz**

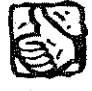

*Polska Tabela Przeznaczeń Częstotliwości reguluje zagospodarowanie częstotliwości poioyżej 9kHz. Czy to oznacza, że*  *można legalnie nadaioać na częstotłiiuo*ściach niższych niż 9kHz? Jakie przepi*sy to regulują?* 

Z *pobieżnej analizy materiałów iv Internecie wynika, że np. w US/4 jest to dopuszczalne przez prazoo, natomiast brak opisów, jak sprawa wygląda w Polsce.* 

*Nie wiem, czy mogę legalnie pracować np. mocą rzędu miliwatów EIRP w oparciu o normę dot. emisji zakłóceń? (co dla tych częstotliwości oznaczałoby pewnie parędziesiąt watów w system antenowy o dużej sprazuności). Czy mogę taki prąci m.cz. przyłożyć do dwóch prętów zakopanych w pewnej odległości od siebie w ziemi?* 

*Myślę, że odpowiedź na ten temat mogłaby zainteresować także innych. Jacek* 

Częstotliwości poniżej 9kHz nie są objęte przeznaczeniami dla służb radiokomunikacyjnych uznanych przez Międzynarodowy Związek Telekomunikacyjny (ITU) oraz uregulowaniami multilateralnego międzynarodowego traktatu RR ("Regulamin Radiokomunikacyjny"). Ten zakres widma uważa się za leżący poza widmem radiokomunikacyjnym podlegającym traktatowym regulacjom RR i w zasadzie należący do częstotliwości dźwiękowych i poddźwiękowych. Bardzo szybki rozwój technologiczny powoduje nieustanne rozszerzanie widma częstotliwości podlegającego traktatowym ustaleniom ITU. Sam tylko radiowy obszar widma, od WARC-79 do WRC-03, zwiększył sie o ca 700GHz.

W niektórych krajach i regionach cały obszar poniżej 9kHz, lub niektóre jego częstotliwości, używany jest w systemach elektromagnetycznej transmisji danych, wykrywania, lokalizacji, ostrzegania etc. na lądzie, morzu i w powietrzu, w zastosowaniach cywilnych, wojskowych oraz 1SM. W wielu krajach emisje o znikomej mocy sa dozwolone nawet na wyższych częstotliwościach. Z uwagi na mocne tendencje oraz dynamikę procesu deregulacji, szczególnie w krajach wysoko rozwiniętych (USA, UE) – stan aktualny trudno jest uchwycić.

Poniżej przytaczamy opinię dotyczącą podstaw prawnych emitowania energii elektromagnetycznej przy częstotliwościach poniżej 9kHz, nadesłaną przez Krzysztofa Słomczyńskiego SP5HS, a następnie komentarz Wojciecha Nietykszy SP5FM.

*Krajowa Tablica Przeznaczeń Częstotłiioości (Dz. U. z 2003 r" Nr* 22, *poz. 187) nie przeznacza dla żadnej*  *służby radiokomunikacyjnej częstotliwości poniżej* 9 *kHz. Nie oznacza to, że poniżej 9 kHz można bez pozwolenia emitować energię elektromagnetyczną.* 

*Zakres częstotliwości poniżej 9 kHz nie jest objęty rozporządzeniem ministra infrastruktury w sprawie urządzeń radiowych nadawczych tub nadawczo- -odbiorczych, które mogą być używane bez pozwolenia radiowego (Dz. U. z 2005 r. Nr 230, poz. 1955).* 

*Decydujący w przedmiotowej sprawie jest przepis Art. 144 ustawy Prawo Telekomunikacyjne (Dz. U. z 2004 r. Nr 1712, poz. 171 z późniejszymi zmianami), który stanowi, ie używanie urządzenia radiowego zaymaga posiadania pozwolenia radiowego. Pozwolenia radimue wydaje Urząd Komunikacji Elektronicznej, gdzie zainieresoioany nadaiuaniem na częstotliwościach poniżej 9 kHz powinien zwrócić się z wnioskiem o wydanie stosownego uozzoołenia.* 

*Wymagane jest również spełnienie wymogów określonych w ustiioie Prawo ochrony środowiska (Dz. U. z 2006 r. Nr 129, poz. 902) i przepisach wykonawczych do powyższej ustawy. Rozporządzenie ministra środowiska w sprawie dopuszczalnych poziomów pól elektromagnetycznych w środowisku oraz sposobów sprawdzania dotrzymania tych poziomów (Dz. U. z 2003 r. Nr 192, poz. 1883) określa dopuszczalne wartości pola elektromagnetycznego w zakresach częstotliwości od 0 Hz do 300GHz. Przekroczenie dopuszczalnych poziomów wymaga uzyskania pozwolenia wojewódzkiego inspektora ochrony środozoiska i wnoszenia ustalonych opłat.* 

*Krzysztof Słomczyński SP5HS* 

### **Trój pasmowy dipol pionowy na pasma 20,1 7 i 10m**

Ponieważ wielu krótkofalowców poszukuje prostych i skutecznych anten na wyższe pasma KF, postanowiliśmy zaprezentować antenę opisaną w "Funkamateur" 2/2005. Antenę tę przetestował Krzysztof Dąbrowski OE1KDA, a następnie pomógł opracować skrócony opis.

Trójpasmowa antena dipolowa pokazana na fotografii, opracowana przez DF1EO, różni się od wielu innych rozwiązań tym, że jej konstrukcja nie zawiera powodujących straty pułapek pasmowych i dzięki długości wynoszącej 1/2 fali nie wymaga użycia przeciwwag. Zalety te oznaczają, że może ona stanowić wygodną i lekką antenę urlopową, ale nie jest ro jedyny zakres jej zastosowań. Antena jest zasilana przez przedstawiony już uprzednio na łamach "Świata Radio" obwód Fuchsa, czyli równo-

Komentari SP5FM Na ogól emisje poniżej 9kHz, jako "nieradiowe", nie były kontrolowane przez organo powołane do kontroli emisji radiowych, chyba że organa te zostały przekształcone w organa regulujące "komunikację elektroniczną" w ogóle. Potencjalne konflikty mogą mieć miejsce w obszorze EMC, oihrony zdrowia oraz ochrony środowiska, w fym flory i founy.

Wspomniane aspekty ochrony środowiska, zdrowia roślin i zwierząt mogąbyć.źródłem problemu.

Jak wiemy, krety są pod ochroną gatunku okrągły rok. Denerwują ogrodników, ryjąc korytarze pod uprawami, o jeszcze bardziej denerwuje tych, którzy chcą mieć nieskazitelne trawniki, a nie kretowisko. Truto krety trucizną przywożoną z Francji, ale teraz jest ona zakazana. Obecnie na rynku znajduje się aparat na częstotliwość poniżej 9kHz, który produkuje lakie drgania, e krety i nornice wynoszą się... Z drugiej strony wyobraźmy sobie, że nasz Czytelnik mieszko obok hodowli, gdzie jesl 10 tysięcy sztuk jakiegoś tam ptactwa czy zwierząt hodowlanych albo ryb - i wszystkie emigrują, chorują lub przestcją się rozmnażać, bo on wklepal dwa pręty w ziemię i aplikuje tym zwierzakom akurat taką częstotliwość. Sp. przyjaciel Edwcrd Sp. br Harrel cawczy Kawczyński SP8CK (wiceprezes PZK) opowiadał mi o badaniach swojego zięcia (chyba UMCS) nad aspektami "neurologicznymi i psychologicznymi" roślin, w tym ich silnymi reakcjami na poła elektromaaneryczne o pewnych częstotliwościach.

Warto więc wyciągnąć wnioski z przytoczonych powyżej informacji SP5HS i SP5FM (tnx). Jeżeli nasz Czytelnik jest licencjonowanym krótkofalowcem, lo nic nie stoi na przeszkodzie, aby prowadził badania w najniższym dozwolonym paśmie amolcrskim 136kHz.

legły obwód rezonansowy dostrojony do częstotliwości nadawania. Rysunek 1 przedstawia ewolucję jednopasmowej anteny pólfalowej do anteny trójpasmowej poprzez zastąpienie pułapek złożonych z dyskretnych elementów LC przez strojniki równoległe płaskie oraz koncentryczne, a następnie przez szeregowe, wykonane z kabla koncentrycznego. W ostatecznej wersji strojniki szeregowe (a dokładniej rzecz biorąc ich ekrany) stanowią promieniującą część anteny. Rysunki 2 i 3 przedstawiają kolejno rozkład prądów w antenie dla poszczególnych pasm (symulacja za pomocą programu EZNEC) i wymiary anteny dla strojników wykonanych z kabla RG58. Pozostałe elementy anteny są wykonane z przewodu rozciągniętego wzdłuż pionowego masztu wykonanego

z włókna szklanego.

straty rzędu ldB.

Zamiast obwodu złożonego z elementów dyskretnych można zastosować przedstawiony na rysunku 4 układ zawierający przełączane szeregowe i równoległe strojniki wykonane z kabla koncentrycznego - otrzymujemy wówczas antenę typu **J.** Rozwiązanie to w przypadku wykorzystania odcinków kabla RG58 powoduje jednak dodatkowe

Zmians częstotłiwości pracy (pasma) w przedstawionym rozwiązaniu wymaga jedynie dostrojenia obwodu Fuchsa za pomocą kondensatora obrotowego. Dła podanych na rysunku 4 wymiarów anteny przebieg współczynnika fali stojącej (WFS) dla wszystkich trzech pasm

**Obwód Fuchsa** 

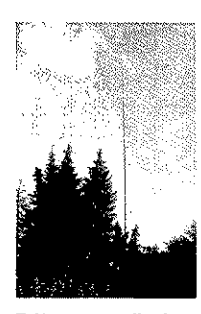

**Trójpasmowy dipol pionowy DF1EO** 

przedstawia wykres pokazany na rysunku 5.

Przedstawione rozwiązanie stanowi tylko jeden z przykładów rozwiązania anteny wielopasmowej - możliwe są oczywiście rozwiązania dla innych, dowolnych kombinacji pasm. Przeprowadzając obliczenia, należy jednak zwrócić uwagę, aby długości strojników nie zachodziły na siebie. W razie potrzeby można zamiast kabla RG58 zastosować kable o innych współczynnikach skrócenia. Niestety, takie kable są zwykle trudno osiągalne na rynku.

Charakterystyka promieniowania anteny pionowej wykazuje się szerokością wiązki wynosząca ok. 20° i maksimum leżącym ok. 26° w stosunku do horyzontu (rysunek 6).

Opisana antena może być także zawieszona poziomo.

Pokazany na zdjęciu obwód Fuchsa składa się z kondensatora obrotowego o pojemności 100pF iindukcyjności w postaci 9 zwojów licy 1,5mm<sup>2</sup> nawiniętych na rdzeniu pierścieniowym T130-2 firmy Amidon. Odczep dla kabla zasilającego  $50\Omega$  znajduje się na drugim zwoju od strony masy. Długość dipola jest zbliżona do polowy fali, co pozwala na łatwe dopasowanie go za pomocą obwodu Fuchsa - wpływ pojemnościowej reaktancji dipola dla częstotliwości odbiegających od jego rezonansu jest kompensowany przez dostrajanie obwodu, ponieważ reaktancja ta jest przyłączona równolegle do obwodu rezonansowego.

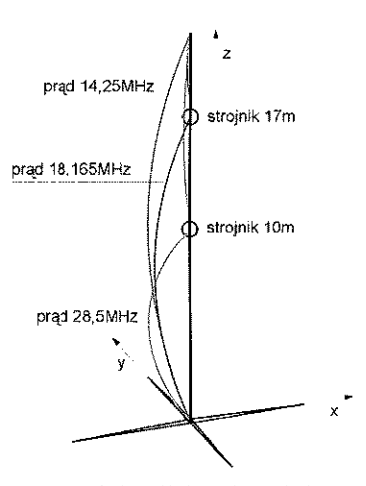

symulacja rozkładu prądu w antenie<br>\_trójpasmowej za pomocą EZNEC

**Rys. 2. Symulacja rozkładu prądu w antenie trójpasmowej** 

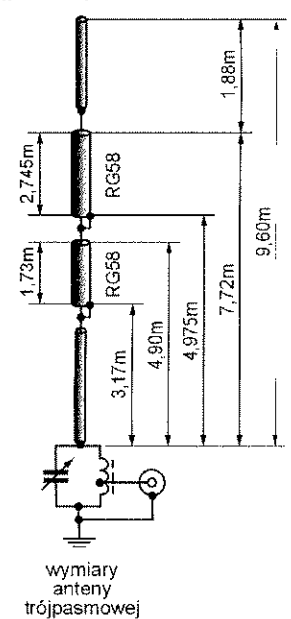

**Rys. 3. Wymiary anteny trójpasmowej** 

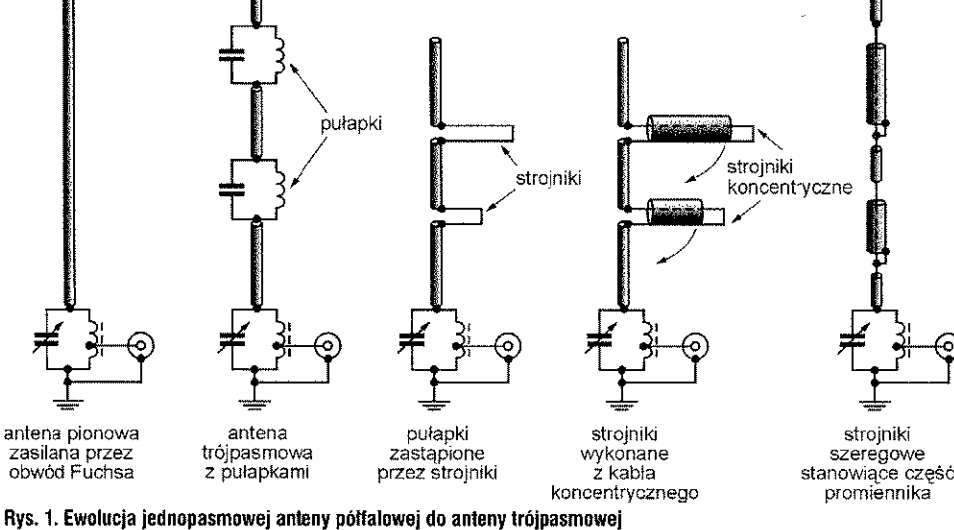

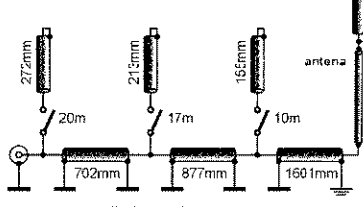

ZassfaniE typu J za pomocą przełączanych odcinków kab<a RG58

Rys. 4. Zasilanie typu J za pomocą przełą**czanych odcinków kahla RG58** 

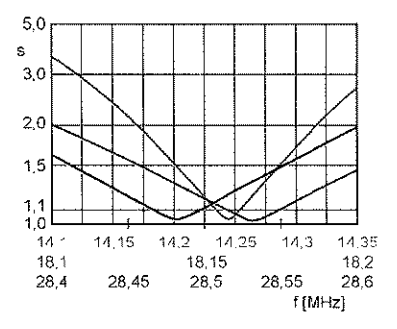

**Rys. 5. SWR w funkcji częstotliwości** 

- **b. Antena trójpasmowa z pułapkami**
- **c. Pułapki zastąpione przez strojniki**
- 
- **d. Strojniki wykonane z kabla koncentrycznego e. Strojniki szeregowe stanowiące częś promiennika**

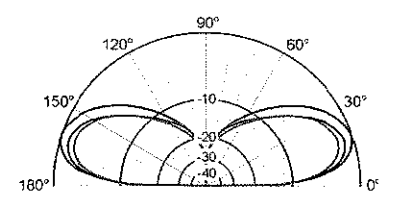

### Rys. 6. Charakterystyka promieniowania

Literatura

[1] Krischke A., DJOTR, *Rothammels Antennenbuch,* wyd. 12, wydawn. DARC 2001, str. 137 i nast.

[2] Schick, R., DL3AO, Ist "möglich *hoch" immer richtig? Abstrahiung bei KW Antennen,* Funkamateur 50 (2001), nr 3, str. 296-299, nr 4 str. 414-415

[3] J. Pflitsch, DL7YCQ, *Krótkofalowy obwód Fuchsa dla QRO,* Świat Radio 1/2006, str. 28

### Filtr radiokomunikacyjny audio

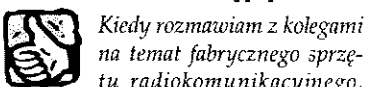

*na temat fabrycznego sprzętu radiokomunikacyjnego, często słyszę, że narzekają na szumy wyjściowe. Szumy niebędące sygnałem, który chcemy odbierać (szum biały,* 

*szum liniowy, syczenie i zakłócenia poza częstotlńoościq pracy) są bardzo męczące dla operatora. Na szczęście ostatnio pojawiają się różnego rodzaju przystawki umożliwiające modernizację radia bez wydawania tysięcy dolarów.* 

*W SR wyczytałem o przystawce LINGUA. Na stronach internetowych widziałem oferty przystawek typu* 

*SCAF-1 oraz* CSS-2. *Czy moglibyście opisać takie układy? Interesują mnie opinie ich użytkowników. Może warto byłoby dotrzeć dc nich w Polsce i zapytać, co sądzq na ich temat. A może pozostanie kit takiej przystawki w AVT?* 

*Chętnie bym wykonał sobie filtr radiokomunikacyjny audio. Pomyślcie 0 tym. jak dotąd jesteście jedynym pismem, które pomaga szooim prenumeratorom. Z góry dziękuję!* 

*Krzysztof (stały prenumerator ŚR)* 

Zamontowanie dodatkowego filtru audio na kablu do głośnika czy słuchawek jest proste, ale aby taki filtr był skuteczny, musi być selektywnym wzmacniaczem z kształtowana charakterystyka przenoszenia. Z rozmów z użytkownikami wspomnianych przystawek wynika, że zawężanie toru przepuszczania wzmacniacza m.cz. ma sens w odniesieniu do emisji cyfrowych i telegrafii, na fonii często się nie sprawdza, bo każde zawężenie powoduje pogorszenie jakości i co za tym idzie, zrozumiałości sygnału fonicznego (zbyt wąski filtr foniczny spowoduje pogorszenie czytelności modulacji).

Z reklam wynika, że filtr SCAF-1 od Idiom Press czyni odbiór radia bardziej przyjaznym, niezależnie od tego, czy jest to SSB, czy CW Filtr pozwala na płynną zmianę szerokości pasma akustycznego w zakresie od kilkudziesięciu herców w górę. Jednocześnie nie ma wady układów

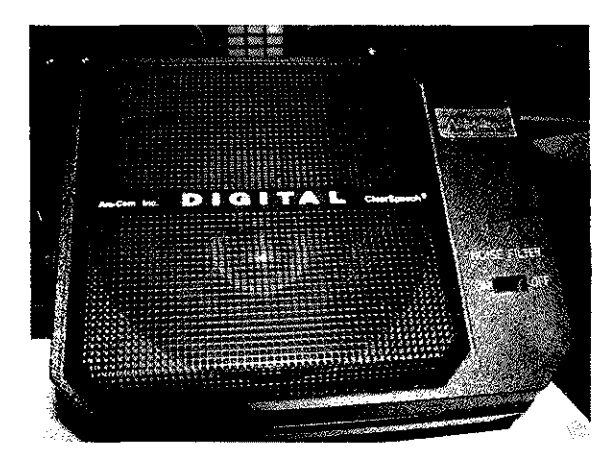

DSR gdzie występuje próg zadziałania. Działa od poziomu szumów i nie osłabia sygnału użytecznego, stąd taka popularność tego układu. Stosuje się głównie przy odbiorze CW.

Jak jest zbudowany taki filtr oraz jakie są opinie jego użytkowników - publikujemy wewnątrz tego numeru.

Na temat CSS-1 mamy tylko jedną wypowiedź Wojtka SP9PT:

*Posiadam i czasami używam Digital Clear Speech CSS-I firmy Ant-Com. Przy dużych zakłóceniach przemysłowych to pomaga przy odbiorze, ale trze ba się przyzwyczaić, bo nieraz daje to efekt "studni".* 

Czekamy na opinie innych posiadaczy takich wynalazków.

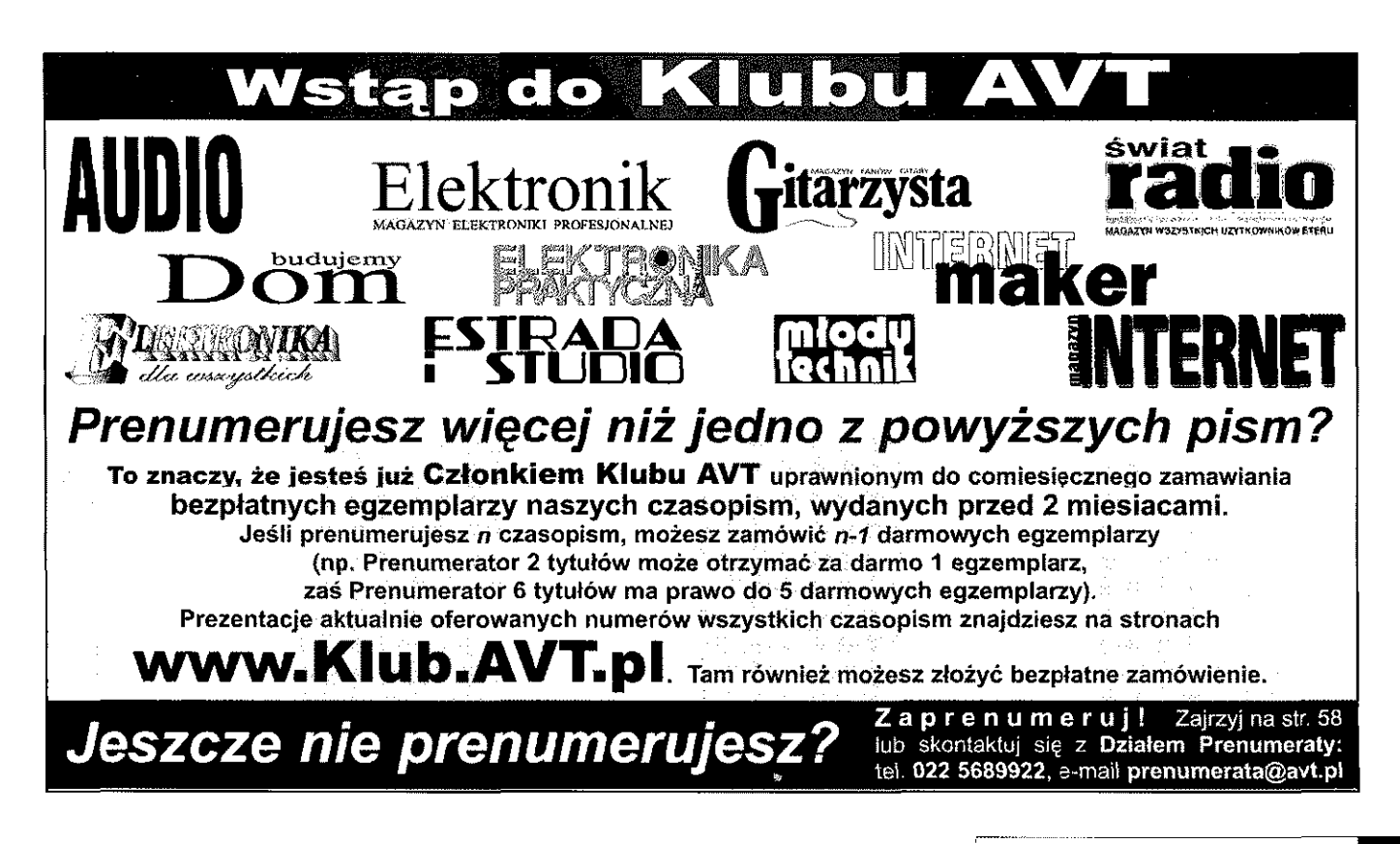

# Maria prenumerate próbna od c<br>
Maria prenumerate próbna od c<br>
Maria 2007 - maj 2008). Będzie<br>
– ukzymiasz zwrot calej swojej wpła<br>
– od września<br>
– od września<br>
– 9 x 8 **za darmo lub pófdarmo**

Jeśli jeszcze nie prenumerujesz SR, spróbuj za darmo! My damy Ci bezpłatną prenumeratę próbną od czerwca 2007 do sierpnia 2007, Ty udokumentuj swoje zainteresowanie ŚR wpłatą kwoty 75,60 zl na kolejne 9 numerów (wrzesień 2007 - maj 2008). Będzie to coś w rodzaju zwrotnej kaucji. Jeśli nie uda nam się przekonać Cię do prenumeraty i zrezygnujesz z niej przed 16.07.2007 r. - otrzymasz zwrot całej swojej wpłaty.

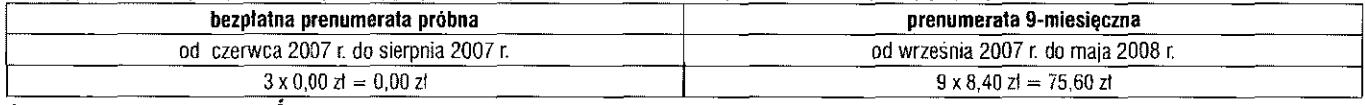

Jeśli już prenumerujesz SR, nie zapomnij przedłużyć prenumeraty! Rozpoczynając drugi rok nieprzerwanej prenumeraty ŚR nabywasz prawa do zniżki. W przypadku prenumeraty rocznej jest to zniżka w wysokości ceny 2 numerów. Rozpoczęcie trzeciego roku prenumeraty oznacza prawo do zniżki o wartości 3 numerów, zaś po 3 latach nieprzerwanej prenumeraty masz możliwość zaprenumerowania ŚR w cenie obniżonej o wartość 4 numerów. Jeszcze więcej zyskasz, decydując się na prenumeratę 2-letnią - nie musisz mieć żadnego stażu Prenumeratora, by otrzymać ją w cenie obniżonej o wartość aż 8 numerów! Więcej - po 3 latach nieprzerwanej prenumeraty upust na cenie prenumeraty 2-łetniej równy jest wartości 10 numerów, a po 5 latach zniżka osiąga wartoś 12 numerów, tj. **50%!** 

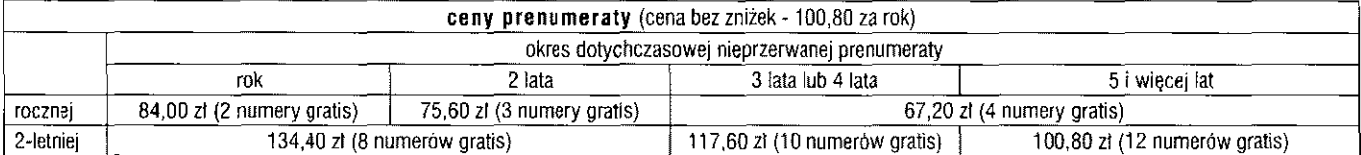

### **PAMIĘTAJ ! TYLKO PRENUMERATORZY \*>:**

- otrzymują gratis równoległą prenumeratę e-wydań (patrz str. 75)
- mają bezpłatny dostęp do specjalnego serwisu ŚR na stronie [www.avt.pl/logowanie](http://www.avt.pl/logowanie) (dla pozostałych Czytelników dostęp za mikroplatnościami SMS-ami [www.swiatradio.com.pl/archiwum\)](http://www.swiatradio.com.pl/archiwum)
- mogą otrzymywać co miesiąc bezpłatny numer archiwalny ŚR! (zamawiając dowolne z dostępnych jeszcze wydań sprzed lipca 2006 r. otrzymasz je wraz z prenumeratą; zamówienie możesz złożyć mailem na nasz adres [prenumerata@avt.com.pl\)](mailto:prenumerata@avt.com.pl)
- zostają członkami Klubu AVT i otrzymują wiele przywilejów oraz rabatów

\*) nie dotyczy prenumerat zamówionych u pośredników {RUCH, Poczta Polska i in.j; nie dotyczy bezpłatnych prenumerat próbnych.

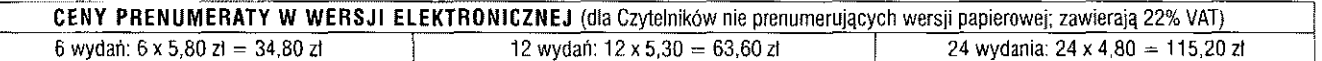

 $\underline{\text{min}}$  .

Członkom Polskiego Związku Krótkofalowców oferujemy 12-miesięczną prenumeratę **ze specjalnym rabatem 40%, czyli za 60 zt** 

# **Prenumerate zamawiamy:**

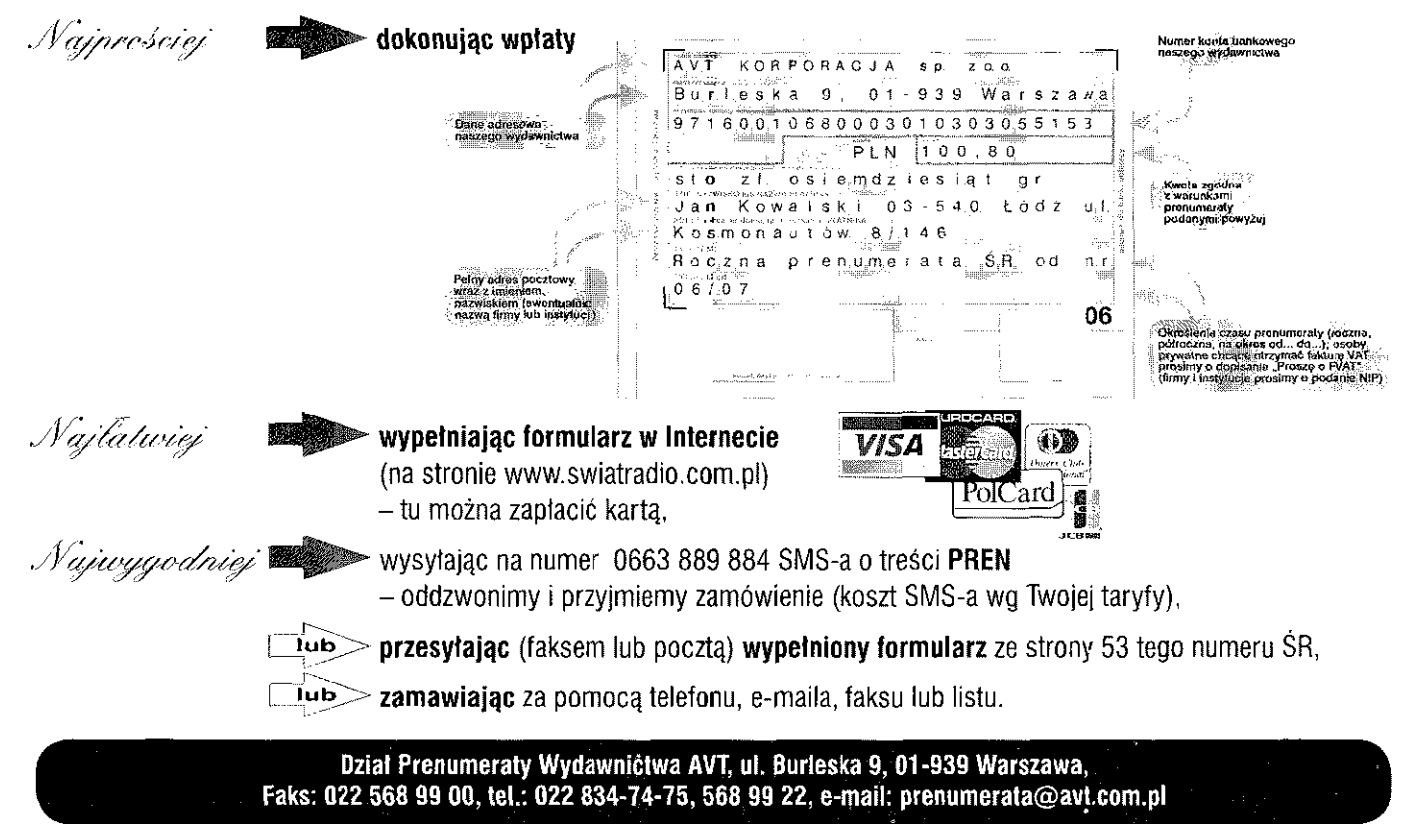

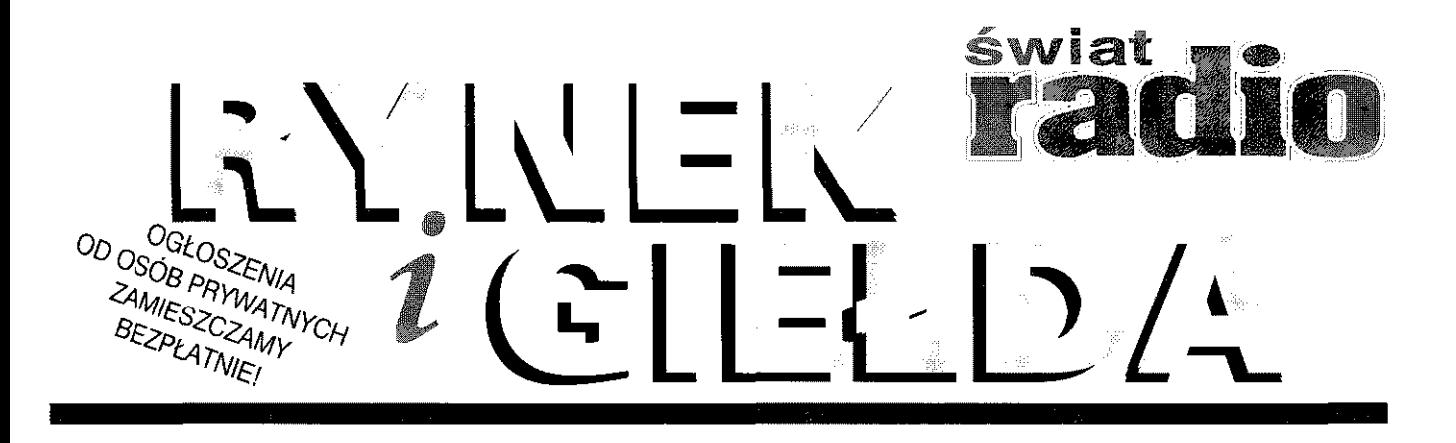

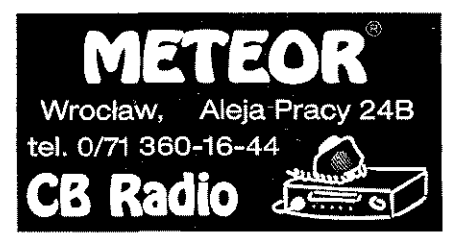

### **KUPIĘ**

Kenwood TM-741-panel. Poszukuję sprawnego przedniego parelu do radia Kenwood TM-741 lub płytkę drukowaną z elementami (sprawną). Nowy Żmigród. Tel. 0603 251 380. E-mail: [sq8gbg@o2.pl](mailto:sq8gbg@o2.pl) 

**Rosyjski przekaźnik o symbolu RES6.** Łódź. Tel. 042 256 40 25. E-mail: [sp7byu@op.pl](mailto:sp7byu@op.pl) 

**Wyłączniki krańcowe WK5W,** WK5DM, WK69W4. Styczniki ID, IDX, SLA. Odłączniki OZK. Kamieniec Ząbk. Tej. 0604 993013

**Wzmacniacz KF większej mocy** 1,8 - 28MHz z WARC sterowany w siatce  $+$  własny zasilacz. Skierniewice. Tel. 046 832 34 98

**Yaesu FT-7.** Dąbrówka Duża. Tel. 046 874 67 **11** wieczorem

### **SPRZEDAM**

**Alan CT-Z2,** radiotelefon dedykowany krótkofalowcom lecz nie tylko. Z uwagi na posiadane funkcje, możliwość pracy poprzez przemienniki, ton otwarcia 1750 Hz, subtony-ctcss, dtmf, apo, rev, code, pri, set, banki pamięci - 350 zł. Warszawa. E-mail: swis[takbmx@gmail.com](mailto:takbmx@gmail.com) 

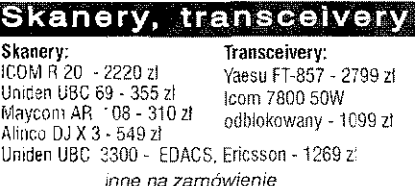

bezpośredni importer tel. 0605 380 402

**Encyklopedia Techniki Teleelektryka,** Wydawnictwo Naukowo-Techniczne 1968r. Oprawa twarda, 852 str - 50 zł. Stare Poe. Tel. 0889 395 258,055 271 32 29. Email: [sp2cqf@o2.pl](mailto:sp2cqf@o2.pl) 

**FT-1000MP MKV Field,** mikrofon, karton, instrukcja po polsku, stan radia idealny. Strzyżewice. Tel, 0502 659 641. E-mail: [sp3mep@wp.pl](mailto:sp3mep@wp.pl) 

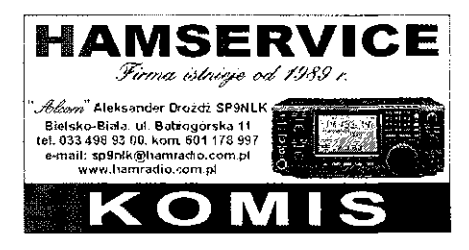

**Icom IC-V80Q0** nowy, 75W, mikrofon HM-133V, przewód zasilający DC, uchwyt montażowy do samochodu, komplet śrub, program CS-V8000, wszystko w oryginalnym pudełku, instrukcja po angielsku + słownik terminów - 900 zł. Kraków. Tel. 0604 544 449. E-mail: [neoikiler@o2.pl](mailto:neoikiler@o2.pl) 

**Kenwood TS-2000.** Mecka Wola. Tel. 0515 676 588

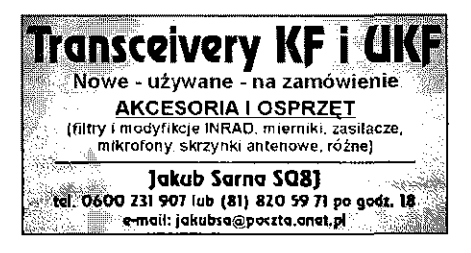

### **WARUNKI ZAMIESZCZANIA OGŁOSZEŃ w rubryce RYNEK i GIEŁDA**  1 . Bezpłatnie drukujemy ogłoszenia od **osób prywatnych,**  zawierające nie więcej niż 150 znaków. Treść ogłoszenia może dotyczyć sprzedaży, kupna lub wymiany. Najdogodniej jest posłużyć się wydrukowanym obok blankietem. Blankiet zawiera 150 kratek, które należy wypełnić dużymi literami z zachowaniem odstępów między wyrazami w postaci jednej pustej kratki. Wypełnione blankiety należy przesyłać na adres: **"Świat Radio" 01-939 Warszawa, ul. Burleska 9**  Przyjmujemy też ogłoszenia przysłane do redakcji faksem: **022 568 99 44,**  e-maiiem: **[swiatradlo@swiairadio.com.pl](mailto:swiatradlo@swiairadio.com.pl) 2 .** Ogłoszenia i reklamy sklepów, hurtowni, importerów, producentów, dealerów, itp. są płatne. Ogłoszenie/reklama mogą mieć szerokość jednej szpalty (58mm), dwóch **(120mm)** lub trzech szpalt **(182mm).** Podstawowy modui o wymiarach: szer. 58mm (jedna szpalta) x wys. 1 cm kosztuje **22 zt** (plus 22% VAT). Za każdy rozpoczęty centymetr ogłoszenia dolicza się kolejne 22 zł. W rubryce tej nie uwzględnia się rezerwacji miejsc. **Rabaty** udzielane są w wysokości: - 10 % przy zamówieniu ogłoszenia puwyżej 10 cm -10 % przy zamówieniu minimum 12 ogłoszeń. **Zgłoszenia: tel. 022 568 99 60, faks 022 568 99 44**  i

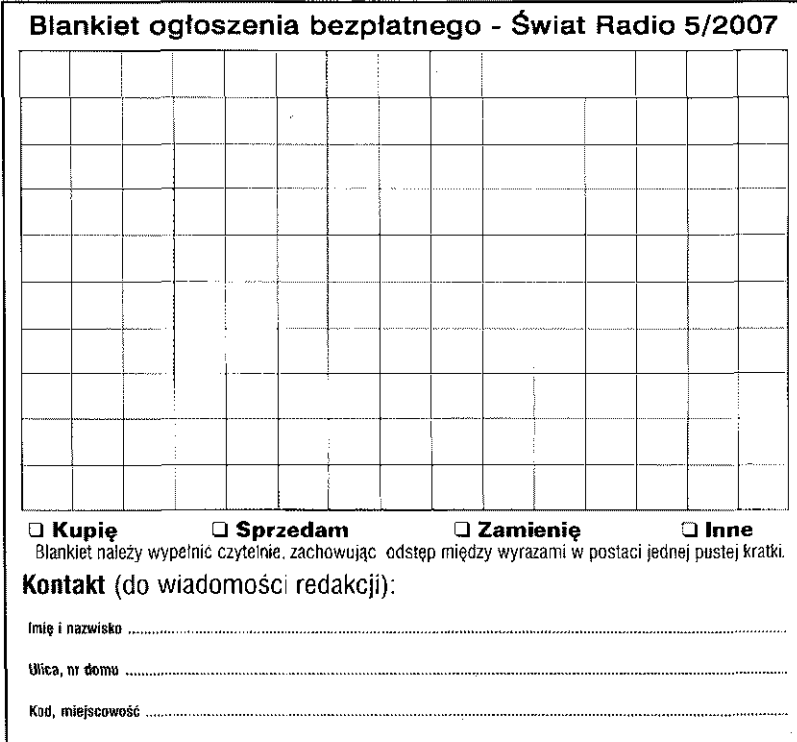

# RYNEK I GIEŁDA RYNEK I GIEŁDA RYNEK I GIEŁDA RYNEK I GIEŁDA

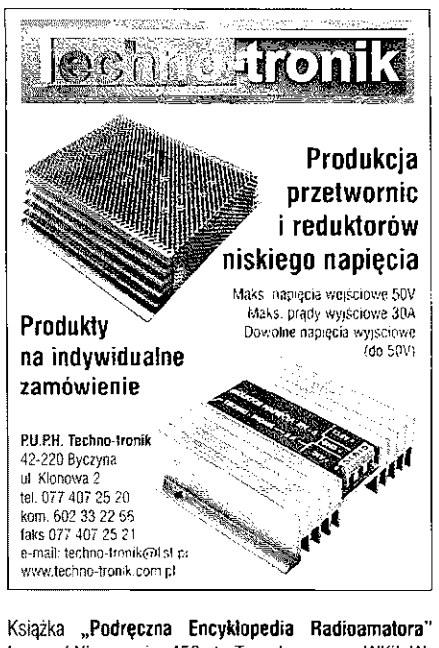

Leonard Niemcewicz 456 str. Twarda oprawa, WKiŁ. Wwa 1975. Praca zawiera materiał z całokształtu wiadomości potrzebnych radioamatorowi. Sprzedam lub inne propozycje - 50 zl. Stare Pole. Tel. 0889 395 258, 055 271 32 29. E-mail: [sp2cqt@o2.pl](mailto:sp2cqt@o2.pl)

**Lampy elektronowe,** podstawki lamp - różnego typu trata głośnikowe, schematy, wszystko do budowy wzmacniaczy. Wzmacniacze Hi-Fi, S.-E., H.-E. Warszawa. Tel. 022 84711 56,0601 342 870

**Masz! pneumatyczny,** 7 segmentów, długoś po złożeniu 2,6m, masa ok. 30 kg, średnica dolna 14 cm, średnica górna 4 cm, 5 haków na odciągi, rozkłada się np. pompką do samochodu w kilka minut - 700 zł. Warszawa. Tel. 0607 991 845

**Miernik mocy w.cz. do 10OW** z bezpośrednim odczytem wyniku pomiaru, wtasne zasilanie, nowoczesny. Zdjęcie jest na mojej stronie w dziale: moje konstrukcje/ Murzynek na 2 m, sknstruowalem specjalnie do Murzynków. Rozrazino. Tel. 058 678 99 25. E-mail: [sp2gpc@wp.pl.](mailto:sp2gpc@wp.pl) [www.sp2gpc.webpark.pl](http://www.sp2gpc.webpark.pl)  **Motorola CV-11**, 2 szt/VHF, 4 kanały **(1**51.625, 151.955,154.570,154.690), stan bardzo dobry. Sprze-

dam tylko w komplecie 2 szt. Cena - 100zl/szt. Radom. Tel. 0604 833 822. E-mail: [wiktor-radom@tlen.pl](mailto:wiktor-radom@tlen.pl) **Motorola SP-10** 2 szt/VHF, 16 kanałów. Sprzedam tylko w komplecie 2 szt. Cena -100 zl/szt. Radom. Tel. 0604 833 822. E-mail: [wiktor-radom@tlen.pl.](mailto:wiktor-radom@tlen.pl)

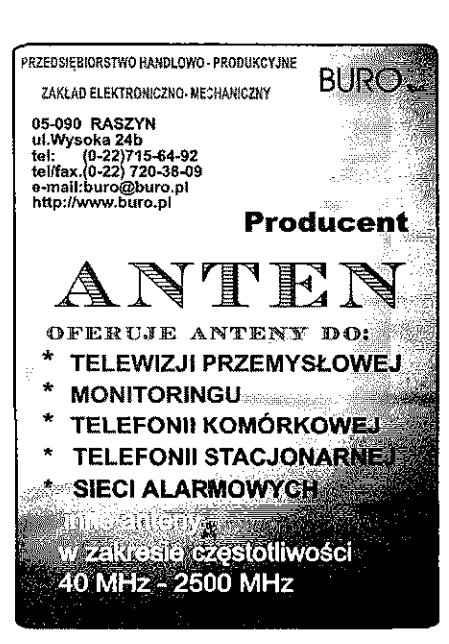

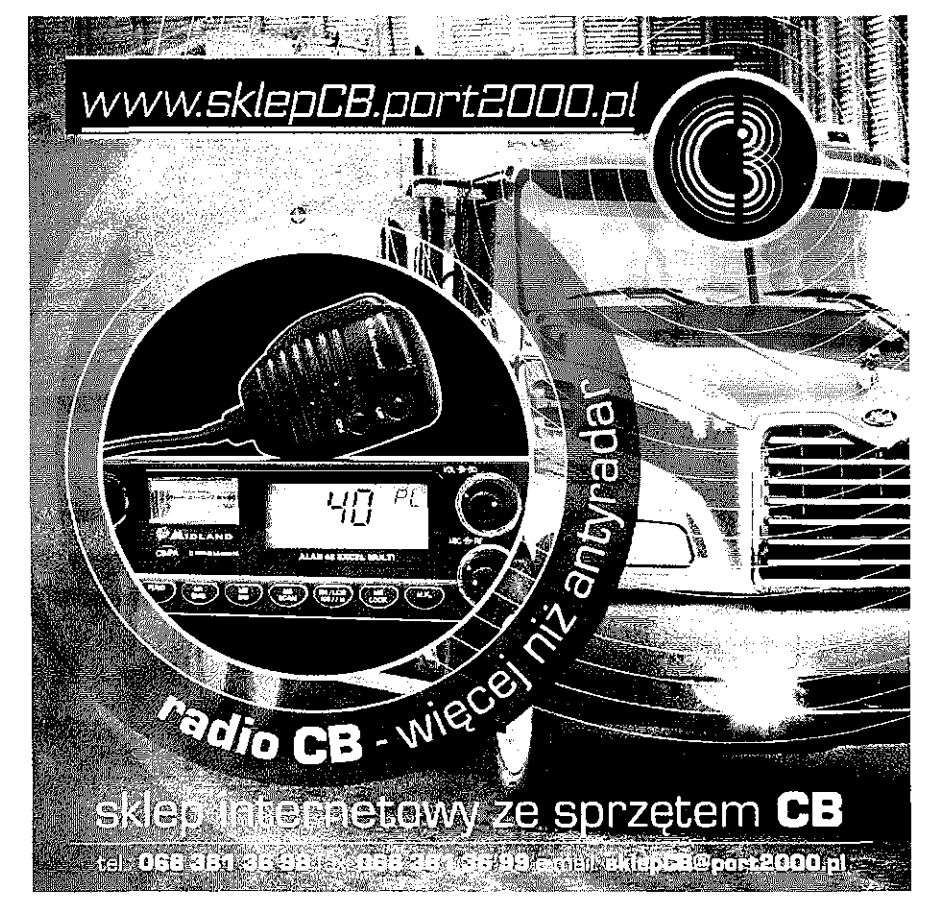

lo radiotelefonów wszystkich smartei **Warszawa, ul. Bystra 30 tel . (22 1 678923 1 fax . (22 ) 6/8917 1 [biura@smarteLrad.pl](mailto:biura@smarteLrad.pl)** 

**Motorola GM1200E,** na pasmo 403-470 MHz, zaprogramowane kanały w paśmie amatorskim oraz kanały PMR, moc 25W, do radia jest oryginalny mikrofon oraz głośnik. Nie jest to zwykła GM1200 tylko wersja GM1200E całkowicie inna - 400 zł. Warszawa. E-mail: [swistakbmx@gmail.com](mailto:swistakbmx@gmail.com) 

Nowy **zeslaw radiotelefonów Midland GXT600** vp4. Zasięg do 28km, moc 5W, evox, 22 kanały, wibracja. W zestawie: 2 radiotelefony, 2 akumulatory, 2 słuchawko-mikrofony, zasilanie 12V i 230V. Polska instrukcja - 390 zl. Kraków. Tel. 0604 544 449. E-mail: neoikiler@o2.pl

**Odbiornik Sangen ATS-909,** idealny dla fanów żeglarstwa, pasmo 150 kHz-30 MHz plus UKW 76-108 MHz, 306 pamięci, nowy, zapakowany - 749 z!. Zielona Góra. Tel. 0605 380 492

**Odbiornik wielozakresowy Albrecht pasmo 50 - 180** MHz, AM, FM, plus pasmo CB, nowy, zapakowany - 219 zł. Zielona Góra. Tel. 0605 380 492

**Oscyloskop Mini-5,** schemat, instrukcja techniczna, cena - 80zt. Miernik 4722 cena - 40zi. FCD - 465-20-60 cena - 10zi. FEM-2-1445-S cena - 10zt., Wieluń. Tel. 043 841 82 36

### **Profesjonalnie tłumaczone instrukcje tranceiverów z rysunkami w oprawie:**

**KENWOOD:** TH-F7E, TS-50. TS-440S. TS-450S/690S, TS-53GS, TS-57OS/D/G, 1S-790A/E. TS-820S. TS-83OS,TS-850S. TS- 870S, TS-930S, TS-940S, TS-950S/D , TS-2000 . TM-G707A/E, TM-241/441/54 1 **YflESU:** FT-50R, FT-100D, **FT**-101ZD/FT-277ZD. FT290RII, FT-530, FT-736R, R-757GXII , FT-767GX, R-840 , FT-847. FT-857, FT-8S7, FT-901DM . FT-902DM . FT-920, FT-1000, FT-1000MP Field (100W). FT-1000MP MARK V (200W), FT-2000, FT-8100R, VL-1000 **ICOM:** IC-T2A/E, IC-77, IC-207H, IC-701, (IC-703), iC-706 , IC-706MKHG, IC-736/738 , IC-746PRO/IC7400 . IC-756PRO TO 756PROJING CETTA 10-01971J IC-2100H. TenTec ORION 565, Skaner ATS 909 , AOR AR 5000 Serwisowe (oryginały): FT-1000MP, FT-990, Instrukcja do programu SuperDuper EI5DI (Cabrillo, ADIF)

Ceny 50 do 300 zl, wysyłka za pobraniem, rachunki. **Zdzisław, SP6LB, e-mail: [sp6lb@wp.pl,](mailto:sp6lb@wp.pl) tel/taks 075 755 14 80; GSM Q 601 701 632** 

m

# RYNEK I GIEŁDA RYNEK I GIEŁDA RYNEK I GIEŁDA RYNEK I GIEŁDA

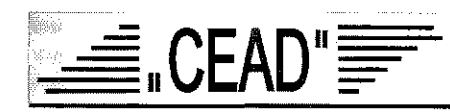

### **PROFESJONALNE SYSTEMY RADIOKOMUNIKACJI**

Budowa, obsługa, konserwacja, wyposażanie sieci w sprzęt firm; **MOTOROLA, YAESU, MIDLAND, KENWOOD, 1C0M, SATEL OY, MARS, S1RTEL, SIRIO, PANDA** 

> radiotelefony, anteny, akcesoria

TELEWIZJA I SYSTEMY WIZYJNE CCTV SYSTEMY ZABEZPIECZEŃ

sprzęt

CB-radio

krótkofalarski,

15-206 Białystok, ul. Wołyńska 36,<br>p. box 227, tel. 085 743 31 69,<br>tel./faks 085 743 31 51<br>e-mail: cead@cead.pdt.pl<br>http://cead.pdt.pl..

**Radiotelefon FM Radmor 3031/2.** Pasmo 148-174 MHz, Bez rezonatorów Kwarcowych (OMIG) - 36 zł. Radom. Tel. 048 36310 26

Radiotelefon ZEW sprzedam lub zamienię - 30 zł. 82-220 Stare Pole, Jerzy Przeperski. Tel. 0889 395 258, 055 271 32 29. E-mail: [sp2cqf@o2.pl](mailto:sp2cqf@o2.pl)

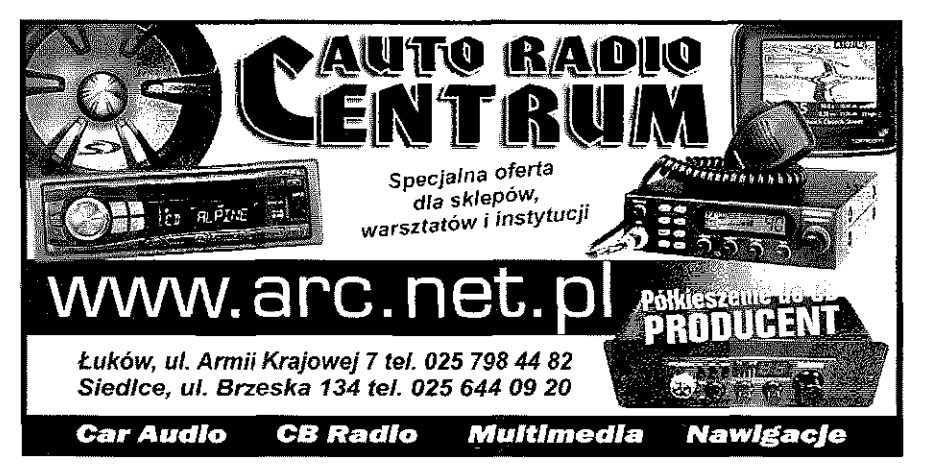

**Radmor na 2 m typu 3001**, syntezer 160 kanałów, skaner, przemieniki, 32 pamięci, poprawiona czułoś odbiornika, nadajnik 10W, gwarancja. Roziazino. Tel. 058 678 99 25. E-mail: [sp2gpc@wp.pl.](mailto:sp2gpc@wp.pl) [www.sp2gpc.webpark.pi](http://www.sp2gpc.webpark.pi) **Radmor 3712/9,** pasmo 44 MHz, sprzedam lub zamienie na CB radio. Dąbrowa Gómicza. Tel. 0502 788 631. E-mail: [bd078@cbradio.strefa.pl](mailto:bd078@cbradio.strefa.pl)

**Skaner Maycom AR-108,** idealny dla fanów lotnictwa, 198 pamięci, modulacja, AM, NFM, pasmo 108 -174 MHz, s-meter, nowy oryginalnie zapakowany - 305 zl. Zielona Góra. Tel. 0605 380 492

**Skaner nasłuchowy Altnco DJ- X7,** pasmo odbioru **100**  KHz **-1300** MHz, **1000** pamięci, nowy, zapakowany - 689 zł. Zielona Góra. Tel. 0605 380 492

Skaner radiowy **Alinco DJ-X3,**700 pamięci, pasmo 100 kHz - 1300 MHz, funkcja detektora podsłuchów, dekoder, nowy - 539 zł. Zielona Góra. Teł. 0605 380 492

18ger

Skaner radiowy **icom 1C-R20,** pasmo 100 kHz - 3305 MHz, 2-VF0, zapis rozmów, nowy oryginalnie zapakowany - 2220 zł. Zielona Góra. Tel. 0505 380 492

Skaner radiowy **Alinco DJ-X3,**700 pamięci, pasmo 100 kHz - 1300 MHz, funkcja detektora podsłuchów, dekoder, nowy - 539 zł. Zielona Góra. Tel 0605 380 492

Skaner radiowy **Uniden UBC 30,** pasmo 87 - 174 MHz, 200 pamięci, modulacje AM, NFN, WFM, nowy, zapakowany - 354 zł. Zielona Góra. Tel. 0605 380 492

Skaner radiowy **Uniden UBC 69,** pasmo 25-512 MHz, 80 pamięci, nowy, zapakowany - 345 zł. Zielona Góra. Tei. 0605 380 492

Sprzedam **Murzynka z seri 3031-3034** na 2m syntezer 160 kanałów, skaner, przemieniki, 32 pamięci, poprawiona czułość odbiornika, nadajnik do 20W, gwarancja. Rozłazino. Tel. 058 678 99 25. E-mail: [sp2gpc@wp.pl.](mailto:sp2gpc@wp.pl) [www.sp2gpc.webpark.pl](http://www.sp2gpc.webpark.pl) 

**PROTOTYPO** 

Unnahytch synhie trorante notetiow to tax. This bis Intyrnia

# www.skep.awto

o.A

**SD35** cena: 86 zł Płytka stykowa

o 2420 polach stykowych z czterema gniazdami zasilania. Wymiary: 237x175x18,5mm.

**SD JUMPERcena: 18,50 zł Zestaw 140 łączówek do płytek stykowych. Oszczędza czas i zapewnia ładny i przejrzysty wygląd projektu** 

### **SD24** cena: 69 zł

Płytka stykowa o 1680 polach stykowych z trzema gniazdami zasilania. Wymiary płytki: 220x127x18.5mm.

### **SD12N cena: 24 zł**

**Płytka stykowa o 840 polach stykowych.**  Zaczepy znajdujące się z boku płytki umożliwiają łączenie kilku płytek **w jeden większy moduł. Taśma kiejąca**  znajdująca się pod spodem płytki **umożliwia przytwierdzenie modułu na stałe do podłoża. Wymiary płytki: 168x55x10mm.** 

i '

Dział Handlowy AVT 01-939 Warszawa, ul. Burleska 9, tel 22 568 99 50, handlowy@avt.pl

# RYNEK I GIEŁDA RYNEK I GIEŁDA BYHiK I GIEŁDA RYNEK I GIEŁDA

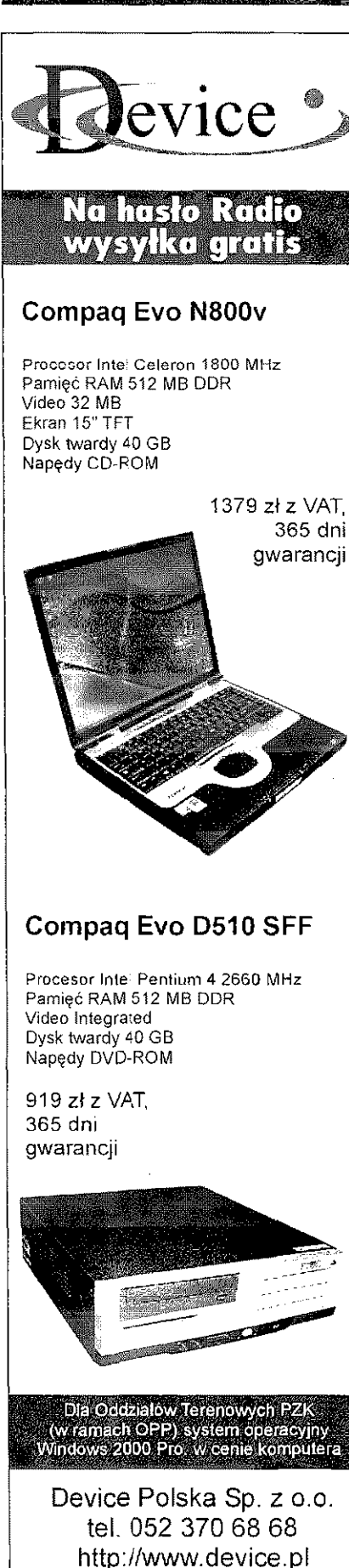

**| TH-K2E {VHF144-14 6 IViHz) 800 zt pTH>K4 E (UHF 430-440 MHz ) 800 z! I |** f **H-G71E(UHF/UH F 144/43 0 MHz ) 1299 zJ J |** h **-F7 E (VHF/UHF144/430 , RX 0,1-130QMHz ) 135 0 zf PFWI-V7E (VHF/UHF144/43 0 MHz ) 220 0 z! PTM-271 E (VHF144-14 6 MHZ) 1199z l p|ifW-G707 E (VHF/UHF 144/430 MHz ) 145 0 zt jjt\$-480SA R (KF/50 MHZ, AT, DSP) 490 0 zł** 

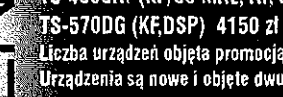

**Compaq Evo N800v a urządzeń objęta promocją jest ograniczona ilościowo.** W ale handlowej **Urządzenia są nowe i objęte dwuletnią gwarancją serwisową.** 

# **URZĄDZENIA AMATORSKIE** PROMOCJA WIOSENNA

**W naszej ofercie znajdziecie**  Państwo również tanie zestawy **słuchawkowe do radiotelefonów Kenwood, Motorola, Yaesu. O szczegóły prosz pytać**  w **dziale handlowym** 

Poszukujemy partneró w do współpracy

**pPage Gomm sp. z o.o., 41-902 Bytom,** ul. **Moniuszki** 26a, **[www.pagecomm.com.pl,](http://www.pagecomm.com.pl) feel. 03 2 787 26 06,78 7 26 07, te!. 0691 4S7 050, e-mail: [kenwood@pag8comm.com.pl](mailto:kenwood@pag8comm.com.pl)** 

### miernik sygnału cen a satelitarnego

Zakres 900-2150MHz Regulowana czułość Podświetlany wskaźnik ^

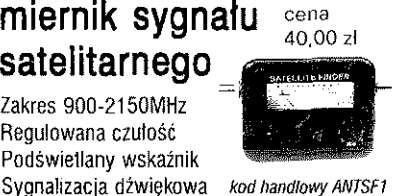

Yaesu FT-1012, FT-101ZD, skaner Uniden KF+4KF BC450A, TRX Ranger AR3500 (LSB, USB, AM, FM, CW). Zasilacz fabryczny 13,8V/20A, sprawne, stan dobry. Warszawa. Tel. 0608 251 686

**Yaesu VX-2Q00V VHF** (140-174MHz), 4 kanały programowane z PC, CTCSS, DCS, 5/25WAT, mikrofon, uchwyt mocujący, instrukcja wj.polskim. Stan radia idealny. Cena do uzgodnienia. Radom. Tel. 0604 833 822. E-mail: [wiktor-radom@tlen.pl](mailto:wiktor-radom@tlen.pl) 

# **[www.sklep.avt.com.pl](http://www.sklep.avt.com.pl)**

**Skaner radiowy llniden UBC-3300 XLT Trunktracker**  III. współpracuje z systemami Motoroli, EDACS, LTR, ręczny,1000 pamięci, pasmo 25 MHz-1,3GHz, współpracuje z komputerem, najszybszy 300 k/s, dużo innych funkcji. Nowy -1269 zl. Zielona Góra. Tej. 0605 380 492 Tanio **FT-2200 mobil** FM 2 metry, moc 5-25-50 W, jak nowy, miesiąc w kraju. Sprzedam tylko w komplecie elementy do PA: 2 lampy szklane T04/21 z podstawkami, kond. do żarzenia lamp i sterów, przek. bez napięcia

anodoweg. SP4UQ Hajnówka. Tel. 085 684 33 72 **Transceiver Yaesu FT-7800** 2m/70cm 50W, nowy, zapakowany -1099 *zl* Zielona Góra. Tel. 0605 380 492 Transceiver **Yaesu FT-840 alf mode** filtry FM 100W - 3500 **zt.** Poznań. Tel. 061 866 85 78

Transceiver **Yaesu FT-857 D,** nowy oryginalnie zapakowany - 2899 zl. Zielona Góra. Tel. 0605 380 492

**Tyrystory T161 -125** za SOzI, T171 -320 za 11**Ozł** tub inne propozycje np. zamiana na sprzęt KF, UKF. Jerzy Przeperski. Stare Pole. Tel. 0889 395 258, 055 271 32 29. E-mail: [sp2cqf@o2.pl](mailto:sp2cqf@o2.pl)

**Wzmacniacz KF do TRX-a** QRP na 1x6P45S P70. Ostrowiec Świętokrzyski, Andrzej. Tel. 041 249 01 85, 0502 294 607

**Yaesu FT-100D,** stan bdb. Komplet fabryczny, karton, instrukcja, uchwyt, itp - 3000 zt. Włocławek. Tel. 0694 997 756. E-mail: [sq2xc@op.pl](mailto:sq2xc@op.pl)

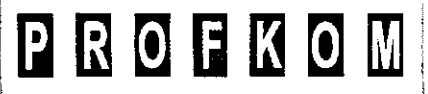

**PROFESJONALNA APARATURA RADIOKOMUNIKACYJNA SALON SYSTEMÓW ŁĄCZNOŚCI** 

**Telefony, telefaxy: PANASONIC, SIEMENS, Cyfrowe centrale telefoniczne**  z taryfikacja PLATAN, **Osprzęt GSM, DCS, Radiotelefony profesjonalne: MOTOROLA, YAESU, Systemy nawigacji satelitarnej G PS Radiotelefony CB ALAN, PRESIDENT, Anteny i akcesoria. Telefony ISDN** 

# **HURT - DETAL - RATY**

Zapewniamy instalacje, serwis gwarancyjny r pogwarancyjny

10-116 Olsztyn, Ratuszowa 7, tel./faks 089 527 22 78

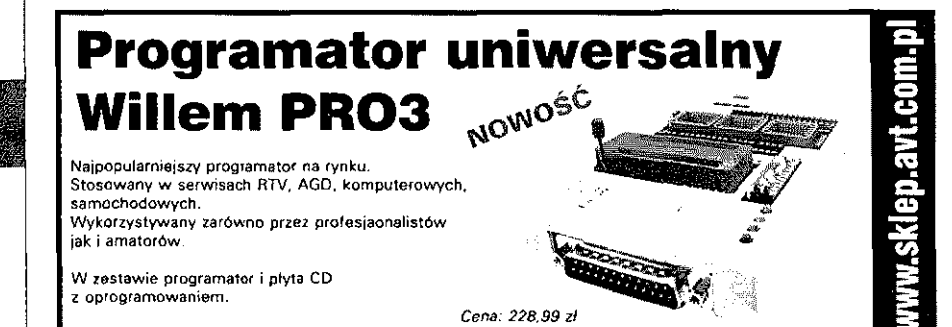

e-mail: [device@device.pl](mailto:device@device.pl)

# **RYNE K I GIEŁDA RYNE K I GIEŁD A RYNE K I OliŁP A RYNE K I 6IIIP A**

**Yaesu FT-920 HF/50MHz.** Yaesu VHF/UHF ali mode FT-736R. SP7XJX, Łódź. Tel. 0508 952 249

ZPFM-3 z wkładką W01, sprawny - 500 zł. Płock. Tel. 024 262 98 41

Zasilacz 100 W ZS-20/24 AMP Short Circuit Protection - 300 zi. Poznań. Tel. 061 866 85 78

Zasilacz bateryjny do ZEW-a, sprzedam lub zamienię -40 zt. 82-220 Stare Poie: Jerzy Przeperski. Tel. 0889 395 258, 055 271 32 29. E-mail: [sp2cqf@o2.pl](mailto:sp2cqf@o2.pl)

**Zasilacz magnetyczny 220V/200VA** waga około 5kg, wykonanie fabryczne. Potrzebny przy dużych wahaniach napięcia sieci. Sprzedam lub inne propozycje - 80 zi. Stare Pole. Tel. 0889 395 258, 055 271 32 29. E-mail: [sp2cqf@o2.pl](mailto:sp2cqf@o2.pl) 

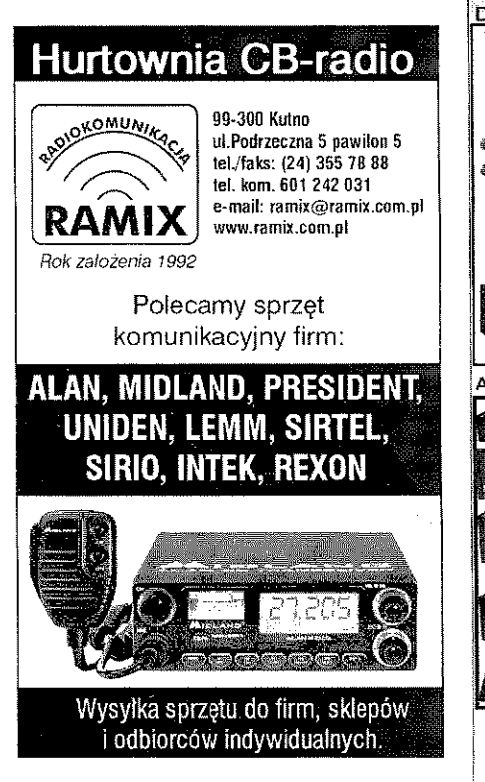

Zasilacz sieciowy do ZEW-a, sprzedam lub zamienie -40 zl. 82-220 Stare Pole, Jerzy Przeperski. Tel. 0889 395 258,055 271 32 29. E-mail: [sp2cqf@o2.pl](mailto:sp2cqf@o2.pl)

### **ZAMIENIĘ**

Ładowarka typ UŁ0274 np. do ręczniaków "Radmorków" sprzedam lub inne propozycje - 50 zl. 82-220 Stare Poie, Jerzy Przeperski. Tel. 0889 395 258, 055 271 32 29. E-mail: [sp2cqf@o2.pl](mailto:sp2cqf@o2.pl)

**Motorola 6P-600 UHF,** 403-470 MHz. wyświetlacz, klawiatura, ładowarka, 4 kanały konwencjonalne. Sprzedam lub zamienie na radio z synteza 2m lub 70cm, inne propozycje zamiany - 250 zl. Radom. Tei. 0604 833 822. E-mail: [wiktor-radom@tlen.pl](mailto:wiktor-radom@tlen.pl) 

**Skaner Uniden UBC-72XLT** zamienie na skaner Uniden **UBC-60XLT2** lub sprzedam. Kryg. Tei. 013 447 92 23, 0662 665 791 \_\_\_\_ \_

**Technics Deck KRSTR333,** Technics stereo graphicequalizer SHGE70, wzmacniacz SU810, kolumny Aitus 2 szt., 11W. Zamienię na transceiver Icom 735. Głubczyce. Tel. 0604 338 253

### **INNE**

Jestem początkującym nasiuchowcem, chciałbym prosić o kontakt z kimś kto posiada zbędny odbiornik KF lub TRX z uszkodzonym torem nadawczym. Dużo słyszałem na temat TRX-a SP5WW. Gdańsk. E-mail: [michal8312@o2.pl](mailto:michal8312@o2.pl) 

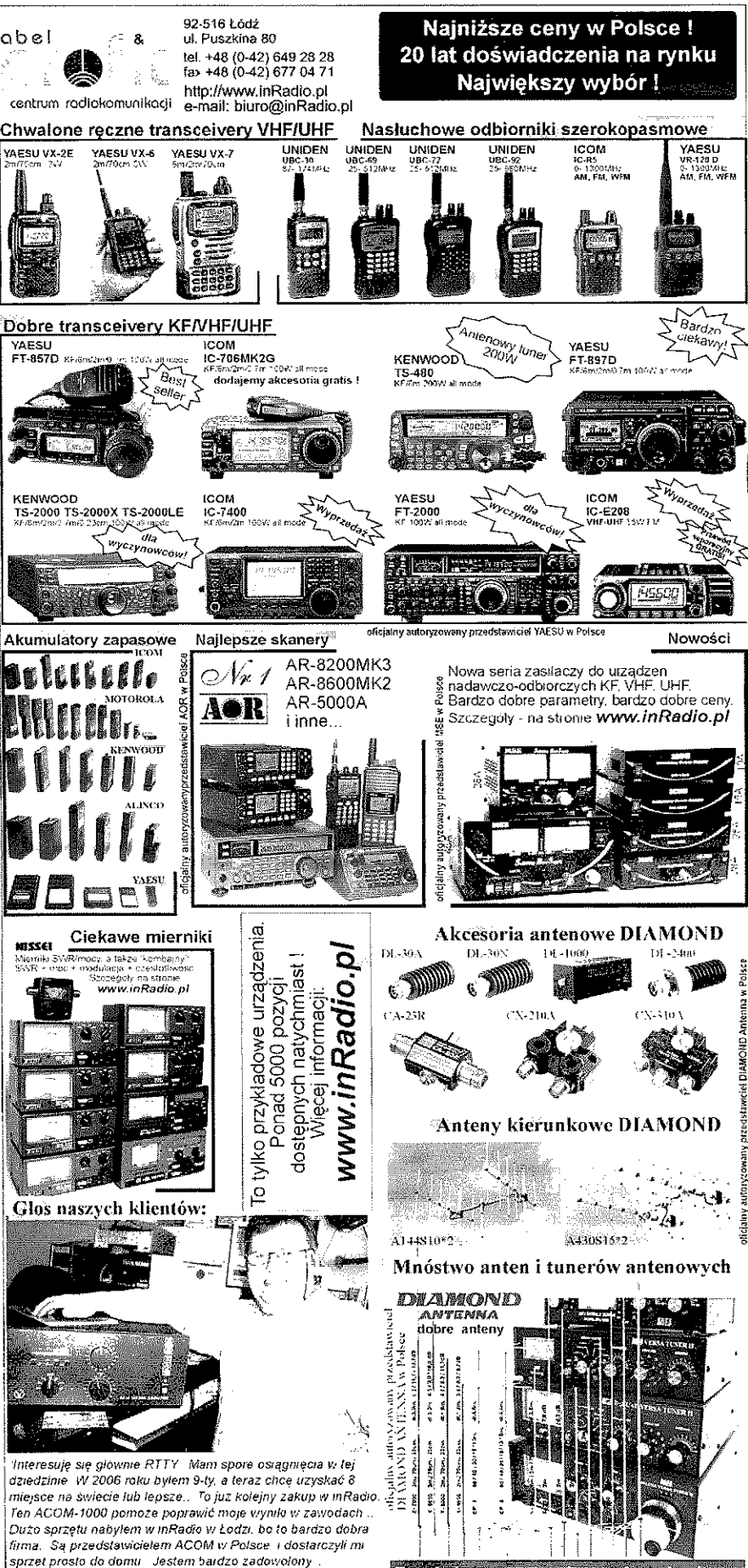

*Pozdrawiam wszystkich kolegów - Krzysztof SP3GXH • Żagań Zagnitówione urządzenia wysztanny kurierem* 

### GEDA RATICISTIV **EATH CHE**

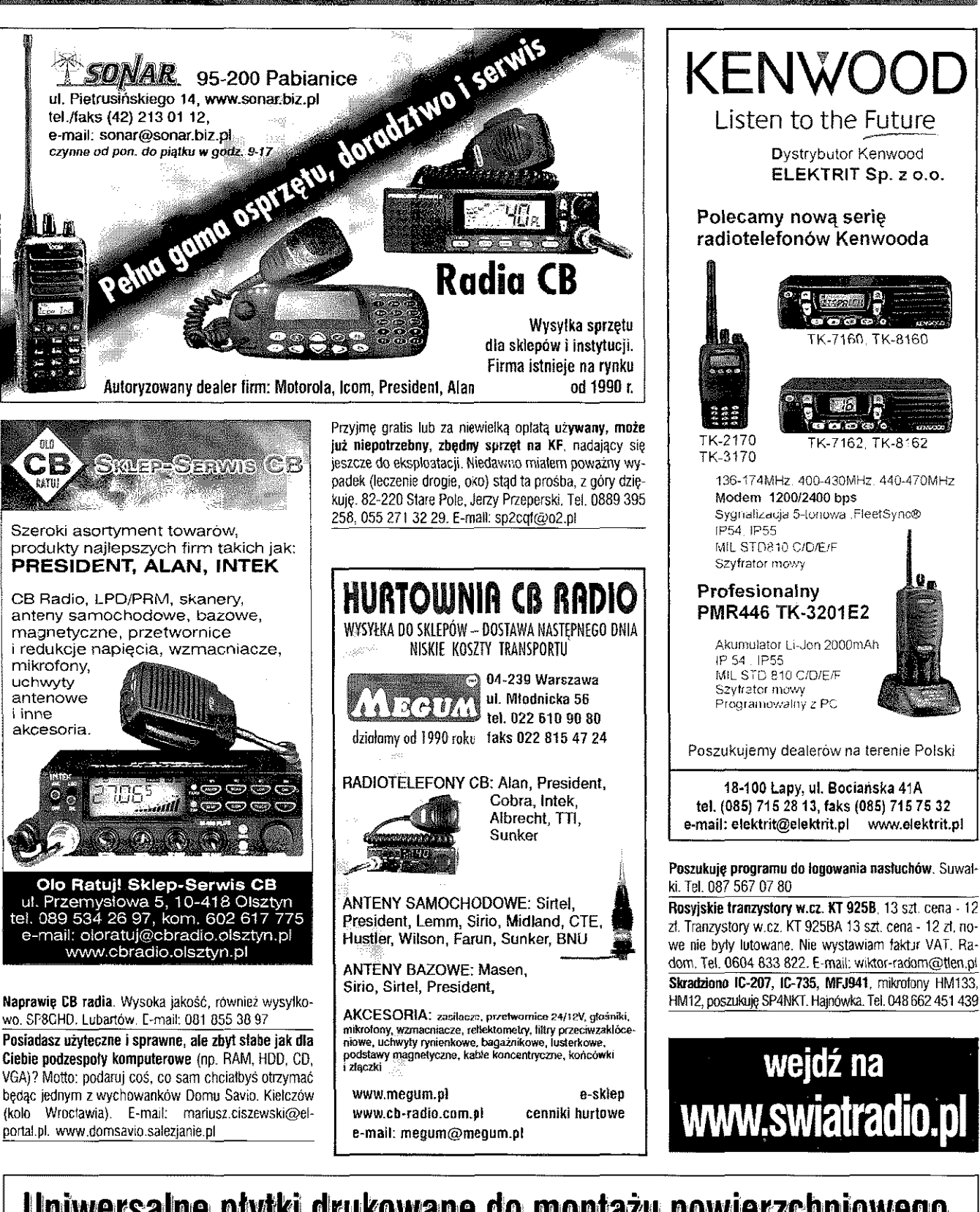

# Uniwersalne płytki drukowane do montażu powierzchniowego

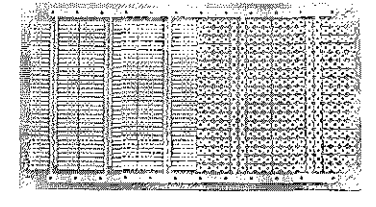

**MS-DIP/S0 4** 

Jednostronna płytka do montażu elementów powierzchniowych S08-S032S i przewlekanych, cena 16,60 zł

darih

**HNS-DIP/PLCCI** Jednostronna płytka do montażu układów scalonych w obudowach SMD PLCC16-PLCC68, cena 4,80 zł

www.sklep.avt.com.pl

Dział Handlowy AVT, ul. Burleska 9, 01-939 Warszawa, tel. 022 568 99 50, faks 022 568 99 55 (pn-pt, w godz.  $8-16$ ), e-mail: [handlowy@avt.p](mailto:handlowy@avt.pl)l

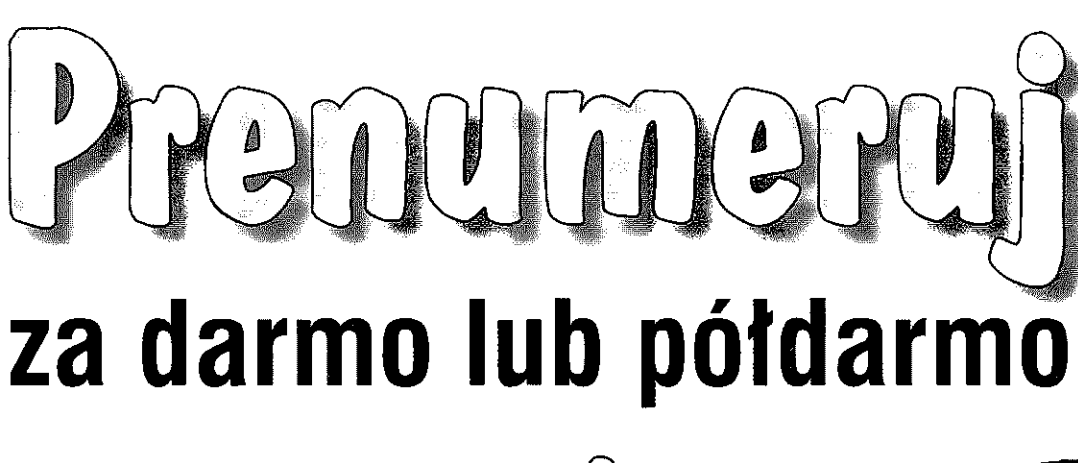

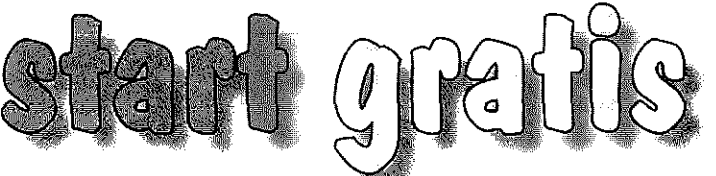

**za pierwsze trzy miesiące prenumeraty nie musisz ptacić!** 

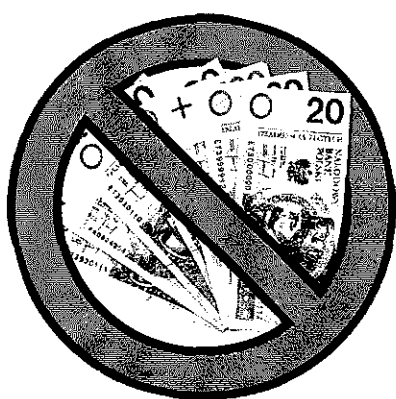

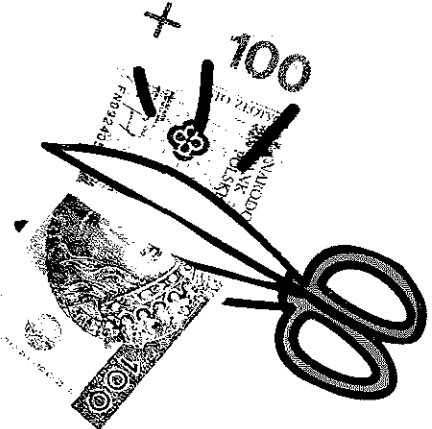

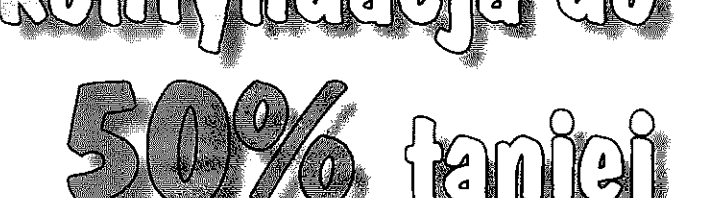

**po roku prenumeraty dostaniesz 2 numery gratis, po dwóch - 3 numery... i w ten sposób po kilku latach nawet pói prenumeraty**  możesz mieć za darmo!

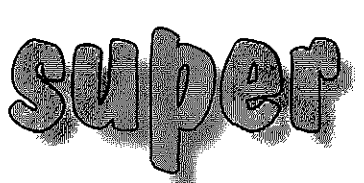

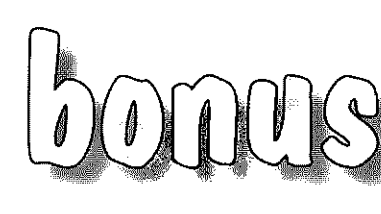

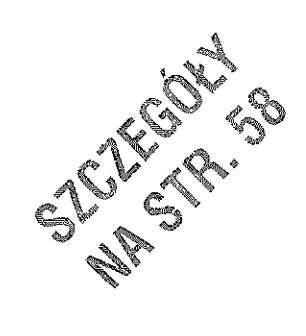

**tylko dla prenumeratorów:** co miesiąc numer archiwalny, bez limitu - dostęp do specjalnego serwisu w sieci, Klub AVT, rabaty, przywileje...

Najważniejsze!

Prenumerator wydania papierowego dostaje Za darmo e=wydanie

### PODRĘCZNY INFORMATOR HANDLOWY<br>"SWIATA RADIO" WIA i i DIO

Podręczny Informator Handlowy ma za zadanie ułatwić naszym Czytelnikom orientację w ofercie firm ogłaszających się w Świecie Radio. Co miesiąc znajdziecie w PIH adresy firm, które ogłaszały się w ŚR w przeciągu ostatnich 6 miesięcy oraz wskazanie w którym numerze i na której stronie pojawiła się ostatnia rekiama.PIH opracowano na podstawie ankiet reklamodawców.

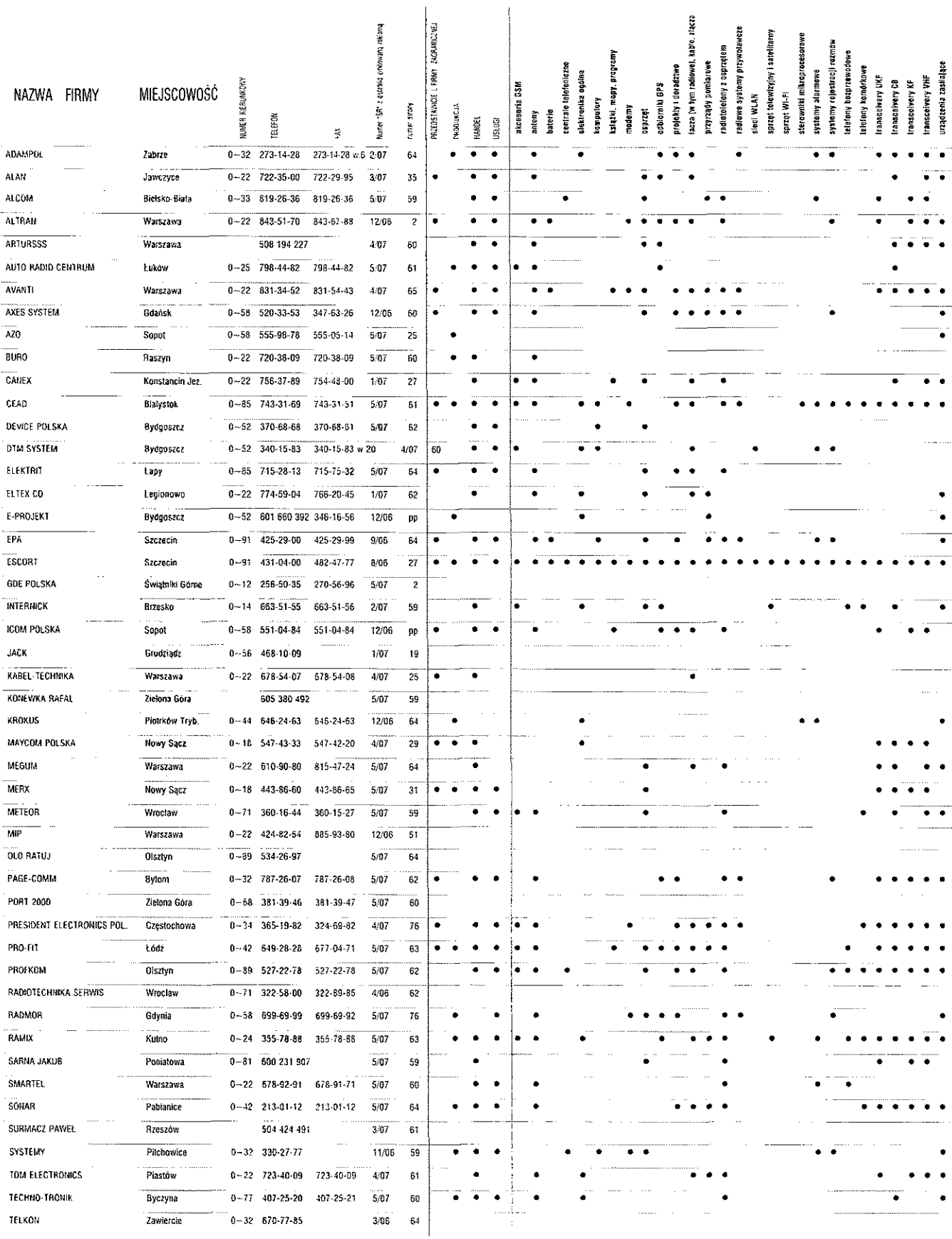

# KRÓTKOFALOWIEC **POLSKI** nr 5 (508)/2007 ISSN 1230-9990

### "Krótkofalowiec Polski"- organ prasowy ZG PZK ukazuje się od 1928 roku Wydawca ZG PZK Druk: Wydawnictwo AVT Warszawa

**Redaktor Naczelny** Wiesław Paszta SQ5ABG sq5abq@tlen.pl

### [Polski Związe](mailto:sq5abg@tlen.pl)k Krótkofalowców **Sekretariat ZG PZK**

ul. Modrzewiowa 25, 85-635 Bydgoszcz adres do korespondencji: skr. poczt. 54, 85-613 Bydgoszcz 13 Tel/fax (52) 372-16-15, e-mail: hqpzk@pzk.org.pl, strona internetowa www.pzk.org.pl Kont[o bankowe:](mailto:hqpzk@pzk.org.pl)  33 1440 1215 [0000 0000 0](http://www.pzk.org.pl)195 0797

### **Centralne Biuro QSL** – adres jw.

### **Prezydium ZG PZK**  Prezes:

Piotr Skrzypczak SP2JMR sp2jmr@pzk.org.pl Wiceprezesi: [Ewa Kołodziejska](mailto:sp2jmr@pzk.org.pl) SP1LOS sp1los@pzk.org.pl [Tadeusz Pamięta](mailto:sp1los@pzk.org.pl) SP9HQJ Sekretarz generalny: Bogdan Machowiak SP3IQ sp3iq@pzk.org.pl [Skarbnik:](mailto:sp3iq@pzk.org.pl)  Aleksander Markiewicz SP2UKA **Główna Komisja Rewizyjna** Przewodniczący: Maciej Kędzierski SP9DQY sp9dqy@pzk.org.pl [Członkowie GKR: Zd](mailto:sp9dqy@pzk.org.pl)zisław Chyba SP3GIL,

### Jarosław Dyś SP5CTD, Marek Ruszczak SP5UAR

Bogdan Trych SP9VJ

### **Inne funkcje przy ZG PZK** Award Manager: Augustyn Wawrzynek SP6BOW

sp6bow@pzk.org.pl [ARDF Manager:](mailto:sp6bow@pzk.org.pl)  Krzysztof Słomczyński SP5H[S ardf@pzk.org](mailto:ardf@pzk.org.pl).pl IARU-MS Manager: Jerzy Gierszewski SP3DBD [sp3dbd@poczta.onet](mailto:sp3dbd@poczta.onet.pl).pl IARU Liason Officer: Wiesław Wysocki SP2DX [sp2dx@chello](mailto:sp2dx@chello.pl).pl VHF Manager: Zdzisław Bieńkowski SP6LB [pkukf@pzk.org](mailto:pkukf@pzk.org.pl).pl KF Manager: Adam Perz SP5J[TF sp5jtf@pzk.org](mailto:sp5jtf@pzk.org.pl).pl QTH Manager: Grzegorz Krakowiak SP1THJ [qth@pzk.org.](mailto:qth@pzk.org.pl)pl

Packet Radio Manager: Marek Kuliński SP3AMO

[sp3amo@pzk.org](mailto:sp3amo@pzk.org.pl).pl Manager OH PZK: Andrzej Wawrzynkiewicz SP3TYC [sp3tyc@pzk.org.](mailto:sp3tyc@pzk.org.pl)pl

# Od Redakcji

W majowym numerze polecam relację z 40-letniej działalności klubu SP6PAZ. Kolegom z Opola można pogratulować wytrwałości i osiągnięć w 40-letniej historii działalności. Zamieszczamy następną relację na "Forum Młodych" – 17-letniego krótkofalowca Tomka SQ3TDB oraz spostrzeżenia Władysława SP3SUZ pt. "Perły i wieprze". Poza tym relacja ze spotkania w ZG PZK z prezesem i dyrektorem NIAR S. Surim VU2MY/SO3MY, podsumowanie SP-K 2006 oraz powracający temat PLC. Miłej lektury.

*VY 73 Wiesław SQ5ABG*

# SPDXContest 2007

Minęły święta i SPDXContest. W tegorocznej edycji naszych zawodów nie dopisała propagacja. Dopisały natomiast stacje SP, zwłaszcza w pierwszym dniu zawodów. Było nas naprawdę sporo, przynajmniej tak było słychać.

Wszystkim tym, którzy wystartowali, dając możliwość zdobycia punktów oraz zaliczenia poszczególnych województw SP kolegom krótkofalowcom z zagranicy w imieniu ZG PZK i prezydium ZG PZK serdecznie dziękuję.

Znaczna, choć mniejsza niż w ubiegłym roku, była też frekwencja stacji zagranicznych,

do czego przyczyniła się znakomita organizacja i popularyzacja tych zawodów przez organizatorów.To właśnie im też należą się wyrazy najwyższego uznania.

> *Piotr SP2JMR Bogdan SP3IQ*

# PLC? Nie, dziękuję

 Z taką odpowiedzią jak w tytule powinni się spotkać wszyscy oferujący urządzenia wykorzystujące linie energetyczne do innych celów niż dostarczanie energii elektrycznej.

Aby tak mogło się stać, zwracam się z prośbą do wszystkich, którzy chcą i mogą pomóc w akcji uświadamiającej społeczeństwo o szkodliwości tej technologii – szkodliwości nie tylko dla nas. Oczekujemy propozycji artykułów, wystąpień, etc.

Wiemy, że szereg firm, w tym TP SA, proponuje swoim klientom lub potencjalnym klientom najróżniejsze "zabawki", wykorzystujące sieć energetyczną do przesyłania plików cyfrowych. To, że nie zauważyliśmy na razie wzrostu poziomu QRM, nic nie znaczy, jutro już możemy nie odbierać naszych korespondentów.

PLC nie jest prawnie zakazane w SP i w większości krajów na świecie.

Podobno jest ono obojętne dla środowiska i widma częstotliwościowego.

Niestety sposób, w jaki są montowane linie energetyczne, powoduje bardzo szerokie oddziaływanie prądów w nich płynących na widmo częstotliwościowe również w naszych amatorskich zakresach.

Poza tym mieszkańcy domów z taką siecią komputerową w przewodach energetycznych są cały czas narażeni na oddziaływanie prądów w.cz., czyli tzw. smogu elektronicznego, co wg niektórych źródeł nie jest obojętne dla naszego samopoczucia, a być może i stanu zdrowia.

W ubiegłych latach stoczyliśmy prawdziwą wojnę o zakaz rozpowszechniania PLC, spowodowaliśmy dwie interpelacje poselskie i szereg działań na szczeblu URTiP. Niestety zostały one uwieńczone tylko częściowym sukcesem. Powstrzymaliśmy rozwój tej wstecznej technologii w skali makro, czyli krajowych, miejskich czy osiedlowych sieci energetycznych.

Natomiast po to, by przekonać potencjalnych klientów, przyszłych nabywców podejrzanych zabawek, na których ktoś chce zarobić, nie bacząc na zanieczyszczanie eteru czyli środowiska, możliwe interferencje i zakłócenia odbioru radia, telewizji oraz złe funkcjonowanie urządzeń pracujących w domach typu bezprzewodowe telefony i i sieci komputerowe, musimy wykorzystać wszelkie dostępne narzędzia informacji.

Proszę o współpracę i pomoc w pisaniu tekstów do umieszczenia w czasopismach oraz na stronach internetowych, kontakty z redakcjami czasopism i wydawnictwami. Tylko tak zdołamy zapobiec rozprzestrzenianiu się tej technologii.

Powyższe argumenty są argumentami dla zwykłych użytkowników urządzeń domowych. Dla nas oraz dla wojskowego wywiadu elektronicznego

# KRÓTKOFALOWIEC POLSKI

tych argumentów jest znacznie więcej. My wiemy, że niewielkimi mocami rzędu kilkudziesięciu mW można przy zastosowaniu dobrych anten nawiązywać łączności nawet międzykontynentalne. Rodzaj anten, jakimi jest linia energetyczna, jest dowolny i przypadkowy, a jej niesymetryczność powoduje kon-

kretne nieliniowości prądowe i napięciowe, a więc dodatkowo jeszcze możliwość powstawania interferencji i harmonicznych.

Dla informacji podam, że do dystrybutorów urządzeń PLC należą m.in. TP SA oraz potentat na rynku sprzętu komputerowego firma ACTION z Warszawy-Zamienia. Takie

zestawy można też nabyć na portalu Alegro.

Kończąc ten artykuł, proszę o jak największą aktywność w uświadamianiu wszystkich, których znacie lub spotkacie, co do nieprzydatności urządzeń PLC (PLT) i gorszej jakości usług możliwych do realizacji z ich wykorzystaniem.

Szczegółowe materiały techniczne, zapisy audio i wideo dotyczące faktycznego działania urządzeń PLC są w dyspozycji sekretariatu ZG PZK i na życzenie mogą być wysłane w formie płyty CD.

*Piotr SP2JMR, prezes PZK*

wał cztery kursy, które cieszyły

# 40 lat minęło… SP6PAZ (SN6O) 1967–2007

We wrześniu 2007 r. swój jubileusz 40-lecia obchodzić będzie jeden z najstarszych klubów w województwie opolskim SP6PAZ. Piastowski Klub Krótkofalowców powstał 15 września 1967 roku. Założycielami klubu był Zarząd Oddziału Wojewódzkiego PZK w Opolu oraz ZG PZK w Warszawie. Bodźcem do stworzenia klubu było wielkie zainteresowanie krótkofalarstwem młodzieży w trakcie wojewódzkiej wystawy poświęconej dorobkowi opolskich krótkofalowców. Wystawa została zorganizowana w pierwszej połowie czerwca 1967 z okazji 10-lecia istnienia ZOW PZK w Opolu oraz V Krajowego Festiwalu Polskiej Piosenki. Pierwszą siedzibą, a zarazem formalnym opiekunem klubu był ówcześnie działający Wojewódzki Dom Kultury przy ul. Strzelców Bytomskich 8. W ciągu pierwszych trzech tygodni do klubu zapisało się ponad 70 osób. Głównie byli to uczniowie opolskich

szkół oraz dwóch uczelni, WSP i WSI. Pierwszym prezesem nowo powstałego klubu został Jan Piotrowski SP6BFR, jeden z najaktywniejszych nadawców z Opola w tym okresie.

W tworzenia klubu uczestniczyli również znani krótkofalowcy: Bogusław Fajfur SP6TQ, Jerzy Ledwig SP6UK, Zbigniew Dubaj SP6UI, Andrzej Dybowski SP6AOI i William Simonowic SP6CCH. Szeregi klubu zostały wzmocnione również młodymi operatorami: Lesławem Słaniną SP6CCL z klubu SP6PJQ, Zdzisławem Budziszem SP6CCD i Wojciechem Songajło SP6CCJ z klubu SP6KBR. Byli to koledzy, którzy kilka miesięcy wcześniej otrzymali indywidualne znaki i w znaczący sposób pomagali w szkoleniu młodych kolegów z SP6PAZ. Mieliśmy do swojej dyspozycji dwa pomieszczenia: na drugim piętrze pomieszczenie klubowe, a na parterze warsztat. Klub czynny był dwa razy w tygodniu. Dniami klu-

bowymi był wtorek oraz piątek. Pracami konstrukcyjnymi kierował wspomniany wcześniej Bogusław SP6TQ, któremu pomagali młodzi zapaleńcy w osobach: Eugeniusz Klonowski SP6DIL i Stefan Parkitny SP9DHR. Byli oni uczniami ZSZ o profilu radiowo-telewizyjnym. Dzięki staraniom kierownika Biura ZOW PZK Kol. Jerzego SP6UK oraz ZG PZK w Warszawie klub sukcesywnie wyposażano w sprzęt pomiarowy oraz demobilowy. Głównie były to radiostacje RBM- -1,10 RT, A7B itp. Pierwsze zezwolenie oraz znak SP6PAZ otrzymano 25 stycznia 1968 roku, nr zezwolenia 229/K/68 moc 250W. Kierownikiem był Jerzy SP6UK, a operatorami Janek SP6BFR oraz Wiktor SP6BFL. Pierwsze QSO przeprowadził Krzysztof SP6DVP (wówczas SWL SP6-6143) na radiostacji RBM-1 z Bolesławem Mielickim SP6IR. W ciągu pierwszych trzech lat klub wraz z ZOW PZK zorganizo-

się wielkim zainteresowaniem. Lata 1968–1972 to okres znacznego wzrostu posiadaczy licencji I kategorii w naszym oddziale. Głównie byli to członkowie klubu. W klubie między innymi swoje zezwolenia otrzymali tacy krótkofalowcy, jak znany po dzień dzisiejszy z eteru Stefan Kessel SP6DVD (obecnie SP5DVD), Andrzej Puchalak SP6DYK (obecnie SP6RTX), Stanisław Pasieka SP6DXB. Oni to w 1972 roku zakładają klub PZK SP6PIO przy Wyższej Szkole Inżynierskiej. Klub SP6PAZ był bardzo aktywny na pasmach amatorskich głównie w zawodach krajowych i zagranicznych. Z tego powodu w 1972 roku dwaj nadawcy, Stanisław Pasieka SP6DXB oraz Ignacy Mucha SP6FIK, rozpoczynają budowę transceivera CW/SSB na 5 pasm amatorskich. Po szybkim zakończeniu budowy, urządzenie z marszu wchodzi do eksploatacji. Wiele tysięcy połączeń w trakcie zawodów i dobre raporty przy mocy 100W i antenach dipolowych daje naszym budowniczym wielką satysfakcję i uznanie wśród pozostałych członków klubu. Byliśmy jednym z kilku pierwszych klubów w SP, który wystartował emisją SSB. Praca odbywała się nie tylko na fonii. Z klubu z SP6KGN przyszli dwaj młodzi i bardzo zdolni koledzy: Józef Olender SP6HEK (obecnie DF2KK) oraz Krzysztof Podkówka SP6FJG. W późniejszym okresie dołączyli do tej grupy również inni: Wiktor Hudala SP6IGQ (obecnie SP6RVS), Jerzy Płoszaj ex SP6EEK, Leszek Przybylak SP6CIK, Bogdan Postępski SP6IGE, Sławomir Domarus SP6CYX, Mariusz Bujakiewicz SWL SP-23022-OP – operator z klubu SP6KEP, Krzysztof Augustyn SP6TPF, oraz do nie-

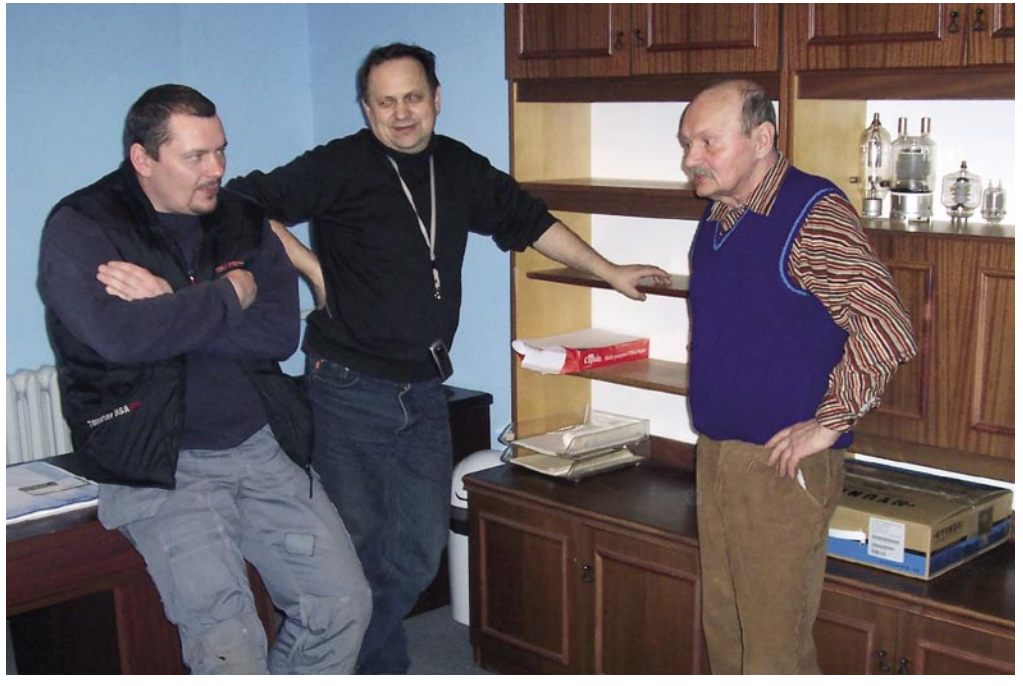

**Zawody CQ WPX SSB 2007, 23/24 marca 2007 – praca pod HF40PAZ. Od lewej: Mariusz Bujakiewicz SP-23022-OP, Bogdan Kozołup SP6LUV, Andrzej Komuszyński SP6JU. Fot. Andrzej SP6JU**

dawna Andrzej Jagła SP6GCU (obecne SP9KDA).

Często koledzy nasi "wypożyczani'' byli na potrzeby LOK Opole do udziału w zawodach szybkiej telegrafii, gdzie osiągali znaczące sukcesy. Nadszedł rok 1976 – poinformowano klub, że podjęto decyzję o likwidacji Wojewódzkiego Domu Kultury. Wojewódzkie władze PZK pod wodzą ówczesnego prezesa Czesława Truchanowicza SP6TX (przedwojennego lwowskiego nadawcy) doprowadzają do podpisania umowy i przeniesieniu klubu pod skrzydła Opolskiej Spółdzielni Mieszkaniowej "Przyszłość". Od 22 czerwca 1976 oficjalnie rozpoczynamy działalność w nowej siedzibie. Klub otrzymał od spółdzielni lokal o powierzchni 24 m na jedenastej kondygnacji przy ul. Koszyka 38. Dzięki bardzo dobrym warunkom antenowym i po sukcesach sportowych spółdzielnia zrefundowała na potrzeby klubu postawienie 16-metrowego masztu oraz 3 sztuki anten typu Yagi na trzy górne pasma produkcji SP3KEY z Nowej Soli. Posiadając dobry potencjał operatorski oraz antenowy, rozpoczynamy drugi etap bogatej działalności sportowej klubu. Od tej chwili staliśmy się najliczniejszą sekcją przy spółdzielni. Wzrosło zainteresowanie władz spółdzielni naszą działalnością oraz wynikami sportowymi. Był jeden mankament – nie mieliśmy własnego fabrycznego sprzętu nadawczo-odbiorczego. Głównie pracowano na urządzeniach amatorskiego wykonania oraz na urządzeniach pożyczanych od kolegów (głównie SP6DVP, SP6JYQ, SP6HHY, którzy na zawody wypożyczali swoje FT 101 ZD. W roku 1980 spółdzielnia OSM "Przyszłość" otrzymała z CZSBM w Warszawie kwotę 2000 \$ na zakup urządzenia typu DRAKE TR7, lecz nagłe oszczędności dewizowe ówczesnego rządu i zła sytuacja ekonomiczna kraju spowodowały zablokowanie konta dewizowego spółdzielni. Przychodzi 13 grudnia 1980 roku – stan wojenny. Przez kolejne 3,5 roku klub żyje w głębokiej stagnacji. Długi okres oczekiwania na odblokowanie zezwoleń amatorskich dziesiątkuje liczbę naszych członków w klubie oraz ZOW PZK Opole. Pozostają tylko najwytrwalsi w swoim hobby. W roku 1984 znak SP6PAZ znowu pojawia się w eterze. Oczywiście zaczynamy startować w zawodach i to z dobrym skutkiem. Sprzęt fabryczny wypożyczamy od członków klubu, to z kolei powoduje, że nasze wyniki są coraz lepsze. Ten etap naszej działalności zaczyna powoli przynosić znaczące sukcesy. Operatorzy, którzy przyczynili się do tych osiągnięć, bardzo często wspominają wielogodzinną prace w contestach. W 1990 na wniosek ZG PZK został nam przyznany znak contestowy SN6O, który posiadamy po dzień dzisiejszy. W latach 1985–1989 radiostacja SP6PAZ bardzo często pracowała w zawodach na UKF. Przez trzy lata z rzędu: 1987, 1988, 1989 zdobywaliśmy tytuł Mistrza Kraju w interconteście w kat. stacji klubowych na UKF. Oprócz pracy wyczynowej członkowie klubu uczestniczyli w wielu imprezach propagujących krótkofalarstwo na naszym terenie, byli organizatorami wszelkich jubileuszy klubowych oraz oddziałowych. Byliśmy pierwszą stacją klubową w województwie oraz jedną z pierwszych w kraju pracującą emisją SSTV – była to zasługa dwóch członków pasjonatów tej nowej emisji: kol. Jerzego Płoszaja ex SP6EEK oraz Andrzeja Bałuczyńskiego SP6CCE. Pierwsze QSO tą emisją przeprowadziliśmy 20 września 1981 roku na 14,230 MHz. Nawiązano współpracę

z dwoma klubami zagranicznymi. W maju 1988 nawiązano kontakty z klubem DL0MHR w Mulchaim (miasto partnerskie Opola), a w 1990 dzięki Andrzejowi Puchalakowi SP6RTX współpracę z klubem HA9BVK (HG9R) z Kazincbarciki. Współpraca z DL0MHR zaowocowała między innymi uruchomieniem dwóch przemienników klubowych SR6F oraz SR6OP, które zostały nam podarowane przez klub z Niemiec. Natomiast koledzy z Węgier kilkakrotnie pracowali z SP w zawodach międzynarodowych: maj 1991 w WPX CW pod SO6R, lipiec 1994 IARU pod SO6BVK. Kilkakrotne wizyty naszych kolegów w obu klubach przyczyniły się do na-

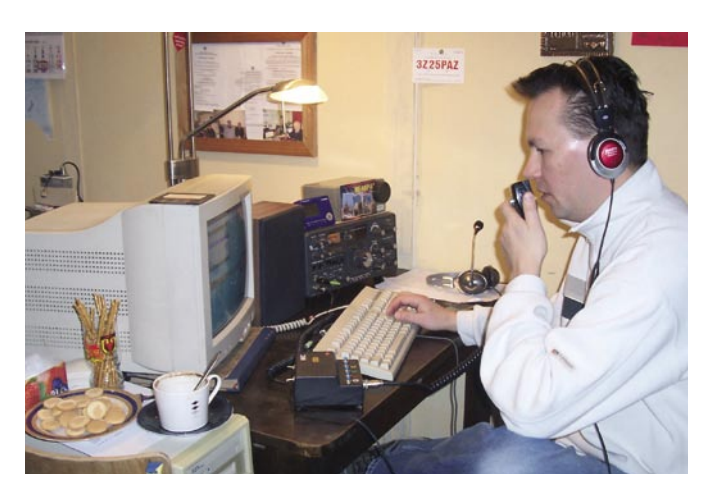

**Zawody CQ WPX SSB 2007, 23/24 marca 2007 – praca pod HF40PAZ. Jarosław Misiak SP6OJK. Fot. Andrzej SP6JU**

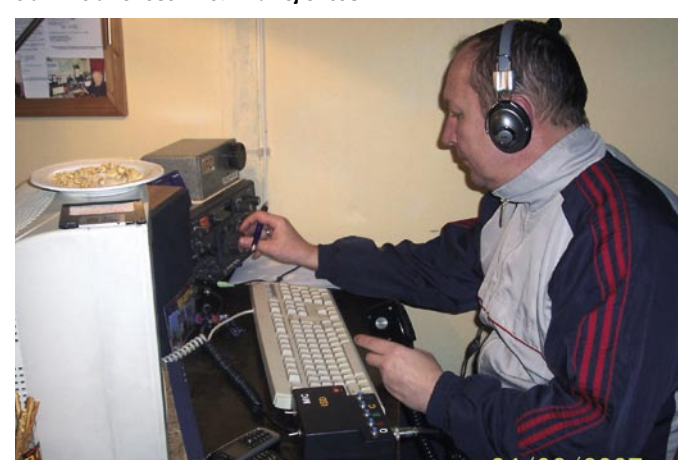

**Zawody CQ WPX SSB 2007, 23/24 marca 2007 – praca pod HF40PAZ. Sławomir Domarus SP6CYX. Fot. Andrzej SP6JU**

wiązania ściślejszej współpracy i wymiany doświadczeń. 14 września 1995 decyzją ZG PZK klub odznaczono Honorową Odznaką PZK. Po reorganizacji spółdzielni (likwidacja sekcji społeczno-wychowawczej) oraz odstąpieniu całego budynku spółce "Wspólny Dom" od 1998 roku klub zostaje zmuszony do opłacania wysokiego czynszu. Postanowiono zbierać wolne datki od członków klubu na pokrycie czynszu. W większości czynsz opłacał nestor krótkofalarstwa naszego miasta, kolega Stanisław Borowik SP6LK. Ciągłe podwyżki czynszu oraz innych opłat zmusiły nas do podjęcia decyzji o zawieszeniu z dniem 31 grudnia 1999 naszej działalności. Opuściliśmy lokal, spotykaliśmy się w siedzibie Oddziału PZK w Opolu. Sprzęt, trofea, karty QSL, dyplomy i inne rzeczy zostały zdeponowane u członków klubu. Okres 2000–2005 to czas, poszukiwania lokalu i odwiedziny w wielu instytucjach lokalnych. Byliśmy na początku poszukiwań w spółdzielni, która od 1976 była naszym opiekunem. Niestety nowe układy, przepisy oraz ludzie nie pomogli nam w uzyskaniu lokalu w innym budynku należącym do spółdzielni. Bardzo zniechęceni i rozżaleni na OSM "Przyszłość" szukamy dalej. Do akcji poszukiwania lokalu włączają się koledzy Andrzej Komuszyński SP6JU oraz Wiktor Szydło SP6BFL. Otrzymujemy kilka propozycji, lecz z powodu bardzo wysokiego czynszu nie udaje się nam niczego załatwić. Wreszcie przychodzi jesień 2005 – dzięki poszukiwaniom Andrzeja SP6JU Spółka Energetyka Cieplna Opolszczyzny ECO S.A z Opola wydzierżawia nam za 150 złotych dwa pomieszczenia w swoim budynku. Trzeba tutaj zaznaczyć znaczny wkład Zarządu Głównego Polskiego Związku Krótkofalowców oraz samego prezesa Piotra SP2JMR w sfinalizowaniu i podpisaniu umowy. W dniu 29 grudnia 2005 roku w siedzibie Spółki ECO SA podpisano umowę o najem lokalu. Z ramienia

# KRÓTKOFALOWIEC POLSKI

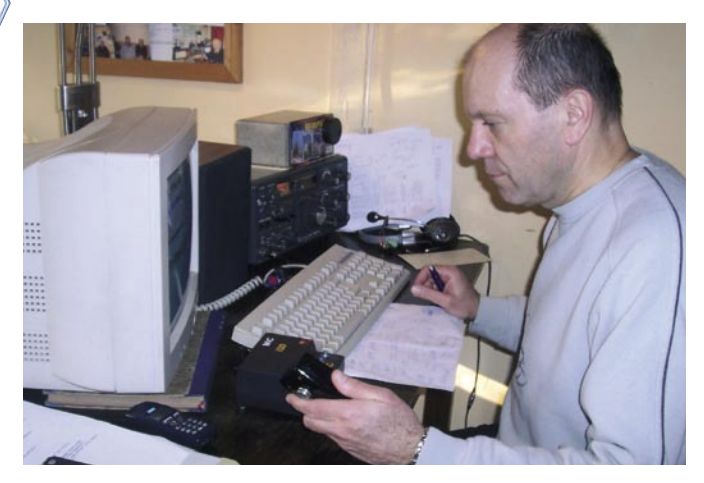

**Zawody CQ WPX SSB 2007, 23/24 marca 2007 – praca pod HF40PAZ. Janusz Bęben SP6AUI. Fot. Andrzej SP6JU** 

klubu podpisy złożyli: Andrzej SP6JU, Leszek SP6CIK oraz Krzysztof SP6DVP.

Od stycznia 2006 kilku kolegów: Andrzej SP6JU, Antoni SP6EJY, Ignacy SP6FIK, Franek SP6LR, Jarek SP6OJK, przeprowadza prace adaptacyjne pomieszczeń. Inny koledzy: Janusz Bęben SP6AUI oraz Ryszard Krause SQ6IEC kompletują na potrzeby klubu meble oraz wykładziny. Po kilku tygodniach klub oficjalnie rozpoczyna działalność w trzecim już z kolei lokalu. Przez długie wieczory w czasie dni klubowych dyskutowano tylko o jednym – jak należycie przygotować się do obchodów jubileuszu 40-lecia klubu SP6PAZ oraz 50-lecia ruchu krótkofalarskiego na naszym terenie. Dzięki pomysłom naszym oraz niezawodnego jak zawsze Arkadiusza Korusa SP6OUJ z klubu SP6ZJP nakreśliliśmy wstępny plan obchodów. Za pierwszoplanowe uznaliśmy zorganizowanie ogólnopolskich zawodów z okazji 40-lecia SP6PAZ. Wspólnie opracowaliśmy regulamin dyplomu okolicznościowego oraz zawodów z okazji jubileuszu. Pozostała najważniejsza sprawa: pozyskanie sponsorów na zakup pucharów, druku dyplomów i okolicznościowych kart QSL HF40PAZ. Na pisma wystosowane do sześciu lokalnych instytucji administracji lokalnej chęć dofinansowania naszych zawodów wyraziły tylko dwa: Urząd Marszałka Województwa oraz Wojewoda Opolski. Sądziliśmy, że nasze zaangażowanie w zabezpieczaniu łączności w trakcie lipcowej powodzi w 1997 r. przypomni tym insty-

tucjom naszą społeczną pracę – niestety zapomniano o naszym wkładzie i zaangażowaniu. Mamy obiecaną pomoc również ze strony ZG PZK oraz klubu SP6ZJP z Głubczyc. Planujemy w połowie września zorganizować nad Jeziorem Turawskim dwu dniowe spotkanie z okazji podsumowania zawodów oraz obchodów jubileuszu. O terminie spotkania powiadomimy na łamach krótkofalarskich czasopism oraz na stronach internetowych. Chcielibyśmy też zaprosić kolegów, którzy przebywają za granicą, a kiedyś należeli do klubu. Chcemy przy okazji serdecznie podziękować wszystkim uczestnikom indywidualnym, operatorom radiostacji klubowych oraz nasłuchowcom za liczny udział w naszych ogólnopolskich zawodach (odbytych w dniu 1 kwietnia b.r.). Na temat klubu można by napisać sporą pracę, lecz nie miejsce oraz czas na to. Dokładne kalendarium klubu SP6PAZ oraz inne ciekawe zestawienia sportowe, wyczynowe będzie można obejrzeć w niedalekiej przyszłości na nowopowstającej stronie klubu www. sp6paz.opole.pl, która tworzona jest przez Tomasza Komuszyńskiego – syna Andrzeja SP6JU. Na zakończenie serdecznie dziękujemy wszystkim byłym i obecnym członkom klubu, którzy w chwili obecnej oraz przed wielu laty poświęcili wolny czas pracy społecznej oraz uczestniczyli w różnego rodzaju contestach jako operatorzy SP6PAZ – SN6O, oraz pod wieloma innymi znakami okolicznościowymi. To wielkie zaangażowanie wszystkich składa się na te osiągnięcia na polu

wyczynowym, organizacyjnym oraz szkoleniowym w ciągu tych 40 lat. Trzeba tutaj też przypomnieć duże zaangażowanie władz Zarządu Oddziału Wojewódzkiego PZK w Opolu oraz Zarządu Głównego Polskiego Związku Krótkofalowców w Warszawie, Lesznie oraz w Bydgoszczy. Ich pomoc była bardzo owocna i niezbędna. Na zakończenie prośba do kolegów oraz ich rodzin: jeśli posiadacie jakieś materiały archiwalne na temat krótkofalarstwa z naszego terenu, prosimy o przekazywani ich do klubu. Chodzi głównie o wycinki prasowe, karty QSL, zdjęcia itp. Chcemy je zachować w formie elektronicznej i na tej podstawie opracować w przyszłości historyczną stronę internetową, która przedstawi to, co w ostatnim półwieczu krótkofalowcy Opolszczyzny osiągnęli. Być może uda się w przyszłości opracować płytę multimedialną, która zobrazowałaby historię krótkofalowców w naszym województwie oraz osiągnięcia pozostałych klubów z naszego terenu (LOK, ZHP, PZK). W szeregach klubu jest wielu społeczników, którzy swój wolny czas poświęcają na pracę na rzecz PZK. Są to: Augustyn Wawrzynek SP6BOW (prezes SP-DIG, prowadzi współzawodnictwo SP IOTA, Award Manager PZK), Leszek Przybylak SP6CIK, długoletni prezes ZOW PZK Opole, przewodniczący WKR przy OT11 oraz DXCC Card Checker, Stanisław Borowik SP6LK – od wielu lat prowadzi oddziałowe biuro QSL Nr 11. Ta wspomniana trójka za swoją pracę została uhonorowana najwyższym odznaczeniem PZK – Złotą Odznaką Polskiego Związku Krótkofalowców. W szeregach klubu jest ponad 30 posiadaczy Odznaki Honorowej PZK. Z innych osób, które należy wymienić, to długoletni operator contestowy oraz prowadzący stronę internetową [www.ot11.pzk.org](http://www.otll.pzk.org.pl).pl – Jarosław Misiak SP6OJK, Bogdan Kozołup SP6LUV – opiekun obu klubowych przemienników oraz klubowej bazy contestowej zlokalizowanej w miejscowości Wysoka. *Krzysztof Bieniewski* 

*SP6DVP (SO6V)*

# XXIII Zjazd PK RVG – MAŁECZ 25-27 maja 2007

Organizatorem zjazdu jest Polski Klub Radiowideografii SP7ZFQ, Harcerski Klub Krótkofalowców w Pabianicach, Komenda Hufca ZHP Pabianice i OT PZK Łódź.

Polski Klub Radiowideografii ma zaszczyt zaprosić sympatyków i entuzjastów emisji cyfrowych zrzeszonych i niezrzeszonych na XXIII Zjazd PK RVG, który odbędzie się w malowniczo położonej miejscowości Małecz w dniach 25– –27maja 2007.

Małecz to wioska malowniczo położona 15 kilometrów na północ od Tomaszowa, obok większej miejscowości Lubochnia. W wiosce powstał Harcerski Ośrodek Szkoleniowo Wypoczynkowy ZHP należący do Hufca Pabianice. Na terenie ośrodka znajduje się pałacyk myśliwski Ostrowskich z pokojami 2- i 4-osobowymi oraz domki kempingowe 4–6-osobowe. W zabytkowym parku, na skraju wsi Małecz, mieści się dworek, gdzie ostatnie lata życia spędził Andrzej Frycz Modrzewski. Otacza go prawie 9 ha ogrodzonego terenu. Park. Blisko do Warszawy (98 km) i Łodzi (52).

Warunki uczestnictwa w XXIII Zjeździe Polskiego Klubu Radiowideografii:

- 1. Przesłanie zgłoszenia uczestnictwa w zjeździe e-mailem lub radiowo.
- 2. Dokonanie wpłaty w wysokości 120 złotych po przybyciu.

W kwocie 120zł każdy uczestnik będzie miał zapewnione wyżywienie i noclegi

Piątek 25.05.2007 kolacja i nocleg.

Sobota 26.05.2007 śniadanie, obiad, kolacja z ogniskiem na świeżym powietrzu i nocleg.

Niedziela 27.05.2007 śniadanie i obiad.

Zgłoszenie uczestnictwa w zjeździe u koordynatora zjazdu kol. SP7BBO: telefon dom 042 2152377, e-mail: wiesiek[sp7bbo@interia](mailto:sp7bbo@interia.pl).pl lub na paśmie 80m.

> *Vy 73! Wiesław Jałocha SP7BBO*

# Uroczyste podsumowanie zawodów SP-K 2006

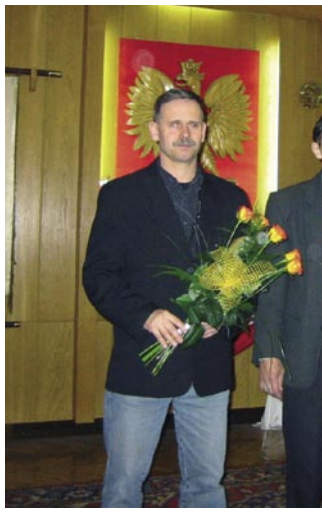

**Zbyszek SP2JNK z imieninowym bukietem**

Niestety frekwencja zdobywców czołowych miejsc nie dopisała, a szkoda, bo spotkanie było bardzo dobrze przygotowane przez gospodarzy z LOK zarówno pod względem logistycznym, jak i sprawnie prowadzone uroczystości. Z zaproszonych osób zabrakło przedstawicieli KG ZHP.

Puchary odbierał klub SP2KRS reprezentowany przez Zbyszka SP2JNK, Mirka SQ2LKM, Marzenę SQ2LKO i Gosię SQ2LIC – tak liczna grupa przybyła, bo miała do odebrania aż trzy puchary i dyplomy – za I miejsce w emisjach cyfrowych (DIGI), II miejsce w najtrudniejszej konkurencji

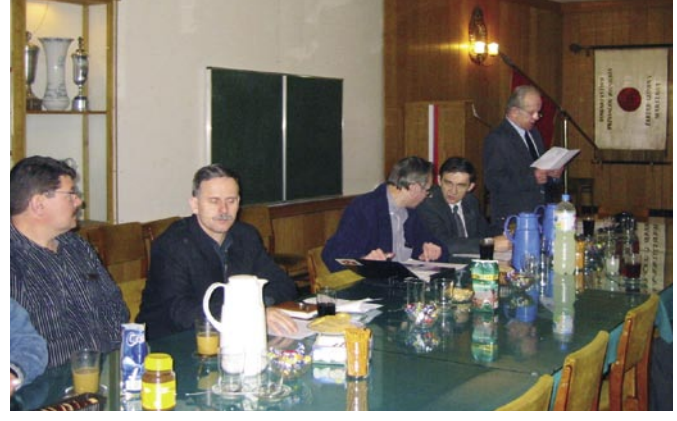

### **Jurek SP5XOI odczytuje wyniki SPK 2006**

W dniu 16 marca (piątek) 2007 w Warszawie odbyło się w Sali Tradycji LOK uroczyste podsumowanie Mistrzostw Polski Radiostacji Klubowych SP-K 2006. Spotkanie rozpoczęło się przywitaniem przez kierownika Wydziału Łączności LOK – Włodzimierza SQ5WWK z klubu SP5KCR przybyłych gości, w tym "Prezesa Wszystkich Prezesów" czyli prezesa PZK – Piotra SP2JMR i gospodarza spotkania – dyrektora Biura Zarządu Głównego LOK, Pionu Sportów Obronnych, Politechnicznych i Wodnych – Włodzimierza Meliona. Miłym akcentem było złożenie życzeń imieninowych Zbyszkowi SP2JNK z klubu SP2KRS, który otrzymał od gospodarzy okazały bukiet kwiatów. Po przywitaniu głos zabrał Jurek SP5XOI, który odczytywał wyniki poszczególnych konkurencji SP-K, zaczynając czytanie "w górę" od 6.0 miejsca. Dyplomy i puchary wręczał dyrektor Włodzimierz Melion.

KF MIXED (CW +SSB) i III miejsce w KF CW. Później nastąpiła finalna część uroczystości – wręczenie pucharów za Mistrzostwo Polski w KF MIXED i UKF (CW, SSB, FM). Oba trofea zdobył klub SP2PIK reprezentowany przez Kazimierza SP2FAX. Kazimierz jest wielokrotnym mistrzem świata w zawodach krótkofalarskich, zdobywcą wielu nagród w prestiżowych zawodach, jak Mistrzostwa Świata (CQ-WW) zarówno na dolnych jak i górnych pasmach. Kazimierz SP2FAX w swoim

wystąpieniu podziękował organizatorom SP-K 2006 za sprawne przeprowadzenie zawodów oraz podziękował za udane zmiany organizacyjne w regulaminie, które sprawiły, że SP-K przekształciły się w 2007 roku w MP ARKI – Mistrzostwa Polski Amatorskich Radiostacji Klubowych i Indywidualnych. Wyraził uznanie dla dwóch spraw – zmiany w regulaminie spowodowały, że zawody przyciągnęły liczne grono nadawców indywidualnych, co sprawiło, że zawody stały się atrakcyjnie "bo jest cały czas coś do roboty – a to na CW, a to na SSB", ale przede wszystkim wyraził uznanie dla profesjonalizmu organizatorów MP ARKI w rozliczaniu zawodów, którzy do tego celu zastosowali programy komputerowe opracowane przez Marka SP7DQR – są to programy, jakie stosuje się do obliczania SP-DX Contestu przystosowane do regulaminu MP-ARKI. Tak oblicza się teraz wszystkie prestiżowe zawody organizowane przez narodowe federacje krótkofalarskie i cieszy fakt, że organizatorzy potrafili opanować obsługę programów i obliczanie wyników. Organizatorzy otrzymali za ten fakt rzęsiste brawa. Bardzo miłym akcentem było wystąpienie prezesa PZK, który wręczył puchary najlepszej stacji PZK na KF i UKF – tutaj oba trofea otrzymał Kazimierz SP2FAX za I miejsca klubu SP2PIK (w sumie SP2PIK "zgarnął" cztery okazałe puchary) oraz puchar za aktywność w SP-K 2006, który otrzymała stacia SP5PSL - tutaj puchar odebrał prezes SP5PSL – Marian SP5CNA. Warto odnotować, że puchar i tytuł wicemistrzyni Polski uzyskała młoda dziewczynka z Klubu SP5KCR – Kinga

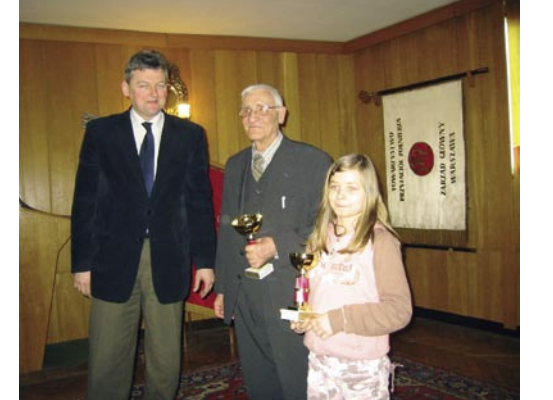

**Najmłodsza laureatka SPK2006 w kat. SWL**

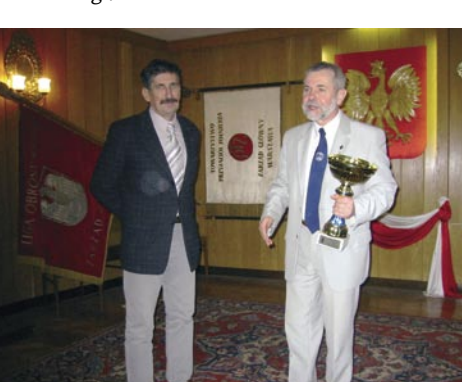

**Kazik SP2FAX w imieniu SP2PIK otrzymuje Puchar Prezesa PZK za mistrzostwa w kat. KF SPK 2006**

SP5-25-420. Alfred SP7HOR z Komisii ds. Łaczności LOK podziękował za udział w zawodach 2006 roku. W spotkaniu uczestniczyli oprócz ww. osób – SP1NG – Janek reprezentujący Zarząd Wojewódzki LOK ze Szczecina, SP5BLI – Staszek – prezes SP5KCR, Sylwek SP5XOL – QSL Manager WOT i SP5, Bogdan Mrowiec z Wielkopolskiego Zarządu LOK z Poznania oraz Marian SP8LZC.

Po części oficjalnej był czas na dyskusję, w której głos zabrał m.in. Contest Manager PZK Kazik SP2FAX oraz Piotr SP2JMR, który poinformował obecnych o bieżącej działalności PZK oraz najistotniejszych dla krótkofalarstwa sprawach. Do nich zaliczyć można pozyskiwanie naszych następców, czyli szkolenie krótkofalowców np. w ramach obozów, aktywne włączanie się PZK w procesy konsultacyjne aktów prawnych dotyczących krótkofalarstwa oraz aktywność zagraniczną PZK, w tym udział w hamfestach i zawodach międzynarodowych.

Piotr SP2JMR mówił także o zagrożeniach dla krótkofalarstwa. Do nich zaliczyć należy PLC we wszelkich odmianach, ale także nietolerancję ze strony współwłaścicieli budynków zamieszkiwanych przez krótkofalowców, co z kolei powoduje często sięganie przez nich po środki prawne.

Na następną taką uroczystość życzyć by sobie można nieco liczniejszego udziału przedstawicieli czołowych stacji oraz w ogóle uczestników tych coraz ciekawiej zapowiadających się zawodów

> *Janusz SP5JXK Wiesław SQ5ABG*

# Perły i wieprze – czyli felieton obyczajowy, o zachowaniu się w eterze i nie tylko

Pewnego razu siedziałem w swojej radiopracowni i słuchałem pasma 3,5MHz. Było wczesne przedpołudnie i słyszalność adekwatna do pory dnia i roku.

Usłyszałem, jak jeden z kolegów stroi końcówkę mocy przed zawodami, a robiąc to, rozmawia z innym kolegą, podobnych zainteresowań. Obaj zresztą robili to samo w tym samym celu. Wszystko odbywało się bardzo kulturalnie, zgodnie z zasadami ham spiritu oraz dobrymi obyczajami. Kolega, o którym mowa, wołał ogólnie i nawiązując QSO, jedno za drugim mówił oczywiście, że stroi wzmacniacz mocy. Cóż z tego kiedy jednocześnie w tle dały się słyszeć wyzwiska i epitety, z których "ty wieprzu" było oględnie mówiąc, najbardziej nadającym się do zacytowania. Kilku prawomyślnych użytkowników eteru bardzo chciało popsuć atmosferę na paśmie, anonimowo zadając pytanie, jak można pracować tak dużą mocą.

Jednocześnie padły twierdzenia, że ktoś słyszy szeroko na 20kHz! Kochani, to jest żałosne!

Takie postępowanie wobec kolegi na paśmie? A gdzie kultura? – Za drzwiami, czy może jak anonimowo się odzywamy to już przestała obowiązywać!? A może te kilka licencji wydano pomyłkowo co poniektórym, zamiast skierowania do psychiatry? Bo jak, kochani koledzy, mamy się odnosić do stwierdzenia pod adresem korespondenta "Nie dożyjesz tej wyprawy" lub "powiedz parę słów o wzmacniaczu, ty wieprzu"? Panowie, jak to się ma do propagowanej kultury słowa? Jak to się ma w końcu do propagowanej zasady koleżeństwa i współpracy, wzajemnego szacunku i elementarnych zasad dobrego wychowania? Wszyscy wiemy, że zawody krótkofalarskie organizowane są nie od dzisiaj. Aby zdobyć dobry wynik w zawodach, potrzeba trochę mocy, i to nie Polacy wpadli na ten pomysł. Polacy ostatnio dzięki SP6T, organizatorowi stacji SN0HQ, zajęli bardzo dobre miejsce w klasyfikacji międzynarodowej. Z tego każdy polski krótkofalowiec powinien być

dumny! Bez względu na to, czy jest, czy nie jest członkiem PZK. A krytyka używania wzmacniaczy mocy w tym przypadku to jak odmówić kolarzowi prawa do jazdy na wyścigowym rowerze albo kierowcy rajdowemu do jazdy samochodem sportowym. Ludzie! Dajcie spokój, tak nie można, musi być ktoś, kto nas będzie reprezentował w eterze. Zarówno podczas zawodów, jak i podczas łączności z wyprawami DX-owymi. Ale jak wiadomo po ostatnich próbach wzmacniaczy, to komuś przeszkadza. Nie wiem, czy to zauważyliście, ale ostatnio w gospodarce, a co gorsza w ruchu krótkofalarskim pojawiło się jakieś chore lobby do walki z czarownicami, które ma na celu rozwalić wszystko, co jeszcze dobrze działa i pracuje, bez względu na to, co to jest. Tacy wiecznie niezadowoleni pojawili się i w ruchu krótkofalarskim, gwiżdżą, krytykują, plotą trzy po trzy (anonimowo, a jakże!) i ogólnie psują krew tym pozostałym. Ja, pisząc ten felieton, podpiszę się znakiem i nazwiskiem, bo pragnę zadać co poniektórym kilka pytań. Osoby te nie są mi znane ze znaków, bo nie mają zwyczaju się przedstawić, za to głosy są mi dość dobrze znane – także fatalna jakość co poniektórych sygnałów. Pytanie pierwsze: powiedz no, anonimowy kolego kiedyś ty miał to swoje radio na warsztacie? Bo słuchając sygnału, sądzę, że to musiało być strasznie dawno, chyba jeszcze, jak radio było w fabryce. A od tamtej pory było tylko gorzej. Pytanie drugie: powiedz no, anonimowy kolego, coś ty zrobił dla innych krótkofalowców, czy płacisz składki do PZK, czy tylko masz licencję (sądząc po zachowaniu, wydaną pomyłkowo). Pytanie trzecie: powiedz, coś takiego zbudował godnego uwagi, czym możesz pochwalić się przed innymi? Sądząc po ocenach twego sygnału oraz po tym, że co silniejsze stacje słyszysz na 20kHz, zbudowałeś niewiele, a jakość tego była mierna lub jeszcze gorzej. I w końcu pytanie czwarte: czy Ty może jesteś zazdrosny o ten wzmacniacz i wydane legalnie pozwolenie? Nie ma problemu! – wystąp o znak kontestowy, zbuduj wzmacniacz i pracuj.

Żyjemy w państwie prawa i każdy może taki dokument dostać. Tylko że za tym idzie duża praca dodatkowa. Wzmacniacz to nie wszystko, jeszcze systemy antenowe i rachunek za prąd (pomijam właściwe uziemienie i filtry p.z.). I w końcu trzeba jeszcze wystartować i po zawodach wysłać log do organizatora. Za to masz prawo dołożyć trochę mocy do anteny, a sygnał ma być wzorcowy, a nie byle jaki, jak od ciebie. W końcu jak przykładasz te 500 W do anteny (maksymalny limit na zawody jest jeszcze większy), to popraw ten sygnał porządnie. Aby nie być gołosłownym, powiem ci, że krytykowany przez ciebie sygnał, zarówno jeden, jak i drugi, miał maksimum 4kHz! Skąd się wzięło 20 u co poniektórych? Bóg raczy wiedzieć.

Teraz kolejny kwiatek. Od jakiegoś czasu w miejscowości Kołowo pod Szczecinem pracuje fantastyczny przemiennik FM. Moim zdaniem jest to najlepsza konstrukcja, jaka się szczecinianom udała. Nareszcie słychać go dobrze i daleko! Tylko znowu są niezadowoleni, że za daleko słychać. Ludzie kochani! Toż o to w końcu chodzi. Rola przemiennika ma polegać na takiej pracy. Pamiętam, kiedy w Gorzowie powstawał przemiennik jeszcze w latach 90., budowany był za społeczne składki i miał służyć do komunikacji z mobilowych urządzeń. Projektowany był cały zespół przemienników, które miały pokryć obszar północno- -zachodniej Polski. Jak to wyszło, sami wiemy, trzeba mieć 50W z samochodu, a z bazy domowej, jak nie mamy wzmacniacza, to wyczynową antenę. I wreszcie kiedy w Szczecinie pojawił się porządny przemiennik, co poniektórzy podnieśli krzyk, że za dobry! No apopleksja człowieka może trafić! Przecież szczytnym założeniem powstania takiej sieci było to, aby sięgała daleko i zapewniała komunikację na terenie kilku województw. Powstało kilka kanałów i miały wg bandplanów powstać przemienniki zapewniające łączność i z konieczności zachodzące obszarem działania na kilka województw. Resztę miały zapewnić przemienniki lokalne. Jak to wyszło, sami wiemy. Dlatego jak już kolegom ze Szczecina wyszedł naprawdę wspaniały przemiennik, to należy im gratulować, a nie rzucać kłody pod nogi. Nie dajcie się! Gratuluje i trzymam za was kciuki.

Niedawno pisząc do jednego z naszych czasopism młody kolega pytał, jak można przestroić tuner UKF FM na nowy zakres fal. I czego się dowiaduje? Że najlepiej kupić nową głowicę! A jak sobie kupi, to radio odżyje i będzie wspaniale pracować. Takie postawienie sprawy też budzi moje kontrowersyjne uczucia (mówiąc bardzo delikatnie). Dlaczego ja nie widzę tam artykułu o możliwości przestrojenia starej głowicy?! Przecież to jest proste jak budowa przysłowiowego cepa! Sam wykonałem dziesiątki takich przeróbek i każde radio wspaniale chodzi. To tylko jeden z przykładów dezinformacji. Potem dziwimy się, słuchając wypowiedzi na pasmach, że ktoś słyszy na 20 kHz dookoła. Tu kłania się brak konkretnych artykułów technicznych, potrzebnych początkującym radioamatorom. Potem dziwimy się, że jedni słyszą po kilkanaście razy szerzej niż trzeba. Ale skoro jak twierdzą niektórzy można zrobić wejście na dławikach, to po co zestrajać urządzenie. Przecież mam radio fabryczne i nie wolno "się dotknąć", bo to grozi uszkodzeniem. Tyle, że niestety każde radio trzeba kontrolować, zestroić i porządnie o nie zadbać. Wtedy nie będzie takich sytuacji, jak ze strojeniem wzmacniacza przez kolegę. A co bardziej gorącym głowom polecam sięgnięcie do klasyki literatury. Był taki poeta Edward Stachura, który napisał: "Dla wszystkich starczy miejsca pod wielkim dachem Nieba..." Myślę, że każdy użytkownik eteru powinien to przeczytać i wziąć sobie do serca, wtedy może byłby w końcu spokój i szacunek dla innych. Dla każdego z nas pasma amatorskie to odskocznia od spraw codziennych. Przychodzimy sprawdzić konstrukcję, czy działa, popracować w zawodach i pogadać z fajnymi ludźmi czy też "potitać" na telegrafii. Problem jest
w tym, żebyśmy byli dla siebie odrobinę bardziej wyrozumiali i zanim skrytykujemy kolegę, popatrzyli w lustro na samych siebie. Zadajmy sobie pytanie, czy aby ja mam wszystko w porządku i czy jestem naprawdę taki super "the best"? Bo najczęściej nie widzimy belki we własnym oku, za to u sąsiada słomkę pod lasem. Poza tym musimy się nauczyć nawzajem szanować. Jeżeli sami się nie będziemy szanować, to nikt nas nie będzie szanował, ani w Polsce ani na świecie. A najmniej za takie odzywki na paśmie, które słyszą nie tylko Polacy, ale i cała Europa! Pomińmy Europę – młodzież słucha! I młody adept krótkofalarstwa po takim poranku zawoła ojca i spyta: "Tato – co ty mi tu bajdurzysz o kulturze na paśmie!

Przecież to taki sam rynsztok, jak w tej melinie naprzeciwko". I co wtedy? Pozostawiam to pytanie bez odpowiedzi.

Pozdrawiam!

*Władek SP3SUZ (sp3suz@neostrada.pl)* 

## Forum Młodych

Jadąc w zeszłym roku na obóz "ZORZA" myślałem, że ciekawie spędzę 3 tygodnie nad jeziorem, a przy okazji zdobędę jakiś państwowy papierek. Jednak już od pierwszych zajęć zobaczyłem, że krótkofalarstwo to coś więcej niż ten "papierek" i gadanie do pudła. Że to może być hobby. Obawiałem się, że po powrocie do domu moja przygoda z łącznością się skończy. Jednak okazało się, że Harcerski Klub Krótkofalowców Podróżników "ZORZA" oprócz letnich obozów organizuje regularne wypady harcerskie. Na jednym z takich poobozowych wyjazdów rzuciłem luźny pomysł, żeby zorganizować coś w mojej mieścinie. Padło na Wielką Ucieczkę, bo właśnie w Żaganiu miała miejsce jedna z największych ucieczek z obozu jenieckiego, w czasie II wojny światowej. Okazało się, że pomysł chwy-

## Dyplomy

#### **Regulamin dyplomu "Dni Ornety 2007"**

W dniach 16 i 17 czerwca 2007 r. odbędzie się tradycyjna, piąta radioamatorska promocja Ornety, miasta położonego w środku Warmii. Promocje odbywają się pod patronatem Burmistrza Miasta i Gminy Ornety. Realizację organizacyjną i techniczną prowadzi Warmińskie Stowarzyszenie Krótkofalowców z siedzibą w Ornecie. Uwieńczeniem i akcentem końcowym dla krótkofalowców w kraju i za granicą jest wydawany, pamiątkowy dyplom "Dni Ornety", który nadawcy i nasłuchowcy mogą uzyskać przez nawiązanie łączności i nasłuch ze stacją SP4YZW. Warunkiem jest uzyskanie 35 punktów. Na ww. punktację składają się łączności i nasłuch, oraz odpowiedzi na następujące pytania:

1. Kiedy Orneta otrzymała prawa miejskie?

cił. Podczas kolejnego biwaku Mariusz SQ6IU powiedział: "Przyjeżdżamy do Żagania". Przygotowania zaczęły się już w styczniu i tu podziękowania dla Muzeum Martyrologii Alianckich Jeńców Wojennych w Żaganiu, Komendy Hufca ZHP w Żaganiu oraz dla lokalnych krótkofalowców – Piotra SQ3HLC, Staszka SP3GKH oraz Wujka Tranzystora SP3B-CE, którzy pomogli w zorganizowaniu tego przedsięwzięcia.

Cała akcja rozpoczęła się 22 marca, kiedy to przyjechała do nas część klubu. Rozstawiliśmy namioty, maszty i powiesiliśmy anteny. Udało nam się nawiązać pierwsze łączności. W piątek od samego rana mieliśmy gości. Najpierw przybyli do nas miejscowi harcerze, którzy początkowo zdziwieni przywoływaniem różnych osób (Stefan Natalia Zero Grażyna Ewa), po krótkim wprowadzeniu przylgnęli do radia. Odważniejsze okazały się dziewczyny, które nie odstępowały radia na krok...

Po południu dotarli do nas harcerze z Zielonej Góry, kolejni harcerze tubylcy, a wieczorem pozostali członkowie klubu z Wrocławia. I tak w komplecie rozpoczęliśmy wspólne łączności, granie i śpiewanie. W nocy Marek SP6NIC wystartował w zawodach WPX Contest. My musieliśmy za to położyć się wcześniej spać, żeby zebrać siły przed sobotą – głównymi obchodami Wielkiej Ucieczki. Dokładnie 63 lata wcześniej, w nocy z 24 na 25 marca, miała miejsce "The Greate Escape" – 76 jeńców różnej narodowości uciekło z obozu wykopanym przez siebie 111 metrowym tunelem "Harry". Tylko trzem się ostatecznie udało...

W sobotę nasz obóz odwiedzili uczniowie z żagańskich szkół, mieszkańcy Żagania, przedstawiciele władz miasta i różni inni goście. Gościliśmy nawet ekipę TVN 24 oraz telewizję nowozelandzką, która kręciła film o jednym z jeńców – uczestników Wielkiej Ucieczki. Wieczorem, gdy już zostaliśmy sami, usiedliśmy przy pożegnalnym ognisku.

W niedzielę około południa musieliśmy zrobić to samo co pierwszego dnia, tylko odwrotnie – zwinąć obóz...

To była udana impreza. Wspomnienia z SN0GE pozostaną w nas jeszcze długo. Może dzięki tej akcji w naszym mieście zrodzi się tradycja organizowania imprez z udziałem łącznościowców?

*Tomek SQ3TDB*

Od redakcji: Tomek jest młodym 17-letnim krótkofalowcem. Licencję zdobył w 2006 roku.

#### 2. Czy Orneta była siedzibą biskupów warmińskich?

- 3. Jak nazywał się ornecki organmistrz, twórca słynnych organów oliwskich?
- 4. Z jakim miastem otrzymała Orneta pierwsze połączenie kolejowe?
- 5. Kto był pierwszym dyrektorem liceum ogólnokształcącego w Ornecie powstałego w 1945?

Punktacja: za łączność ze stacją SP4YZW – 10 punktów, za prawidłową odpowiedź na każde pytanie – 5 punktów. Wykaz łączności należy sporządzić na stosownym druku PZK oraz zamieścić odpowiedzi na pytania. Dyplom jest bezpłatny. Wśród 15 pierwszych zgłoszeń zostaną rozlosowane książki o tematyce regionalnej. Karty QSL nie są obowiązkowe.

Uwaga! Posiadacze dyplomu "Warmia" wezmą udział w dodatkowym losowaniu książek, podając w zgłoszeniu datę otrzymania dyplomu. Funda-

torami dyplomu i książek jest Burmistrz Miasta i Gminy Orneta i Starostwo Powiatu Lidzbarsko-Warmińskiego.

*Organizator Promocji Radiowej Jerzy Szafek SP2GUY Przewodniczący Warmińskiego Stowarzyszenia Krótkofalwców Edmund Michaelis SQ2CI* 

### **Zapowiedzi**

W następnym numerze "Krótkofalowca Polskiego" będzie informacja i regulamin konkursu o wspaniałe trofeum, które poniżej prezentujemy. Udział w konkursie weźmie wiele ciekawych stacji.

*Piotr SP2JMR*

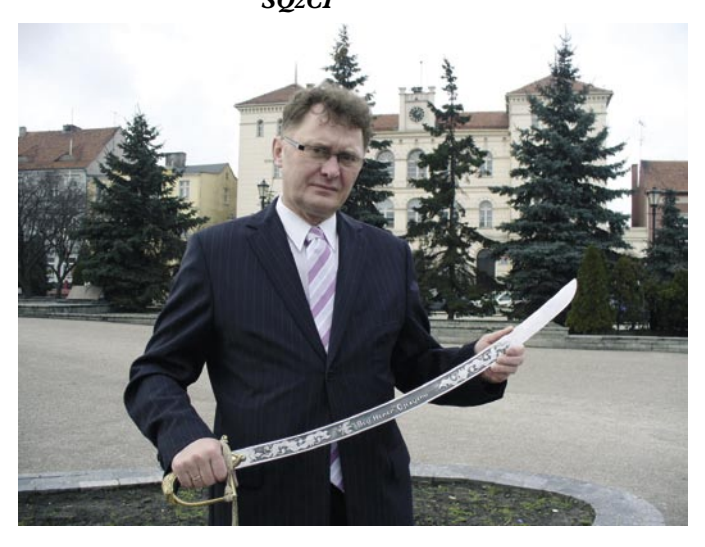

### Gość z Indii w PZK.

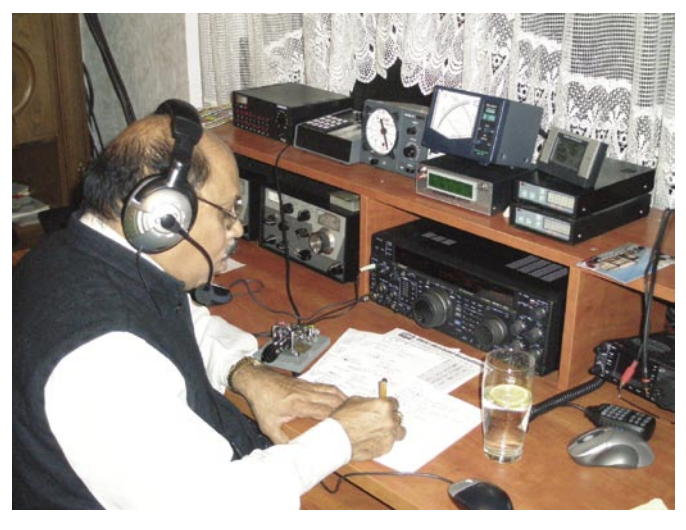

**VU3MY jako SO3MY przy pracy u Leszka SP3DOI**

W czwartek 15 marca w Bydgoszczy w sekretariacie ZG PZK odbyło się spotkanie z Surim Stiramamurthym VU2MY, prezesem i dyrektorem NIAR, dzięki któremu odbyły się ważne dla wszystkich DX-manów expedycje na Andamany i Nikobary VU4 i VU7. NIAR jest zasobną, finansowaną przez rząd Indii organizacją. Rozwój NIAR stał się możliwy dzięki znaczącej roli krótkofalowców w pomocy ofiarom tsunami. Dzięki ogromnej aktywności tej organizacji bardzo szybko zaczęła wzrastać liczba licencji krótkofalarskich w Indiach – w ciągu dwóch lat przybyło ok. 3000 znaków. Powodem takiego wzrostu jest m.in. uproszczenie procedur i skrócenie czasu oczekiwania na licencję. To z kolei pozwala mieć nadzieję na rozwój krótkofalarstwa w VU oraz większą aktywność krótkofalowców Indii na pasmach. Próbkę tego już mieliśmy w przeddzień wizyty w Bydgoszczy. A mianowicie S. Suri pracując jako SO3MY z QTH Leszka SP3DOI przeprowadził w paśmie 80 m ok. 30 QSO ze stacjami z VU.

S. Suri VU2MY przebywał w SP na zaproszenie Leszka SP3DOI i PZK, a gościł właśnie w QTH Leszka SP3DOI. Podczas wizyty odwiedził oprócz siedziby sekretariatu ZG PZK również stacje Kazika SP2FAX i Jurka SP3GEM. W trwającym ponad 3 godziny spotkaniu udział wzięli Bogdan SP3IQ, sekretarz generalny PZK, Kazik SP2FAX, Leszek SP3DOI, Leszek SP2WKB, Przemek SP3FAR oraz piszący te słowa Piotr SP2JMR.

Podczas spotkania rozmawialiśmy o wielu sprawach, takich jak finanse NIAR i PZK, porównywaliśmy nasze rzeczywistości. S. Suri był pełen podziwu dla PZK, a właściwie dla jego członków, że taka poważna organizacja utrzymuje się tylko ze składek bez bezpośrednich dotacji ze strony państwa.

Szansa, którą mieli nasi koledzy z Indii podczas tragedii tsunami i którą potrafili wykorzystać, była i naszym udziałem. Również polscy krótko-

falowcy wspaniale spisali się podczas powodzi w 1997 roku. Tylko że nam nie wyszło. Być może wtedy możliwe było włączenie części klubów krótkofalarskich w zdominowane przez OSP struktury OC i zagwarantowanie im przez to środków potrzebnych na funkcjonowanie i szkolenie młodych krótkofalowców. Nie piszę tego, by kogoś krytykować, bo nie znam dokładnie ówczesnych realiów. Piszę to po, to by starać się na ile to możliwe demonstrować na zewnątrz naszą użyteczność dla społeczeństwa.

#### *Piotr SP2JMR*

Pod koniec wizyty z sekretariacie S. Suri podziękował nam za gościnę i wymianę doświadczeń, pisząc poniższy tekst, który przetłumaczył Czesław SP2UKB:

*Szanowny Panie Prezesie, działacze PZK i wszyscy radioamatorzy w Polsce!*

*Pozdrawiam Was wszystkich w imieniu radioamatorów Indii, prezesa i członków Narodowego Instytutu Amatorskiego Radia w Hajdarabadzie w Indiach.*

*Zostałem poproszony o wykład na wystawie organizowanej przez deputowanych do Parlamentu* 

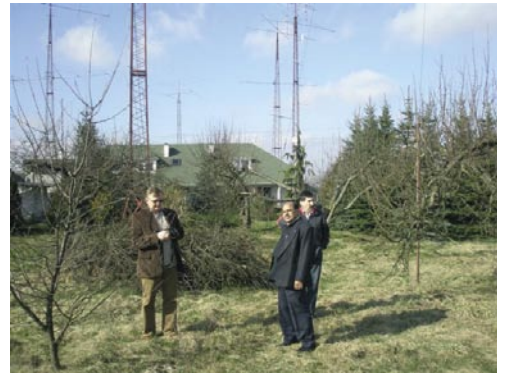

**Od lewej: SP3DOI, VU3MY, SP2FAX na polu antenowym SP2FAX**

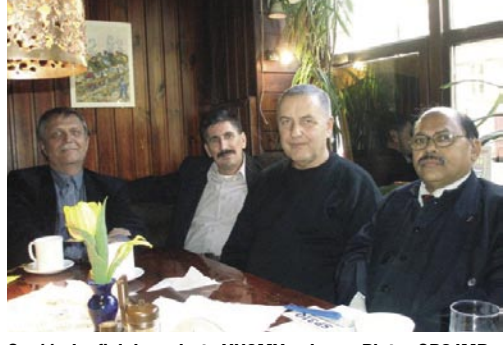

**Część nieoficjalna wizyty VU3MY w barze Piotra SP2JMR w Bydgoszczy. Od lewej Bogdan SP3IQ, Kazik SP2FAX, Leszek SP3DOI, S. Suri VU2MY**

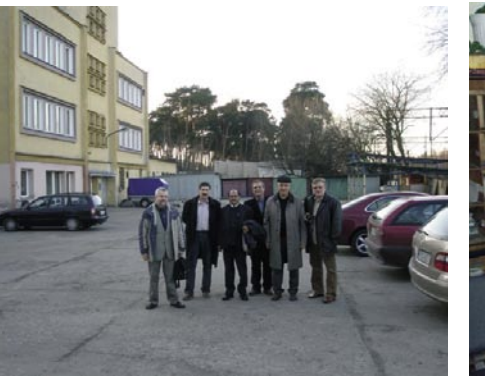

**Uczestnicy spotkania przed siedzibą sekretariatu ZG PZK w Bydgoszczy**

*Europejskiego w dniach 5–8 marca 2007.*

*Przyjmując zaproszenie do złożenia tej wizyty, przyjąłem także zaproszenie od prezesa PZK do odwiedzenia Polski oraz złożenia wizyty w siedzibie sekretariatu ZG PZK w Bydgoszczy.* 

*Podczas tej wizyty miałem okazję spotkać się z kilkoma członkami władz oraz członkami PZK i przyjaciółmi jak np. Leszek SP3DOI. Mogłem także przedyskutować wiele tematów związanych z amatorskim radiem na świecie. Rozmawialiśmy również o bieżącej współpracy pomiędzy PZK i NIAR.*

*Bardzo dziękuję wszystkim polskim krótkofalowcom za wyjątkowe wsparcie dane wyprawom VU2RG/VU7MY oraz VU4AN.*

*Polscy krótkofalowcy wykonali niezapomnianą pracę w Indiach i przynieśli wiele dobrej woli.* 

*NIAR i ja osobiście byliśmy bardzo zadowoleni ze zdobycia przez Leszka SP3DOI złotego medalu. SP3DOI godnie reprezentował Polskę.*

*NIAR, Indie i ja osobiście życzę każdemu radioamatorowi w Polsce szczęśliwej pracy na pasmach, wielu DX-ów i samych sukcesów.*

*S. Suri VU2MY*

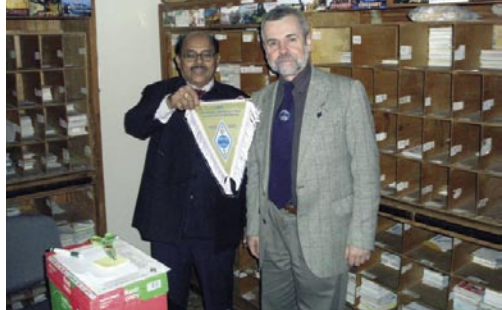

**S. Suri VU2MY otrzymuje od SP2JMR pamiątkowy proporczyk PZK w CB QSL w Bydgoszczy**

Świat Radio możesz czytać na monitorze swego komputera w postaci identycznej z wydaniem papierowym!

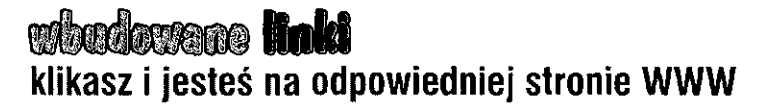

**biperfeksiony spis treści i wyszukiwarka**<br>od razu znajdziesz to, czego szukasz

*Mgodne* **archiwura czyli poprzednie wydania pod ręką** 

**lilmedia animacje, dźwięk, wideo** 

E-prenumeratę można zamawiać (na [www.swiatradio.pl/eprenumerata](http://www.swiatradio.pl/eprenumerata) lub [www.avt.pl/eprenumerata\)](http://www.avt.pl/eprenumerata) na 6,12 lub 24 wydania w cenie odpowiednio 5,80 zł, 5,30 zt i 4,80 zt za wydanie (patrz str. 58)

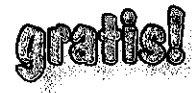

*łf* 

**Prenumeratorzy wydania papierowego**  otrzymują za darmo również e-prenumeratę

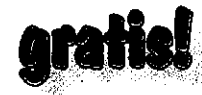

**Jedno okazowe e-wydanie archiwalne** można zamówić za darmo tytułem próby

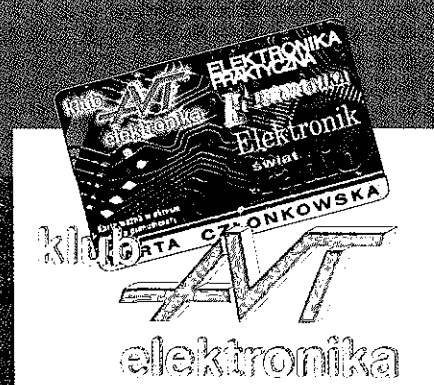

Uprawnienia cztonka "Klubu AVT-e" nabywa każdy prenumerator jednego (lub kilku) z czterech pism AVT, poświęconych elektronice: **Elektronika Praktyczna, Elektronika dla Wszystkich, Elektronik, Świat Radio** 

# Klub AV Felektronika

Członek "Klubu AVT-elektronika" korzysta z wielu przywilejów, dzięki którym każdą złotówkę włożoną w prenumeratę może odzyskać z nawiązką. Wiele atrakcyjnych przywilejów udziela Członkom Klubu Wydawnictwo AVT, a poza tym "Klub AVT-e" rozwija współpracę z firmami partnerskimi, które udzielają specjalnych rabatów wyłącznie Członkom Klubu.

- Co miesiąc możesz bezpłatnie otrzymać jeden numer archiwalny prenumerowanego miesięcznika
- Prześlemy go razem z prenumeratą. 2. **Większ liczb egzemplarzy archiwalnych** wszystkich czterech czasopism (EdW, EP, EL, ŚR) mozesz kupi w symbolicznej cenie 1 zt/egz.
- 
- **3.** Możesz korzysta **z** następujących **rabatów:**  30% na płytki {kity A) w limicie do 4 0 zt co miesiąc. Powyżej tego limitu rabat wynos i !Q%. 10 % na kity AVT/TSM (zestawy 8, C).
	-
	- 10% na kity Vellermana<br>• 10% na zestawy TOK
	-
	- 10 % na książki oferowane w,.*Księgami WysyłkowejAVT'*  5 % na wszelkie inne towary nabywane . w sklepie firmowy m AVT i w sklepie internetowym [WWW.Sklep.aVt.CQm.pl](http://WWW.Sklep.aVt.CQm.pl)
- 4. Czionek "Klubu AVT-e" może co miesiąc otrzymywać wysylkowo płytki drukowane (o wartości do 40,00<br>zi), nie ponosząc kosztów wysyłki, oszczędza zatem w ten sposób 13,10 zt miesięcznie. Zamawiane płytki są dostarczane wraz z prenumeratą. Do przesylki dołączany jest już wypełniony druk przekazu, który należy opłaci do 7 **doi** od otrzymania prenumeraty. **Uwaga!** Ten sposób *w)* **"i n ' ' I i i i '**

Zoloszenia firm przyjmujemy **telefonicznie lub faksem pod nurne rem telefonu: 022 568 99 60. 022 568 99 41 lub e-mailem: [klub@ayt.com.pl](mailto:klub@ayt.com.pl)** 

*J* 

**Najświeższe informacje o Klubie AVT-e na stronie [www.kiub.avt.](http://www.kiub.avt)** com pl

## Rabaty Partnerow Kulou AV He na www.Kubavaeom.pl

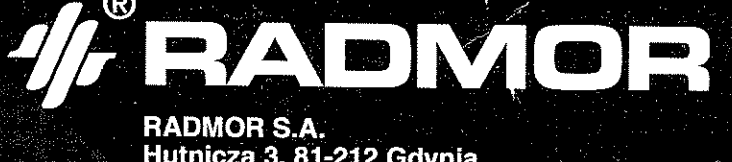

**Hutnicza 3, 81-212 Gdynia tel: (058) 69 96 999, fax (058) 69 96 992 Biuro Obsługi Klienta: tel. (058) 69 96 666 fax (058) 69 96 662 e-mail: [market@radmor.com.pl](mailto:market@radmor.com.pl) [www.radmor.com.pl](http://www.radmor.com.pl)** 

**<u>ERadiotelefony doręczne, przewoźne, stacjolańne</u> Systemy trankingowe** 

*W* 

*k* 

BEERY

- Systemy **dyspozytorskie**
- · Taktyczne radiostacje wojskowe
- **Radiomodemy i moduły transmisji danych**

**Ballie** 

d'e e  $\mathbf{E}$   $\mathbf{E}$  .

 $\overline{\mathbb{D}}$  $\overline{\mathbb{B}}$ .  $\overline{\mathbb{B}}$   $\overline{\mathbb{B}}$  $\circledcirc$   $\circledcirc$  $\overline{C}$ 

គ្រា  $\Box$  $\boxed{2}$ 

**Anteny rosprzęt** 

K

## <sup>o:</sup> Serwis na terenie całego kraju

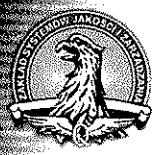

**i**

**AQAP 2110** iso 9001